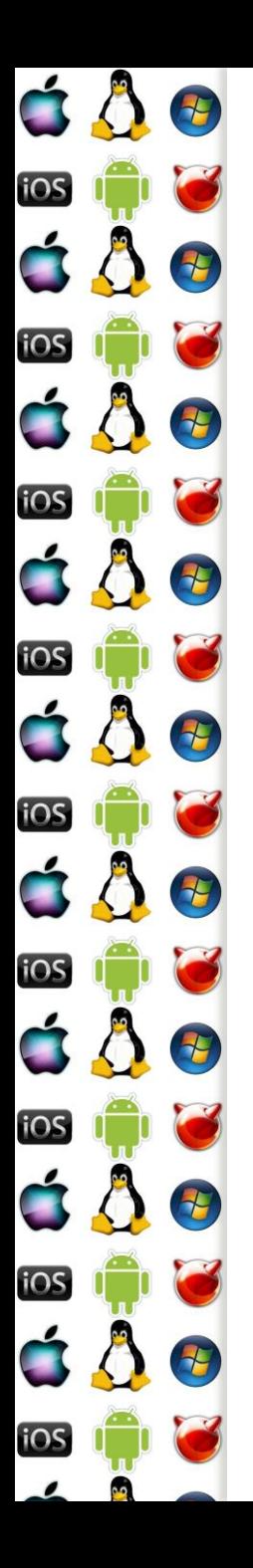

#### KIV Operační systémy IBM PC/AT & MS-DOS(-alike)

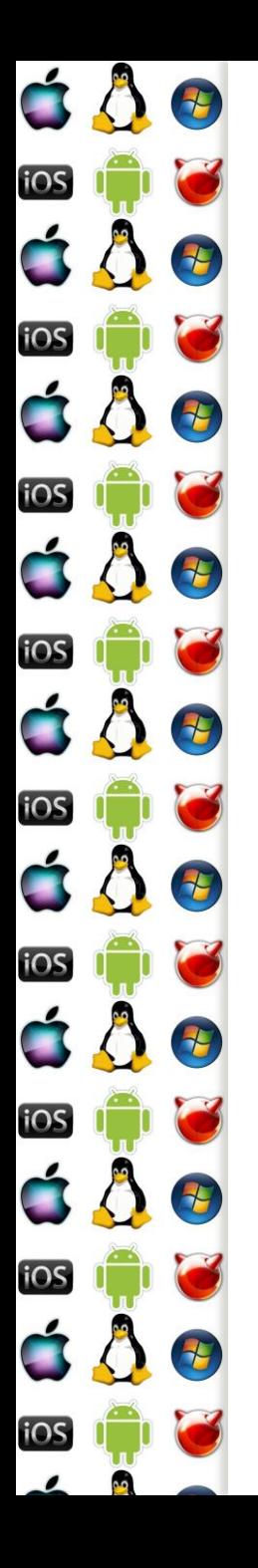

#### 80286

- 1. ledna 1982
- 16-bitový procesor
	- Instruční sada x86-16
- První z rodiny x86 procesorů, který měl protected-mode používaný k izolaci jádra od uživatelských procesů

- Nicméně procesor po zapnutí nastartuje v tzv. realmode, tj. stejně jako 8086 z roku 1978
	- Díky zachování zpětné kompatibility stejně jako dnešní nejmodernější x86-64

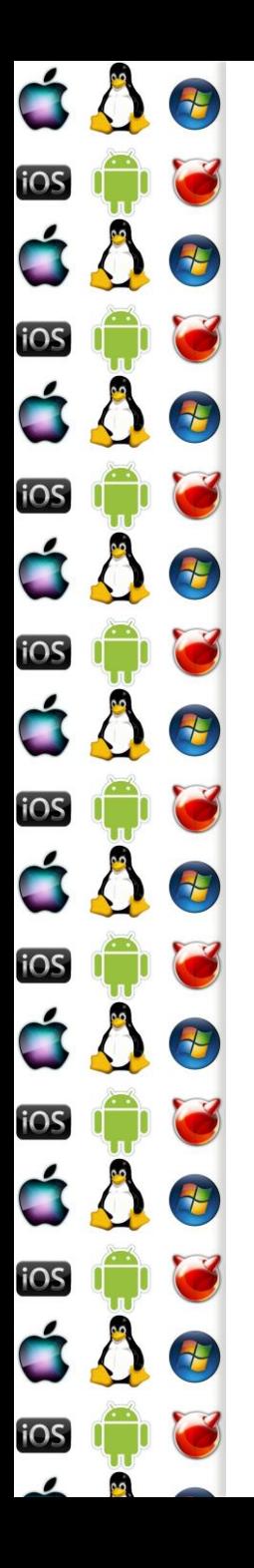

### 80186

- Vrstevník 80286, také vyráběný od roku 1982
	- Procesor pro vestavná zařízení
	- Instrukční sada x86-16
- Sice se už nevyrábí, ale zato se dodnes vyrábí RISCové procesory, které mají jeho instrukční sadu
	- HTL80186
	- VAutomation Turbo186
	- CAST C80186EC
	- Mentor Graphics M8086
	- iWave Systems 80186XL

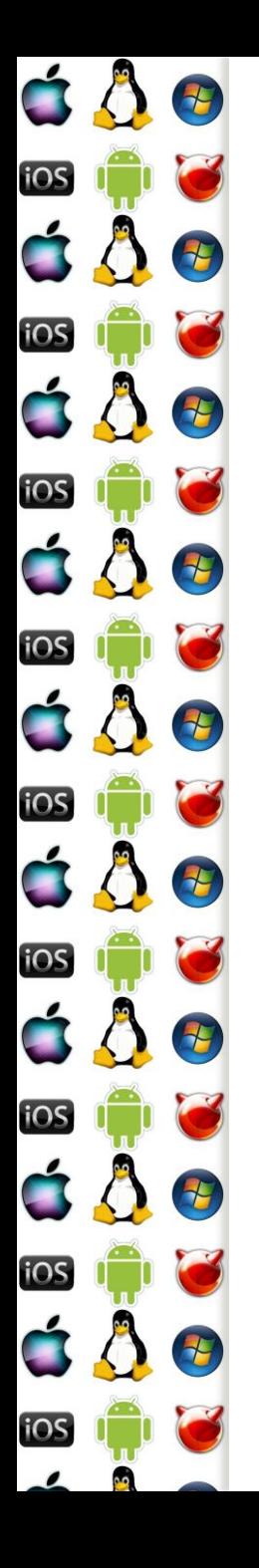

# 80286 – vybrané registry

- AX, BX, CX a DX obecné 16-bitové registry, které se dále dělí na dvojice 8-bitových registrů
	- AH, AL … DH, DL
- CS, DS, SS, ES segmentové registry pro kód, data, zásobník a extra segmentový registr
- SI, DI, BP, SP indexové registry; source, destination, base, stack
- Flags stavový registr, výsledky operací
- MSW (386+: CR0-4, atd.) stav CPU

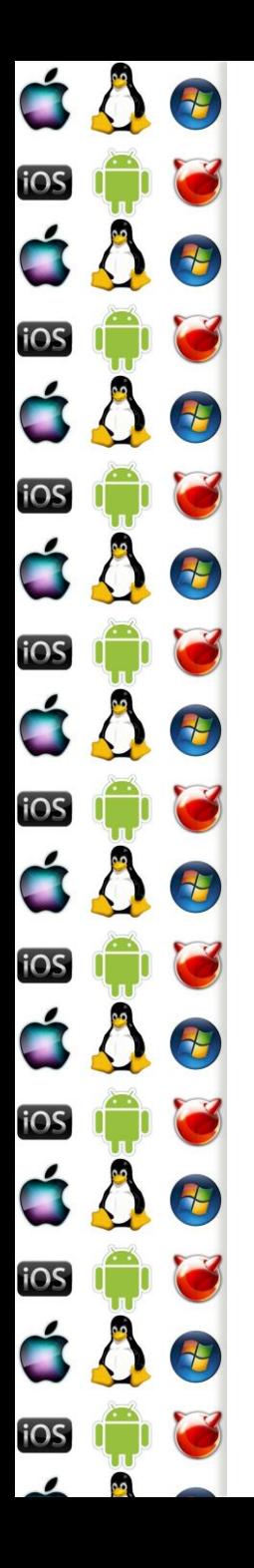

#### 80286 – adresace

- Adresa v paměti ji dána dvojicí registrů segment:index
	- Např. CS:IP ukazuje na instrukci, která se má vykonat
- Adresa má 20 bitů
	- Segment má 16 bitů
	- Index, tj. offset, má také 16 bitů
	- $\circ$  Adresa = (segment shl 4) or offset
		- 1100 1100 1100 1100 segment
	- + 0011 0011 0011 0011 offset
		- 1111 1111 1111 1111 0011 adresa

# 80286 – mapa paměti

 $680$ 

 $687$ 

Đ

4

H

E

七

七

4

iOS

**iOS** 

iOS

iOS

6

iOS

iOS

iOS

iOS

iOS

ÓÔ

Ć Ô

C 8

C A

 $\bigwedge$ 

C 8

ÓÔ

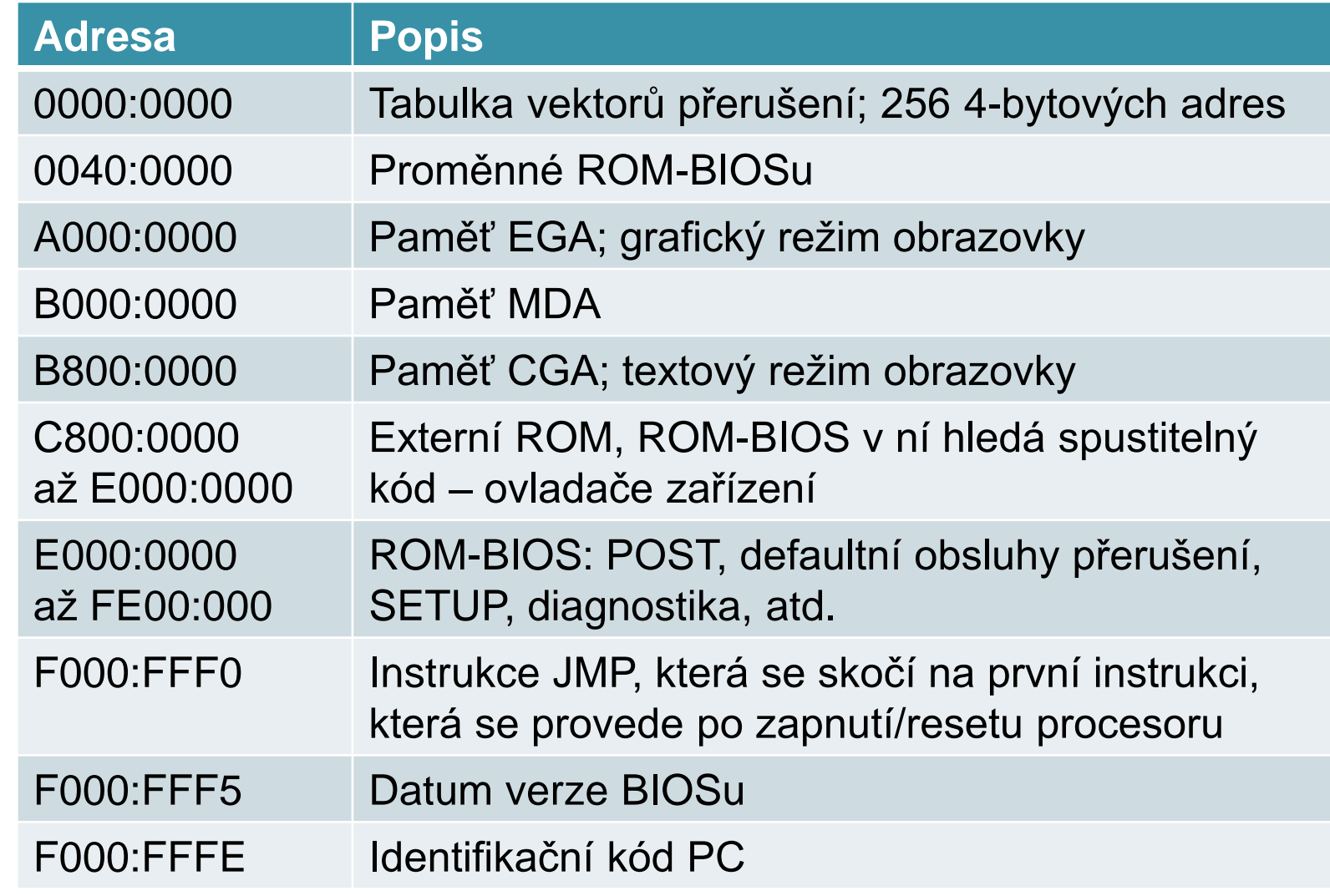

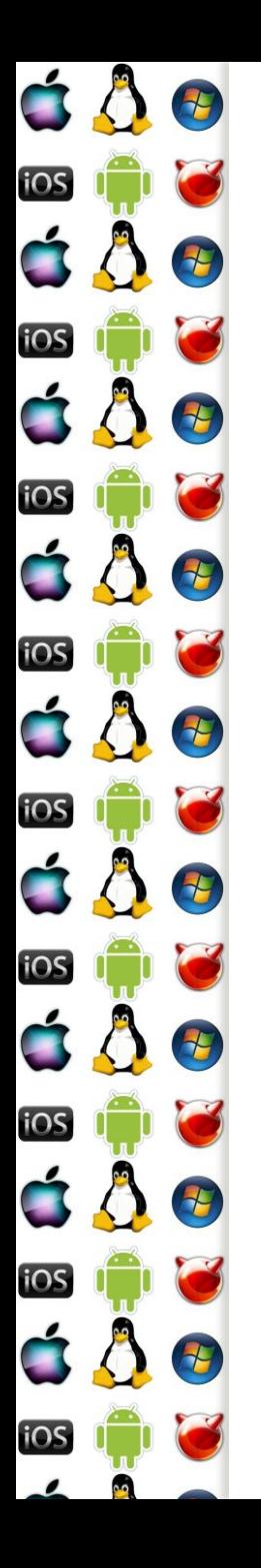

### MS-DOS

- Disk Operating System
- Jeden z nejvýznamnějších (tj. ne nutně nejlepších) operačních systémů
- Poskytuje konzoli a souborový systém
	- Další je záležitost ovladačů a náhrady/nástavby "shellu" např. Windows 3.1
- Existovalo mnoho DOSů
	- MS-DOS, PC-DOS, DR-DOS, QDOS…
	- MSDOS.SYS, IO.SYS a COMMAND.COM se pak jmenují jinak
	- A dodnes aktivní FreeDOS

E

2

E

2

E

七

七

七

iOS

iOS

iOS

iOS

iOS

iOS

iOS

**IOS** 

á Å

- 1. Po zapnutí/hw resetu (tj. hot reset počítače) se procesor uvede do aktivního stavu a do režimu real-mode, tzn. má přístup pouze k 1MB paměti a kód může číst a zapisovat na libovolné místo v paměti
- 2. Registry CS:IP se nastaví na hodnoty F000:FFF0 a CPU začne vykonávat instrukce od této adresy
	- Tj. skočí na první instrukci ROM-BIOSu, čímž spustí jeho kód – proto se této adrese říká reset vector
	- Cold reset počítače: předání se řízení na adresu určenou reset-vectorem; od 386 je to fyz. lineární adr. 0xFFFFFFF0

É

iOS

iOS

iOS

iOS

iOS

iOS

iOS

 $\blacksquare$ 

iOS

<u>105</u>

ÓÔ

8

 $\overline{\mathbf{t}}$ 

E

E

E

15

- 3. Podle nakonfigurovaného pořadí BIOS hledá disky
- 4. Při nalezení prvního disku BIOS načte do paměti, adresa 0x7c00, jeho první sektor, tj. prvních 512 bytů, předá řízení CPU na tuto adresu – tj. nastaví CS:IP
	- První sektor se nazývá Master Boot Record (MBR)

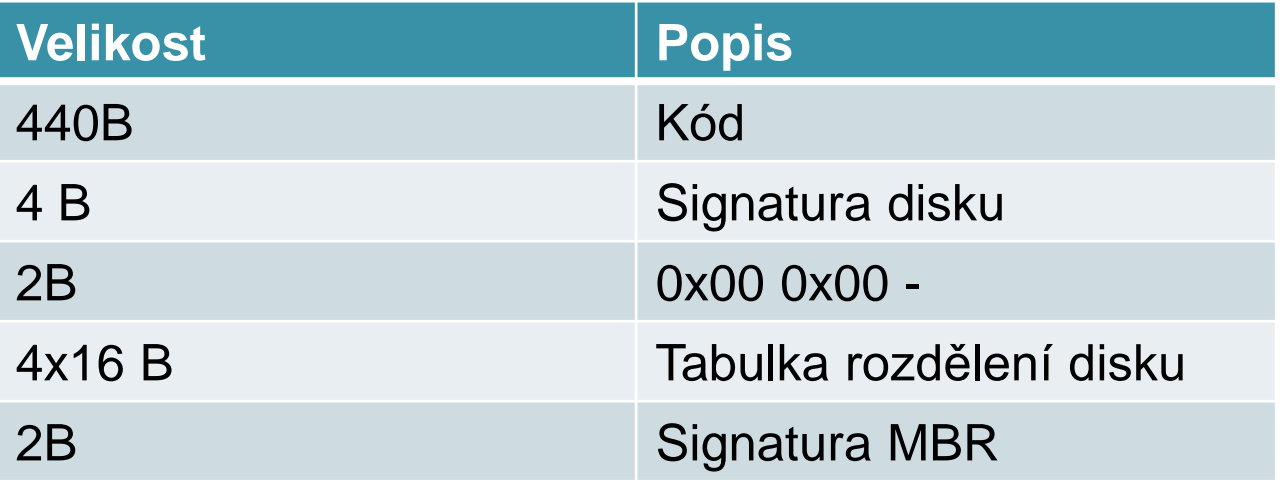

Verze 1.0

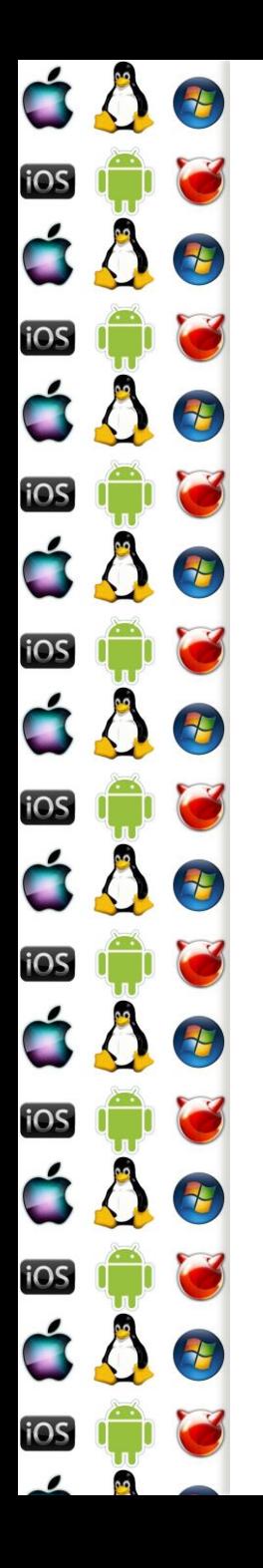

- 5. Kód načtený z MBR má za úkol načíst zbytek zavaděče ze správného/aktivního/vybraného oddílu disku
	- Může být zavaděč přímo operačního systému
	- Anebo manažer, který dá vybrat, který OS se má zavést, je-li jich nainstalováno více
	- Anebo to také může být vir, který infikuje počítač ještě před načtením OS
	- MS-DOS startuje z FAT, active&bootable&primary oddílu

- 6. Poté, co kód z MBR identifikoval použitelný diskový oddíl, pokračuje s načítáním OS do paměti
	- Jedná se o soubory IO.SYS a MSDOS.SYS, které musí být uloženy kontinuálně na začátku oddílu
- 7. Jakmile jsou sobory načteny, řízení převezme IO.SYS
	- Rozhraní mezi DOSem a I/O subsystémem, které zpřístupní základní periferie
- 8. IO.SYS předá řízení MSDOS.SYS

É

iOS

iOS

iOS

iOS

**iOS** 

iOS

iOS

<u>105</u>

á Å

8

E

E

2

1

H

七

七

◦ Jádro OS, které poskytuje abstrakci od HW pomocí poskytovaných služeb

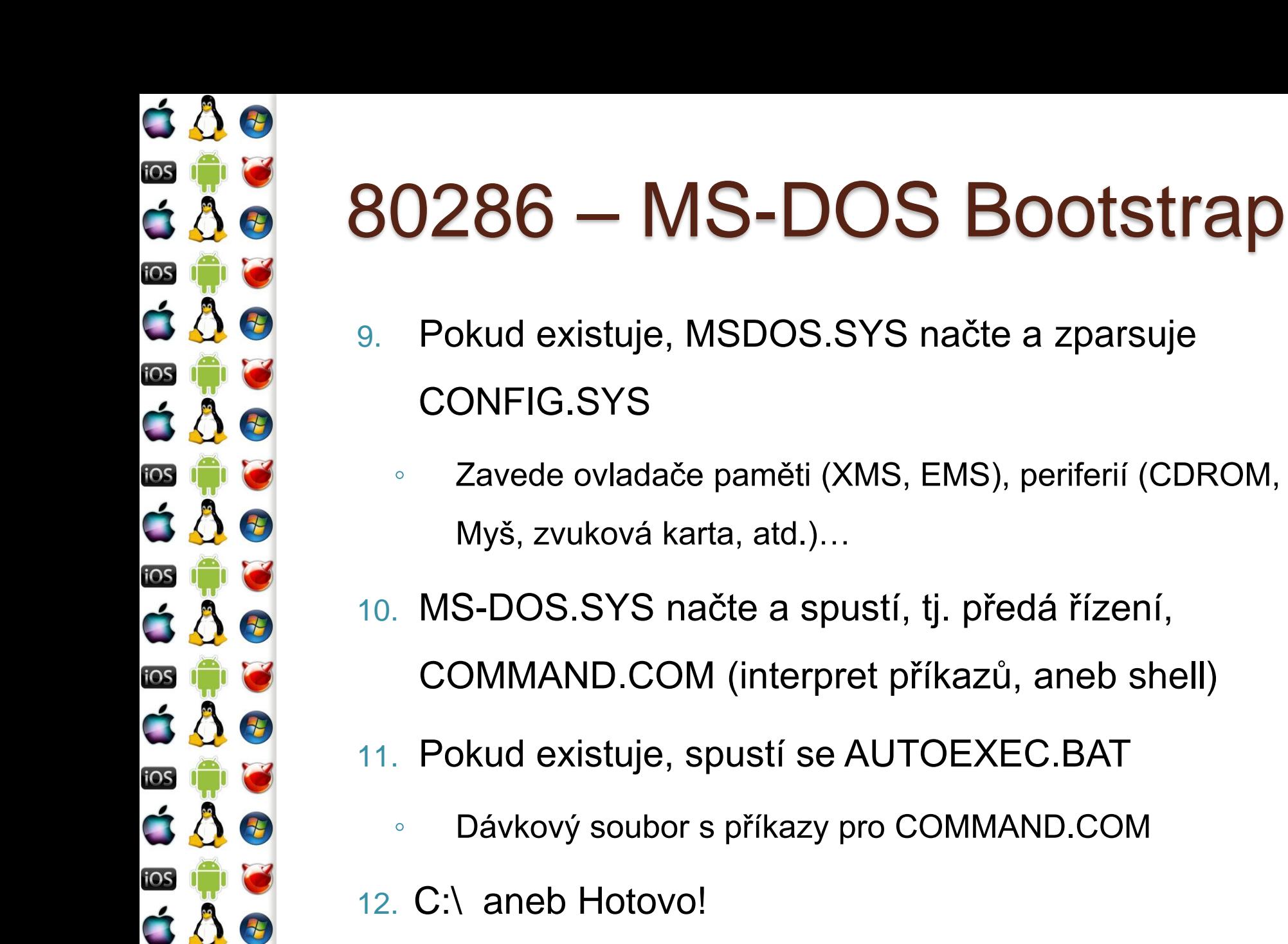

<u>105</u>

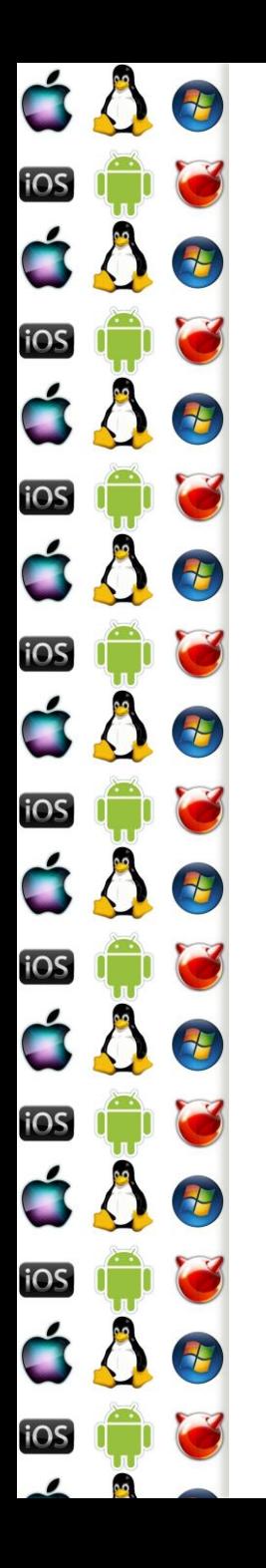

### Windows -9X Bootstrap

- 16 bitové Windows se spouštěly příkazem win.com
	- Zavaděč Windows/386 přepnul procesor do tzv. protectedmode
- Windows 9x se zaváděly tak, že IO.SYS provedl konfiguraci počítače v real-mode a pak spustil win.com po dokončení AUTOEXEC.BAT
	- Komplikované zavedení ovladačů, některá zařízení mají ovladače jen pro real-mode, zatímco Windows běží v protected-mode => potřeba virtualizace – V86 mode

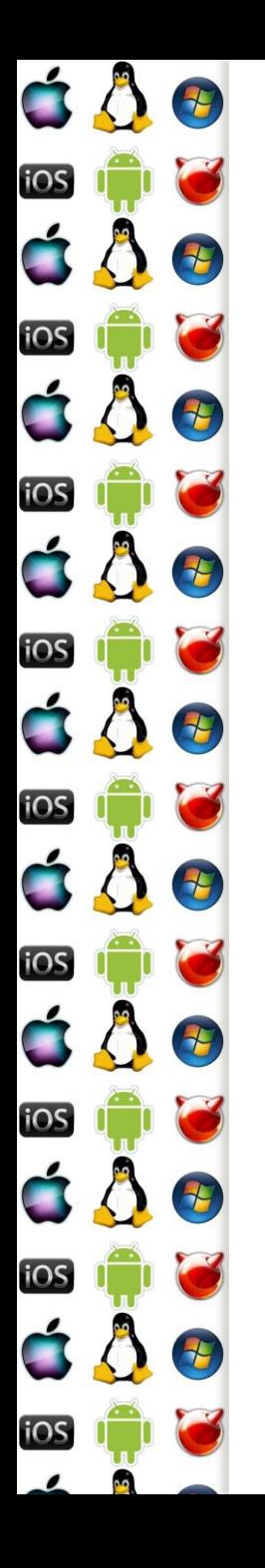

### Jádro větší než 1MB

- Např. Linuxové jádro může být větší než 1MB
- Jenomže CPU nastartuje v real-mode s 20-bitovou adresou
- Jak zavést tak velké jádro?
	- 386+ procesory lze přepnout do tzv. unreal-mode, který zpřístupní dostupnou paměť jako 4GB flat address space
		- A pak lze načíst a spustit jádro větší než 1MB
	- Anebo máme UEFI což nikdy nebyl případ MS-DOSu
		- Ale stále existuje např. FreeDOS

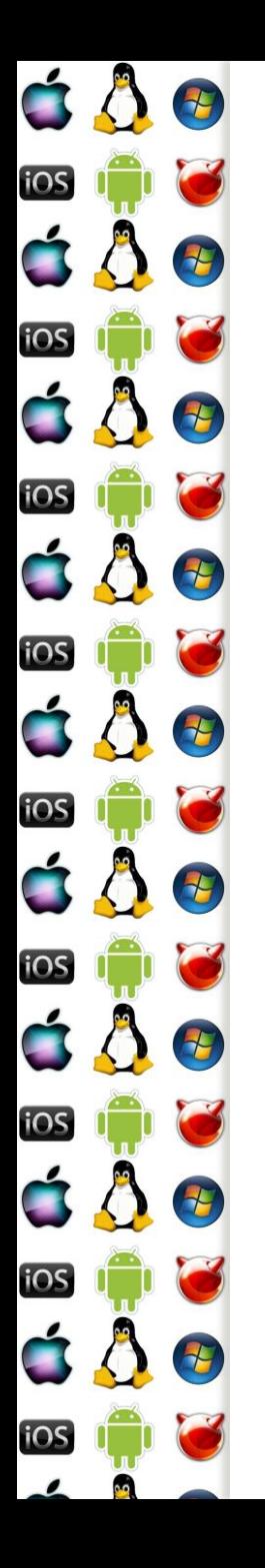

#### Unreal mode

- Není to oficiálně garantovaná vlastnost, ale existuje protože ji potřebuje System Management Mode
- Aby mohly programy běžet v protected-mode (32-bitová adresa, segmentace, stránkování, izolace procesů), je třeba vytvořit GDT a LDT
	- Globální a lokální tabulky deskriptorů segmentů organizace paměti
- Segmentům se nastaví maximální velikost (limity) a procesor se přepne zpět do real-mode
	- Respektive do unreal-mode protože limity zůstanou zachovány

# Příliš velký program (DOS)

E

E

E

7

E

七

七

七

七

iOS

iOS

iOS

iOS

iOS

iOS

iOS

<u>105</u>

á Å

- Co když máme program pro real-mode, který ale vyžaduje více paměti, než kolik jí je volné?
	- XMS, EMS paměťové manažery, které přepnuly procesor do protected mode a na rozdíl od unreal mode v něm zůstaly
	- Real-mode programům, pak umožnily využít větší paměť po max 64kB velkých oknech, které kopírovaly mezi adresami nad a pod 1MB
- Programy pak dynamicky překrývaly blok paměti různými částmi, moduly, svého kódu => tzv. overlays

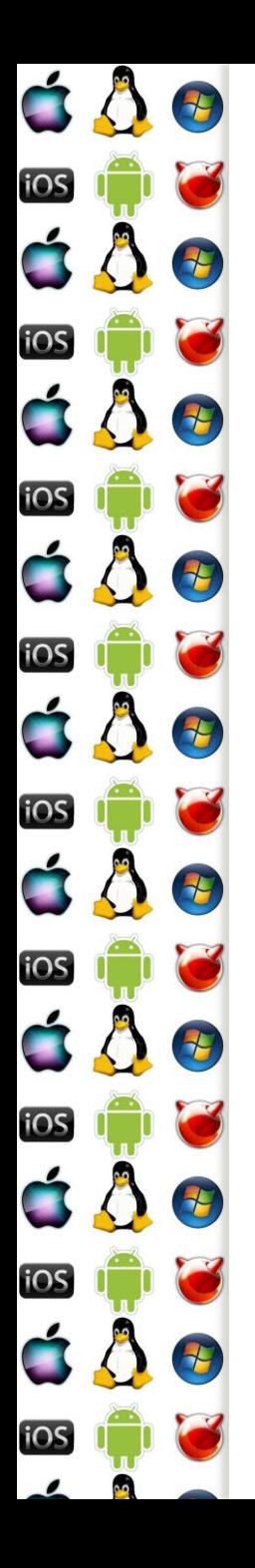

#### **Overlays**

- Technika, která umožňuje spustit program, který je větší než velikost dostupné paměti
	- Předchůdce virtuální paměti (příští přednáška)
	- Stále se používá u vestavěných zařízení, kde virtuální paměť není k dispozici
- Program se rozdělí do funkčních modulů, overlays, které mají stromovou strukturu
	- V paměti mohou být zavedeny jenom moduly od na cestě kořene, tj. fce main, až k listům
	- Návrh stromů a explicitní zavádění a uvolňování musí zařídit programátor

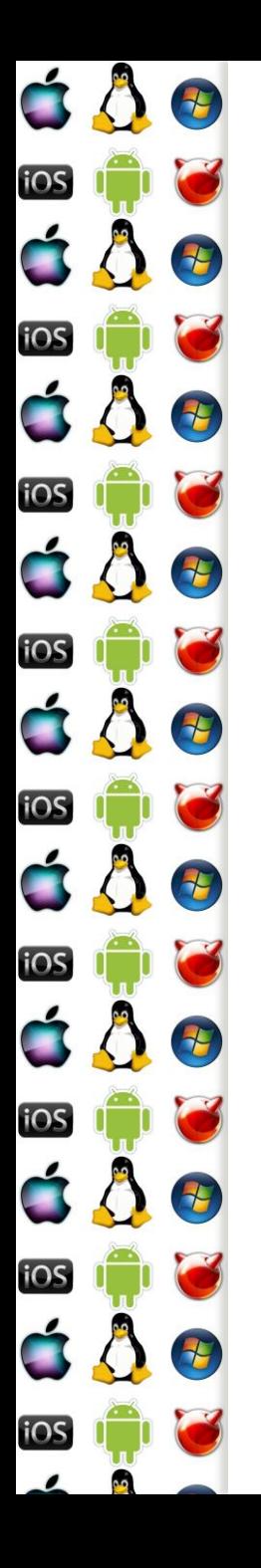

#### UEFI

- Unified Extensible Firmware Interface
- Nástupce BIOSu, který má řešit jeho nedostatky
- Nespoléhá se na boot (tj. první) sektor, ale definuje boot manager
	- Umí zavádět pouze důvěryhodně podepsaný kód což nejsou např. viry – BIOS uměl zamezit přepsání MBR
	- Nicméně má legacy mode, ve kterém se chová jako BIOS
- Umí přepnout procesor do cílového režimu, např. protected-mode – zavaděč OS to ale musí očekávat

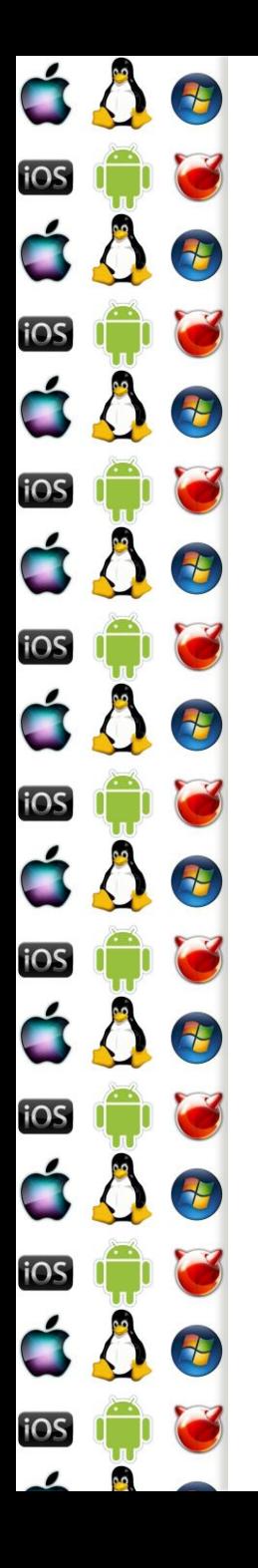

#### UEFI - pojmy

- EFI executable spustitelný soubor v UEFI bytecodu (ne Java bytecode)!
- Guid Partition Table (GPT) načisto udělaná tabulka diskových oddílů, tak aby se nemusel vláčet omezující balast z minulosti
- EFI System Partition oddíl naformátovaný souborovým systémem FAT dle specifikace UEFI
- Umíme načíst a spustit soubor z disku tj. stejný princip jako doposud, jen jiná, novější specifikace

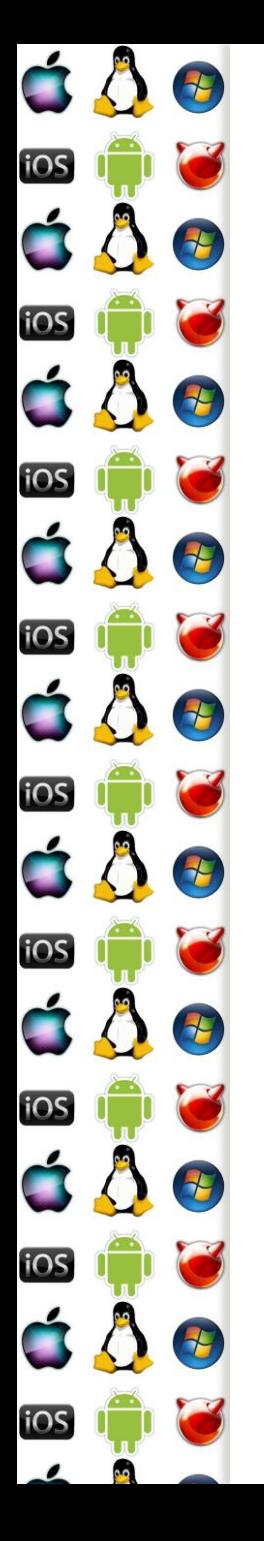

#### UEFI - Bootstrap

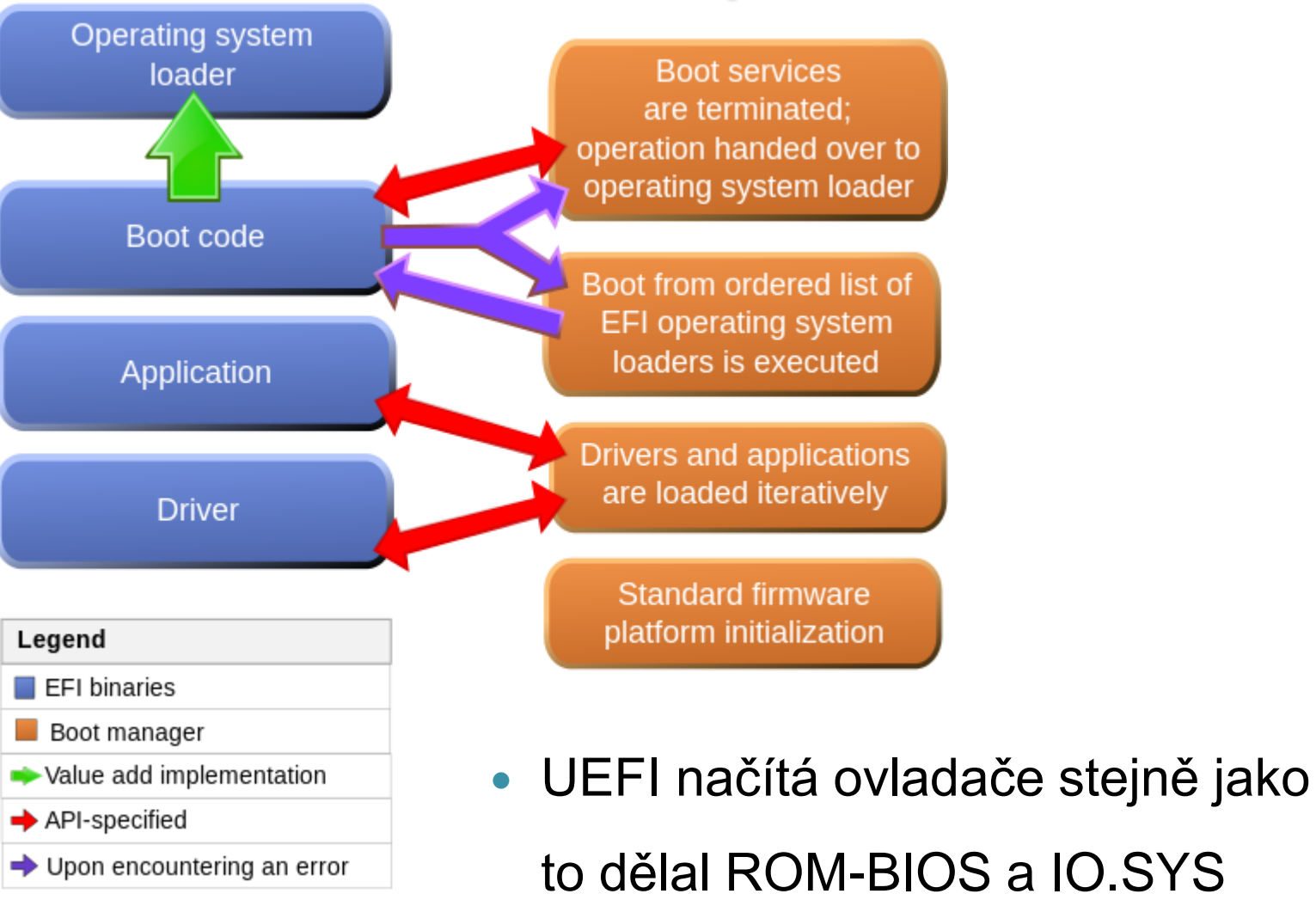

http://en.wikipedia.org/wiki/File:Efi\_flowchart\_extended.svg

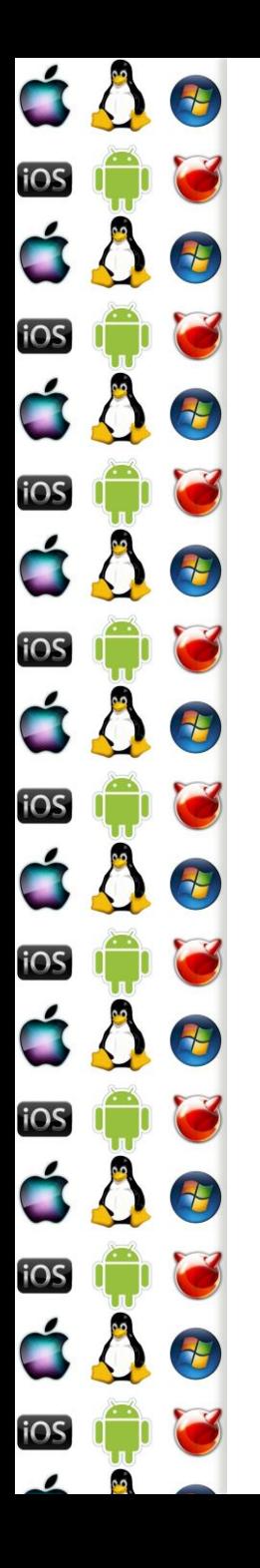

### MS-DOS API

- Chce-li program zavolat službu operačního systému, de-facto volá požadovanou rutinu, která je už někde v paměti – ale jak ji najde?
- Řešením je, aby byla na předem známé adrese, kam se předá řízení procesoru nastavením CS:IP
- Rutin implementujících jednotlivé služby může být mnoho => použije se další registr, např. ax na určení konkrétní služby

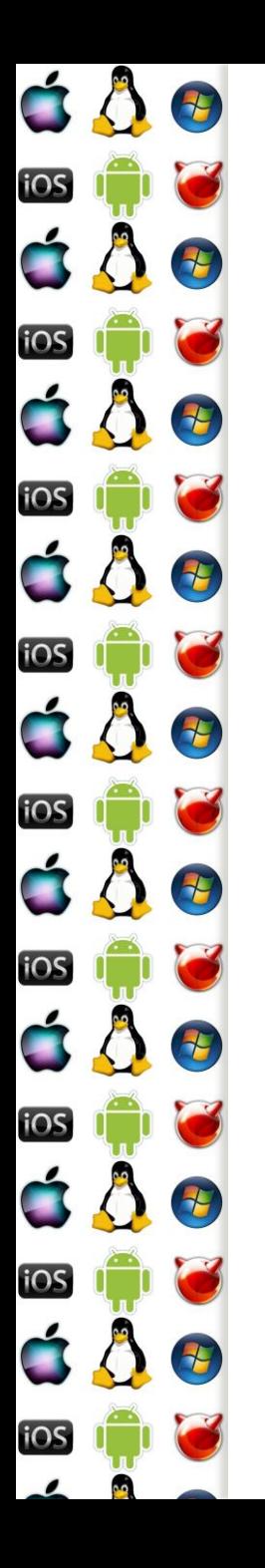

### MS-DOS volání API

- Služba MS-DOS se zavolá pomocí přerušení 21h
	- Tzn. adresa hlavní rutiny služeb OS je zapsána na 0x21. pozici tabulky vektorů přerušení
	- Např. zjištění verze DOSu vypadá následovně mov ah, 0x30h int 21h

;po návratu jsou hlavní a vedlejší čísla verze v AL a AH

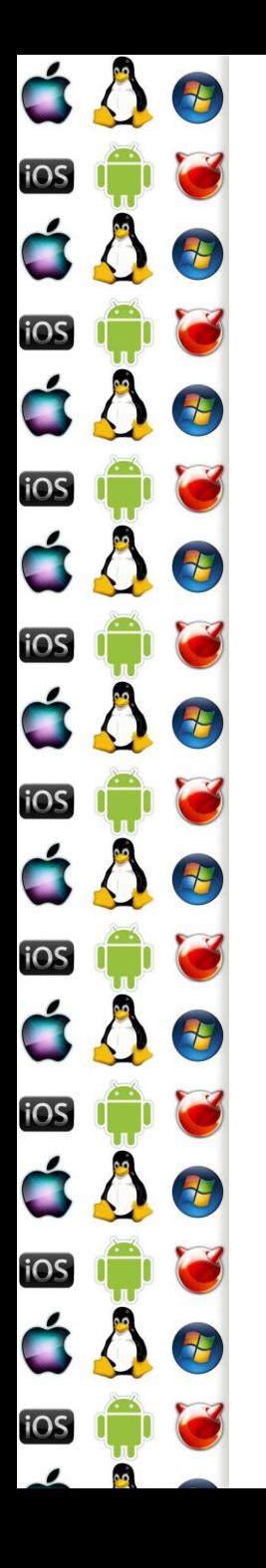

### MS-DOS obsluha API

- 1. Program nastaví příslušné registry vykoná int 21h
- 2. Do zásobníku, na jehož vrchol ukazuje SS:SP, se uloží registry CS:IP (ukazující ve volajícím programu na další instrukci po int 21h) a registr Flags
	- Provede procesor v rámci zpracování instrukce int 21h
- 3. Jádro OS získá kontrolu nad CPU a vidí všechny registry volajícího programu
- 4. Jádro OS provede příslušnou akci a nastaví příslušní registry podle výsledku akce

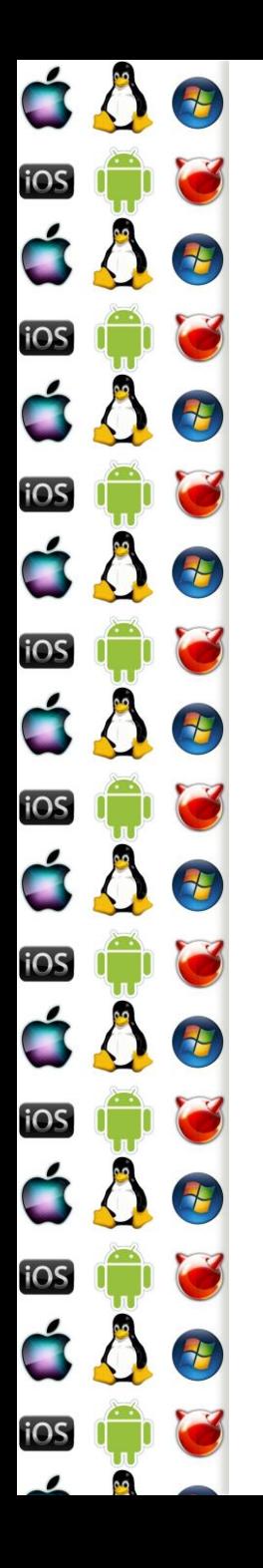

#### EGA-BIOS

- Co když budeme chtít využít služeb, které neposkytuje BIOS, ale např. grafický adaptér?
- Např. budeme chtít změnit režim obrazovky na 320x200x256. Program vykoná následující instrukce

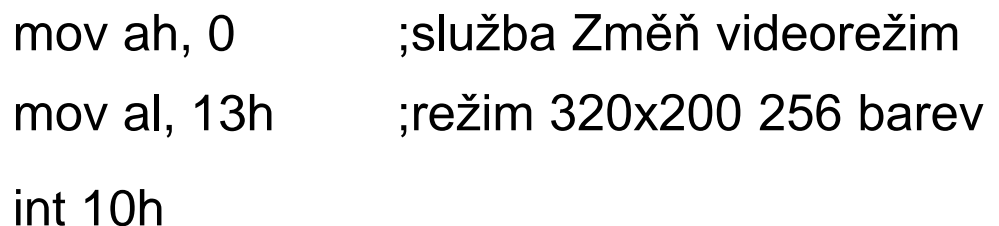

 Z hlediska procesoru se stane to samé jako při instrukci int 21h, pouze vykonávaný kód bude v paměti někde jinde

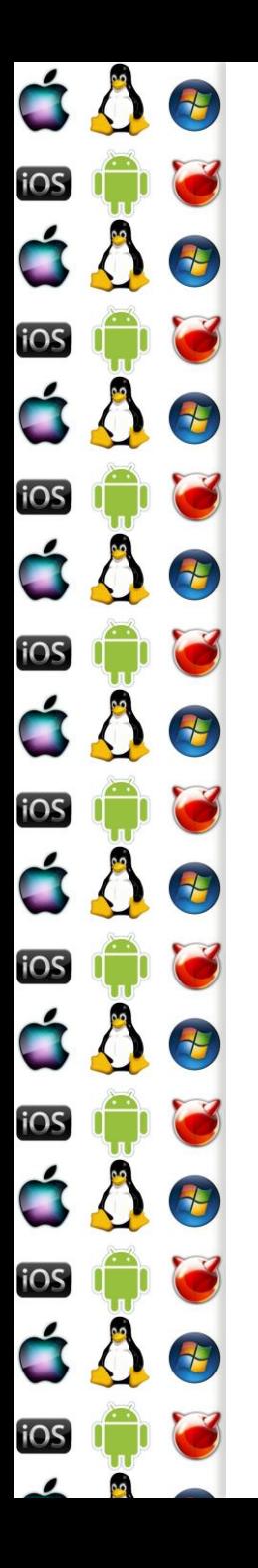

# Zápis do video paměti

- Na adrese a000:0000 je první pixel právě nastaveného videorežimu, levý horní roh
- Na každý pixel je jeden byte, byte je index do palety barev
- Přímým zápisem do namapované videopaměti měníme barvy jednotlivých pixelů
- V textovém režimu je znak v levém horním rohu na b800:0000
	- Má dva byty 1. byte kód znaku, 2. byte atributy, např. barva

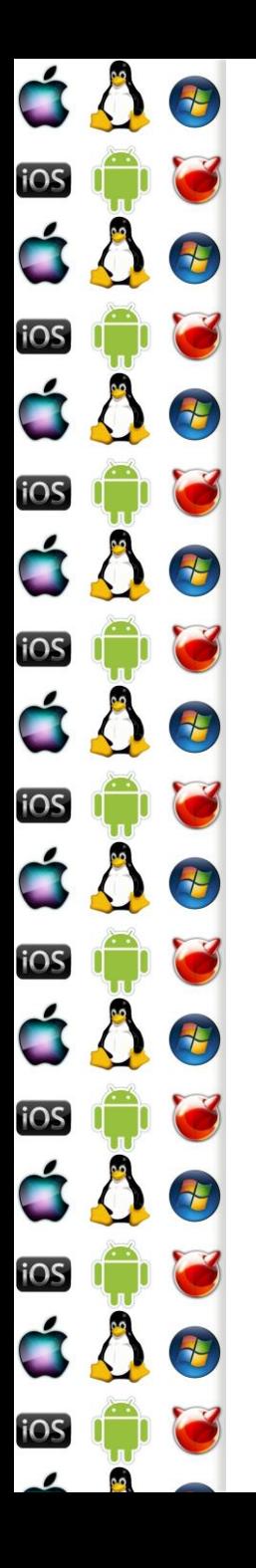

### VESA

- Videorežim 320x200x256 potřebuje méně než 64kB na uložení indexů pixelů do palety barev
- Videorežim 640x480x16 také
- Ale videorežim 640x480x256 už ne navíc to dříve nebýval standardní režim, dokud se neobjevila specifikace VESA - SuperVGA
- Před VESA sice bylo možné na některých kartách takový režim aktivovat, ale postup byl proprietární
- Proto vznikl rezidentní software, který VESA emuloval

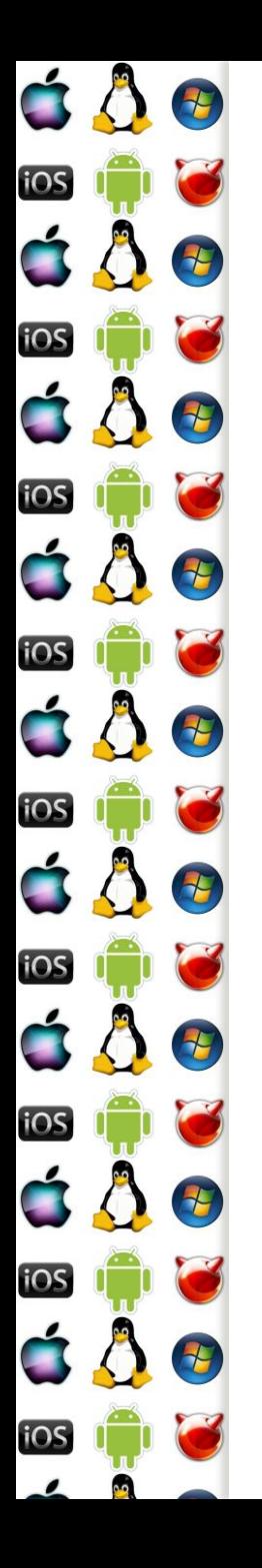

### VESA - stránkování

- Video režim 1280x1024 při 24-bitové barevné hloubce potřebuje více než 64kB paměti
- Řešením bylo stránkování
	- Obraz se rozdělil na několik stránek po 64kB
	- 64kB od A000:0000 umožňovalo přímý zápis a čtení do aktivní stránky
- Aktivní stránka se zvolí funkcí VESA BIOSu
	- Buď pomocí int 10h opakované volání int 10h je pomalé
	- Anebo call na konkrétní adresu obslužné rutiny; adresu získáme přes int 10h – call je daleko rychlejší než int, který je potřeba pouze jednou

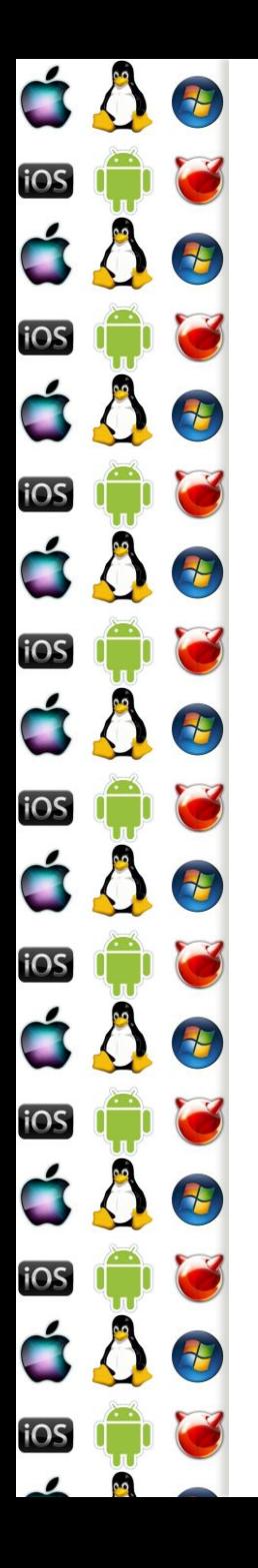

### VESA – Linear Frame Buffer

- I když je stránkování video paměti pomocí call rychlejší než pomocí int, je stále pomalé
- Rychlejší je přímý přístup do video paměti, jako tomu bylo u videorežimů, kterým stačilo 64kB
- VESA umožňuje získat adresu Linear Frame Buffer (LFB)
	- Obdoba A000:0000 u EGA, ale adresa LFB není pevně daná
	- Je třeba LFB "povolit" a následně získat adresu od grafické karty
	- Blok paměti, který nelze použít pro data a kód programů

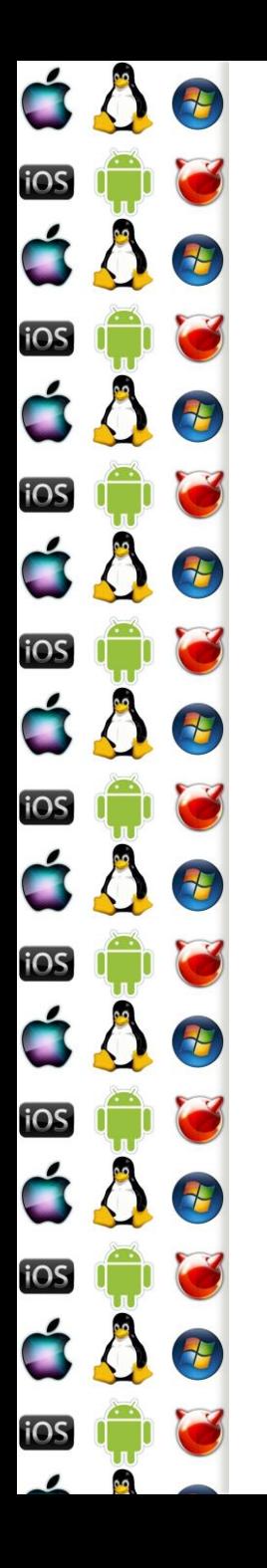

# Zřetězení obsluhy přerušení

- Např. chceme-li sw emulovat VESA
- 1. Program si do vlastní proměnné načte adresu stávajícího vektoru přerušení – int 10h u sw VESA
- 2. Program zapíše do tabulky vektorů přerušení adresu své rutiny, která bude přerušení nově obsluhovat
	- Např. u sw VESA obsluhuje služby s AH=4Fh (VESA extension)
	- Nová rutina přerušení může, případně musí (např. int 08h hodiny), zavolat (už ne int!) předcházející obsluhu přerušení
- 3. Program skončí službou OS Terminate and Stay Resident (TSR)

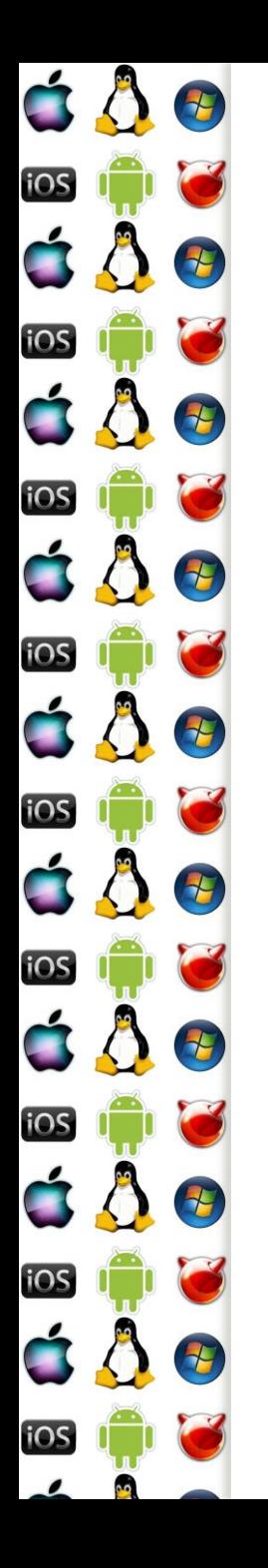

#### Ukončení TSR

- TSR program měl smysl pouze tehdy, pokud obsluhoval některé přerušení
- V paměti mohl být načteno několik TSR obsluhujících stejné přerušení
- Ale co když se měl jeden z nich ukončit, a nebyl to ten poslední?
	- Byl to problém, protože neexistoval standardizovaný protokol, jak vyjmout ze zřetězeného seznamu obsluh přerušení někoho uprostřed

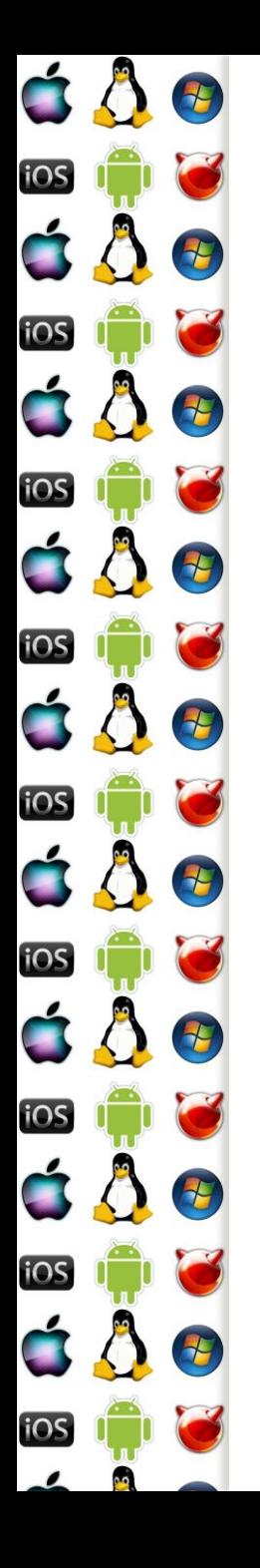

# Interrupt request (IRQ)

- Instrukce int je sw-vyvolané přerušení
- Pokud přerušení vyvolá hw, pak se bavíme o IRQ
	- Každé IRQ má svoji prioritu Level aka IRQL
- Při IRQ procesor zastaví vykonávání aktuálního programu, uloží Flags, CS a IP, a začne vykonávat příslušenou obsluhu přerušení dle tabulky vektorů přerušení
- Programmable Interrupt Controller (PIC) mj. překládá číslo IRQ na index do tabulky vektorů přerušení

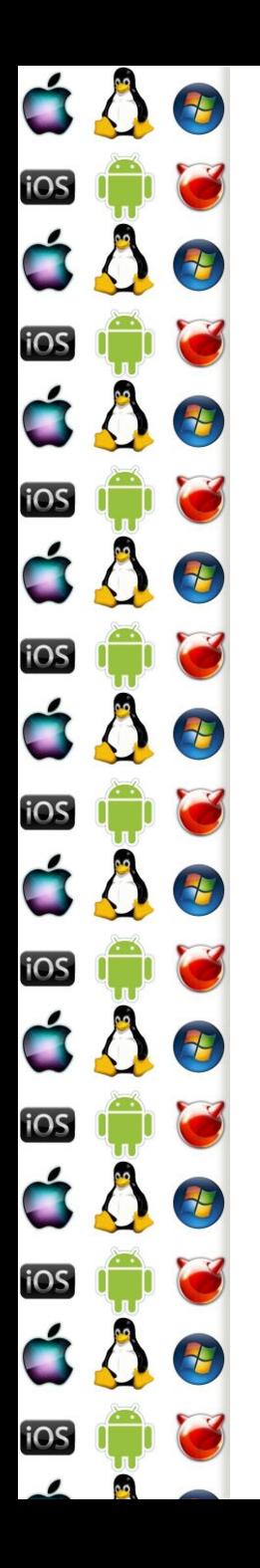

#### **Casovač**

- Např. tik hodin je IRQ0 (nelze změnit ani maskovat) a vyvolá obsluhu přerušení int 08h
	- Proběhne každých 55ms
- Na tomto přerušení závisí mnoho důležitých činností a je proto nutné, aby
	- a) Bylo co nejrychlejší
	- b) Zavolalo původní obsluhu přerušení
- Pomocí časovače se implementuje preemptivní multithreading (a následně multitasking)

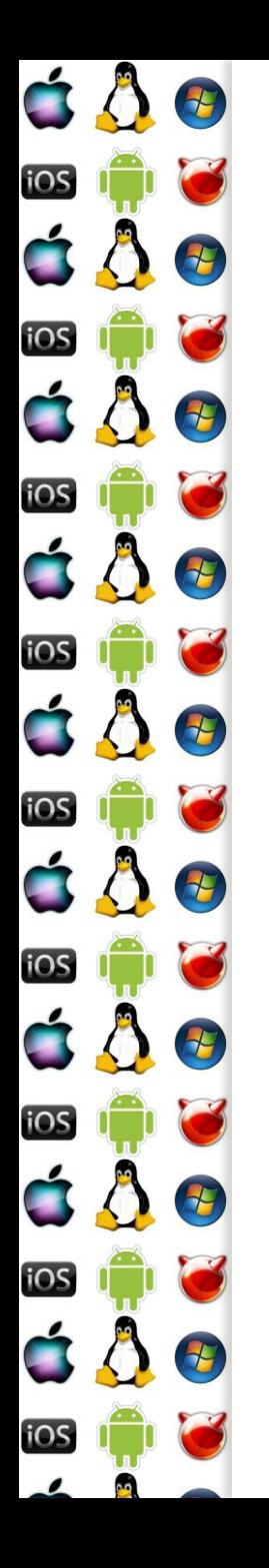

#### Časovač - implementace

 Nejprve se do proměnné oldVec8 uloží adresa původní obsluhy přerušení, takže obsluha může vypadat následovně:

pushf ;simulace volání obsluhy přerušení call dword ptr cs:[oldVec8] ;pro původní obsluhu … ;naše vlastní činnost iret ;návrat do přerušeného programu

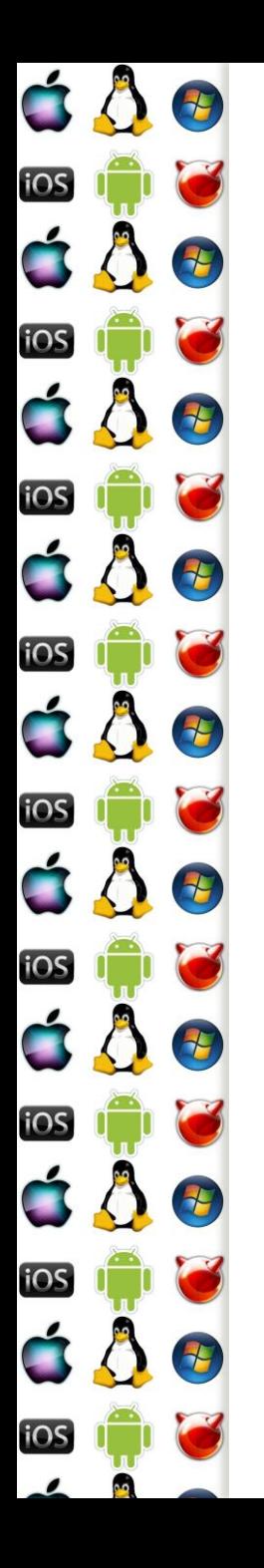

### I/O Porty

- Input/Ouput base address adresa prvního portu
- Periferie lze také ovládat pomocí portů jedno zda blikáme s LED klávesnice, nebo programujeme PIC
	- Zápis odešle příkaz; instrukce out
	- Čtení čte stav nebo výsledek operace; instrukce in
- Např. při obsluze časově závislých činností v int 08h je nutné poslat řadiči přerušení informaci, že přerušení již skončilo mov al, 20h ;signál Konec přerušení out 20h, al ;port řadiče přerušení 8259

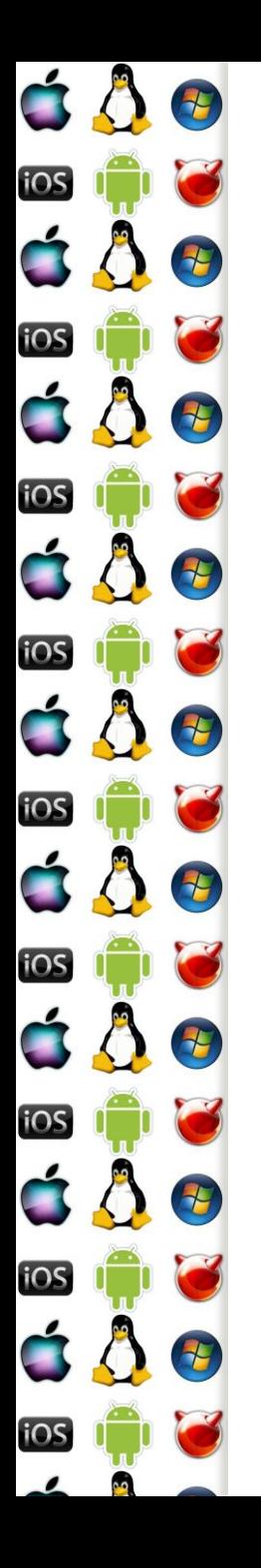

# Viry

- MS-DOS umožnil ovládat počítač a jeho periferie
- Ale špatně nebo záměrně napsaný program mohl číst a přepisovat jeho vnitřní proměnné, a libovolně měnit činnost systému
	- Např. na přerušení se mohl pověsit vir, který se spouštěl z infikovaného MBR disku a infikoval MBR disket, a díky zavedení před jádrem OS mohl utajit své soubory na disku filtrováním systémových volání
		- Antiviry musely skenovat paměť, což byla příležitost pro polymorfní viry, které měnily svůj kód v paměti za běhu

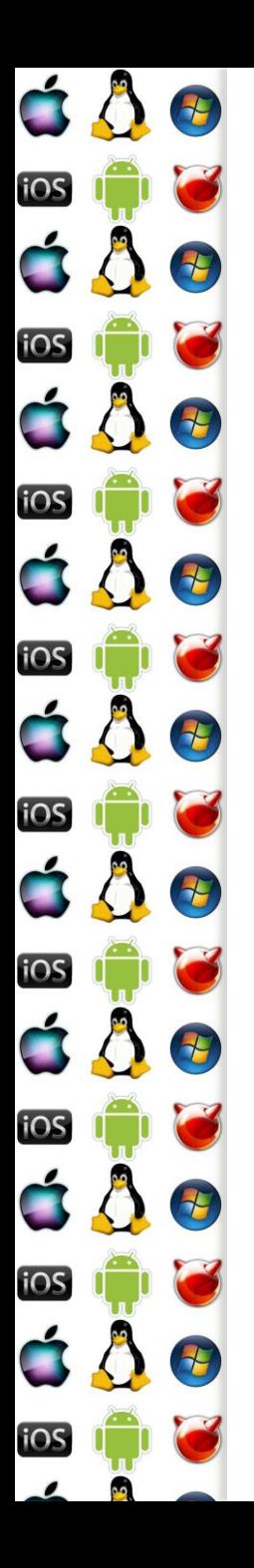

#### KIV Operační systémy

Režim jádra a uživatelský režim
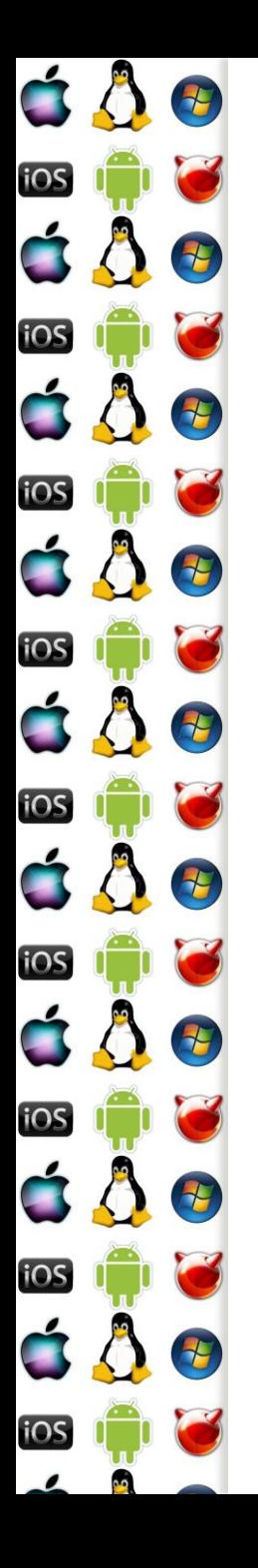

#### Chceme, aby…

- ..mohlo zároveň běžet několik procesů
- ..proces nemusel vědět, že zároveň s ním běží další procesy
- ..bylo jedno, kde v paměti běží který proces
- ..proces nemohl přistupovat do paměti jiného procesu či jádra
- ..výsledkem nebylo zpomalení počítače
- ..výsledkem bylo zefektivnění práce na počítači

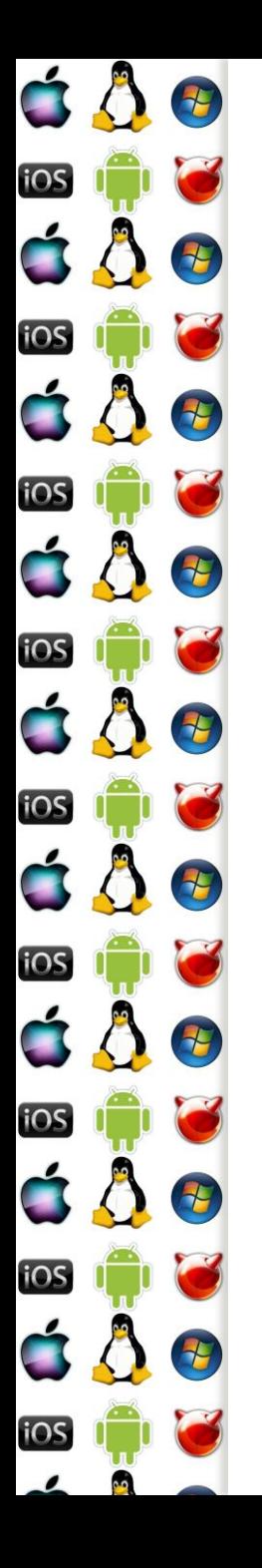

# Memory Management Unit

- Výše uvedené cíle implikují, že procesy budou pracovat se svým formátem (tj. virtuální) adresy do paměti, která bude následně převedena na fyzickou adresu do paměti
- Protože sw implementovaný převod by byl pomalý, převod virtuální na fyzickou adresu obstará hw
	- Konkrétně Memory Management Unit (MMU)
	- Detaily převodu zadá MMU přímo OS

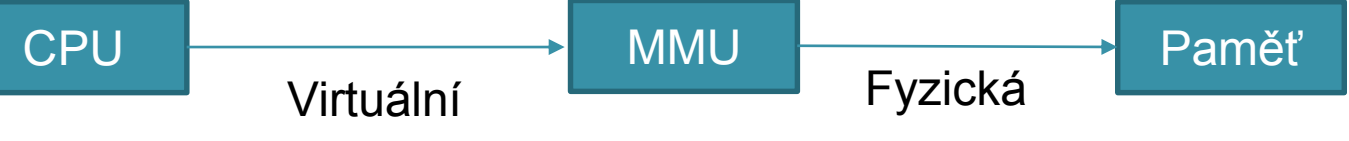

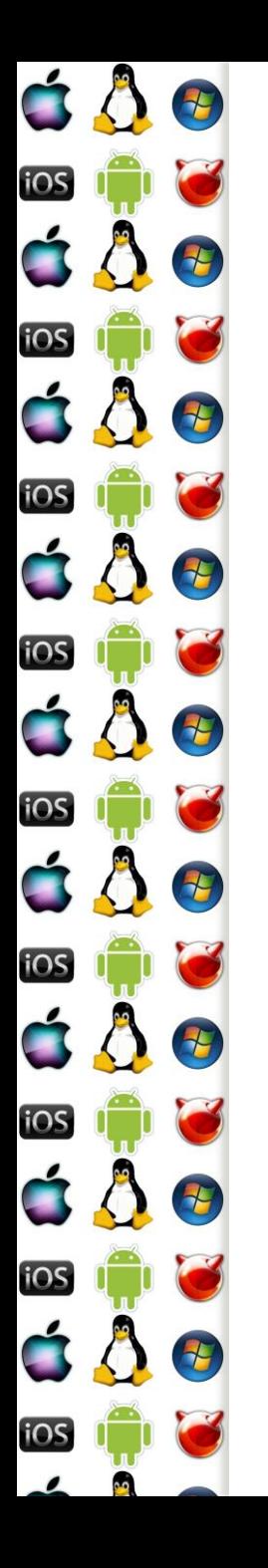

#### segment:offset

- x86 pracuje s virtuální adresou ve formátu segment:offset
- Z ní je třeba získat tzv. lineární adresu, a teprve tu lze převést na fyzickou adresu v režimu, ve kterém

dokážeme od sebe izolovat jednotlivé procesy a jádro

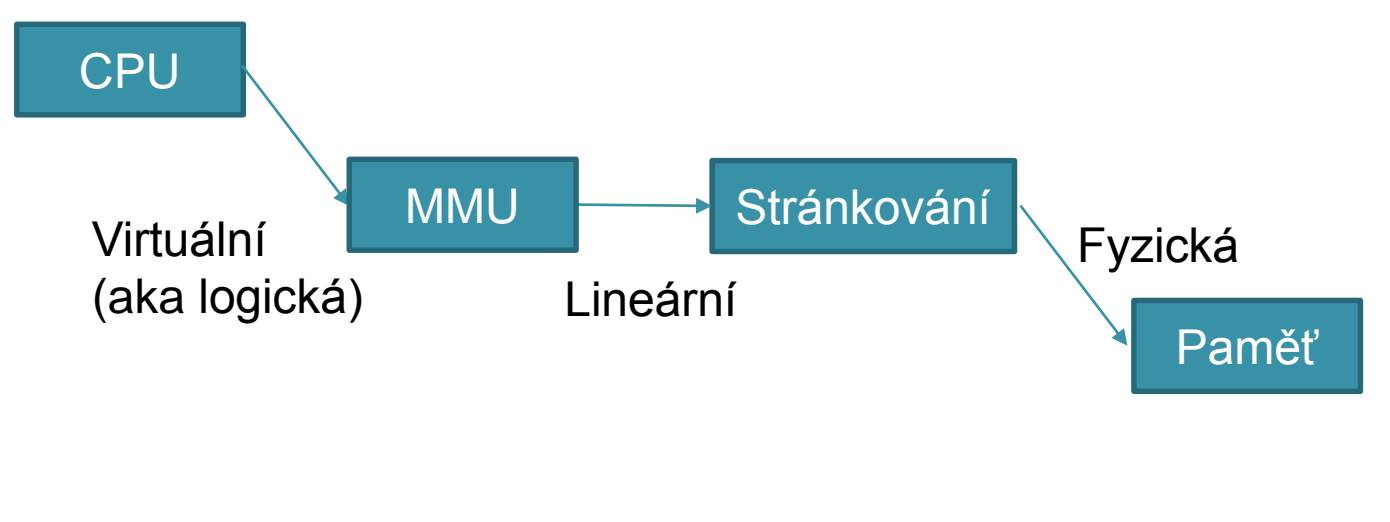

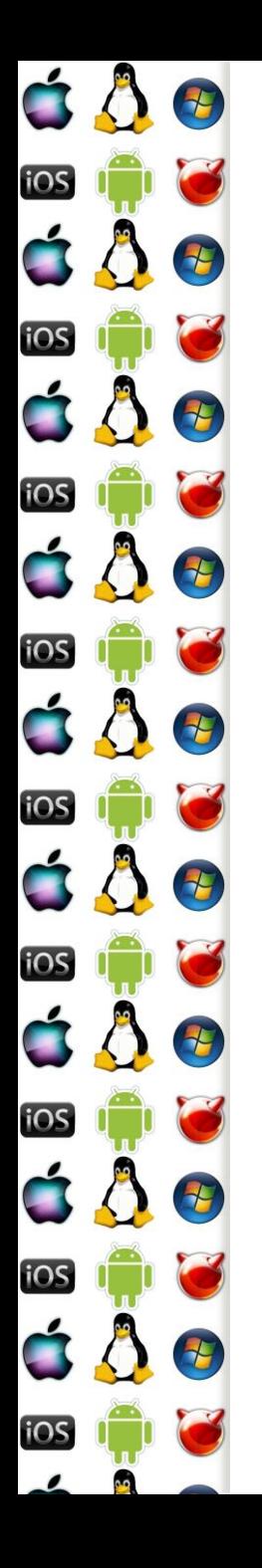

#### Protected mode

- V prvé řadě musíme zabránit uživatelským procesům, aby nemohly modifikovat kód a data jádra
- Jelikož x86 adresuje pomocí segmentu a offsetu (vůči segmentu), řešením bylo připojit dodatečné informace ke konkrétním segmentům
	- => už nepracujeme se segmentem, ale se segment deskriptorem
	- Procesor běží v tzv. Protected mode

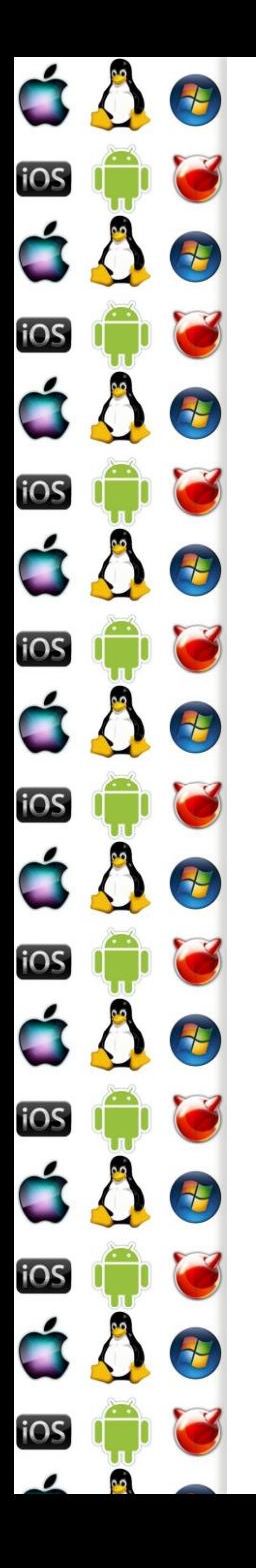

### Protected mode - přepnutí

- Poprvé ho implementoval 80286, komplikované přepnutí
- 80386 ho rozšířila a zjednodušila jeho přepnutí

EnablePM:

pm:

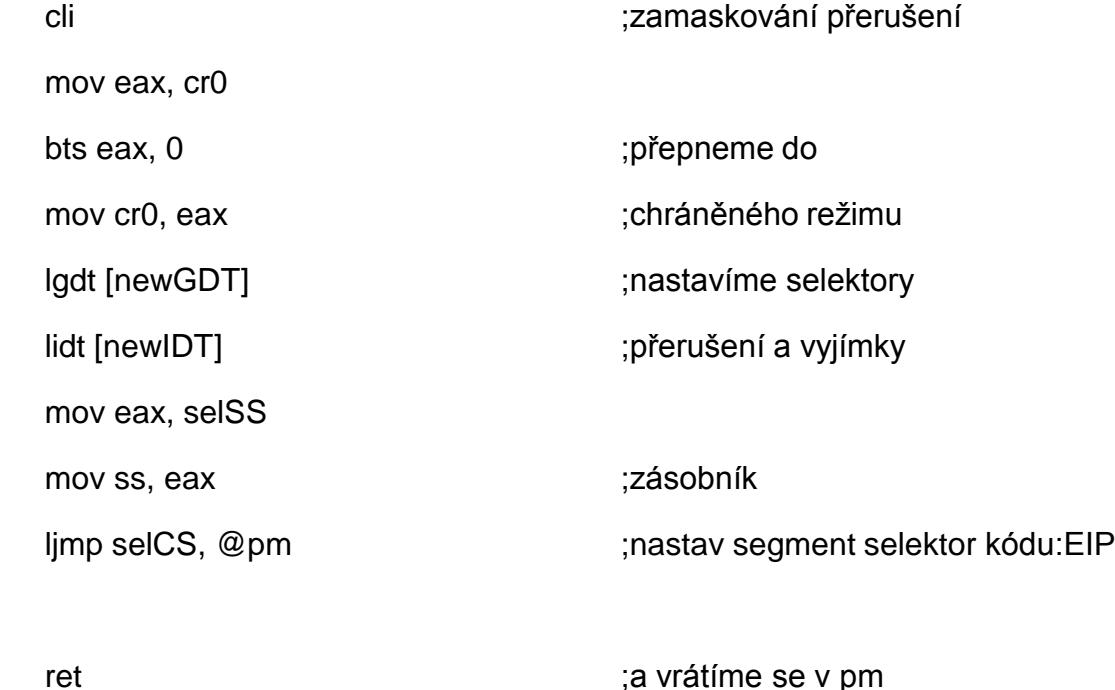

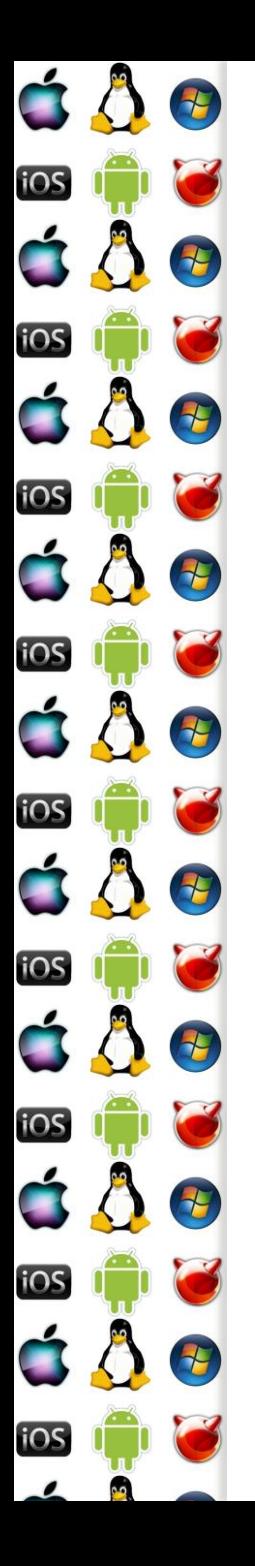

#### Protected mode – zavedení OS

#### • Linux **Time Flow**

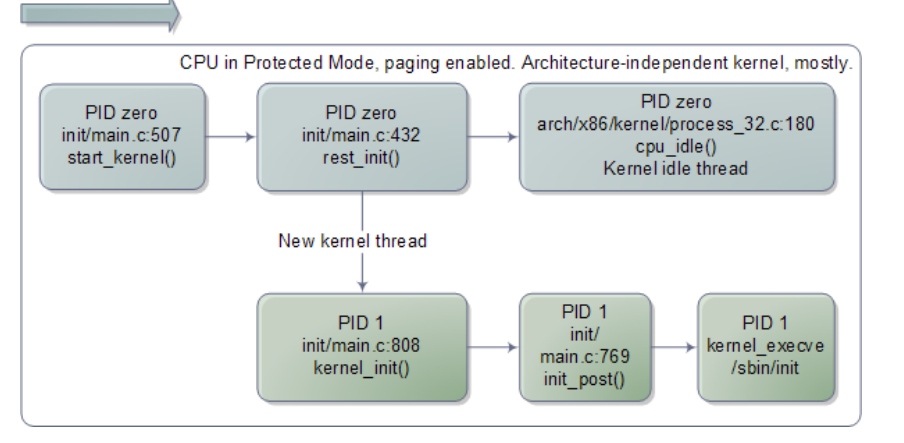

#### Windows NT

**Time Flow** 

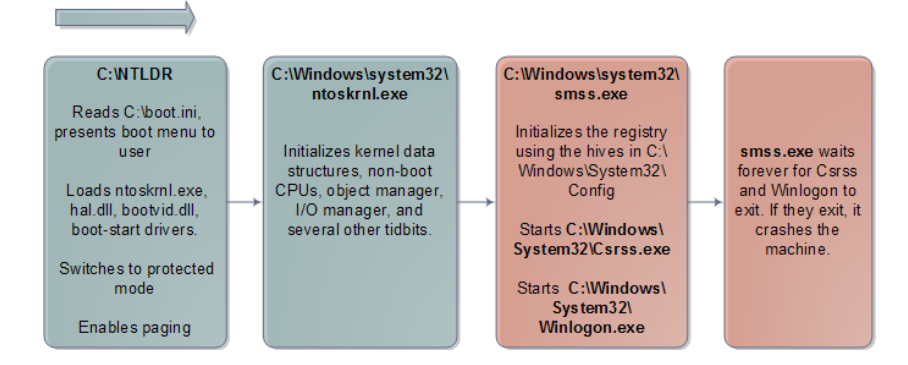

http://duartes.org/gustavo/blog/post/ker nel-boot-process/

Verze 1.0

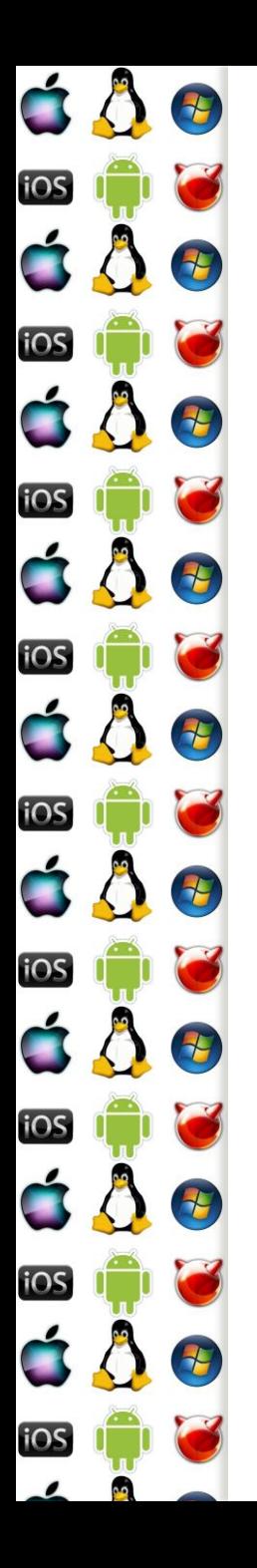

# Segment Descriptor

- Segment má:
	- Základní (base) adresu (lineární adresa)
	- Velikost (limit)
	- Typ (kód, data, atd.)
	- Přístupová práva
	- Další vlajky

## Segment Descriptor

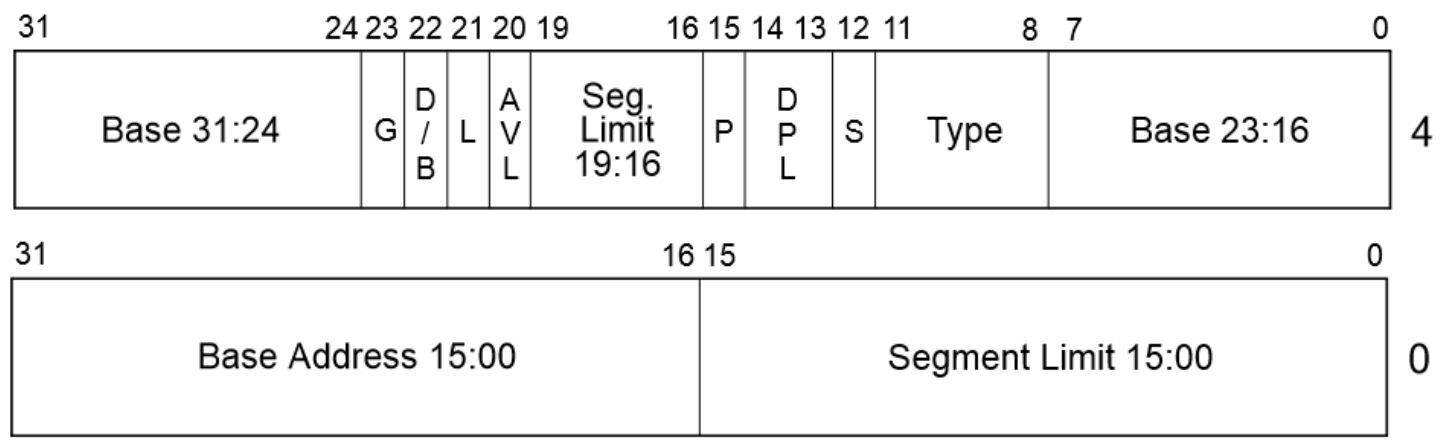

- -64-bit code segment (IA-32e mode only)
- Available for use by system software AVL
- BASE Segment base address
- Default operation size (0 = 16-bit segment;  $1 = 32$ -bit segment) D/B
- Descriptor privilege level DPL.
- Granularity G

P

E

7

7

 $\frac{1}{\sqrt{2}}$ 

 $\tau$ 

iOS

iOS

iOS

iOS

iOS

iOS

iOS

iOS

iOS

- LIMIT Segment Limit
	- -Segment present
- Descriptor type (0 = system;  $1 = \text{code}$  or data) S
- $TYPE$   $-$  Segment type

Intel® 64 and IA-32 Architectures Software Developer's Manual Volume 3A: System Programming Guide, Part 1

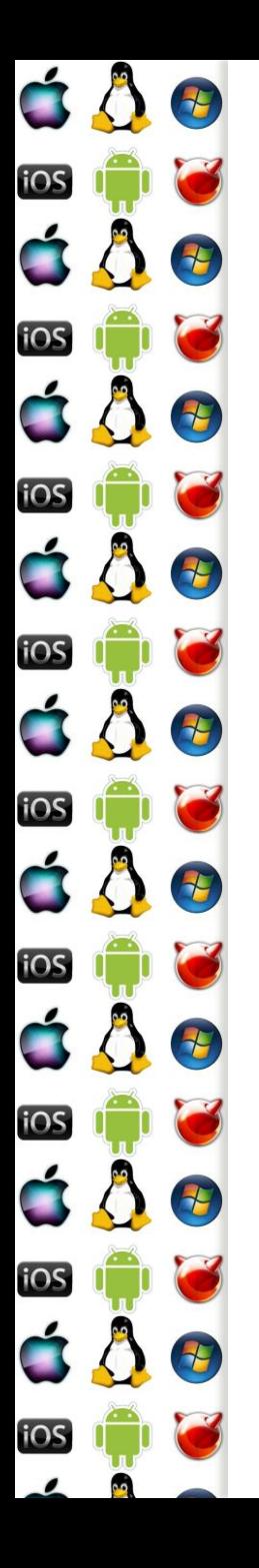

# Izolace jádra

- Pro izolaci je důležitá hodnota bitů CPL/DPL
- Číslo oprávnění/privilege level aktuálního kódu
	- 00 většinou jádro
	- 01 –může být jádro, když na 00 poběží hypervizor virtualizace
	- 10 může být ovladač, který nesmí do jádra
	- 11 většinou uživatelský proces
- Kód s nižším číslem oprávnění může přistupovat do segmentu s vyšším číslem oprávnění
- Opačně to nelze => izolace jádra od uživ. procesů

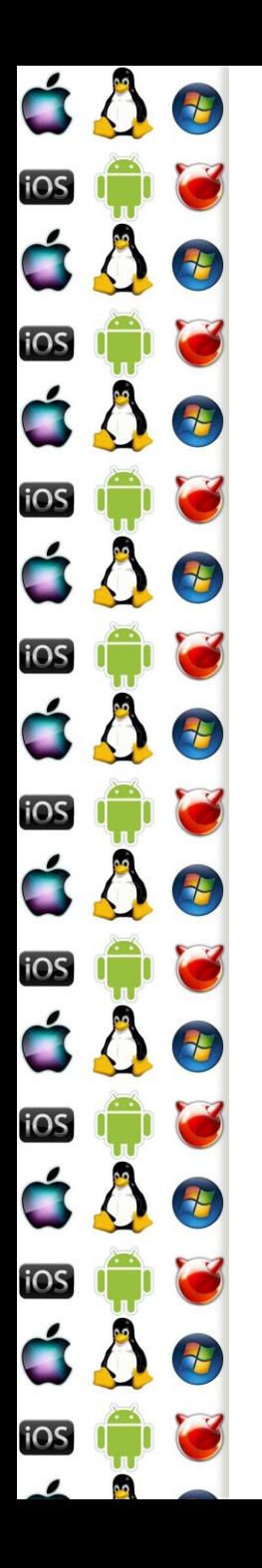

#### Izolace procesů

- Před vlastní inicializací protected mode musí jádro OS vytvořit tabulku deskriptorů segmentů
- Tabulky existují dvě
	- Globální používaná jádrem
		- uložena v registru gdtr privilegovanou instrukcí lgdt
	- Lokální používaná konkrétním jedním procesem
		- Uložena v registru ldtr privilegovanou instrukcí lldt
		- Tj. při přepnutí kontextu může lldt vykonat pouze jádro s CPL=0 a tudíž si uživatelský proces nemůže měnit jemu přidělenou paměť

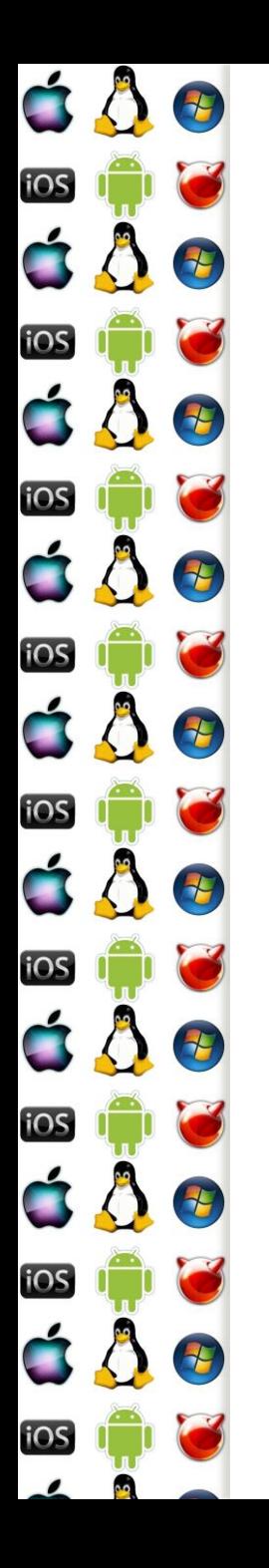

# Segment deskriptory v kódu

- Uživatelský proces může mít až 6 segmentů s deskriptory uloženými v cs, ds, ss, es, fs a gs
	- V 64-bitovém long-mode jsou nulové až na fs a gs
- Adresa v paměti má prefix požadovaného segmentu
	- call cs:[adresa\_funkce]
	- mov eax, ds:[adresa\_retezce]
	- mov ecx, ss:[ebp-offset\_parametru\_funkce]
		- V ebp bývá hodnota esp při volání funkce, tzv. frame pointer

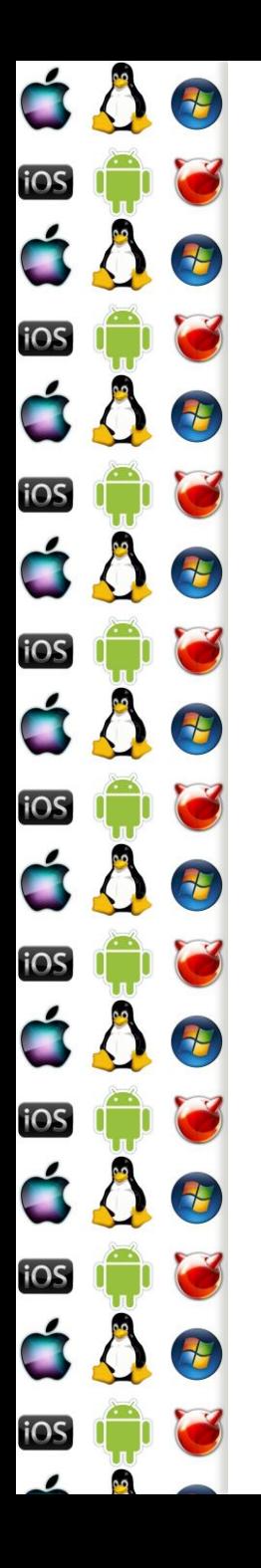

# Výhody segmentace

- Izoluje procesy a jádro
- Lze sdílet segmenty např. read-only programový kód sdílených knihoven
- Lze relokovat i pouze jeden segment
- Není nutné alokovat nevyužitou paměť
- Tabulka deskriptorů se vejde do MMU

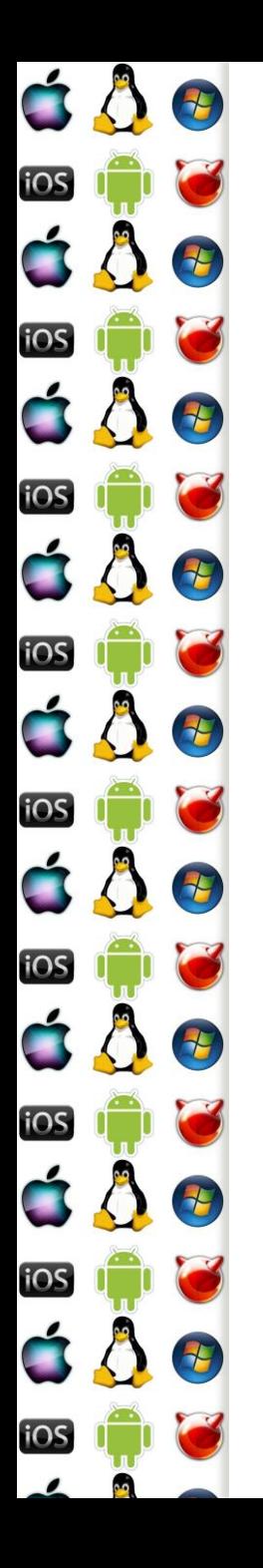

# Nevýhody segmentace

- Segmenty mohou mít různou délku => jak je poskládat do paměti?
- Segmenty mohou být velké => fragmentace paměti
- Jak efektivně implementovat sdílenou paměť mezi procesy?
- Jak efektivně odkládat paměť z RAM na disk, abychom zvýšili celkovou dostupnou paměť počítače?

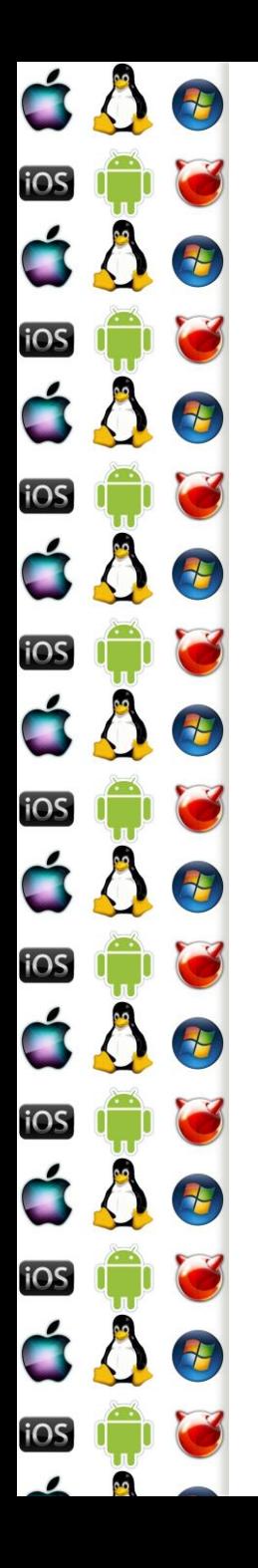

### Stránkování

- Odstraňuje nevýhody segmentace
	- x86 umožňuje kombinovat segmentaci a stránkování
	- Nelze povolit stránkování bez protected mode
	- x86 ji umožňuje použít v protected (32-bit) a long (64-bit) mode
- Celá paměť se rozdělí do stránek o pevné velikosti
	- 4kB, 2MB, 4MB a 1GB
	- Virtuální stránka: page (o velikosti frame)
	- Fyzická stránka: frame (o velikosti page)

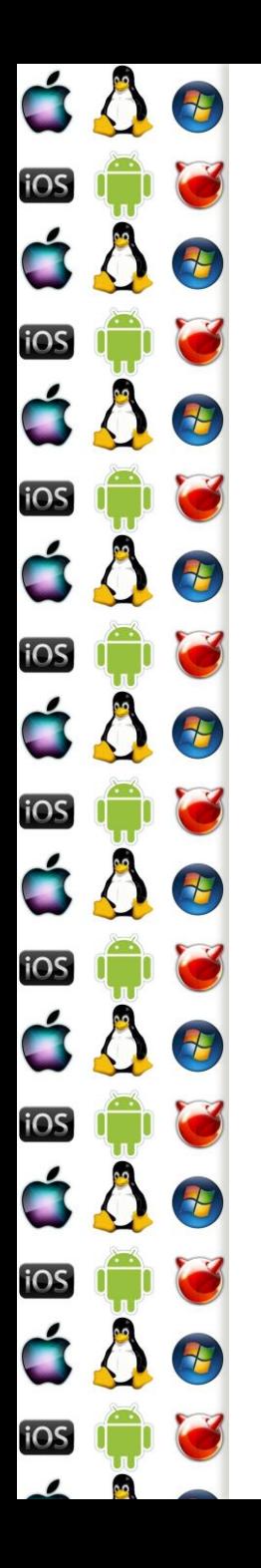

#### Page Table

- Jádro OS vytvoří tabulku stránek
	- Řídící registr (x86) cr3 ukazuje na tuto tabulku stránek
	- Pouze jádro s CPL=0 může měnit obsah cr3
		- Tj. dosáhneme stejného efektu jako s GDT a LDT
		- Procesor nastaví cr3 při přepnutí kontextu
- Každá stránka má své vlajky, mj. zahrnující
	- Jádro vs. Uživatelský proces
	- Writeable, NX do not execute
	- Present (zda je fyzicky v RAM), Dirty a Accessed

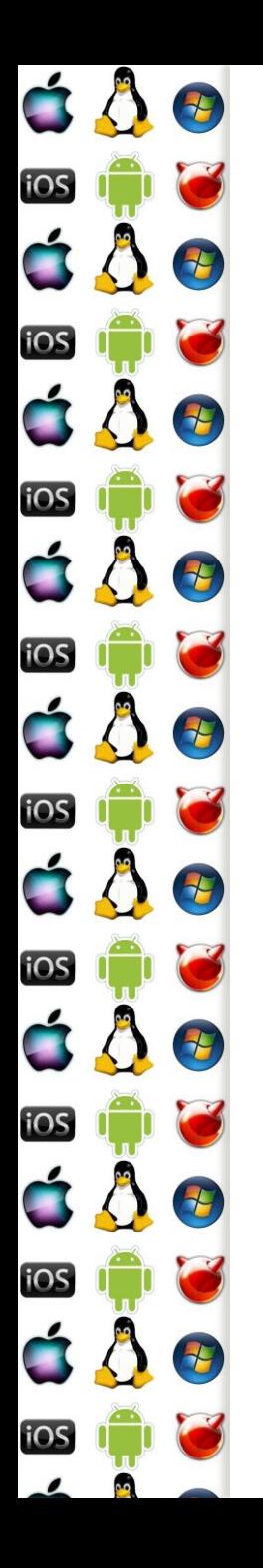

# Hierarchická Page Table

- Jenom několik málo procesů využije celý dostupný paměťový prostor, např. 2^32
- Řešením je vytvořit vnější/nadřízenou/page directory tabulku stránek, která bude odkazovat na další tabulku stránek
	- Paměťový prostor procesu pak nemusí být spojitý ve smyslu, ale mohou v něm být díry na místech, které program nepoužívá

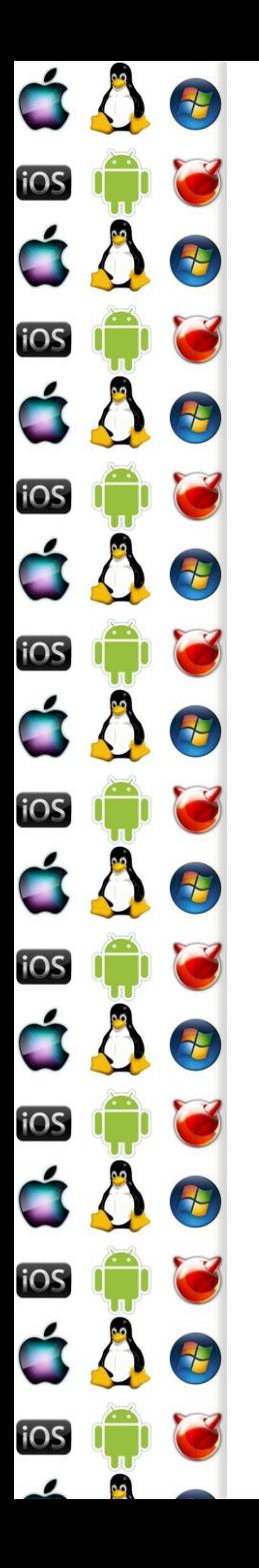

#### Stránkování 4kB

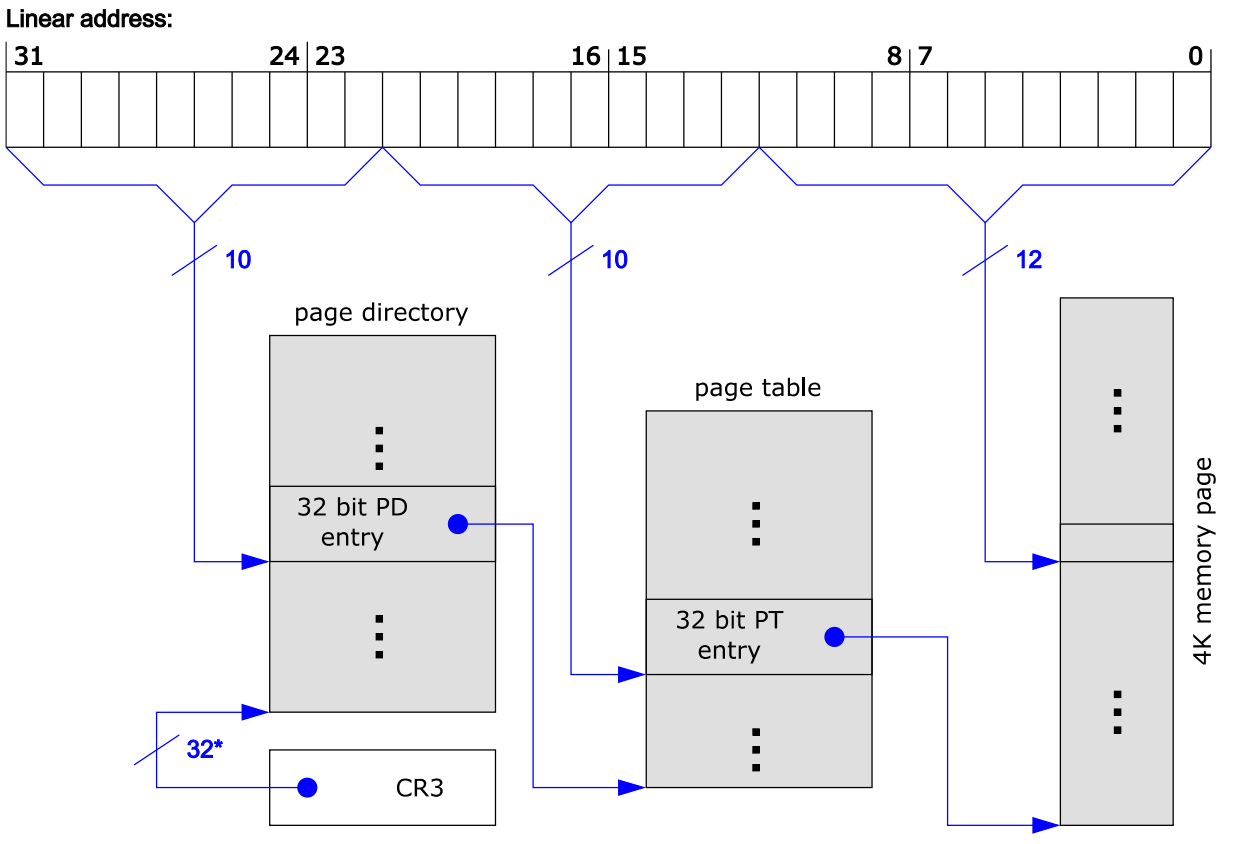

\*) 32 bits aligned to a 4-KByte boundary

http://en.wikipedia.org/wiki/Physical\_Address\_Extension

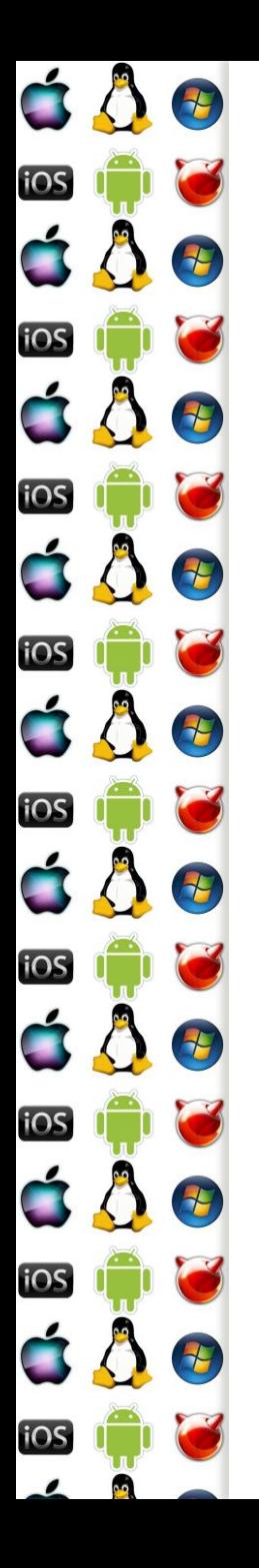

#### Stránkování 4MB

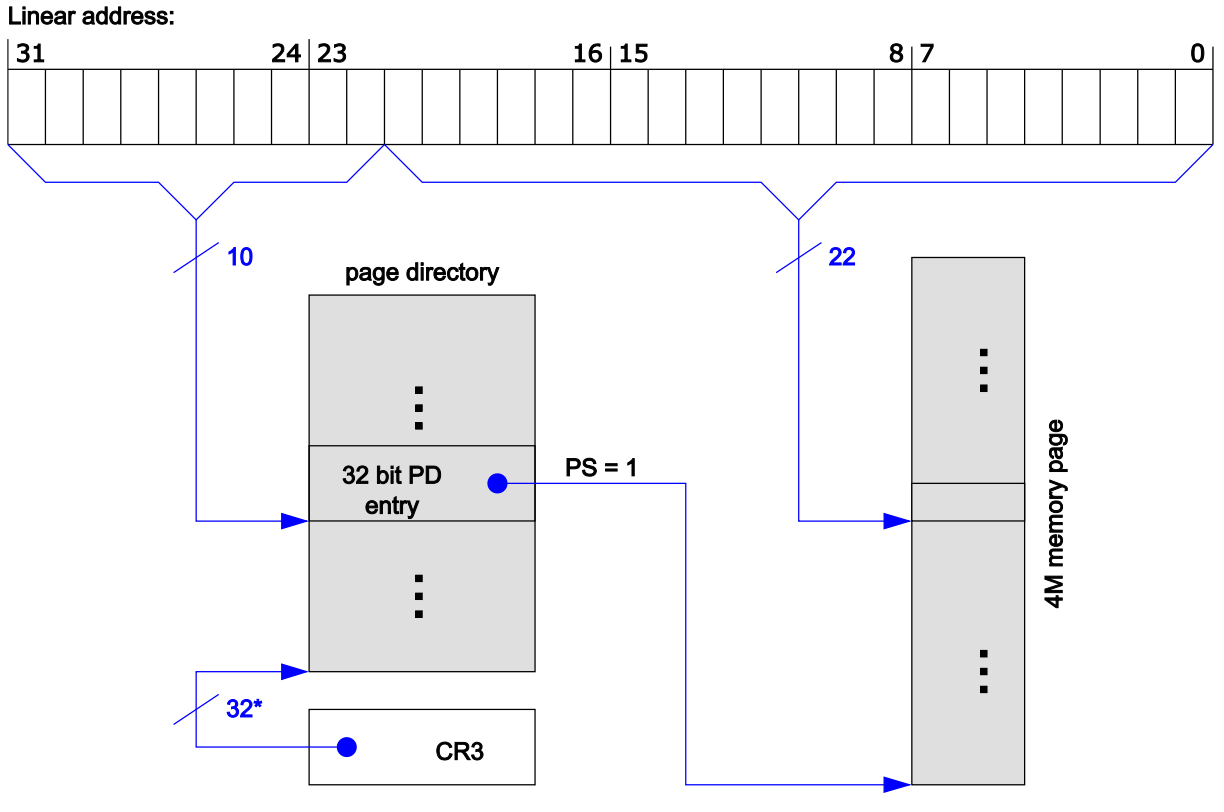

\*) 32 bits aligned to a 4-KByte boundy

http://en.wikipedia.org/wiki/Physical\_Address\_Extension

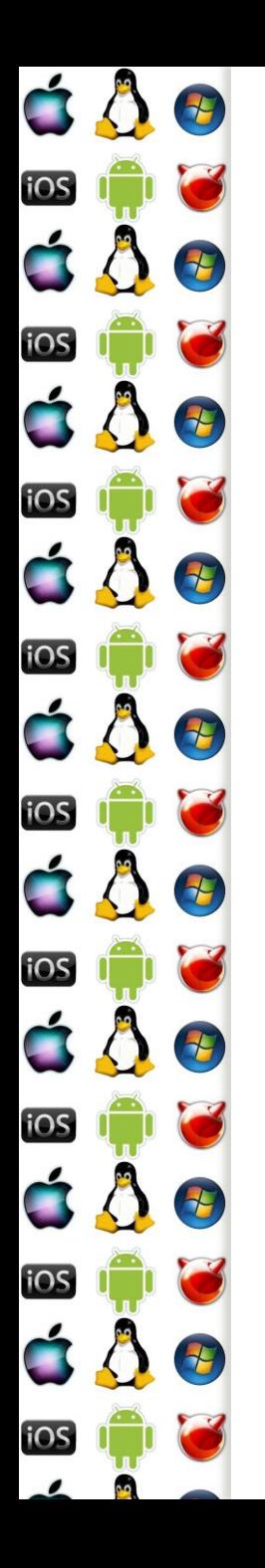

# Translation look-aside buffer

- Běžící proces často potřebuje jenom omezené množství stránek
	- Jak tedy zrychlit převod virtuální adresy na fyzickou?
	- Pomocí asociativní pamětí Translation look-aside buffer (TLB)
		- Je rychlá, ale také je malá

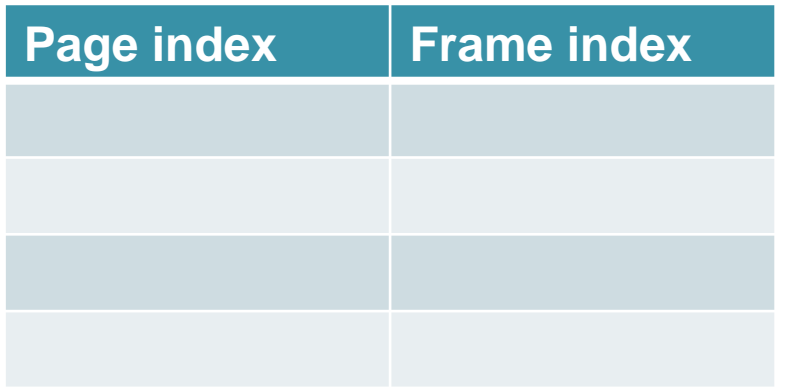

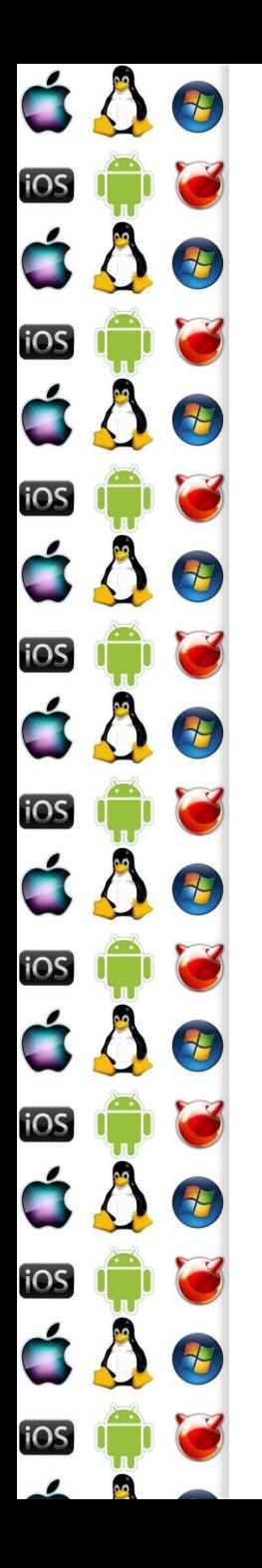

### Stránkování s TLB

- Běžící proces často potřebuje jenom omezené množství stránek
	- Jak tedy zrychlit převod virtuální adresy na fyzickou?
	- Pomocí asociativní pamětí Translataion look-aside buffer (TLB)
		- Musí se vyprázdnit při změně

kontextu

- Je rychlá, ale také je malá
	- Větší hit rate když je větší, ale také je pak pomalejší
- Má zásadní vliv na výkon

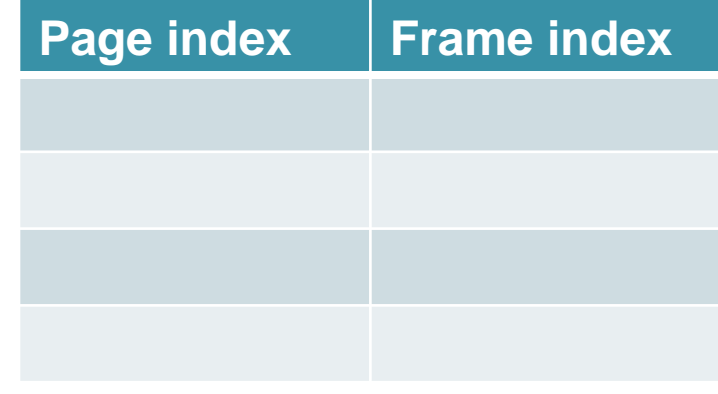

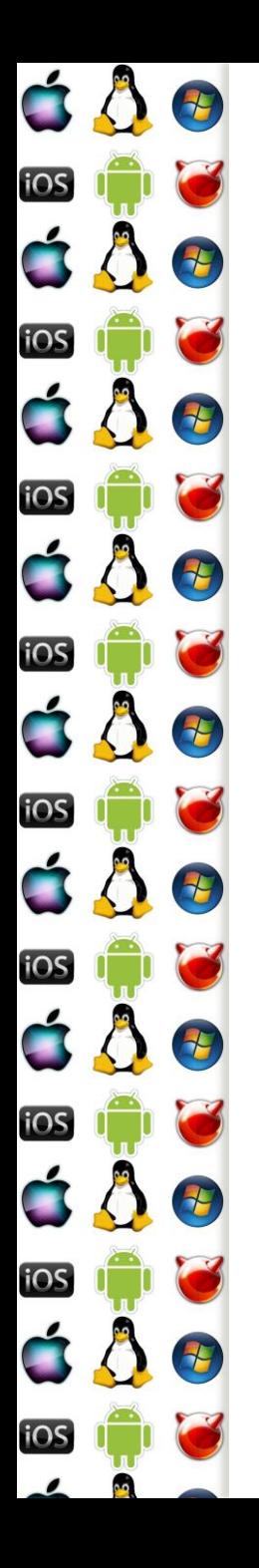

#### Sdílená paměť

- Efektivní cesta jak sdílet data mezi různými procesy
- Procesy jsou zodpovědné za konsistenci dat ve sdílené paměti
- OS pouze zajistí sdílení paměti
- Do tabulky stránek procesu OS přidá page entry, která ukazuje na ten samý rámec (fyzická stránka) jako page entries v tabulkách stránek ostatních procesů, které tímto "trikem" sdílejí tu samou paměť

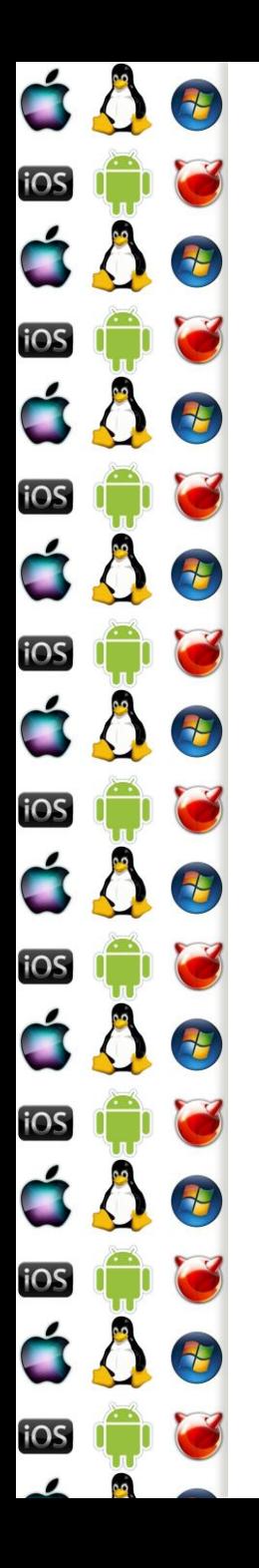

# Sdílení kódu

- Pokud několik procesů používá sdílený programový kód, proč ho do paměti nahrávat vícekrát?
- Příslušné stránky s kódem se označí jako read-only a namapují se do paměťových prostorů příslušných procesů
	- Tj. stále jde o sdílenou paměť
- Příkladem jsou dynamické knihovny
	- dll
	- so

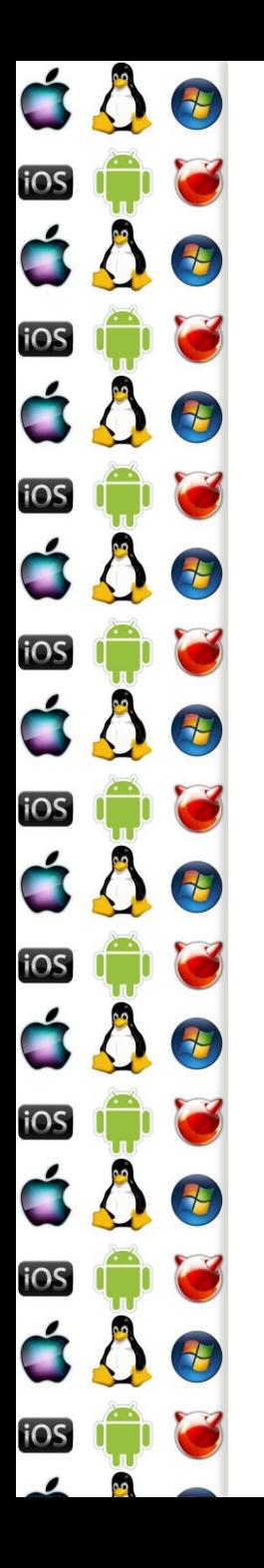

#### Copy on write

- Co když několik procesů na začátku sdílí stejná data, která považují za privátní, ale mění je jenom zřídka?
- 1. Příslušná stránka se označí jako read-only
	- Dokud z ní proces jenom čte, nic se neděje
- 2. Jakmile se proces pokusí zapsat do read-only stránky, procesor vygeneruje vyjímku, kterou zachytí OS
- 3. OS pak alokuje novou stránku, zkopíruje do ní původní read-only stránku, a aktualizuje tabulku stránek procesu
- 4. Po návratu z obsluhy proces normálně zapíše data už do nové stránky, aniž by o něčem vůbec věděl

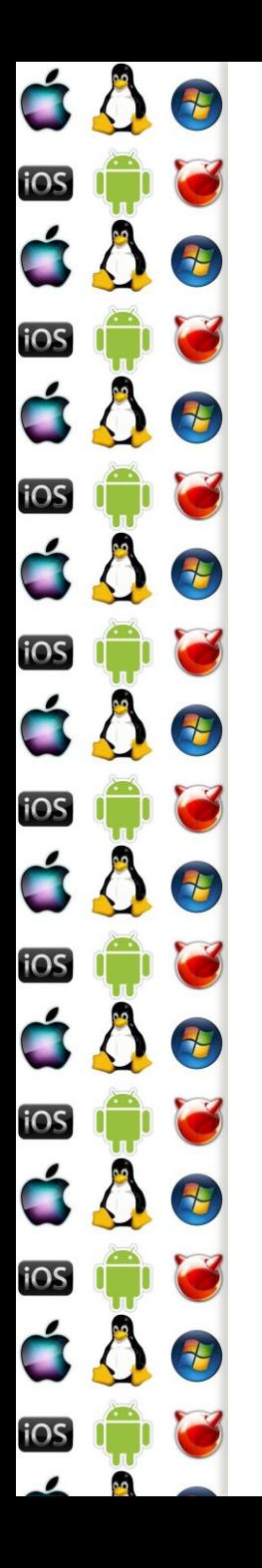

#### Swapování

- Chceme-li poskytnout procesům více paměti, než kolik máme fyzicky RAM, nezbývá než paměť z RAM dočasně odložit do jiné paměti – flash nebo pevný disk
- Working Set dynamická množina stránek, které má proces aktuálně ve fyzické paměti
- Chce-li dát OS více paměti některému procesu a není volný rámec, zmenší Working Set jiného procesu odebráním stránky, přičemž uloží obsah rámce na disk

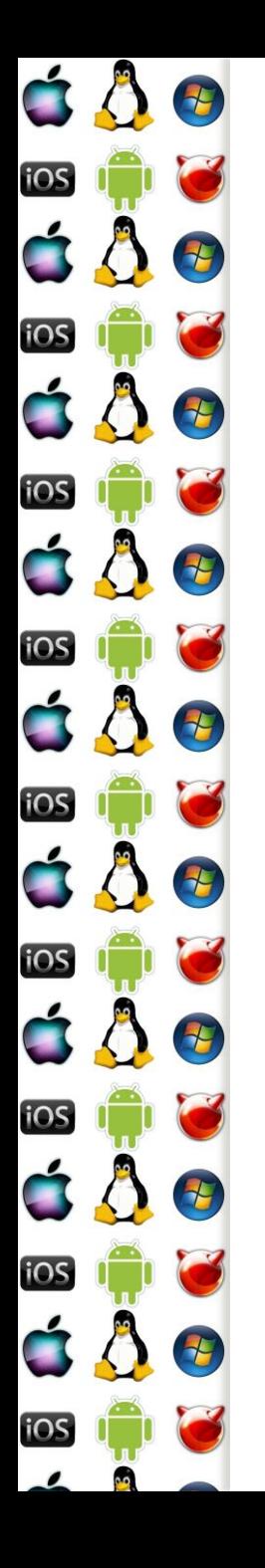

#### Page Fault

- 1. Proces chce číst data ze stránky, která není v RAM
- 2. MMU nedokáže přeložit virtuální adresu na fyzickou adresu
	- => vygeneruje vyjímku PageFault
- 3. OS uloží rámec některé jiné stránky, třeba i jiného procesu, na disk a načte do něj stránku požadovanou aktuálním procesem
- 4. OS příslušně upraví tabulky stránek dotčených procesů
- 5. Po dokončení proces dál normálně pokračuje aniž by něco poznal

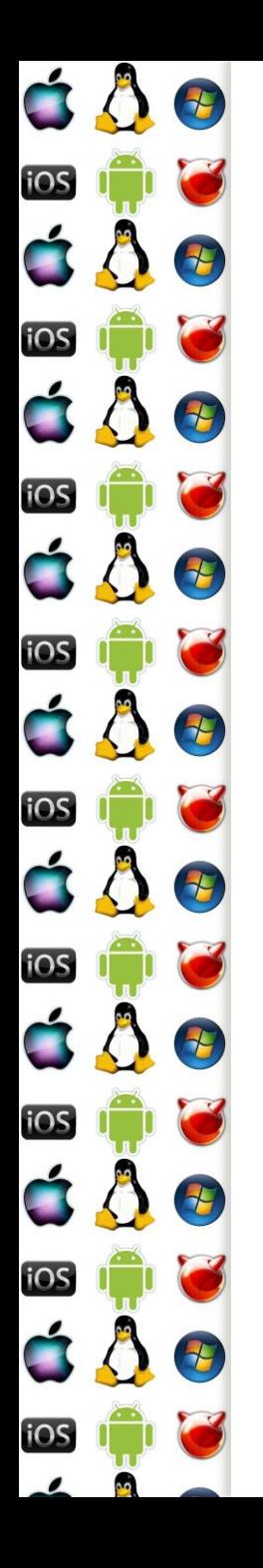

# Page Fault - následky

- Ve skutečnosti OS nebude měnit working sets při každém Page Fault
	- Namísto toho se požadavky mohou nasbírat a vyřídit později
		- hromadně
	- Page Fault-ovaný proces se mezitím může pozastavit
- Swapování má extrémně negativní vliv na výkon systému
	- Zaměstnává procesor, disk a příslušnou i/o sběrnici

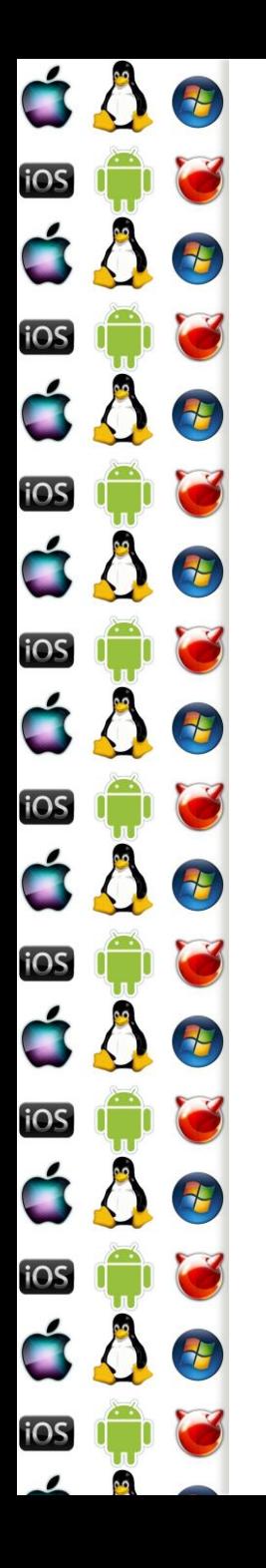

# Mapování souborů

- Chceme-li zrychlit práci se souborem, je možné OS požádat o namapování souboru do paměti
- Proces pak zapisuje a čte přímo z rychlé paměti, namísto práce s pomalejším diskem
- OS namapuje soubor do paměti po stránkách jako u swap souboru
- Při ukončení práce se souborem se pak na disk zapíší pouze ty stránky, které mají nastavený dirty bit
	- Pokud by měl soubor např. několik GB, proč zapisovat vše?

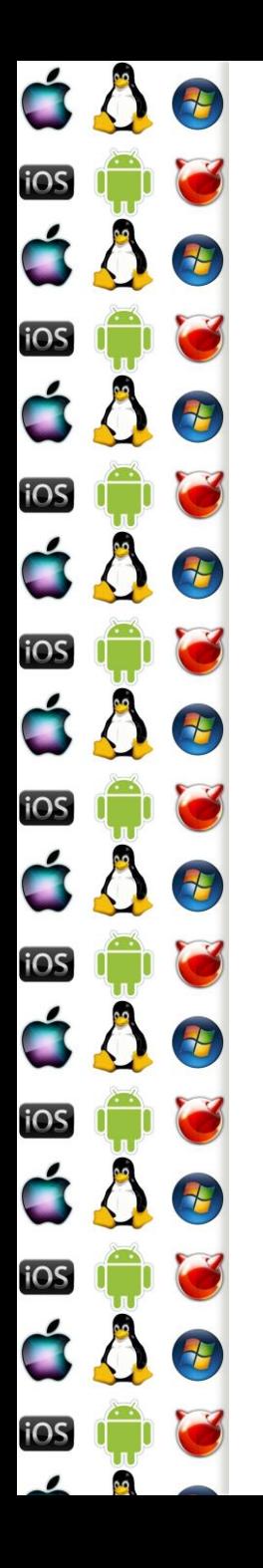

# Změna privilege level

- Uživatelský proces běží ve svém paměťovém prostoru
- Pokud volá funkci jádra operačního systému, které vyžaduje vyšší úroveň oprávnění, např. CPL=0, je nutné nějak změnit privilege level
- Dělá to procesor v okamžiku, kdy obsluhuje přerušení ať už int nebo IRQ
	- Úroveň oprávnění určí z adresy/vektoru obsluhy přerušení
	- Obsluha přerušení běží se zvýšeným CPL tak dlouho, dokud neudělá iret

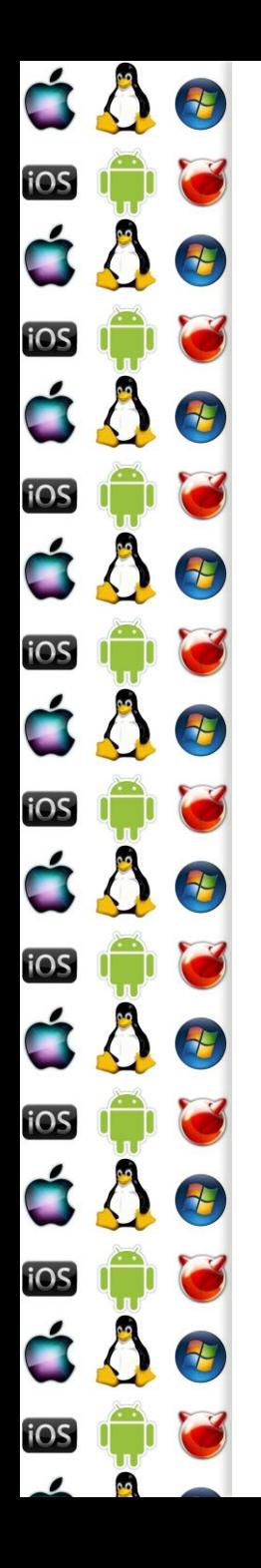

#### Physical Address Extension (PAE)

- Éra 32-bitových x86 s více než 4GB RAM
- Ačkoliv procesor, tj. i jádro OS, dokázalo adresovat pouze 4GB RAM, tabulky stránek mohly adresovat více než 4GB RAM
- V podstatě šlo první kroky ke 64-bitovým tabulkám stránek – u PAE s 36-bitovou fyzickou adresou
	- Zavedeno s Pentium Pro
	- Nicméně, už 386 by teoreticky zvládnula 64TB virtuální paměti – technická realizace v praxi je ovšem něco jiného

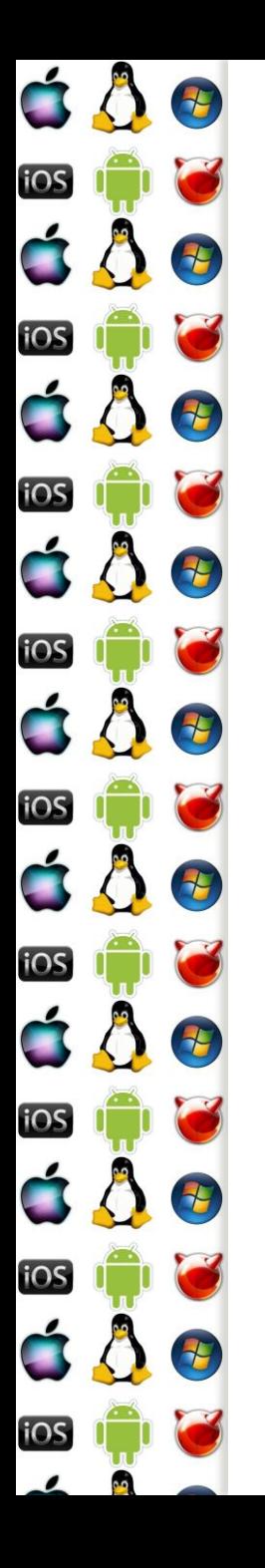

#### 80386 virtuální adresový prostor

- Virtuální adresy mají 48-bitů dáno MMU
	- 16 bitů segment selektor, 32 bitů offset v rámci segmentu
- 16+32= 48 bitů virtuálního adresy
	- Ale 2 bity selektoru jsou použity na privilege level
	- 1 bit selektoru indikuje globální/lokální tabulku
	- => 46 k adresování použitelných bitů => 2^46=64TB
- Jedná se ale jenom o teoretický limit! V praxi nikdy nebylo použito.

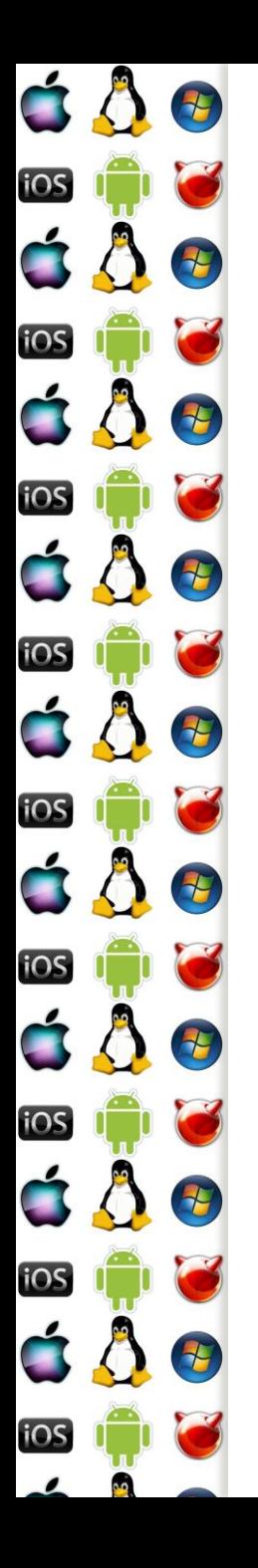

# Segmentace a stránkování

- Ačkoliv je segmentace považovaná za historický artefakt, nedá se říci, že by byla nepoužívaná
	- Např. Vx32 user-level sandboxing na x86 ji používá ke spouštění nedůvěryhodných programů na FreeBSD, Linuxu a Mac OS
	- Implementace TLS ve Windows viz dále

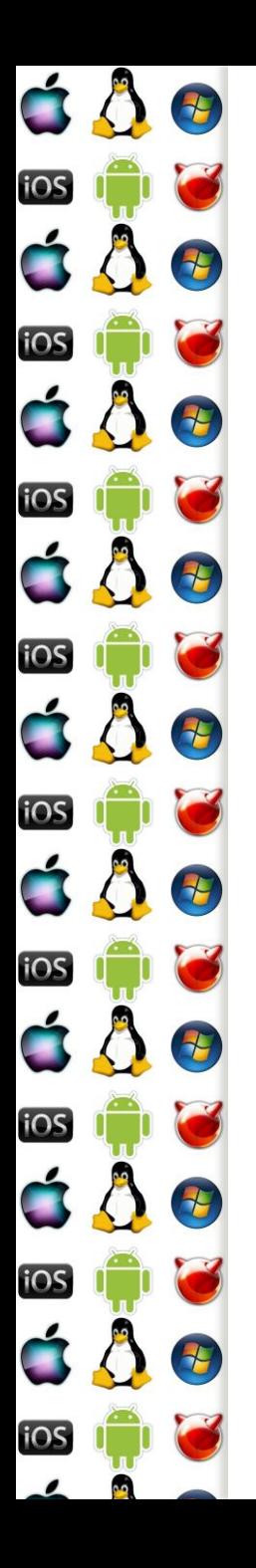

# Segmented Paging

- Tabulky stránek jsou segmentovány
- Virtuální adresa je logical\_page:offset
- logical\_page je segment\_number:segment\_offset

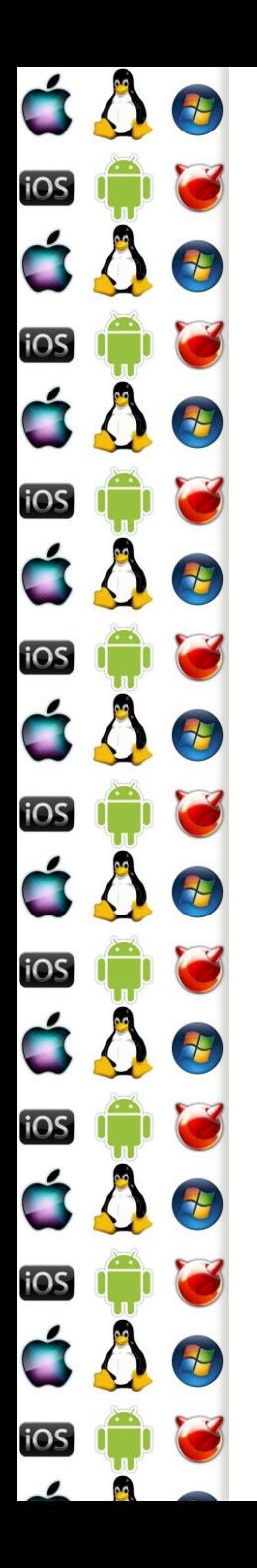

# Paged Segmentation

- Segmenty se skládají ze stránek
- Virtuální adresa je seg:offset
- Offset je page\_number:page\_offset
- Way to go on x86

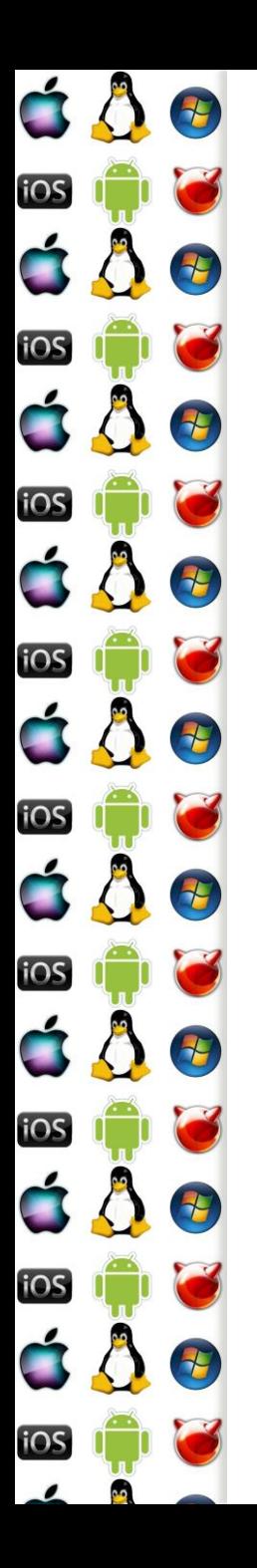

#### HW vs SW

- Proč to zatím vypadá jako specifikace hw?
- Protože ať už je to Linux, UNIX, Mac OS či Windows, všichni nakonec dělají to samé
	- A takhle už víme, co to je, aniž bychom se upnuli na konkrétní implementaci

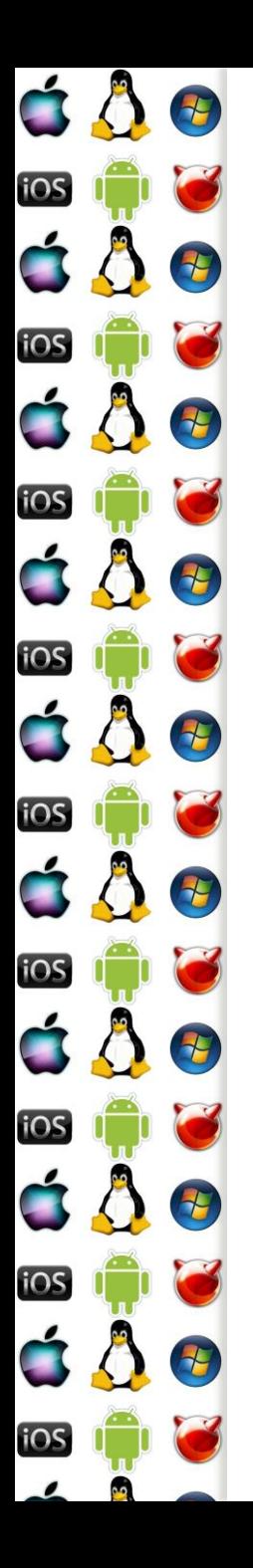

#### KIV Operační systémy

Obsluha volání služeb OS, přerušení a vyjímek

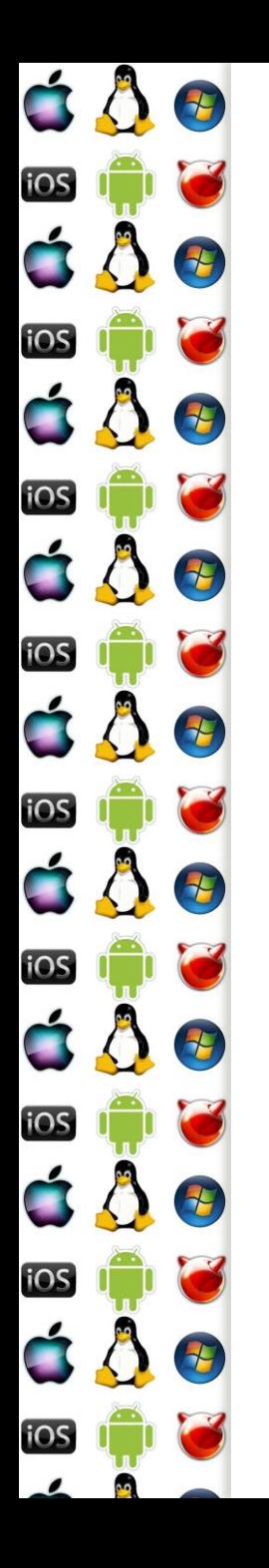

# Monolitické jádro

- Všechny služby jádra OS běží s CPL=0
- Ovladače mohou běžet jako moduly jádra také s CPL=0
- K drahému přepnutí kontextu dojde jenom 2x
	- Při volání služby OS
	- Po dokončení služby OS
		- Pozor, řízení se může předat jinému procesu

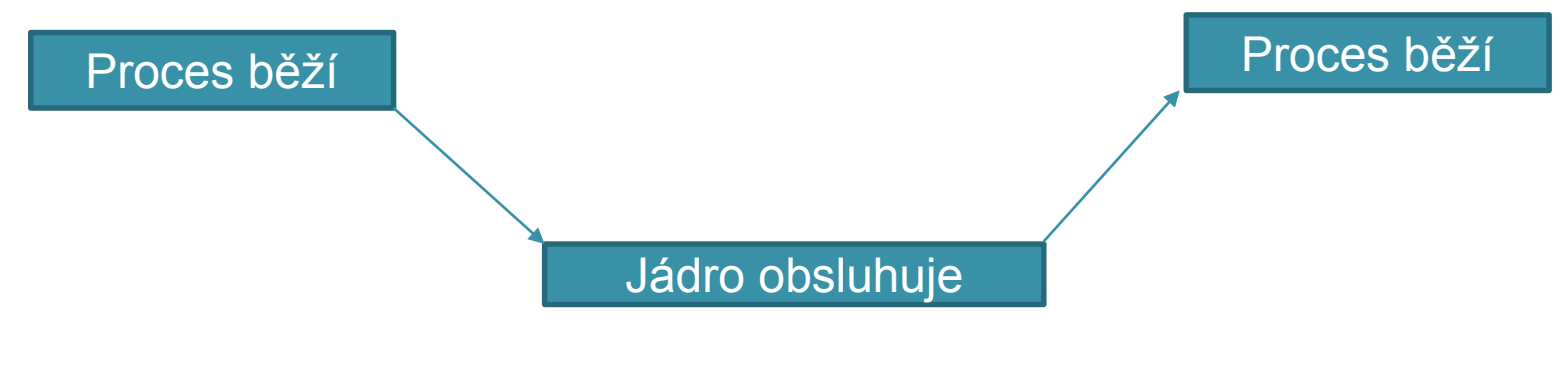
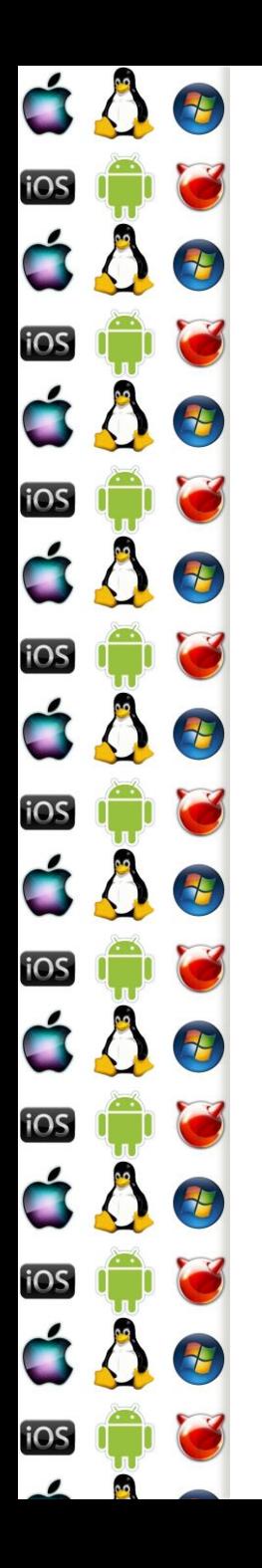

#### Monolitické jádro - velikost

- Jádro může být příliš velké, než aby se vešlo do paměti
	- Nebo nechá příliš málo volné paměti
	- Problém zejména u Embedded systémů
	- U PC s Linuxem to zase takový problém není
- Např. AIX a MULTICS umí dynamicky načítat a uvolňovat moduly

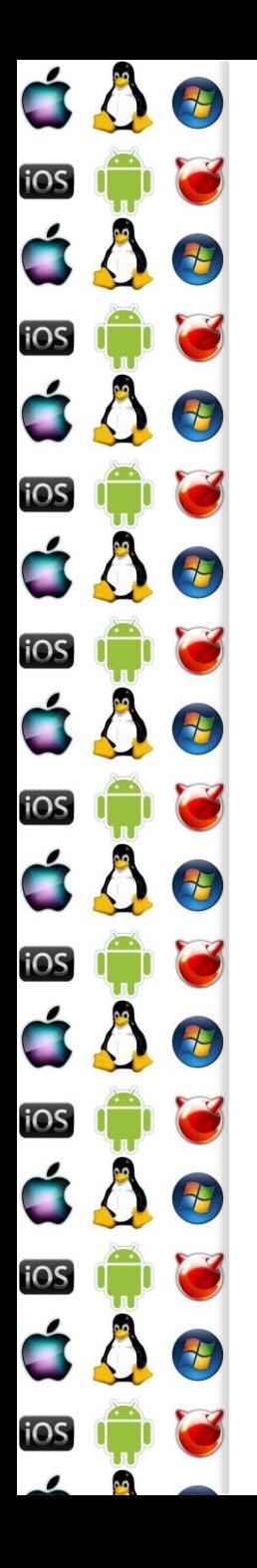

#### Kernel Panic

- Když selže jádro, co budeme dělat?
	- Nejspíš už nic.
- Vlastní jádro bývá obvykle dobře odladěné
- Daleko větší problém představují ovladače běžící s CPL=0
- Chyba v ovladači pak s sebou vezme celé jádro
	- Bez ohledu na to, jak má být dotčené jádro dobré
- Příčinou může být i vadný hw

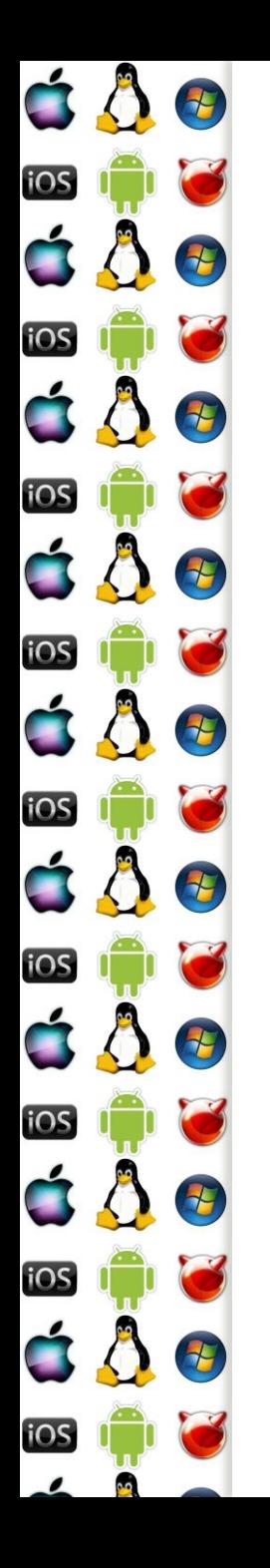

## Mikrojádro – proč?

- Když přesuneme co nejvíce kódu mimo CPL jádra, pak zvyšujeme šanci, že jádro přežije
	- A následně můžeme restartovat pouze ten kód, který selhal

- Mikrojádro obsahuje pouze základní, nezbytné služby
	- Plánovač
	- Alokace paměti (ale ne celý správce paměti)
	- Meziprocesová komunikace

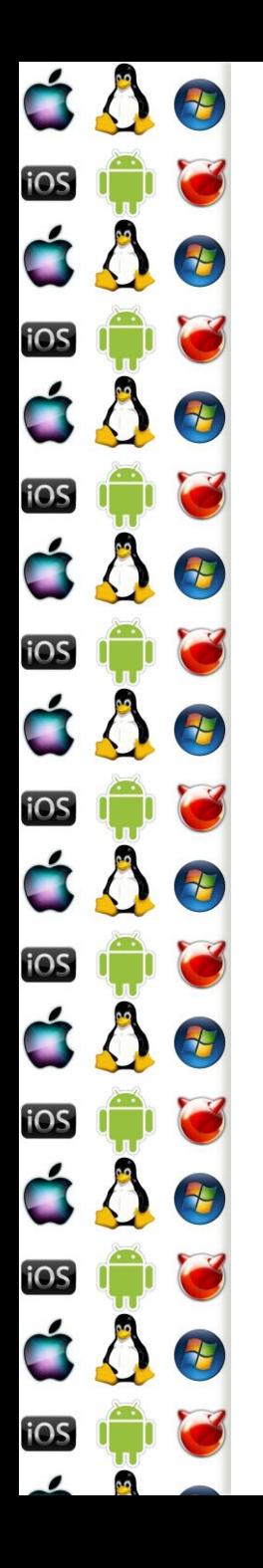

## Mikrojádro – proč?

- · Když "nejaderný" kód OS poběží mimo CPL(plánovač má CPL jádra), pak ho můžeme napsat jako preemptivní a plánovat jako běžný proces
	- Požadavky na vykonání služeb se pak dají seskupovat a tím se zvýší efektivita jejich obsluhy systémem
		- Monolitické a hybridní jádra mají Bottom-Half, viz dále, které mají stejný cíl
	- Kód pak může běžet na různých CPU,
		- Dokonce i na jiném počítači u distribuovaných OS

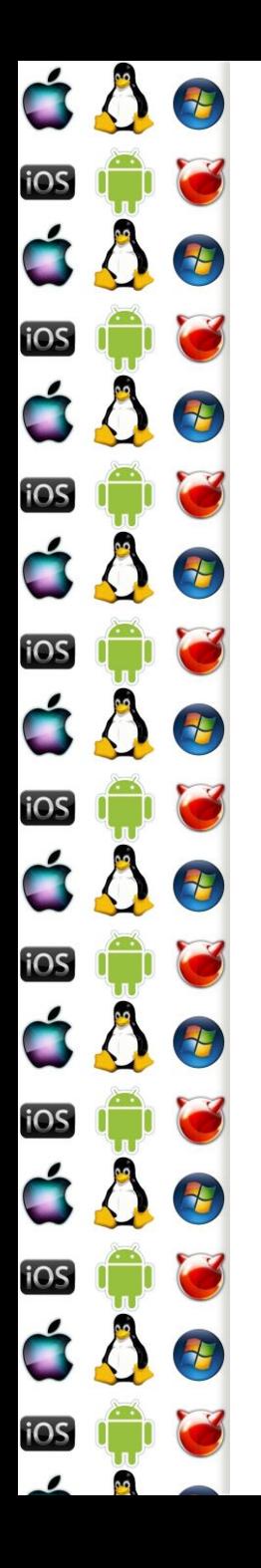

## Mikrojádro – skutečný výkon

- Mikrojádro je pomalé kvůli příliš velkému počtu přepínání kontextu
	- 1. Proces volá službu OS přepne se kontext do CPL mikrojádra
	- 2. Mikrojádro určí příslušný obslužný kód mimo CPL mikrojádra a předá mu řízení => přepnutí kontextu
	- 3. Když se dokončí obsluha mimo CPL mikrojádra, předá se opět řízení do kontextu s jiným CPL
		- Může být opět mikrojádro a z něj pak následně přepnutí do CPL uživatelského procesu

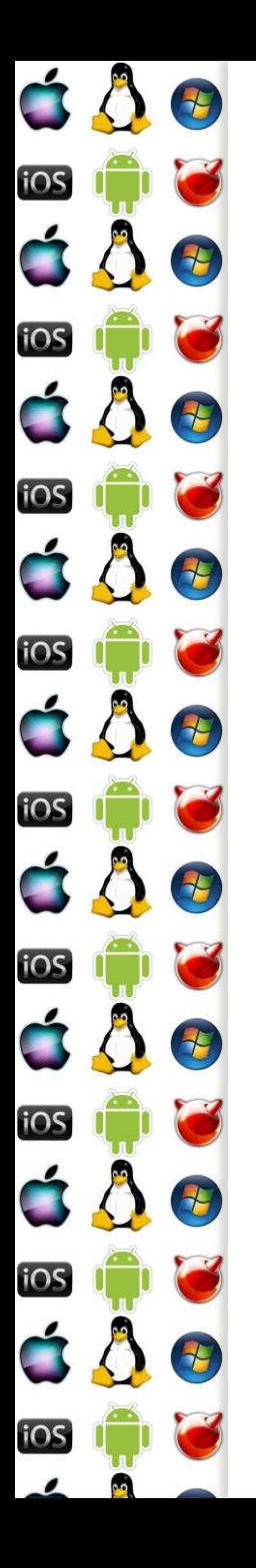

#### Mikrojádro – optimalizace

- Protože mikrojádro přeposílá požadavky jinam, optimalizace by spočívala v tom, jak při předání výsledků ušetřit alespoň jedno přepnutí kontextu
	- Případně jak rovnou volat kód mimo CPL mikrojádra
		- Taková možnost musí ale počítat s tím, že kód mimo mikrojádra mohl být nahrán znovu na novou adresu v paměti
- Nejrychlejší mikrokernel měla AmigaOS v době, kdy ještě Amiga neměla obdobu Protected-Mode
	- Pak už na tom byla stejně jako jiné mikrokernely

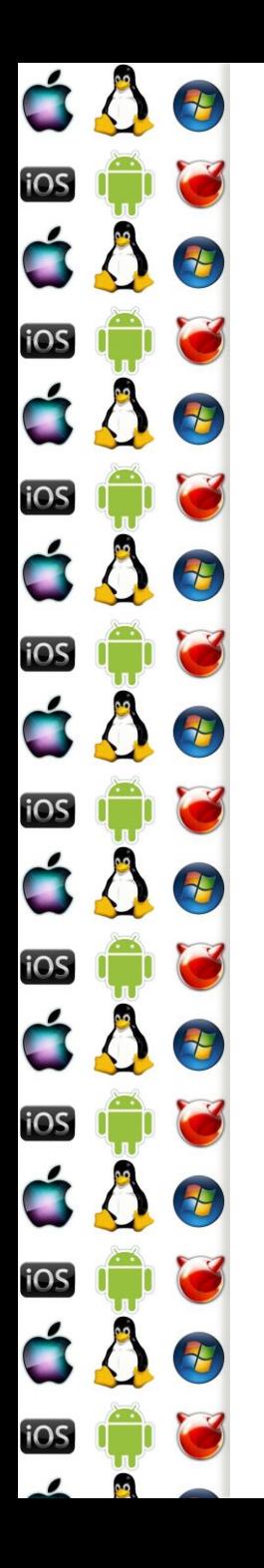

#### Hybridní jádro

- Protože je mikrojádro pomalé, vývoj OS začne monolitickým jádrem
- Výkonnostně kritické části kódu pak zůstanou v jádře, zatímco ostatní se přesunou na úroveň s méně privilegovanou CPL
	- Např. ovladače třetích stran, které často padají a zákazníci si myslí, že je to špatným OS

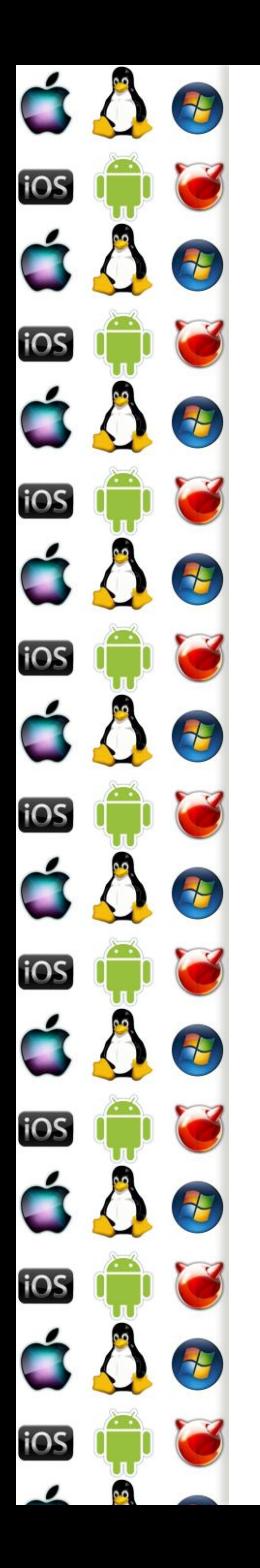

#### Hybridní jádro – Win2000

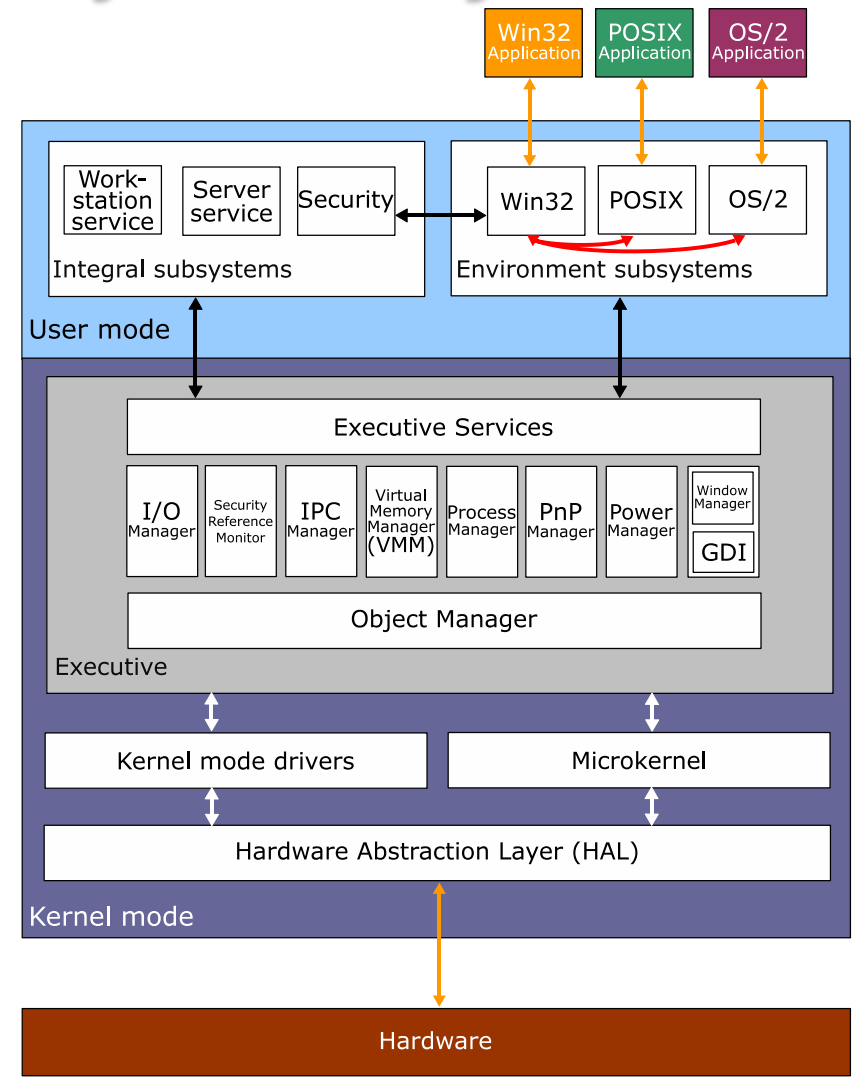

http://en.wikipedia.org/wiki/Hybrid\_kernel

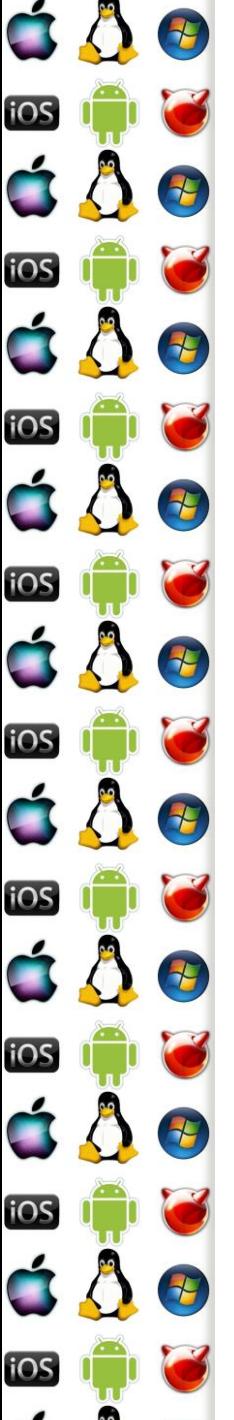

#### Srovnání jader

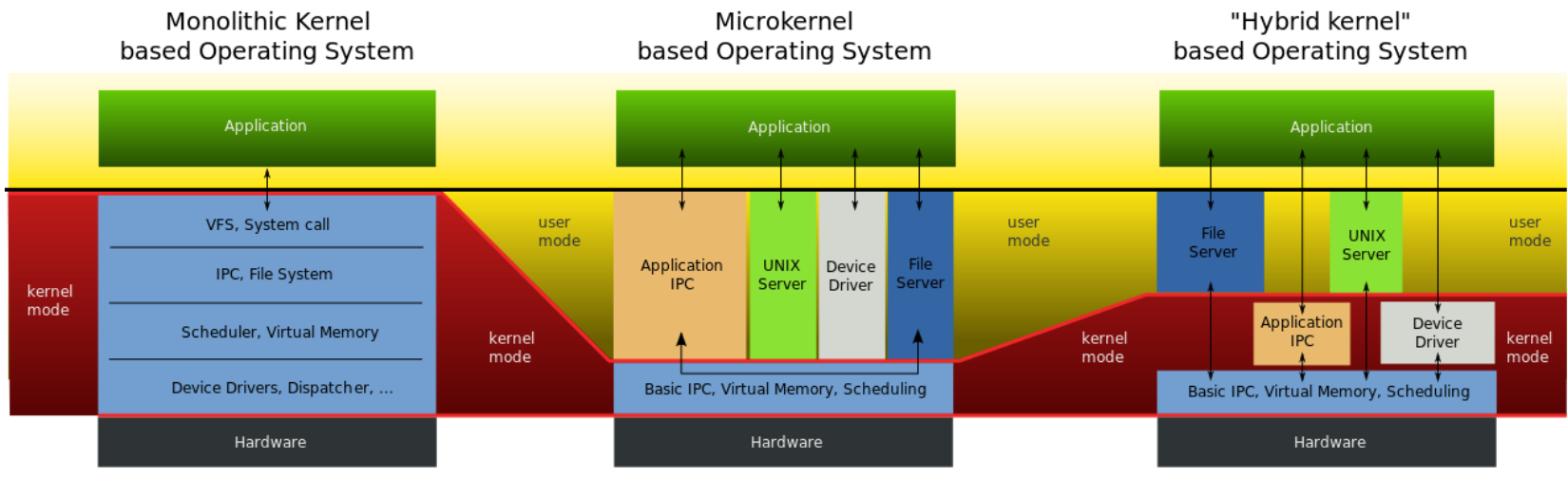

http://en.wikipedia.org/wiki/Monolithic\_kernel

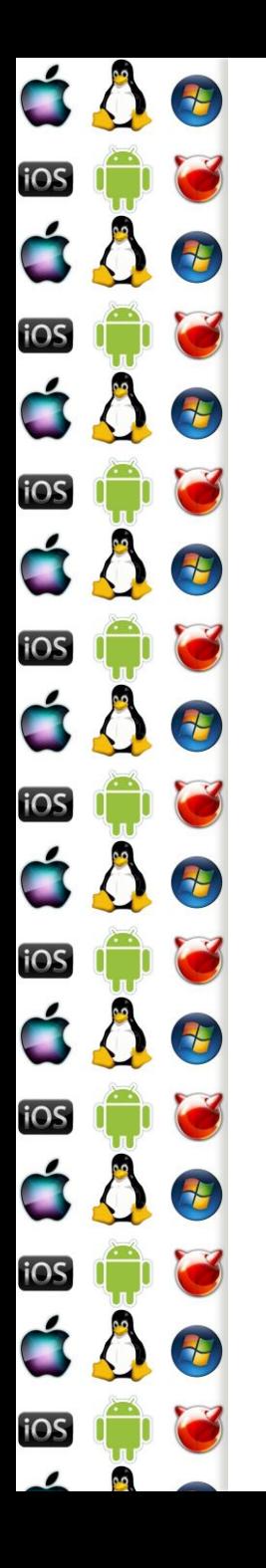

#### **GetTickCount**

- RTL knihovny často nabízejí funkci podobného názvu, která vrací počet tiků od resetu procesoru
- Získání korektní hodnoty není na moderních procesorech triviální => proto se vyplatí, aby RTL knihovna zavolala příslušnou funkci OS

Pozn. nebavíme se o High-Resolution Timer

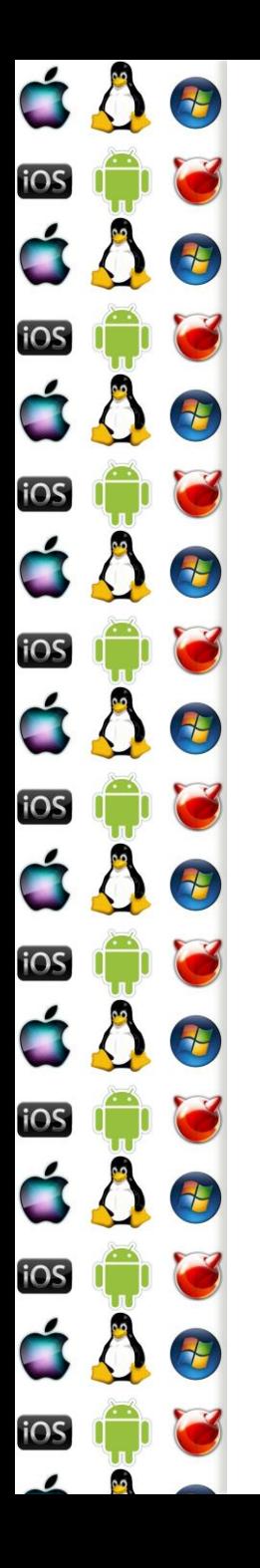

#### GetTickCount - pozadí

- 80286 měla na adrese 0000:046c real-mode 4-bytovou proměnnou ROM-BIOSu, která udávala počet 55ms tiků od resetu procesoru
- Pozdější procesory mají tick-counter registr, který je dnes větší a má daleko nižší režii přístupu, ale..
	- Registry nejsou synchronizované mezi jednotlivými jádry v systému - resp. není to garantované
	- Power-saving na konkrétním jádru ovlivní hodnotu čítače
	- Out-of-order může samotnou čtecí instrukci vykonat příliš brzy
- => ať si takové varianty ošetří jádro namísto volajícího threadu

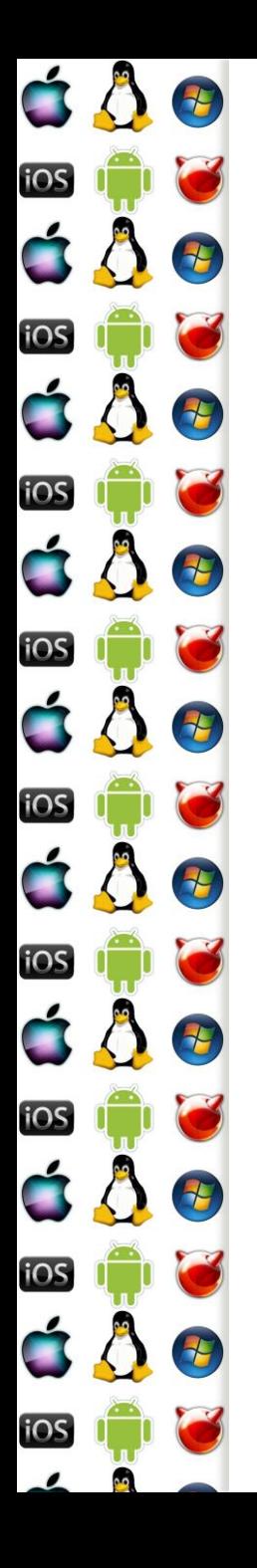

#### GetTickCount – kód proces

- Pro jednoduchost předpokládejme x86 uniprocesor
- Čítač tiků přečte instrukce RDTSC
- V uživatelském procesu tak kód může vypadat takto:

 $size_t$  tickcount = GetTickCount();

 Přičemž předpokládejme, že se návratová hodnota vrátí v registru EAX

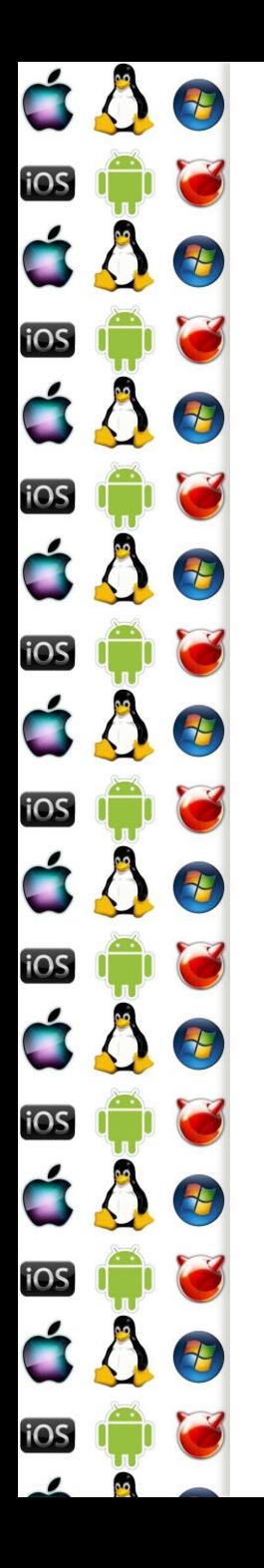

#### GetTickCount – koncept volání

- **· Instrukci RDTSC lze vykonat v uživatelském režimu**
- Kód příslušné funkce namapuje OS do adresového prostoru příslušného procesu
	- Sdílení kódu
	- Dynamické knihovny
- Obsluha takové funkce tedy vůbec nevyžaduje přepnutí kontextu => rychlost dokončení služby OS
	- Což neznamená, že k němu nemůže dojít vlivem časovače

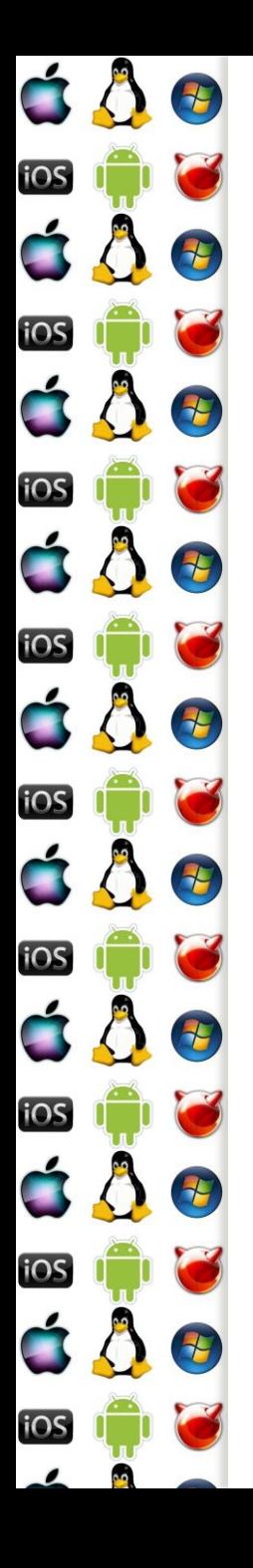

## GetTickCount – volání služby

- 1. GetTickCount se přeloží jako call instrukce, která předá řízení na adresu, na které je příslušný RTL kód, nejpravděpodobněji kód od výrobce překladače
- 2. RTL kód zatím blíže neurčeným způsobem zná adresu, kam OS namapoval svůj sdílený kód (dynamická knihovna), který dělá požadovanou činnost - RTL kód udělá příslušný call
- 3. Kód OS mj. zapíše tick count do EAX a udělá ret
- 4. RTL kód udělá ret
- 5. Proces zná počet ticků (zanedbali jsme errno)

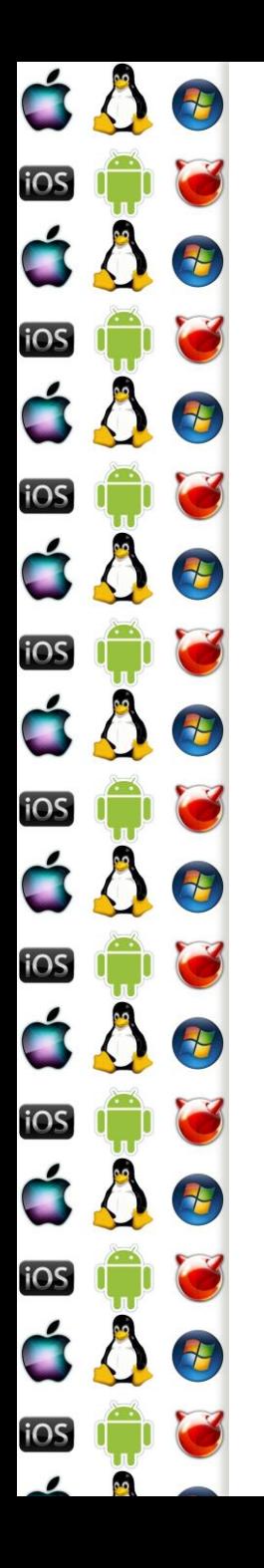

#### Dynamická knihovna

- Naprostá většina programů používá knihovny
	- Statické knihovny se během překladu stanou součástí výsledného kódu spustitelného programu
	- U dynamických knihoven se to nestane, knihovna bude existovat jako samostatný soubor
		- Soubor může na disku existovat jenom jednou
		- Soubor může mít do paměti namapováno několik procesů
			- Viz koncept sdílení kódu

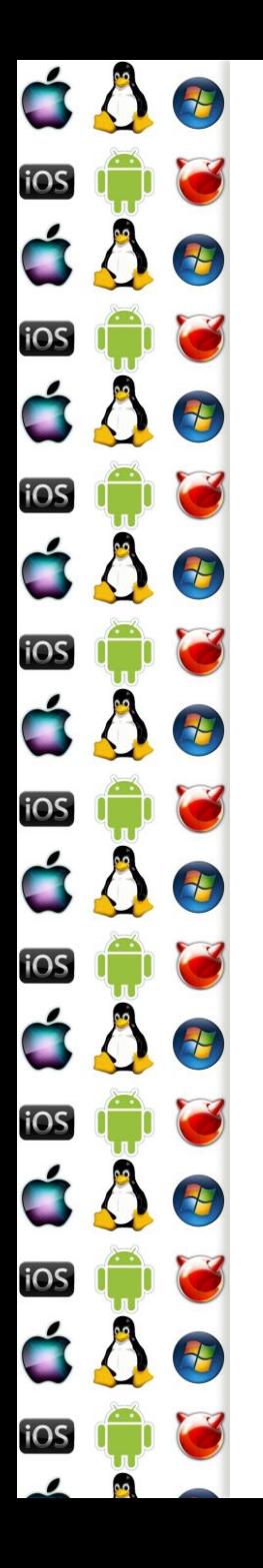

#### Dynamic loading

- Proces explicitně stanoví kdy a která knihovna se má načíst do paměti – tj. proces zavolá jednu z následujících funkcí, které předá cestu ke knihovně
	- dlopen Linux, MacOS
	- LoadLibrary WinAPI
- OS volajícímu procesu inkrementuje reference counter, kolikrát už danou knihovnu načetl
	- Pokud knihovna nebyla dosud načtena, OS alokuje procesu paměť, do které nahraje knihovnu
	- OS vyřeší, která část nově alokovaná data bude označena jako spustitelná a která jako datová

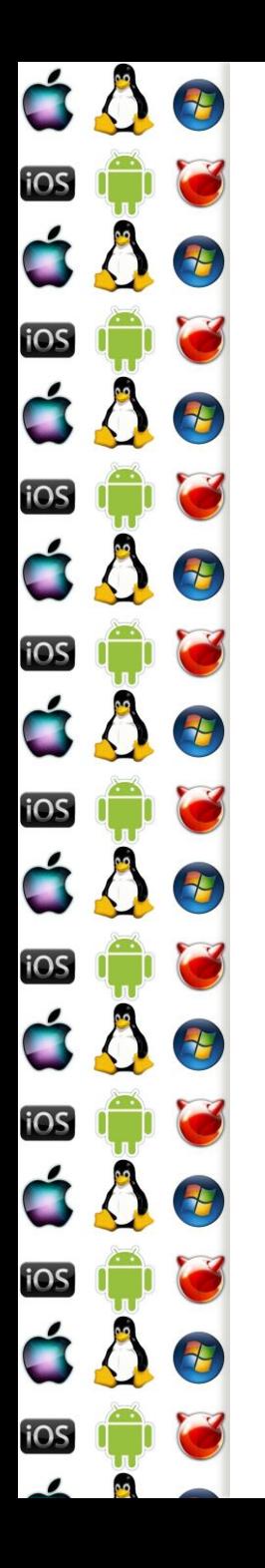

## Library Hijacking

- Během načítání knihovny nemusí být cesta k ní jednoznačná
	- Např. bude-li to pouze jméno souboru bez cesty, systém bude soubor hledat v adresáři se spustitelným souborem
		- A když tam nebude, tak v adresářích specifikovaných nějakou proměnnou – např. PATH ve Windows
		- Bude-li program pod Windows specifikovat pouze jméno souboru knihovny v cestě dané PATH, lze podvrhnout falešnou knihovnu do adresáře k jeho .exe souboru, a tato podvržená knihovna tak bude načtena namísto té v cestě PATH

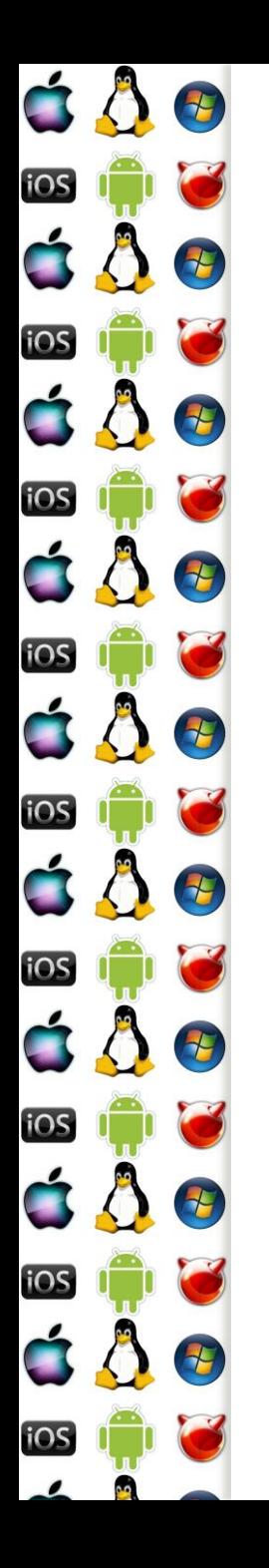

## Dynamic unloading

- Během procesu dynamic loading získá proces deskriptor načtené knihovny
- Proces explicitně stanoví, kdy knihovna identifikovaná příslušným deskriptorem, uvolní z paměti
	- dlclose, FreeLibrary
	- Uvedené funkce sníží reference counter knihovny o jedna
		- OS uvolní knihovnu z paměti teprve až reference counter = 0
			- Ukazatele do této paměti se tak stanou neplatnými

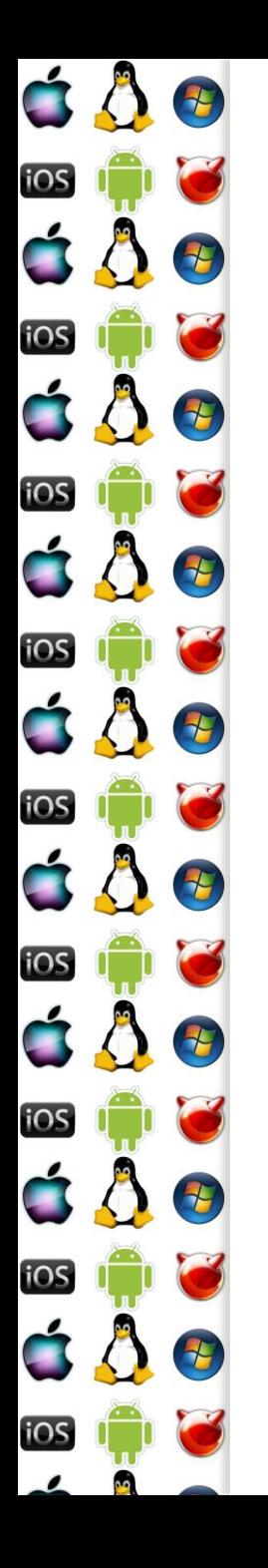

#### Dynamic GetAddress

- Máme-li knihovnu načtenou v paměťovém prostoru procesu, potřebujeme ještě získat adresy požadovaných funkcí
	- Programátor procesu musí znát prototyp těchto funkcí
- Proces zavolá funkci, které předá název funkce, a OS mu vrátí pointer na adresu této funkce
	- dlsym
	- GetProcAddress
- Programátor knihovny označí, které funkce exportovat

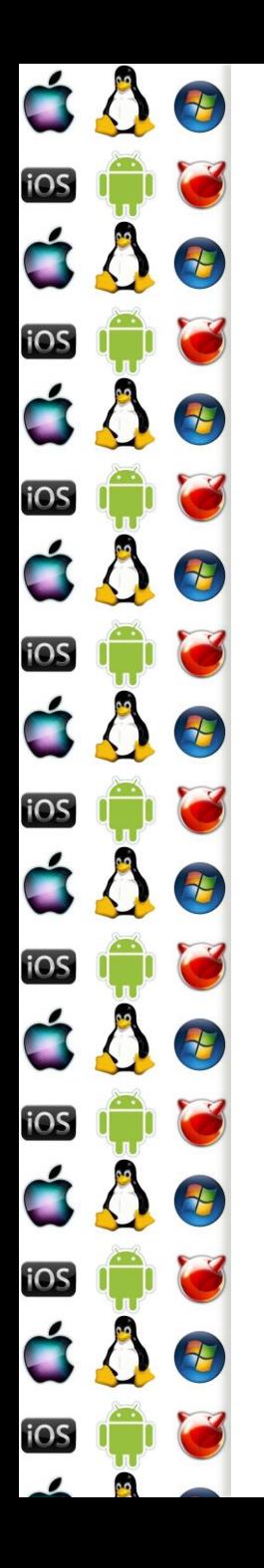

#### Dynamic knihovna - inicializace

- Dynamická knihovna není nic jiného než spustitelný program – má svůj main, který se spustí při jejím načtení
	- dllmain pod Windows
	- .interp sekce v ELF formátu pod Linuxem
- Dynamická knihovna má tak možnost inicializovat se
	- A stejně tak má možnost deinicializace před uvolněním
		- dllmain
		- sekce .fini

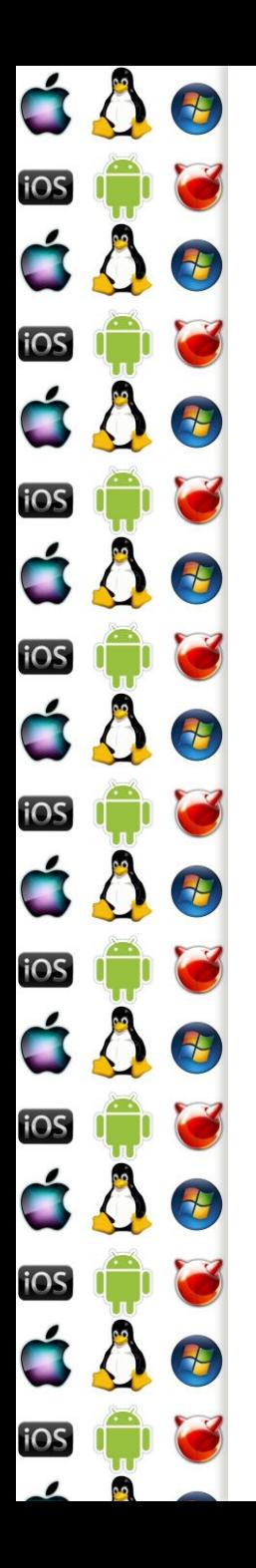

#### Příklad - Win

HMODULE lib = LoadLibrary("knihovna.dll");

TFunc \*func = GetProcAddress("funkce");

func();

FreeLibrary(lib);

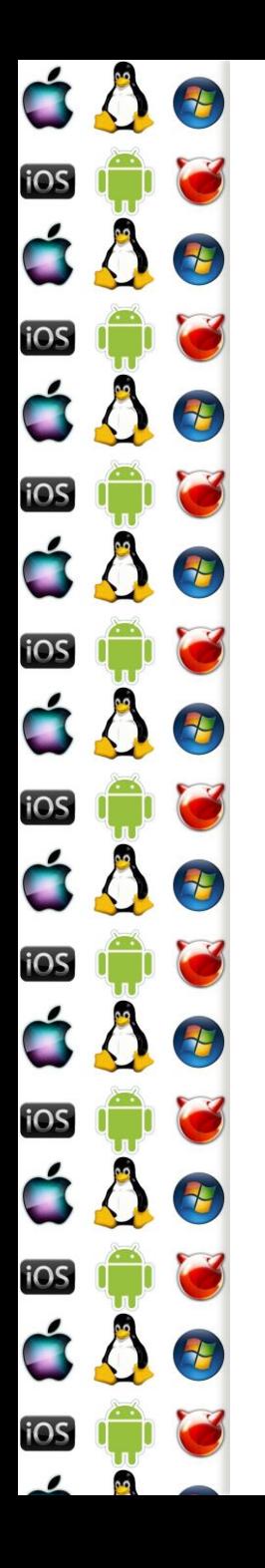

## Dynamic linking - proč

- Dynamic loading se hodí např. pro načítání plug-inů
- Ale co když budeme namapovat dynamickou knihovnu hned při spuštění programu?
	- Buď v případě, že program knihovnu vyžaduje a tudíž nemá smysl řešit její podmíněné načítání
	- Anebo v případě, kdy knihovna patří OS, který jejím prostřednictvím poskytuje služby procesu
- V hlavičce programu se označí, které knihovny má OS dynamicaly load rovnou při zavádění programu

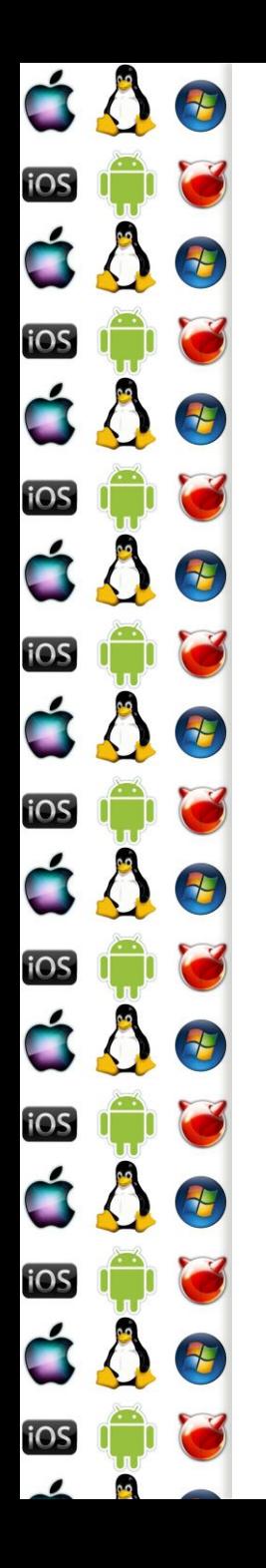

## Dynamic linking - PLT

- 1. Ve zdrojovém kódu se proměnné ukazující na symboly (funkce, proměnné, atd.) knihovny označí
	- Např. pomocí \_\_declspec (dllimport) pod Windows
	- Značky jsou uvedeny v samostatné sekci v programu
		- Procedure Linkage Table (PLT)
		- Např. .rel.text pod Linuxem
	- Značka říká, že se má na příslušnou adresu zapsat hodnota získaná dlsym/GetProcAddress
		- Zařídí zavaděč knihovny OS

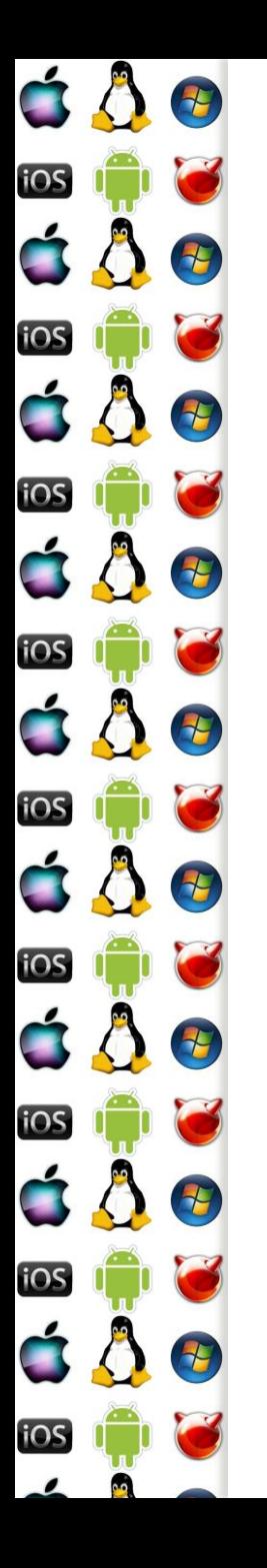

#### Dynamic linking - PLT

\$ cat a.c

extern int foo;

int function(void) {

return foo;

}

\$ gcc -c a.c

\$ readelf --relocs ./a.o

Relocation section '.rel.text' at offset 0x2dc contains 1 entries:

Offset Info Type Sym.Value Sym. Name 00000004 00000801 R\_386\_32 00000000 foo

https://www.technovelty.org/linux/plt-and-got-the-key-to-code-sharing-and-dynamic-libraries.html

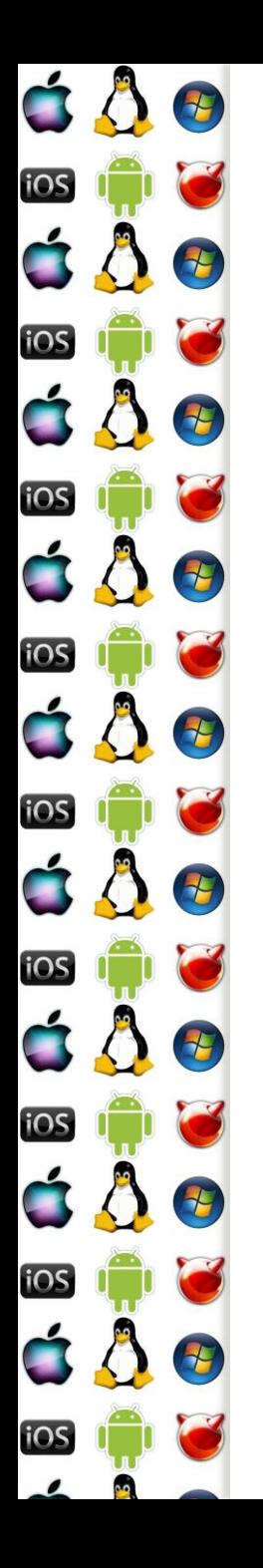

## Dynamic linking - PIC

- Do paměti se může zavést několik knihoven, tj. každá knihovna se může pokaždé zavést na jinou virtuální adresu
	- Potřebujeme tzv. Position Independent Code (PIC)
	- Překladač musí zajistit, aby se veškerý kód adresoval relativně k program counteru (IP registr)
	- Alternativě se používala relokovatelný kód (např. před Vista), kdy zavaděč programu modifikoval kód knihovny ještě před spuštěním tak, aby šla spustit z adresy, kam byla zavedena

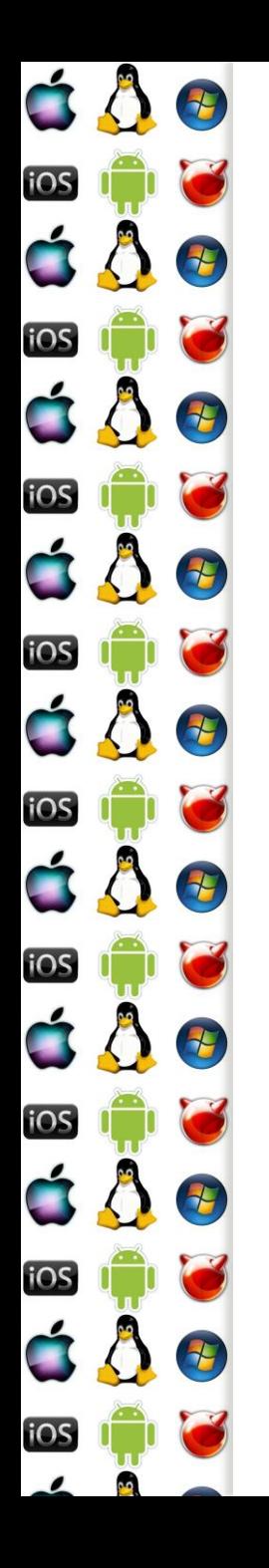

# Dynamic linking - GOT

- Relokace vyžaduje přepsání kódu knihovny jejím zavaděčem
- Lepší je vytvořit tabulku, Global Offset Table (GOT), ve které budou adresy symbolů knihovny, a které (adresy) tam zapíše zavaděč knihovny
	- Kód tedy bude symbol dereferencovat 2x
	- GOT bude privátní pro každý proces
		- A nezměněný kód knihovny tak bude sdílený pro všechny procesy

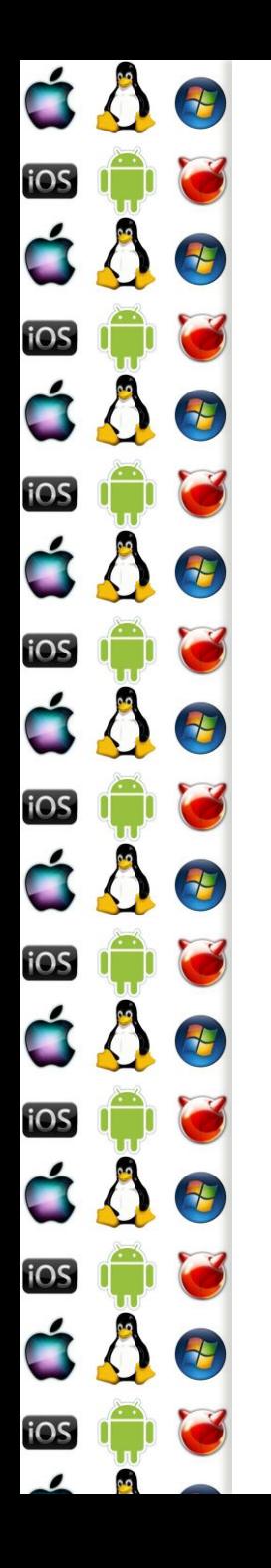

#### Lazy Binding

- Adresy symbolů knihovny není nutné resolvovat ihned, ale až bude třeba
- 1. Proces volá funkci knihovny
	- Každá knihovnou exportovaná funkce má své ordinální číslo n – tj. volá se adresa PLT[n]
- 2. PLT[n] ale zatím ukazuje na rutinu zavaděče, která se zavolá jako první a resolvuje adresu rutiny do GOT než zavolá vlastní funkci
	- Než je funkce zavolána, GOT se upraví tak, aby se příště už rovnou volala funkce knihovny, ne rutina zavaděče

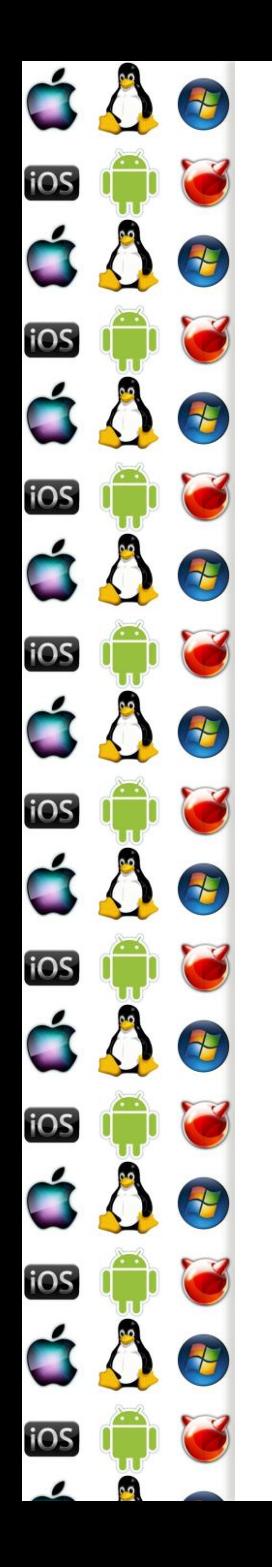

#### Lazy Binding

Code:

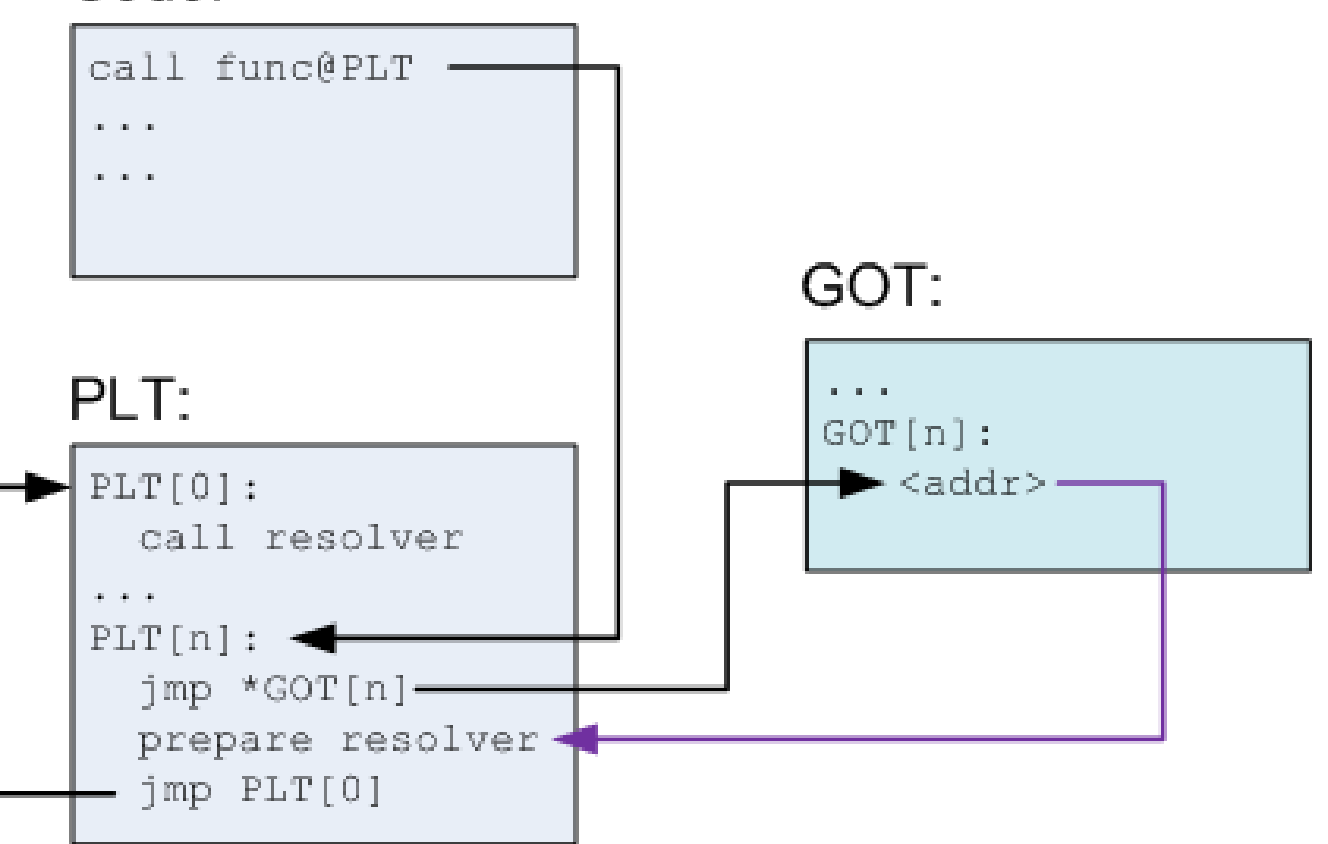

http://eli.thegreenplace.net/2011/11/03/position-independent-code-pic-in-shared-libraries/

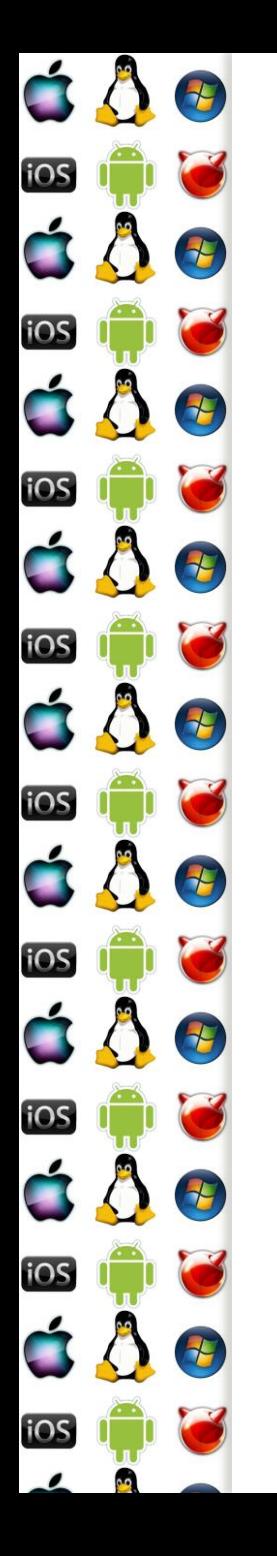

#### Lazy Binding poté

#### Code:

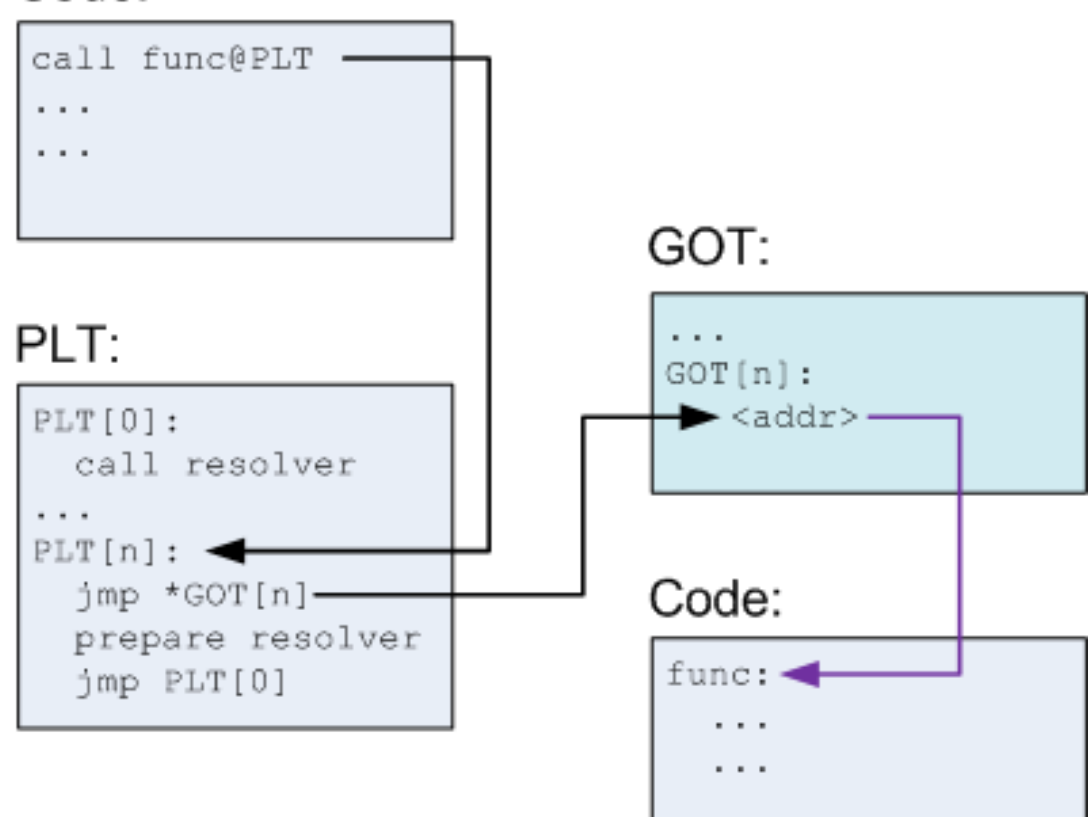

http://eli.thegreenplace.net/2011/11/03/position-independent-code-pic-in-shared-libraries/

Verze 1.0

#### É E iOS á Å 2 iOS 4 E iOS E iOS iOS 七 iOS iOS 七 <u>105</u>

#### Randomizace adres kódu

- Některé útoky se spoléhají na to, že se předem ví, co se bude nacházet na konkrétních adresách
	- Např. je možné změnit adresu v GOT tak, aby ukazovala na jinou funkci, než na kterou má
- Jednou z možností obrany je randomizace adres kódu tak, aby adresy byly náhodné a nedaly se uhádnout
	- Což jde tím lépe, čím větší je virtuální adresový prostor

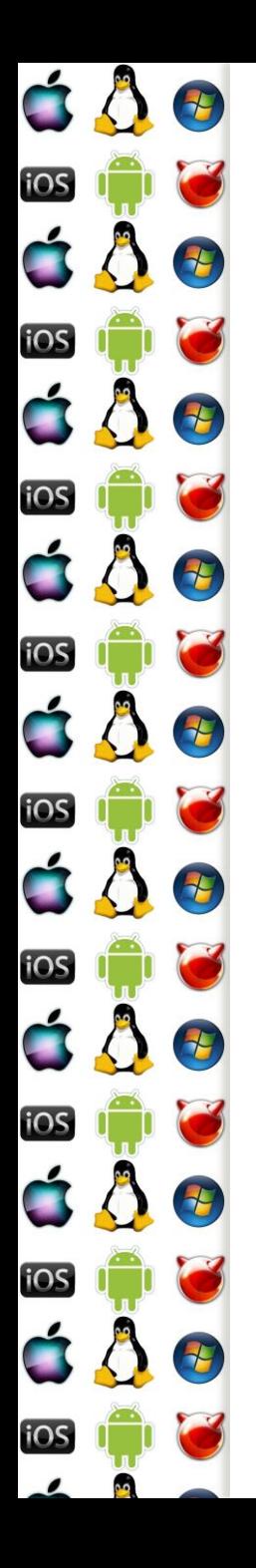

## Volání služby OS přes int

- Některé služby OS nelze vyřídit pouze v uživatelském adresovém prostoru, ale musí se změnit CPL na CPL jádra a předat jádru řízení programu
	- Toto dokáže sw přerušení x86 instrukce int
- **Proces buď sám vygeneruje int, s číslem přerušení** dedikovaného OS pro tyto účely, aneb zavolá rutinu v dynamické knihovně OS, která sama posléze vygeneruje příslušný int
- Stejné princip jako u volání MS-DOS API

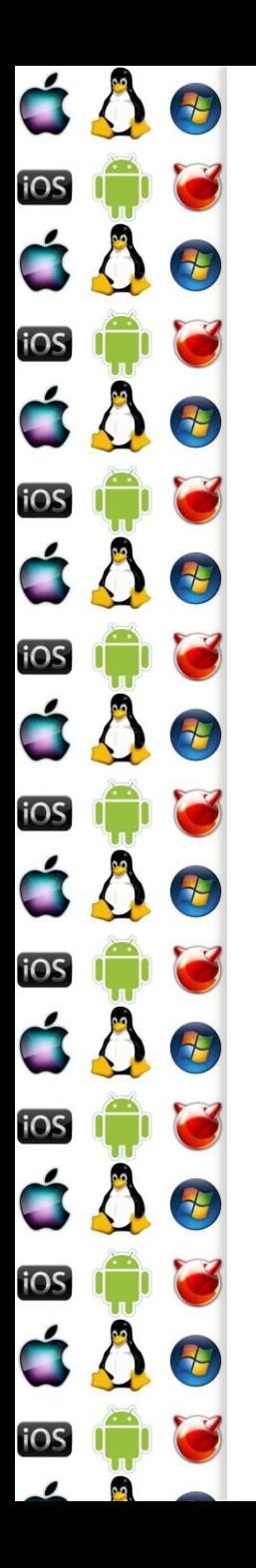

#### Předání parametrů jádru

- Při použití int se parametry předávají v registrech, nebo přes zásobník
- Vybrané registry mohou obsahovat virtuální adresu do virtuálního adresového prostoru procesu, kde je připravena nějaká struktura blíže specifikující, co má OS udělat

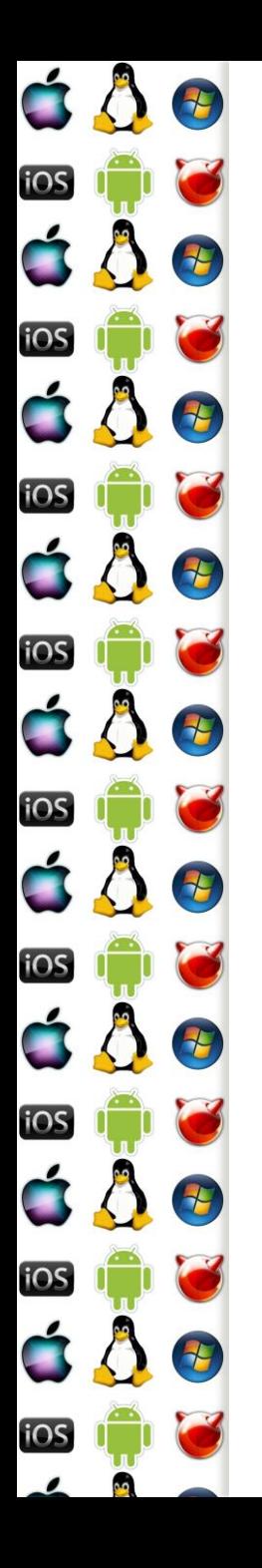

## Volání služby v jádře - enter

- Procesor použije číslo přerušení jako index do tabulky vektorů přerušení, aby získal adresu obsluhy přerušení
	- Tabulka nemusí být na adrese 0000:0000 jako po startu v real mode, ale její pozici udává registr IDTR
- Procesor nastaví CS:EIP na získaný vektor přerušení
	- V zásobníku jsou uloženy registry přerušeného vlákna flags, cs a eip; cs:eip ukazují na instrukci, která se má vykonat po návratu
- Jádro OS považuje zásobník přerušeného vlákna za nedůvěryhodný, protože v něm nemusí být místo, a tak bude používat svůj zásobník

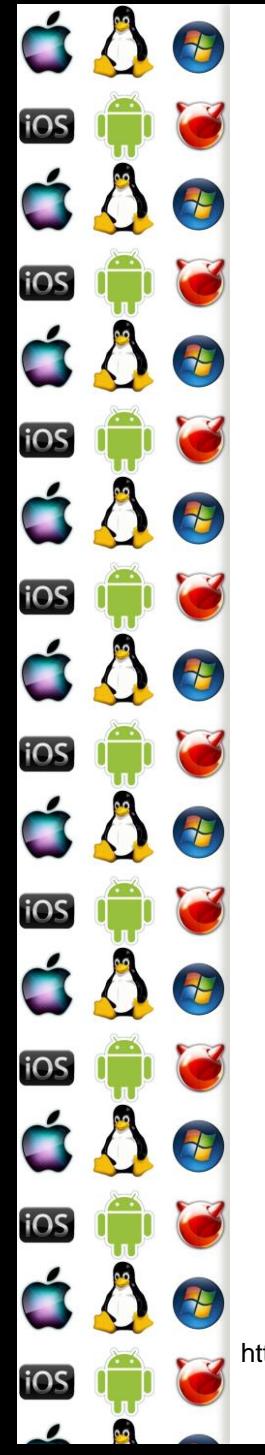

#### Volání služby v jádře - enter

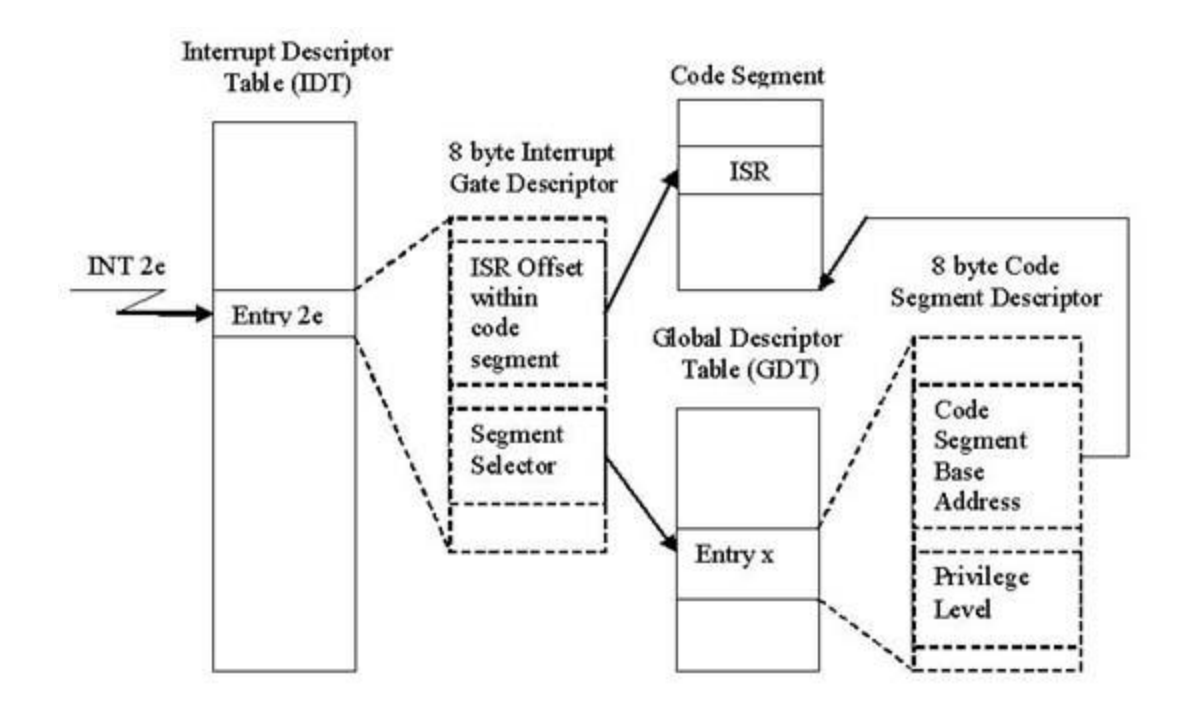

http://www.codeguru.com/cpp/w-p/system/devicedriverdevelopment/article.php/c8035/How-Do-Windows-NT-System-Calls-REALLY-Work.htm

Verze 1.0

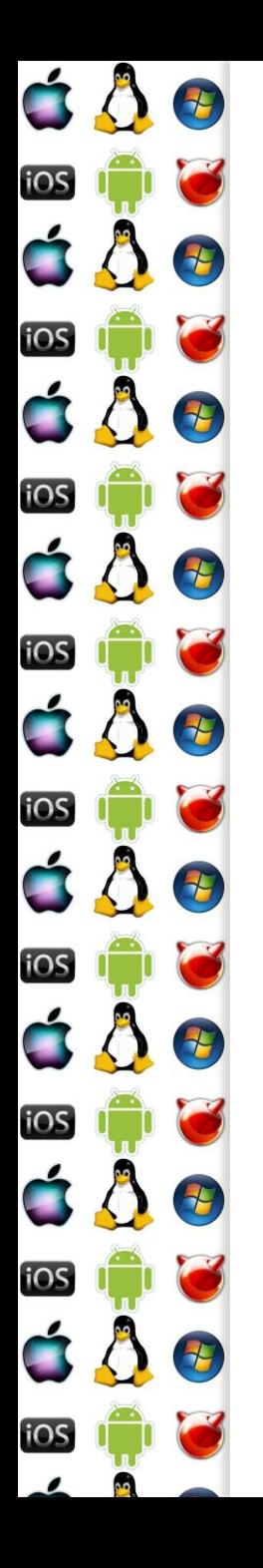

## Volání služby v jádře - main

- Obsluha přerušení vykoná pouze nezbytnou část požadované činnosti
	- Lze-li něco odložit na později, odloží se to viz Bottom Half dále
	- V takovém případě ale nelze vrátit řízení přerušenému vláknu, protože operace nebyla dokončena => vlákno se musí uspat a řízení se předá jinému vláknu
- Jádro také předá řízení jinému vláknu tehdy, když bylo cílem vlákno uspat nebo ukončit
- Plánovač vybere jiné vlákno, které je ve stavu runnable

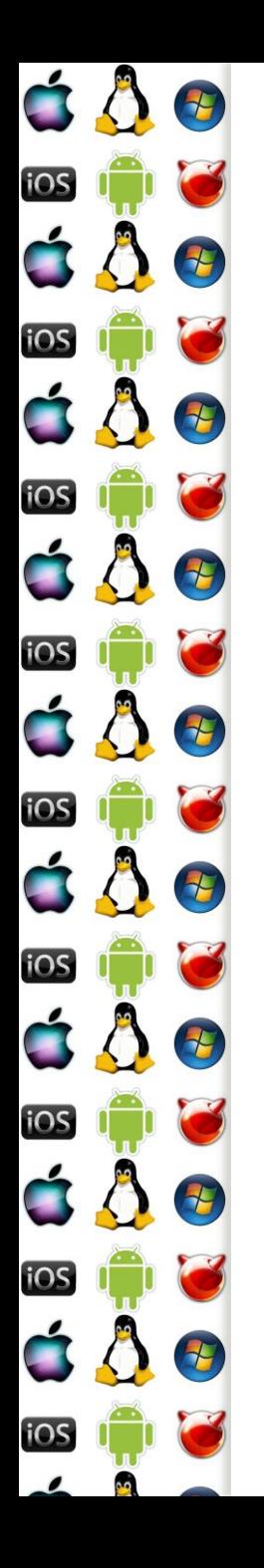

## Volání služby v jádře - exit

- Po dokončení obsluhy přerušení už jádro ví, kterému procesu předá řízení
- Před ukončením obsluhy přerušení tedy jádro vybere zásobník vlákna, kterému předá řízení
	- Tj. v zásobníku jsou registry CS:EIP a flags tohoto vlákna
	- Pokud jde o jiné vlákno, musí se obnovit i zbývající registry
- Obsluha přerušení udělá instrukci iret, která nastaví registry CS:EIP a flags z aktuálního zásobníku SS:ESP
	- A z CS:EIP procesor určí svůj režim CPL
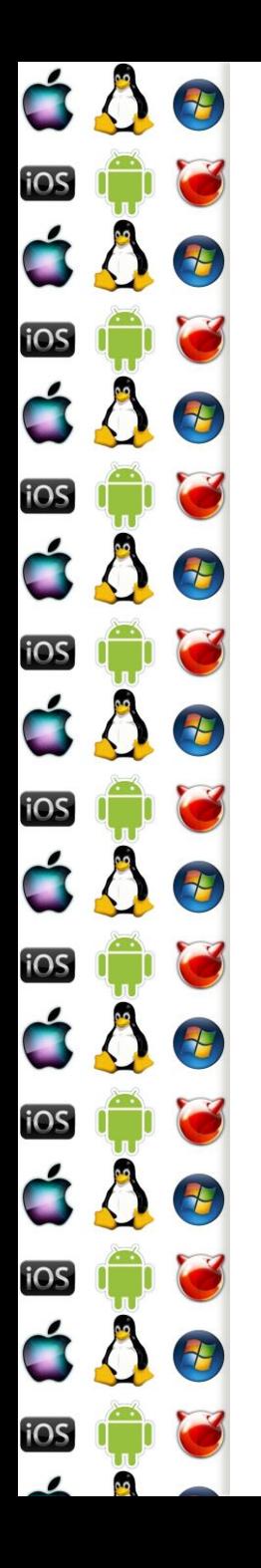

# Task State Segment

- x86 (IA-32) struktura, kam se ukládá kontext přerušené činnosti procesoru
	- V x86 terminologii task, jinak jde o vlákno
	- Lze vytvořit pro každé vlákno v systému
	- Používá se např. k implementaci syscall jako rychlejší varianty int
- Deprecated na x86-64

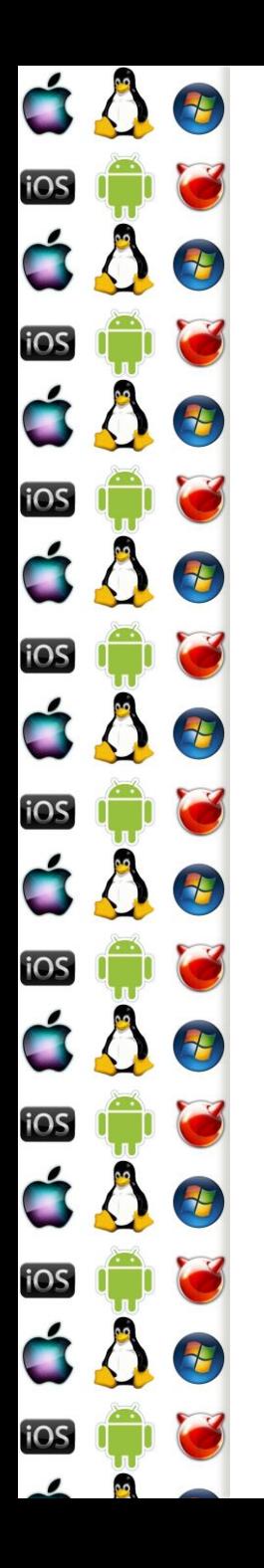

### **Syscall**

- int generovaný programem je synchronní událost vůči běhu programu => lze toho využít
- syscall/sysret jsou speciální instrukce, které toho využívají a dokáží přepnout procesor do režimu jádra cca 3x rychleji než int
	- int původní, pomalý mechanismus volání jádra
	- sysenter/sysexit protected mode, compatibility mode, vyžaduje TSS
	- syscall/sysret long mode
		- Jádro musí nastavit zásobník v době, kdy může dojít např. nemaskovatelnému přerušení

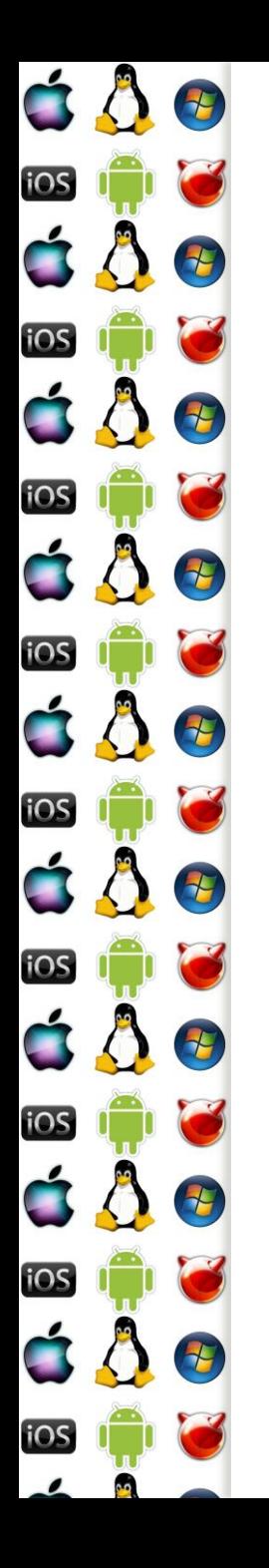

## syscall – sdílená stránka

- Kdy lze použít int, sysenter/sysexit či syscall/sysret závisí na dostupném hw a jádru OS
	- V každém případě se ale jedná o netriviální činnost, které by mělo být volající vlákno ušetřeno
- OS namapuje do virtuálního adresového prostoru procesu speciální stránku, která zavolá službu jádra jádrem očekávaným způsobem
	- Kód na této stránce poskytne jádro OS, volající vlákno pouze udělá call na adresu této stránky

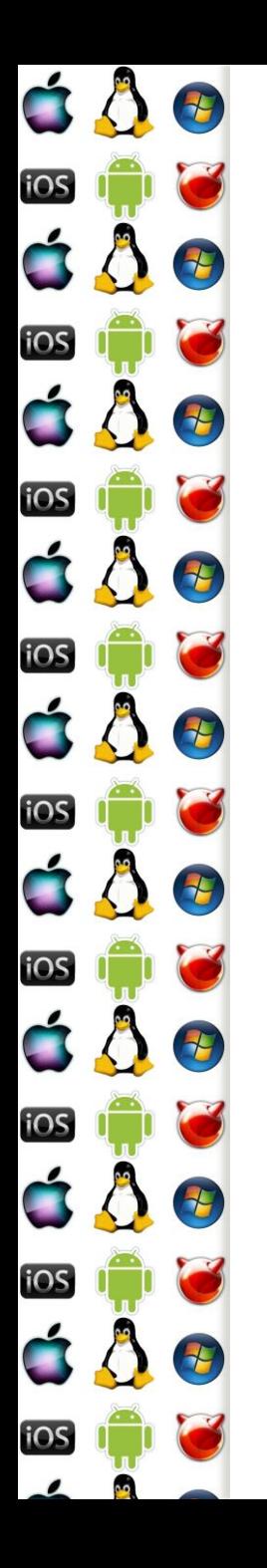

### syscall - volání

- libc má funkci syscall
- ntdll.dll má KiFastSystemCall a KiFastSystemCallRet
- Adresa musí být fixní, aby byla známa RTL v době jejího psaní
	- Buď fixní adresa, např. 32-bit Win
		- call dword ptr [adresa]
	- Nebo se použijí registry fs (Win) či gs (Linux), přičemž segmentový registr odkazuje na Thread Control Block
		- call fs:[offset od začátku TCB]

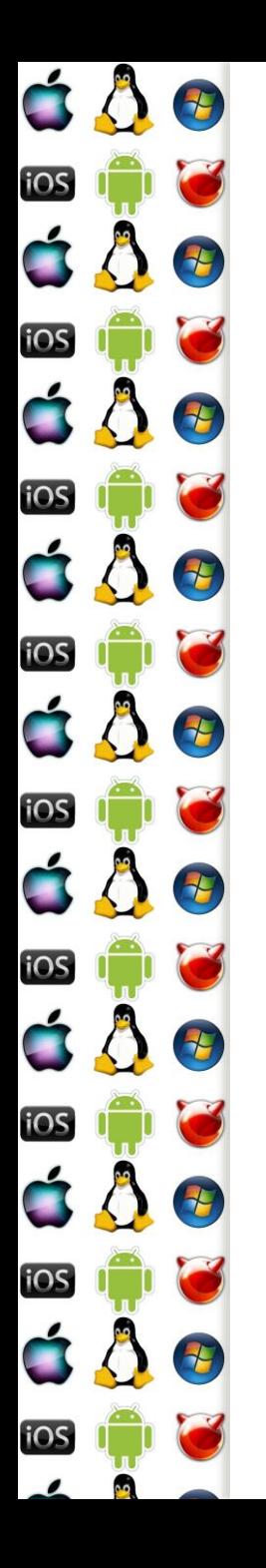

# Vyjímky

- Vyjímka je přerušení generované procesorem, když dojde k
	- Trap např. breakpoint
	- Fault opravitelná chyba, program může pokračovat
		- Např. Page Fault
	- Abort neopravitelná chyba
		- Např. Double Fault dojde k Page Fault, ale handler je ve stránce, která není v RAM
	- Některé vyjímky přidávají na zásobník extra hodnotu s chybovým kódem, který je třeba odstranit před návratem z obsluhy přerušení, aby se na vrcholu byly cs, ip a flags

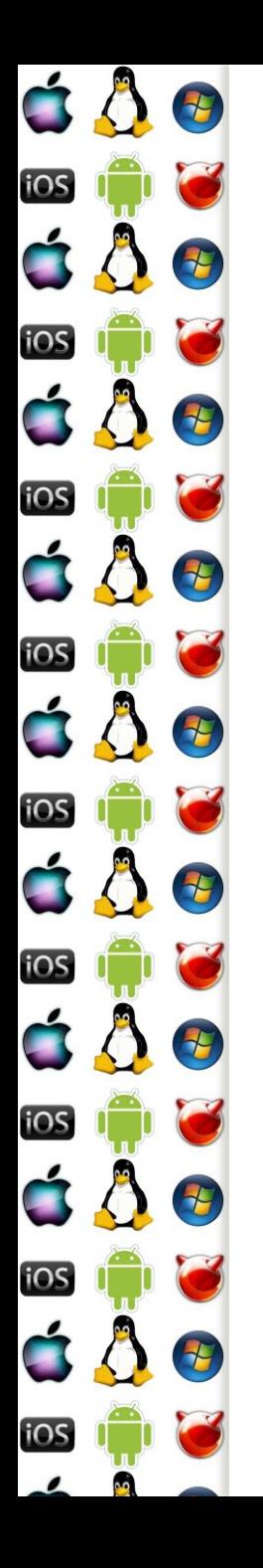

### Exception handler

- V případě, že procesor nedokáže zavolat obsluhu vyjímky, dojde k Double Fault
	- Pokud ani pro ni nebude obsluha, dojde k Triple Fault
		- Což je samo o sobě známkou, že je něco špatně v obsluze první vyjímky
			- Vyjímku nelze zamaskovat
				- => buď budeme psát perfektní, bezchybný kód
				- Anebo alespoň spolehlivé obsluhy vyjímek

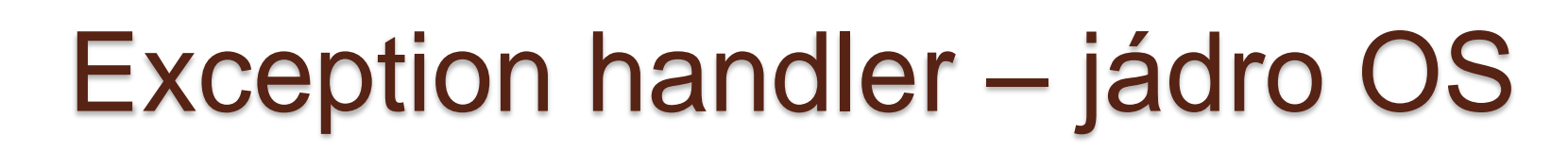

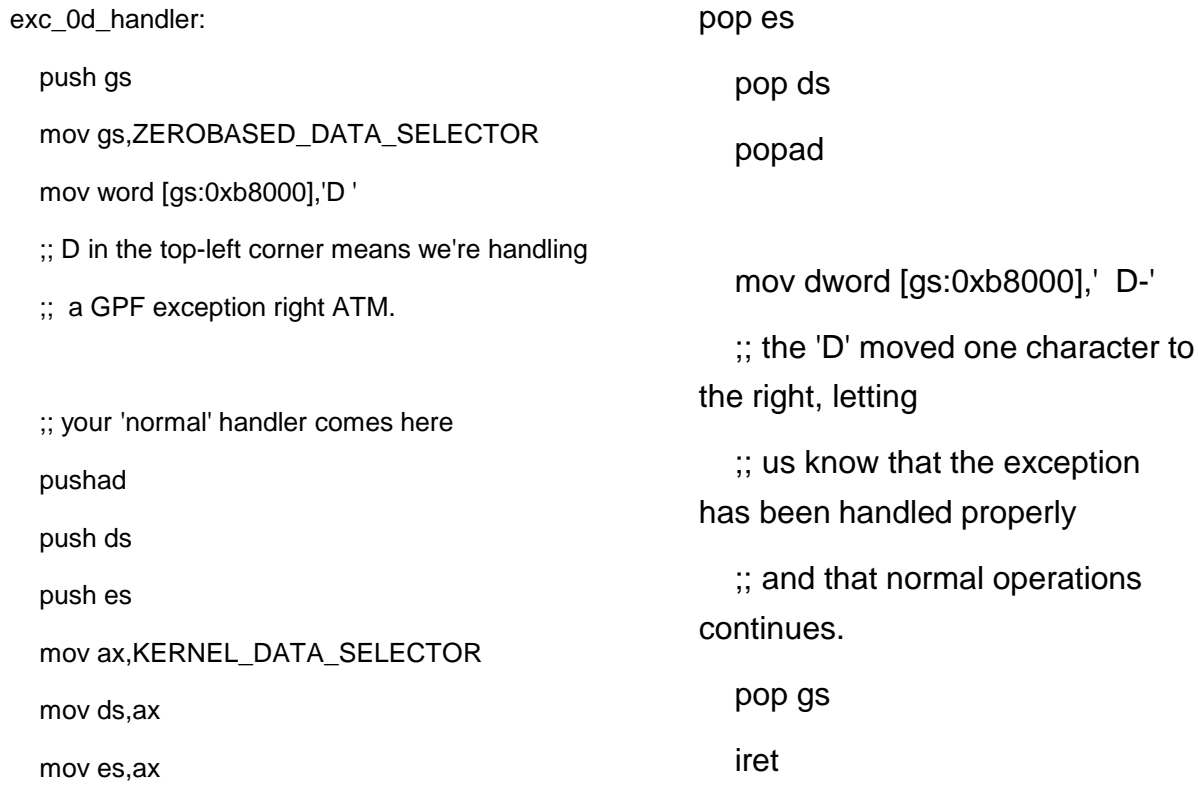

call gpfExcHandler

 $\blacksquare$ 

iOS

É,

iOS

iOS

iOS

iOS

iOS

iOS

iOS

iOS

۵Q.

 $\Lambda$ 

E

E

E

2

25

t

七

**THE** 

http://wiki.osdev.org/Troubleshooting

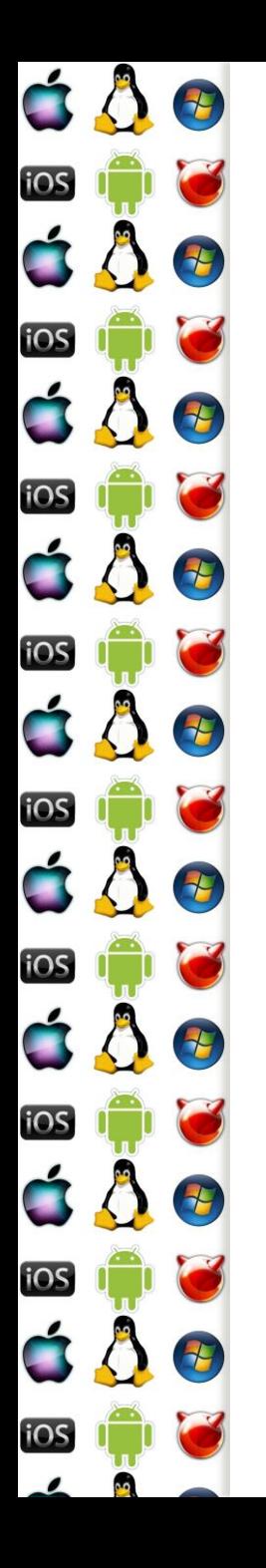

## Dělení nulou

- Pokud by OS neměl handler vyjímek, došlo by k restartu počítače
	- OS ho má tj. dojde-li k vyjímce v uživatelském procesu, OS vyjímku zachytí
- Např. dělení nulou je Fault
	- Pokud proces nenastavil svůj handler, OS program ukončí
	- Pokud ho proces nastavil, OS mu předá řízení
	- Opět se k tomu použije Thread Control Block

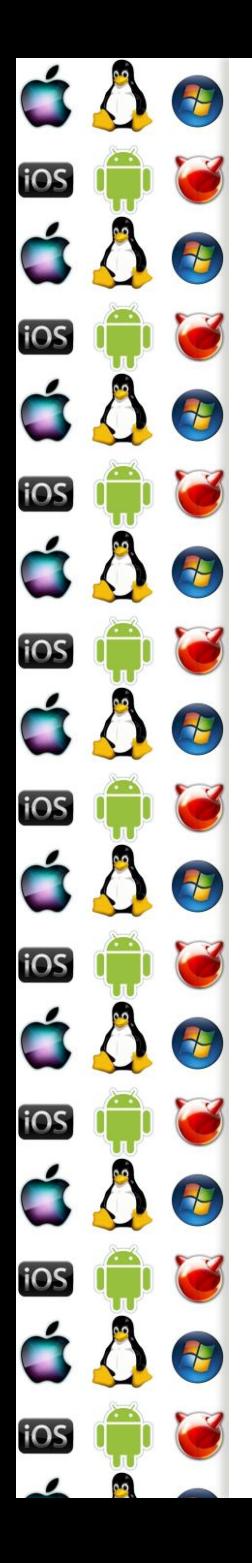

#### Try catch

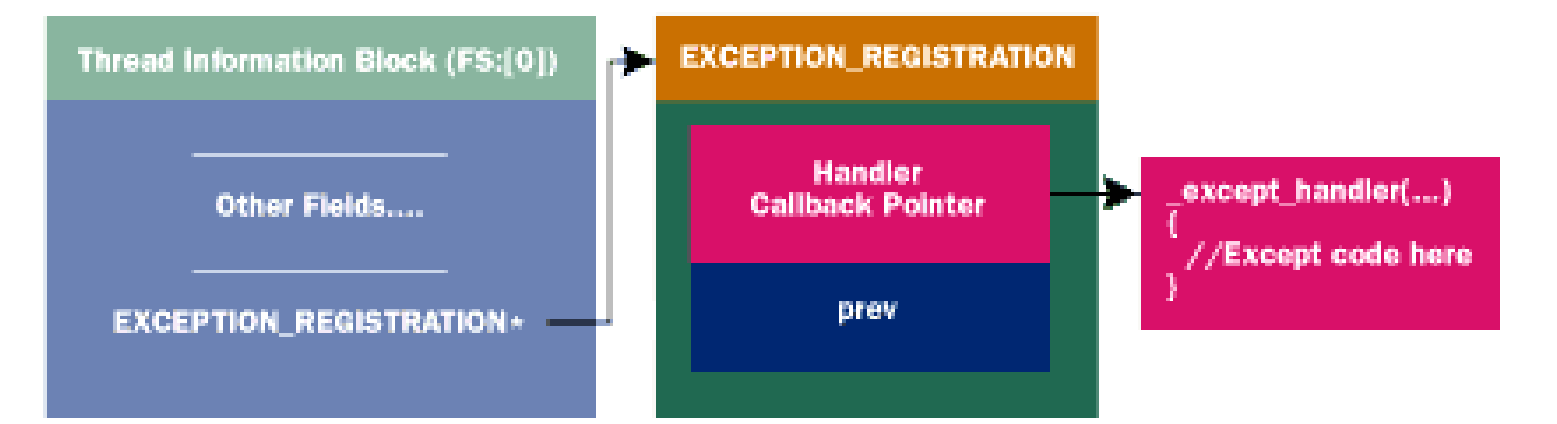

https://www.microsoft.com/msj/0197/exception/exception.aspx

Verze 1.0

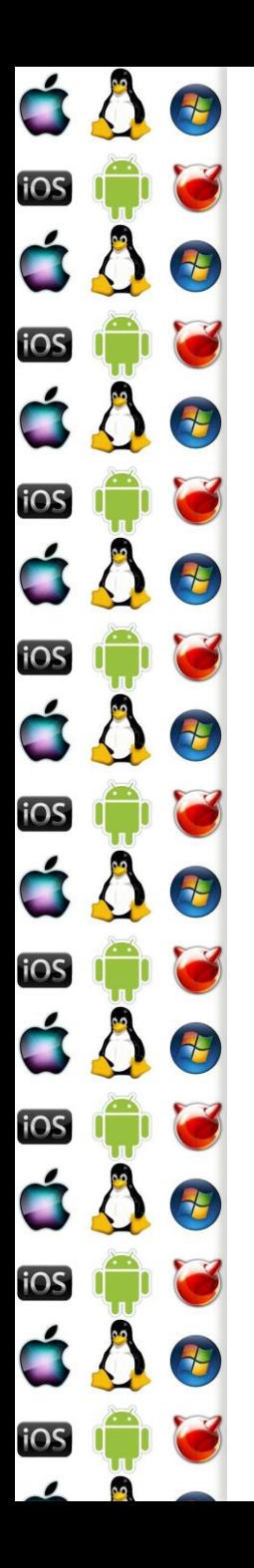

#### KIV Operační systémy Vlákna

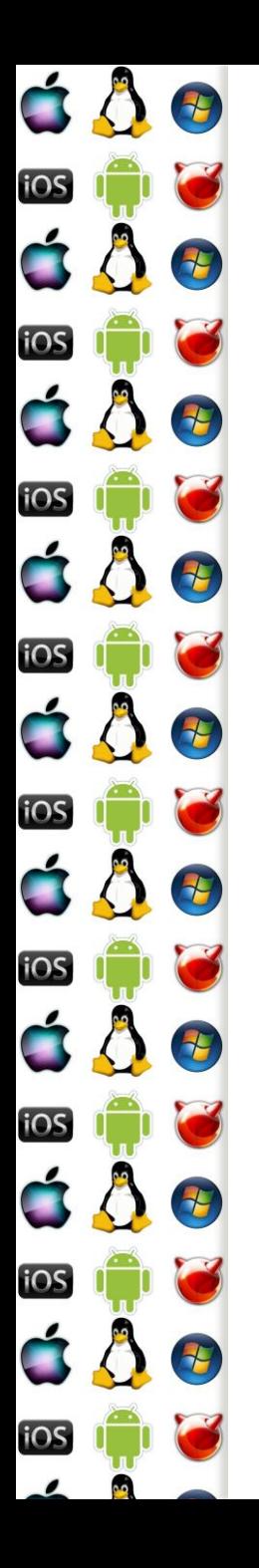

### Vlákna

- Chceme-li v operačním systému souběžně spouštět několik procesů, musíme implementovat vlákna
- Vlákna zvyšují uživatelův dojem, že je systém responsivnější
	- V popředí běží aktuální vlákno, se kterým uživatel interaguje
	- V pozadí běží ostatní vlákna, která vyvíjí další činnost v době, kdy vlákno na popředí neběží
		- Nebo běží na dalších procesorech v systému

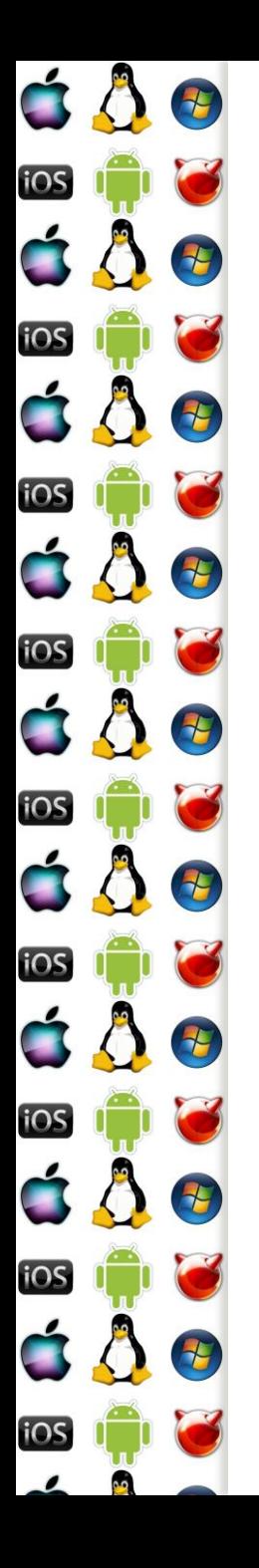

### Vlákno

- Vlákno je sekvence instrukcí, která může být spravována plánovačem OS
	- Unit of CPU scheduling
- Z pohledu programátora je to často funkce, která se vykonává asynchroně k funkci main
	- Přičemž funkce main běží ve vlastním vláknu, které vytvořil OS po zavedení procesu do paměti, aby ho mohl spustit
	- Běžící proces je dynamická kolekce vláken s alespoň jedním vláknem
- Proces vlastní vlákna

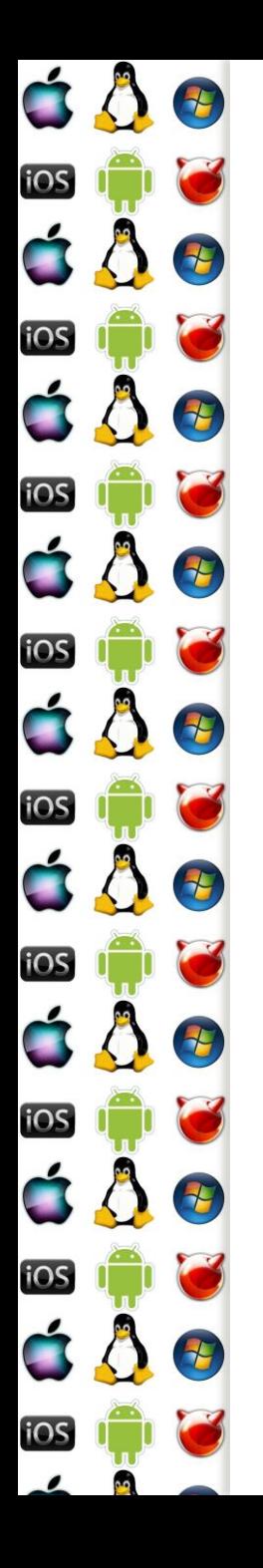

# Time slicing - uniprocessor

- Na jednom procesoru může v jeden okamžik běžet pouze jedno vlákno
- Chceme-li uživateli předstírat, že jich tam běží více, vlákna se musí střídat
- Time Slicing je technika, kdy se čas procesoru rozdělí na časová kvanta, která se postupně přidělují jednotlivým vláknům
	- Vždy běží vlákno, která má momentálně přidělené kvantum strojového času

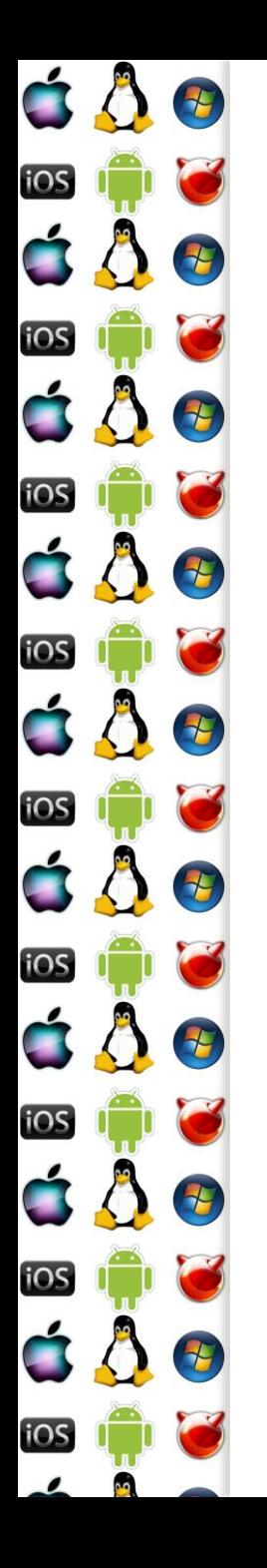

# Kooperativní multitasking

- Otázka zní, jak velké bude časové kvantum?
- Jednou z možností je, že vlákno poběží tak dlouho, dokud se dobrovolně nevzdá procesoru
	- Procesoru se vzdá systémovým voláním
	- Jádro OS pak vybere další vlákno, které má běžet a předá mu řízení
	- Výhodou je, že naplánování dalšího vlákna není časově kritické, protože se neděje v obsluze přerušení
	- Nevýhodou je, že vlákno může procesor uzurpovat příliš dlouho a OS se může jevit jako/být zaseknutý – Windows 3.1

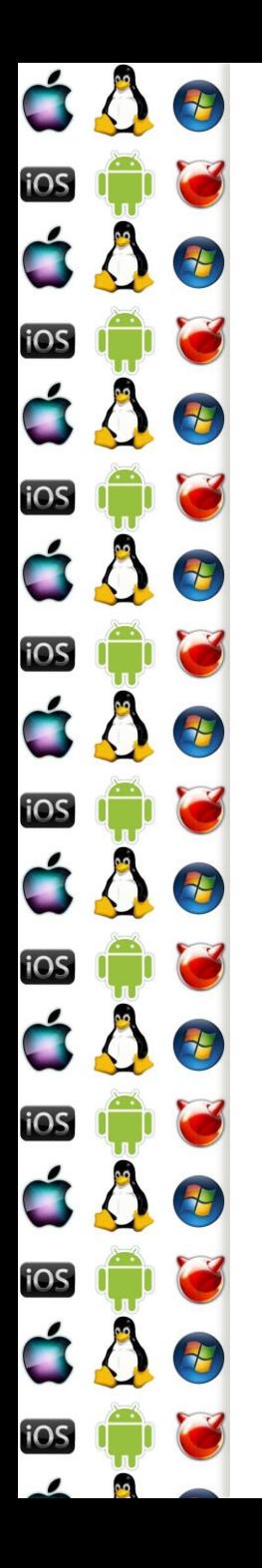

# Preemptivní multitasking

- Jádro OS má nainstalovanou obsluhu přerušení, které generují hodiny
- Během obsluhy přerušení hodin neběží vlákno, ale obsluha přerušení
	- => obsluha, tj. jádro, je schopné uložit stav aktuálního vlákna a nahradit ho stavem jiného vlákna
		- Tj. po návratu z obsluhy přerušení poběží jiné vlákno bez ohledu na to, jak dlouho by chtělo původní vlákno počítat
		- Celá akce však musí být rychlá, je to v obsluze přerušení

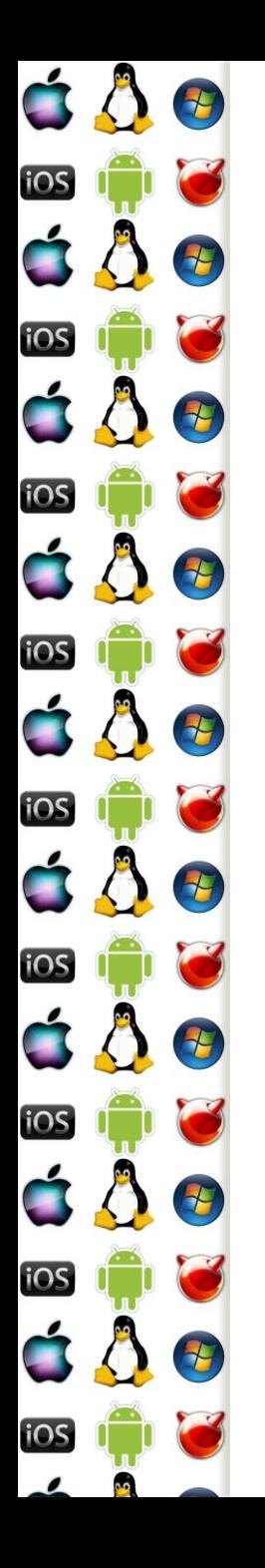

### Kontext vlákna

- Při změně vlákna se vždy uloží stav aktuálního vlákna a obnoví se dříve uložený stav nově vybraného vlákna
- Kontext vlákna je dán jeho proměnnými
	- Některé proměnné jsou v registrech
	- Jiné proměnné jsou např. v zásobníku, kam ukazuje SS:RSP
	- Další proměnné jsou v paměti, kam mohou ukazovat další registry
	- Ukazatelem na instrukci, která se má vykonat CS:RIP
	- A stavovou proměnnou OS, která říká, zda proces běží, je pozastaven, atd.

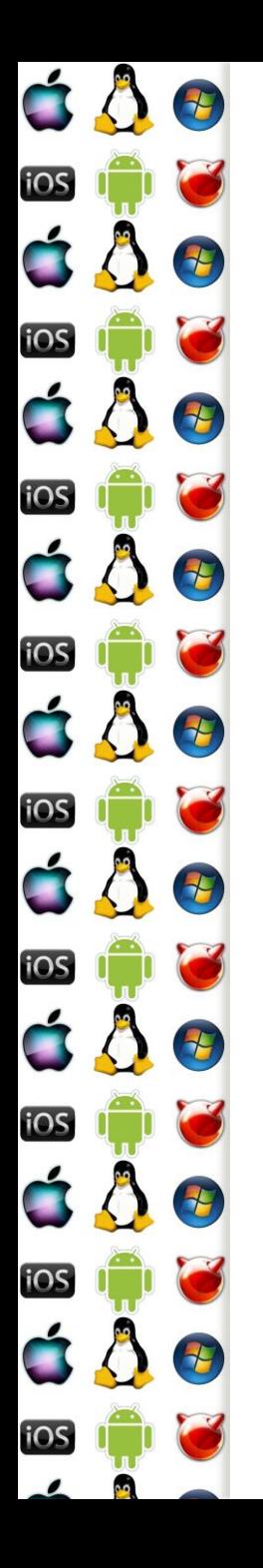

# Thread Control Block

- Jádro spravuje thread podle jeho TCB
	- Pod Win/Linux přístupný přes fs/gs registry na x86, x86-64
- TCB obsahuje:
	- Uložené hodnoty registrů procesoru
	- Priorita
	- Stavovou proměnnou, čas dosavadního běhu vlákna
	- Ukazatel na Process Control Block
	- A další specifické info, jako jsou např. seznam obsluh vyjímek, skok na stránku s funkcí syscall, atd..

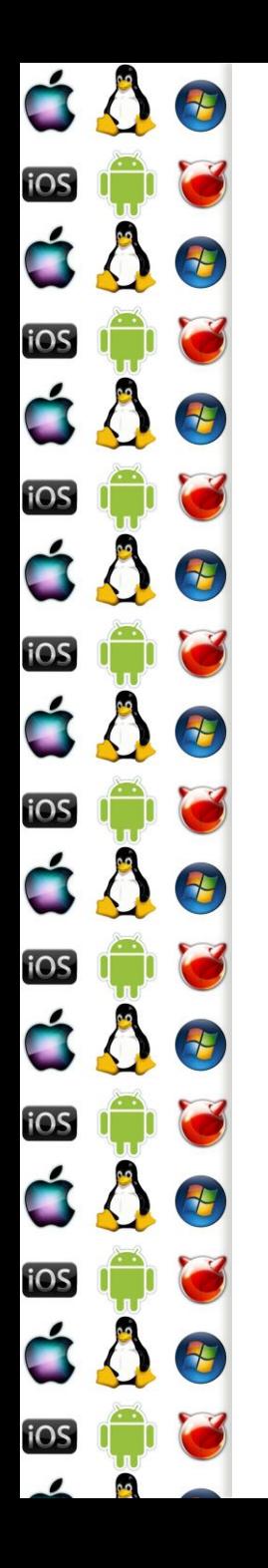

## Windows User Thread

- Vlákno, které patří uživatelskému procesu, se sestává ze tří komponent:
	- Kernel object
		- Čas vytvořené, běhu, ukazatel na TEB, stav, priorita, počet změn kontextu, afinita, atd.
	- Zásobník
	- TCB, zde TEB aka Thread Environment Block
		- Thread Local Storage, obsluhy vyjímek, poslední chyba, impersonace, vlastněné kritické sekce, atd.

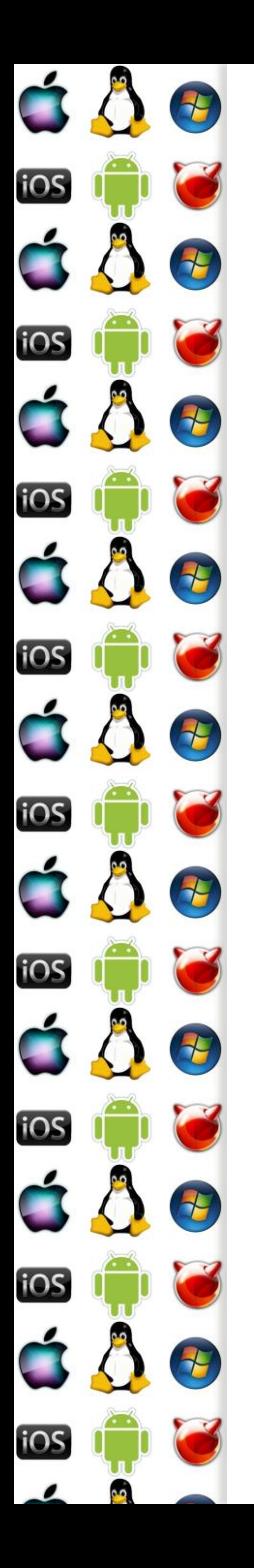

### Windows User Thread

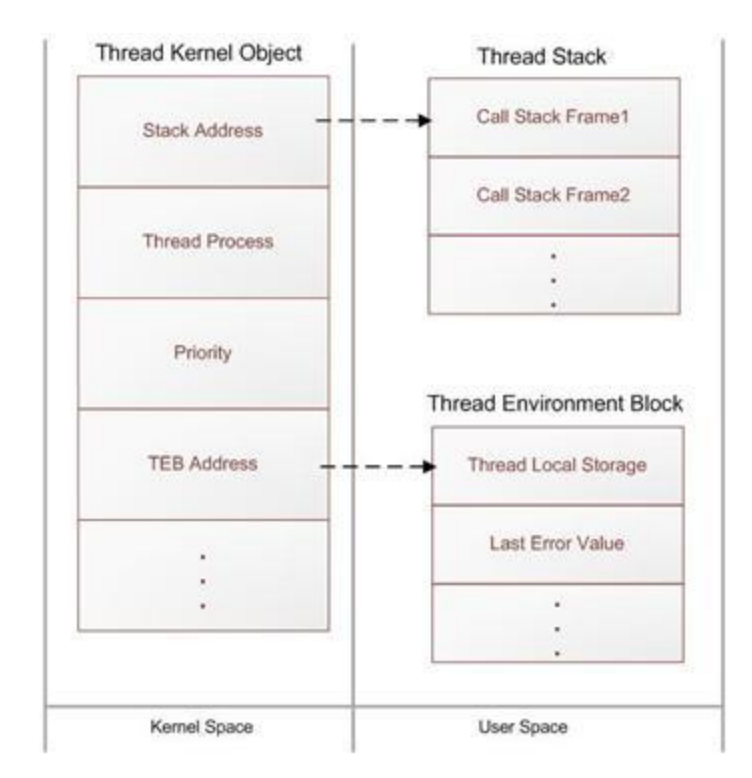

http://www.codeproject.com/Articles/662735/Internals-of-Windows-Thread

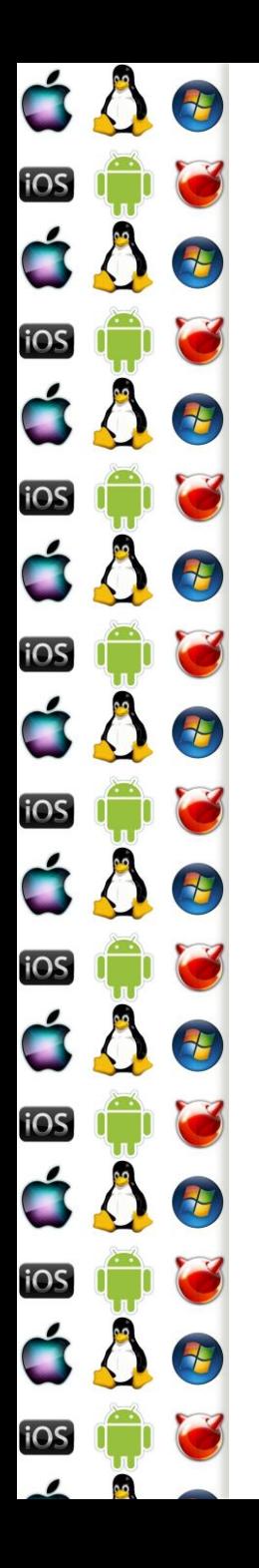

### Stav vlákna

- Ve zjednodušeném pohledu je vlákno
	- Runnable může být naplánováno a spuštěno
	- Running vlákno běží
	- Blokované buď se uspalo, nebo třeba čeká na podmínkové proměnné, nebo na dokončení I/O operace
	- Ukončené
- Ve skutečnosti je to složitější, protože OS potřebuje vědět, proč vlákno čeká
	- Určitě je rozdíl např. mezi PageFault a kritickou sekcí

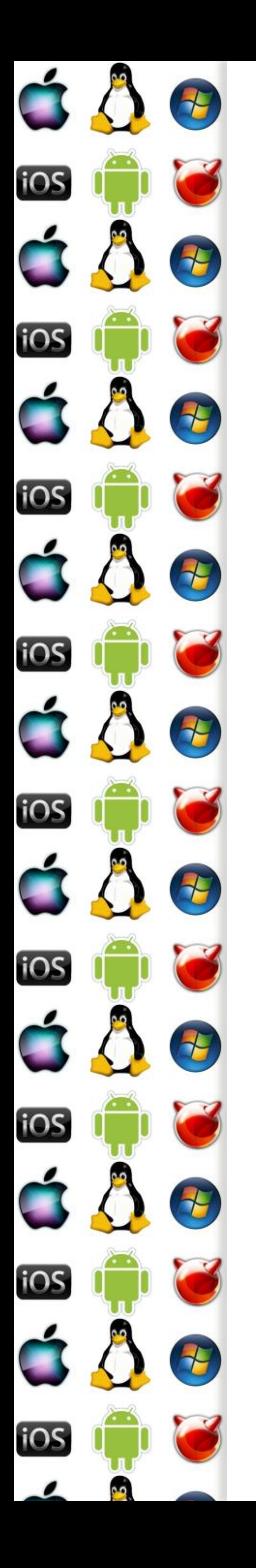

#### Stav vlákna

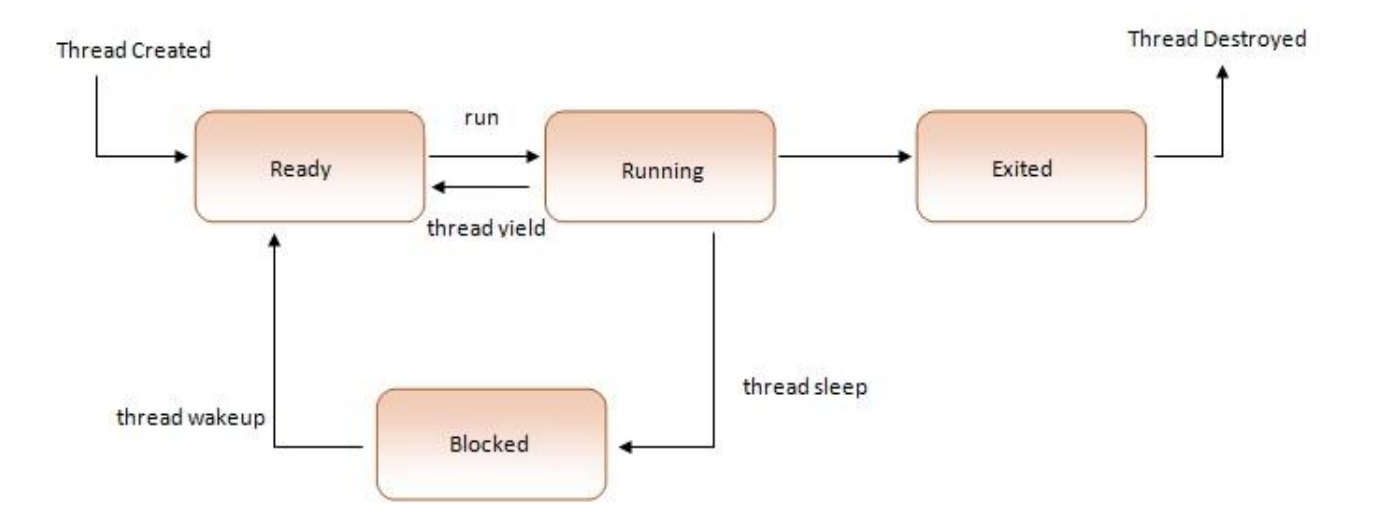

http://www.codeproject.com/Articles/662735/Internals-of-Windows-Thread

## Windows SMP Thread State

\*

iOS

iOS

**IOS** 

**IOS** 

 $\tau$ 

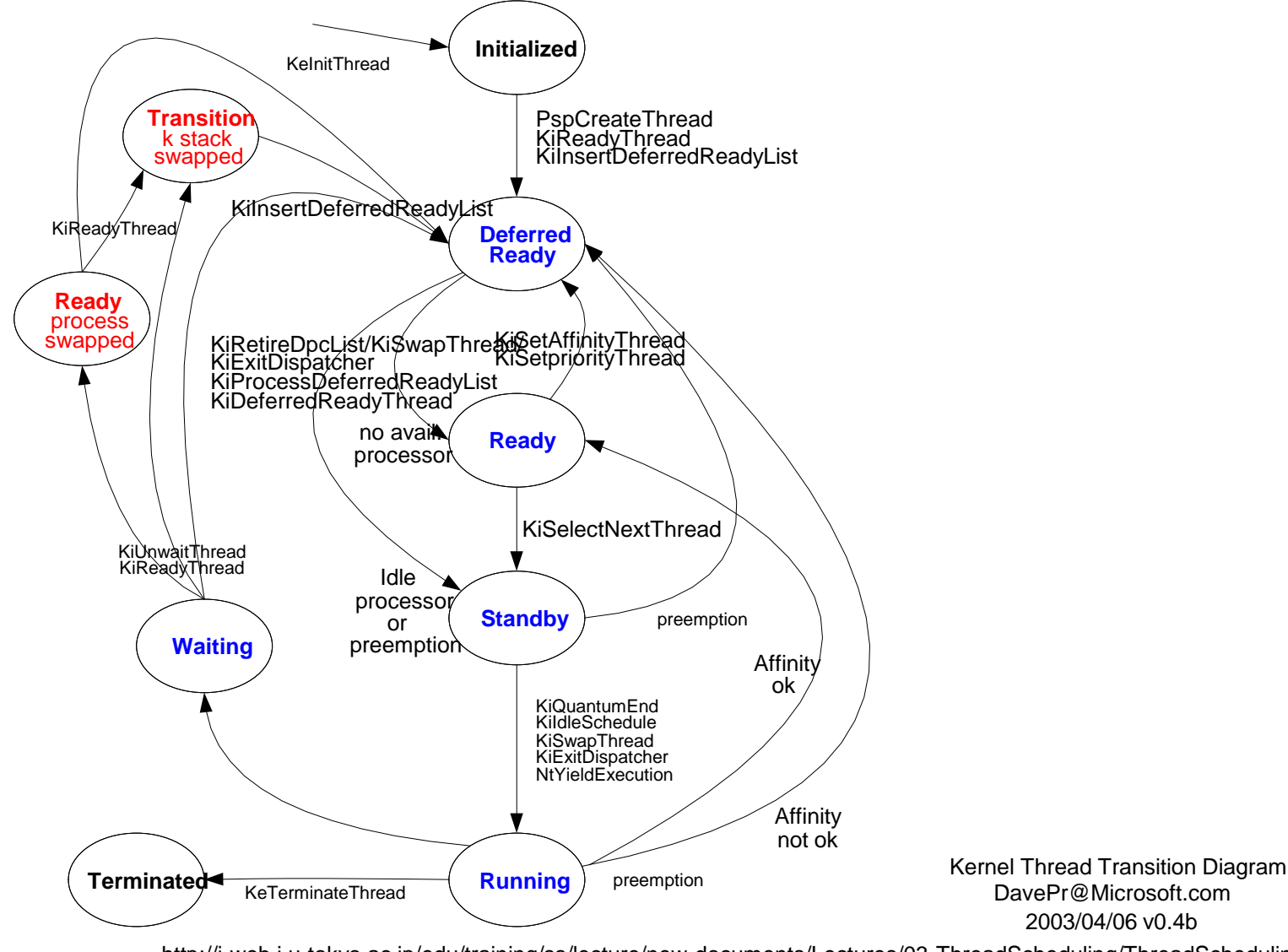

http://i-web.i.u-tokyo.ac.jp/edu/training/ss/lecture/new-documents/Lectures/03-ThreadScheduling/ThreadScheduling.ppt

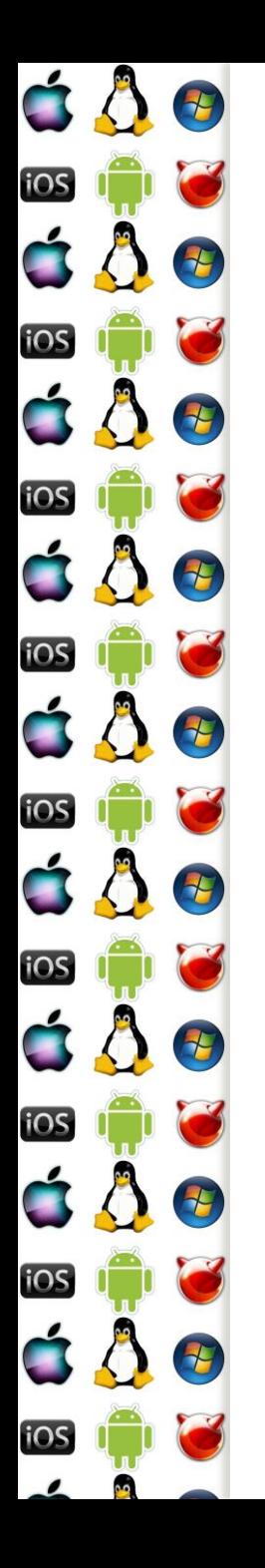

### Plánování vláken

- OS neplánuje procesy, ale vlákna, protože proces je jenom kontajner
	- Pokud nejde např. o Linux, který nedělá rozdíl mezi procesem a vláknem; všechno je pro něj runnable task
- Vlákna s nejvyšší prioritou běží nějčastěji
	- Ale zároveň se občas musí ke slovu dostat i vlákna, která mají nízkou prioritu
	- Vlákno asociované s aktuálním vstupem, např. UI dialog, má dočasně zvýšenou prioritu, jako divadlo na uživatele, které mu zajistí větší dojem z responsivnosti systému

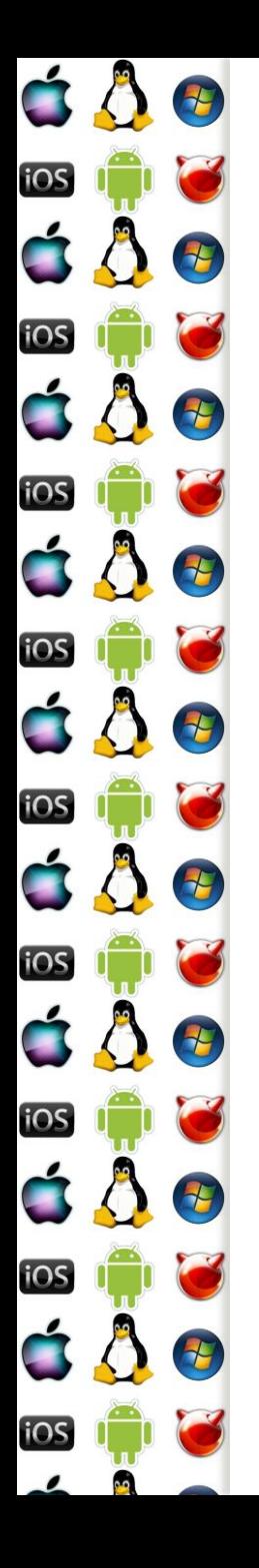

## Round Robin

- Žádná priorita, jenom seznam vláken
	- Vláknům se přiděluje pouze časové kvantum 20 50 ms
	- Když se jedno vlákno přeruší, vezme se další runnable na seznamu
- Čím menší kvantum, tím více ztraceného času při přepínání vláken
- Čím větší kvantum, tím se zase OS zdá uživateli pomalejší
- Hodně procesů, které by měly mít nízkou prioritu může vyhladovět procesy, které by ji měly mít vysokou

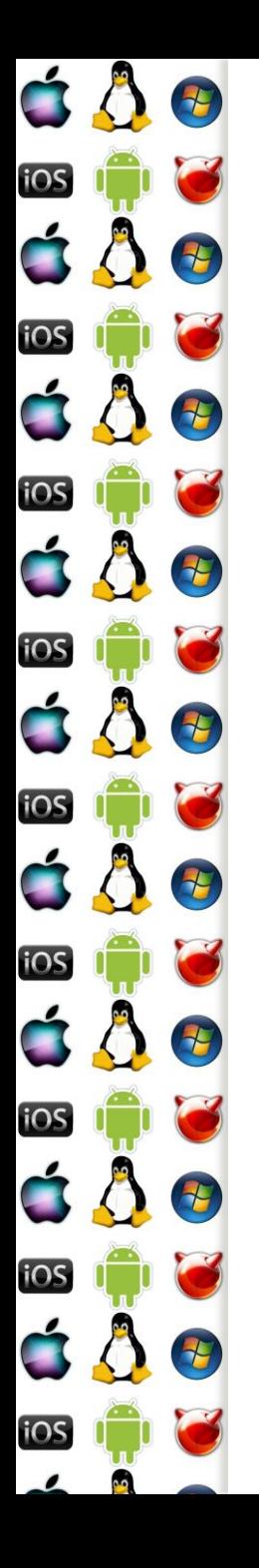

# Round Robin s prioritou

- Několik seznamů vláken
- Co seznam, to jedna priorita
- Nejprve běží vlákna ze seznamů s vyšší prioritou, dokud takový seznam není prázdný
	- Vlákno skončilo, nebo je blokováno
- Takže ve výsledku je možné vyhladovět procesy s nízkou prioritou

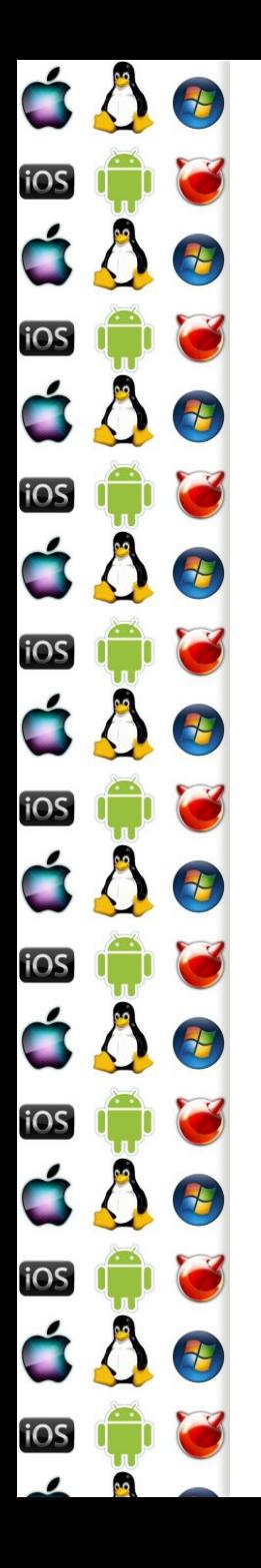

## Plánovač Linuxu

- Používá velká časová kvanta pro důležité procesy
- Modifikuje velikost přidělovaných kvant podle využití CPU
- Snaží se držet procesy na stejném CPU
	- Každé CPU má svou fronton procesů, ze které plánuje procesy ke spuštění
	- Pokud má některý CPU frontu příliš dlouhou, přebývající procesy jsou přesunuty na jiný CPU
		- Každý proces má (affinity) masku, která říká, na kterých procesorech může běžet a na tom se nic nemění
- Completely Fair Scheduler, O(1)

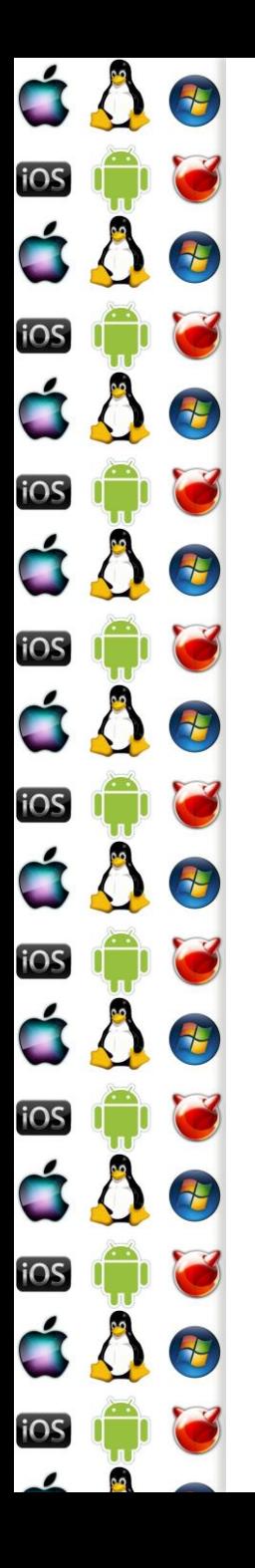

## Základ plánování

- 1. Vybere se fronta s největší prioriou a spustitelným procesem
	- V systému jsou dvě sady (active & expired) 140 front, každá pro jednu statickou prioritu
		- 0 99 jsou real-time procesy
		- 100 139 jsou normální procesy, nastavuje se pomocí nice()
		- 5 integerů tvoří bitmapu jejíž bity říkají, která fronta má spusitelný proces
- 2. Vybere se v ní první spustitelný proces a vypočítá se jeho časové kvantum
- 3. Spustí se a až vyčerpá své kvantum, dá se expire fronty
- 4. Zpět do prvního bodu

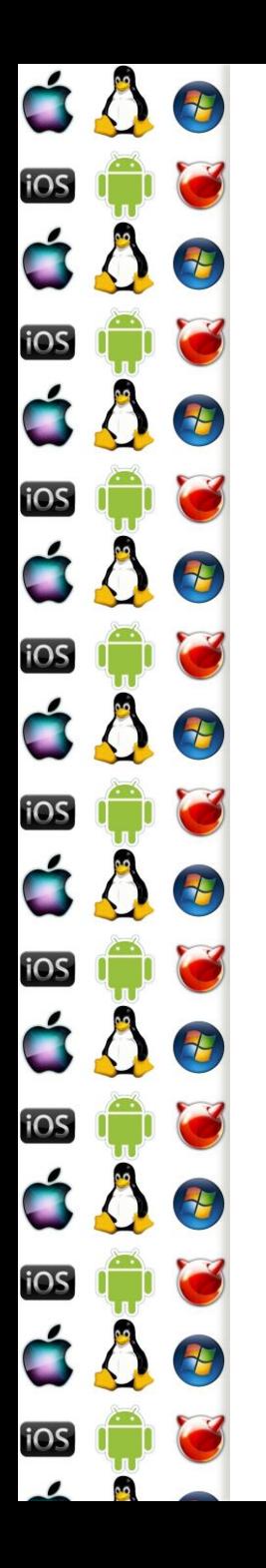

### Výpočet kvanta

- SP statická priorita
	- SP<120: Quantum = (140 SP)\*20
	- SP>=120: Quantum = (140-SP)\*5
	- Proces s větší prioritou (tj. menším číslem) dostává větší časová kvanta

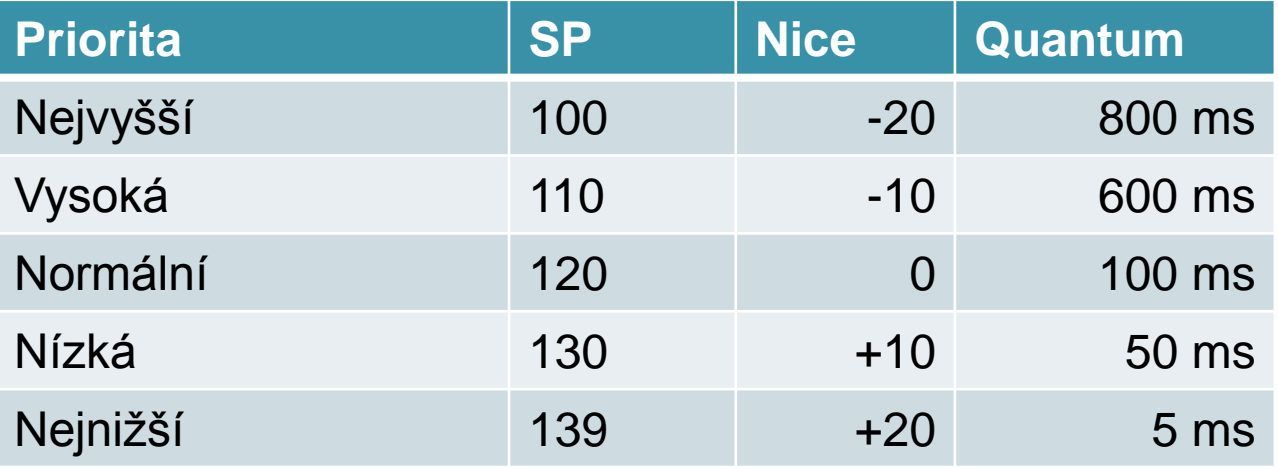

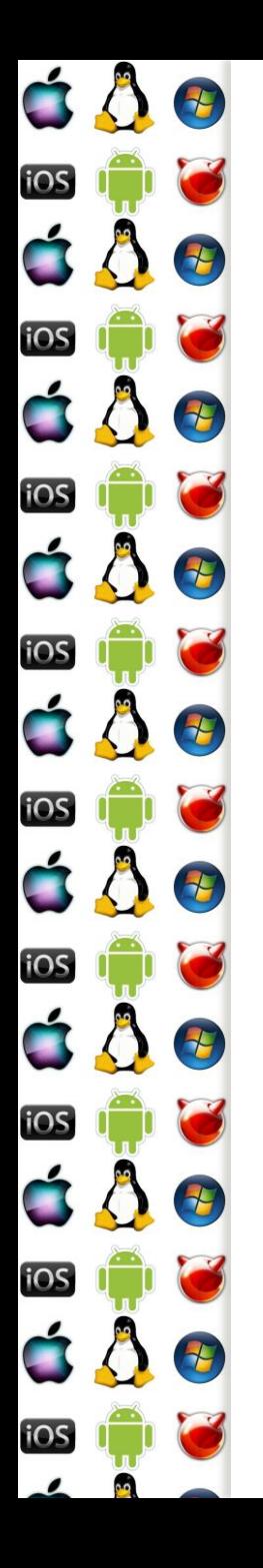

# Dynamická priorita (DP)

- Vypočítává se ze statické priority a doby, po kterou proces neběžel
- Proces dostane bonus <0, 10>
	- 0 sníží prioritu o (bonus) 5
	- 5 neutrální (bonus 0)
	- 10 zvýší prioritu o (bonus) 5
	- Pokud je ovšem process interaktivní, pak platí: bonus 5 >= SP/4 28
- DP = max  $(100, \text{min(SP bonus + 5, 139)})$

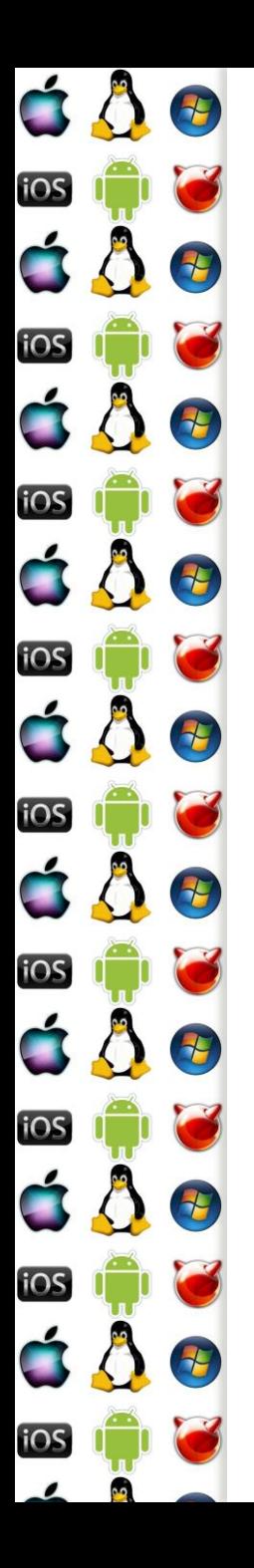

### KIV Operační systémy

Symetrický multiprocesor

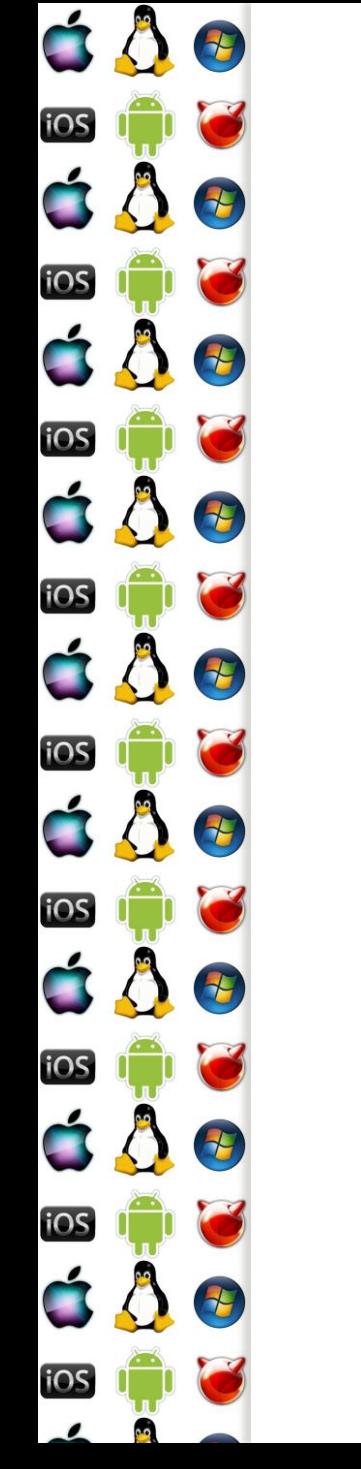

### Bootstrap procesor x86

- Po zapnutí počítače a inicializaci BIOSu je aktivní pouze jeden procesor, respektive jedno procesorové jádro – tzv. BSP aneb bootstrap procesor
- Zavaděč OS musí zjistit, zda systém obsahuje i další procesorová jádra a aktivovat je
	- Pokud se mu to nepodaří, aktivuje se uniprocesorové jádro

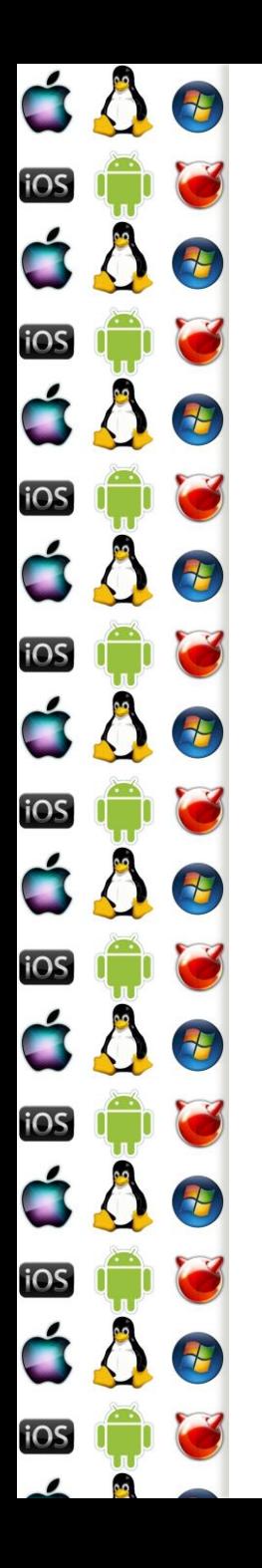

### MP Floating Pointer Structure

- Začíná signaturou MP a popisuje dostupné procesory
- Hledá se
	- V 1. kB Extended BIOS Data Area
	- Posledním kB základní paměti
		- "640K ought to be enough for anybody." Bill Gates, 1981
	- V adresním rozsahu ROM-BIOSu

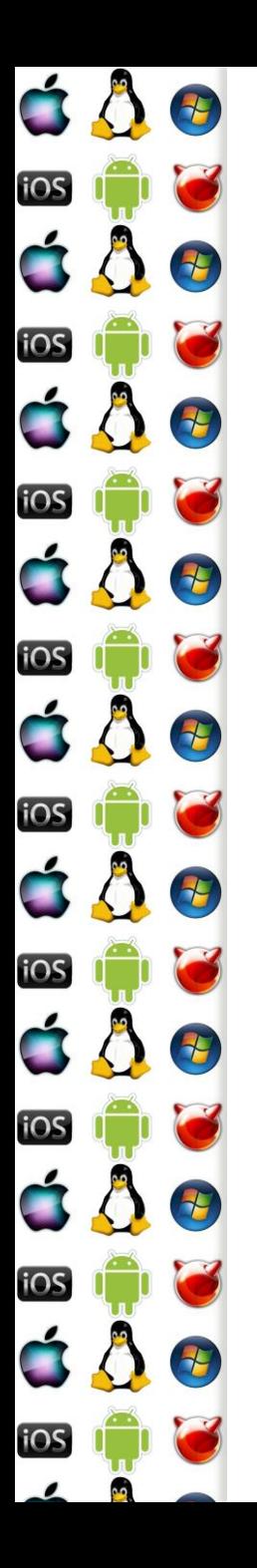

### MP Config

 Jedna z položek MP Floating Pointer Structure je MP Config Pointer ukazující na seznam dostupných procesorů

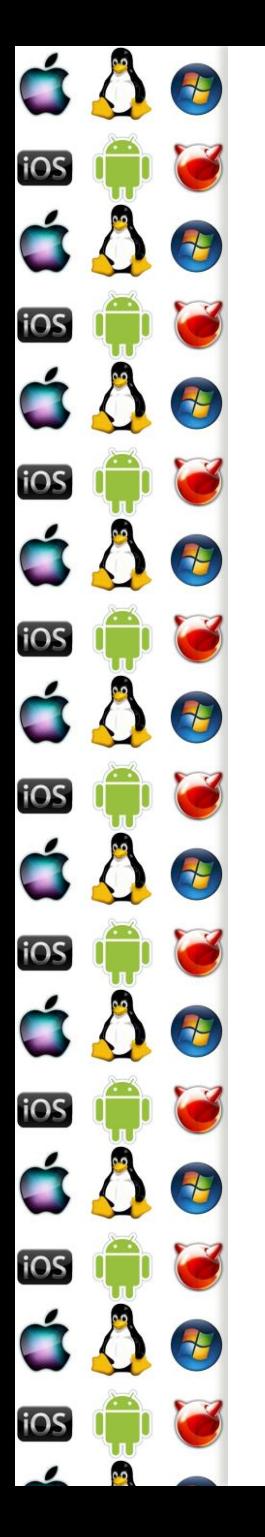

# MP Config

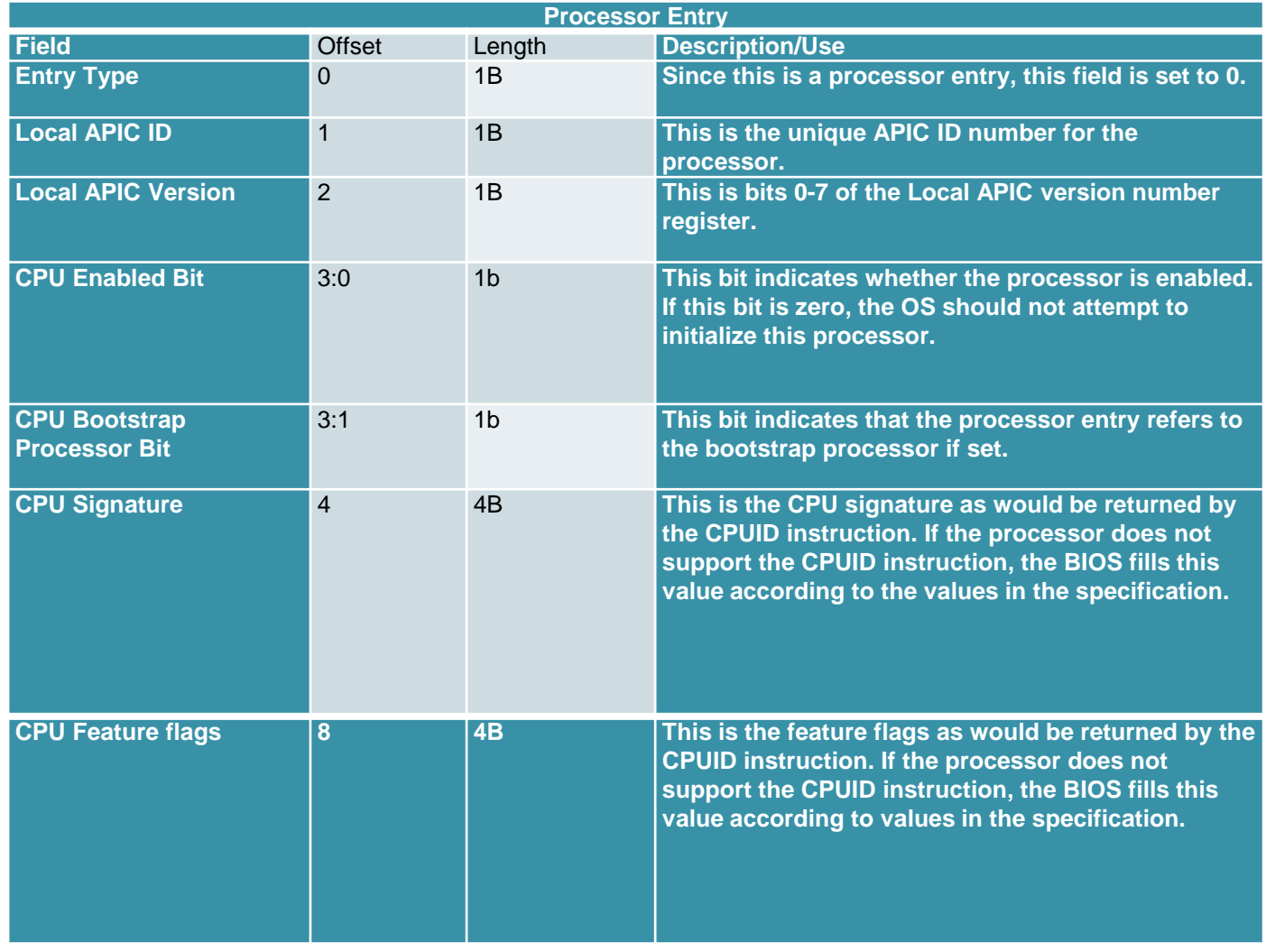

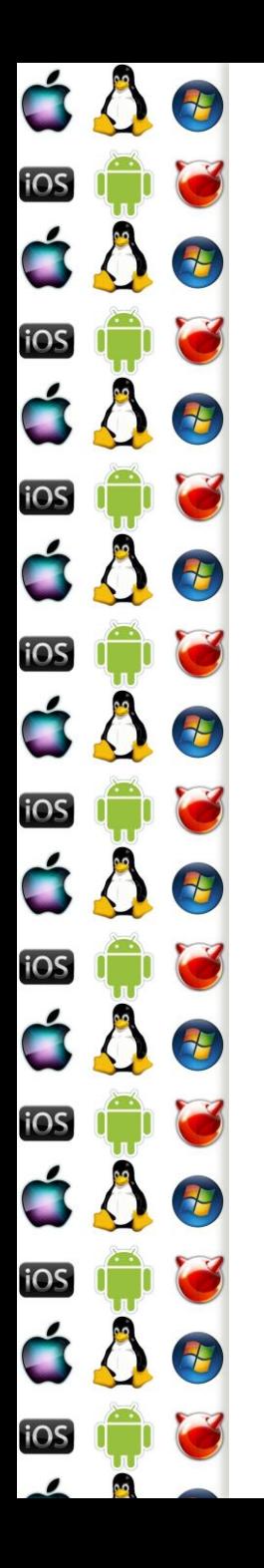

## MP Config

 Jedna z položek MP Floating Pointer Structure je MP Config Pointer ukazující na seznam dostupných procesorů

◦ BSP

- AP
	- aka auxiliary processor
	- aka application processor

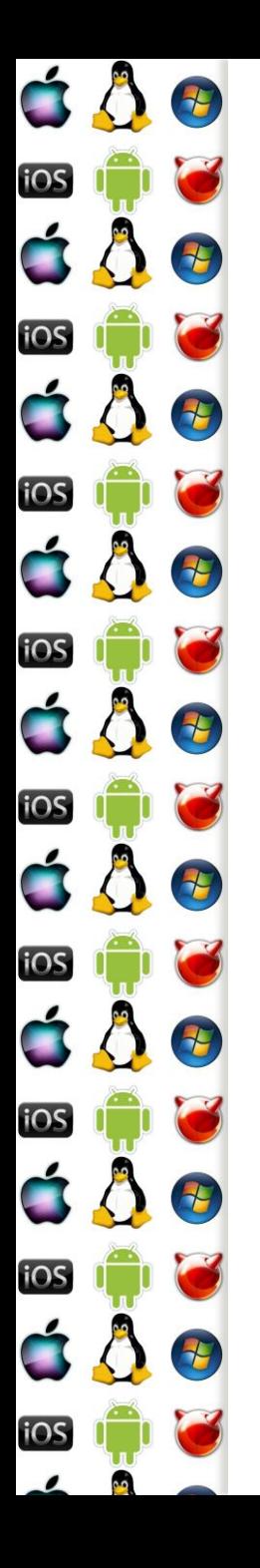

# SMP Bootstrap x86

- 1. Po zapnutí počítače jsou všechny procesory v reálném režimu
- 2. BIOS vybere BSP a ostatní procesory zastaví
- 3. Kód běžící na BSP prohledá paměť, zda najde \_MP\_
- 4. Pokud nenajde, zavede se jednoprocesorové jádro
- 5. Pokud našel, inicializuje APIC BSP
	- Děje se v protected-mode
- 6. Kód běžící na BSP postupní vzbudí AP pomocí Init-IPI (Inter-Processor Interrupt)
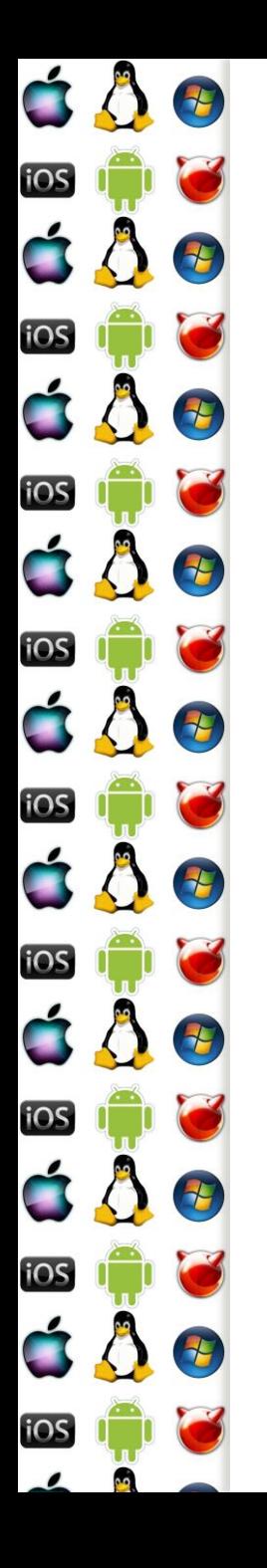

# SMP Bootstrap x86

- 7. Kód běžící na AP ho přepne do protected-mode a začne svoji další činnost synchronizovat s kódem běžícím na BSP
- 8. Jakmile jsou inicializovány všechny AP, BSP přepne I/O APIC do symetrického I/O režimu
	- Routovací tabulka, která přesměruje přerušení od sběrnic periferií na některý lokální APIC
- 9. Pokračuje se vlastní inicializací SMP jádra

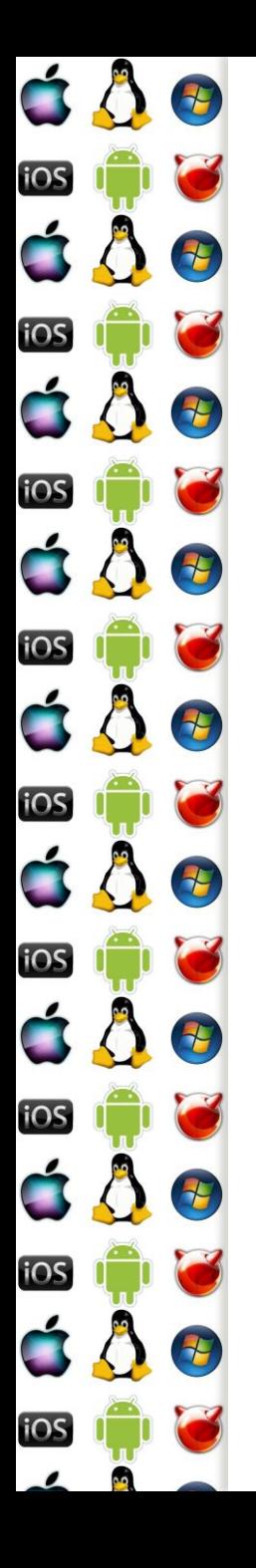

# SMP úskalí plánování

- SMP sice znamená, že každý procesor je stejný, a tudíž že lze každé vlákno SMP OS naplánovat na libovolný procesor, ale v praxi to rozhodně není dobrý nápad
- Každý procesor má svoji cache, ve které jsou uložena data vláken, která na procesoru naposledy běžela
- Cache podstatným způsobem přispívá k rychlému běhu vláken
- Pokud vlákna budeme naivně migrovat mezi procesory, vlákna o tuto výhodu přijdou a celý systém se zpomalí

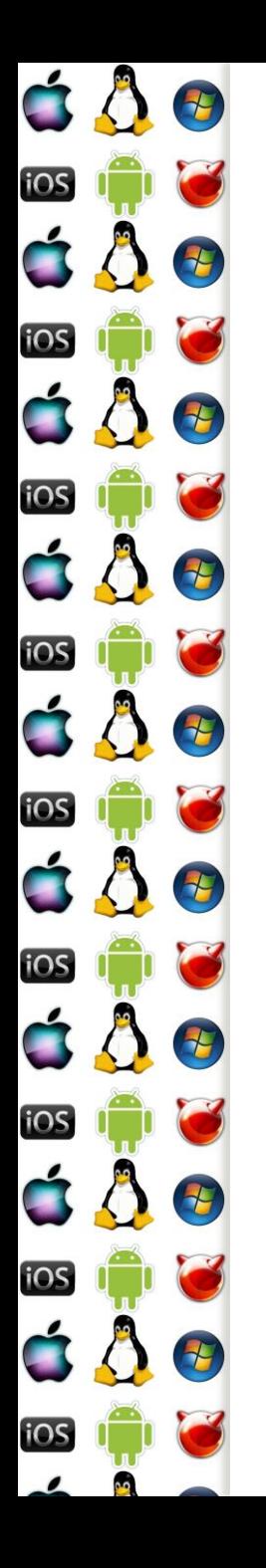

# SMP Synchronizace

- Vlákna běžící na jednotlivých procesorech mají pouze jednu možnost, jak se synchronizovat
	- Atomické instrukce
	- Add, Sub, CompareExchange aka TestAndSet
	- Prefix lock, který zamkne sběrnici
	- x86 mov strojového slova zarovnaného na adresu beze zbytku dělitelnou velikostí strojového slova (např. sizeof eax či rax)

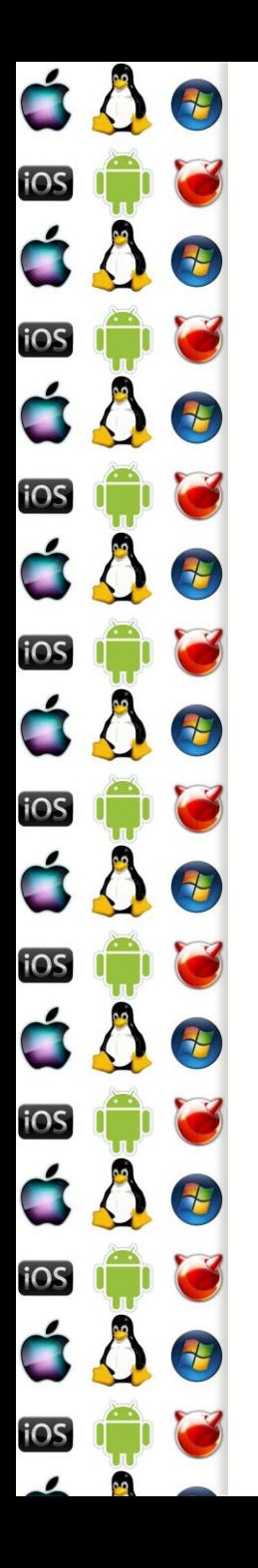

#### **SpinLock**

- Potřebujeme-li, aby pouze jeden z procesorů vykonával kritickou sekci, pak v paměti potřebujeme proměnnou, jejíž stav říká, zda je kritická sekce obsazená, či nikoliv
- Pokud bude obsazená jiným procesorem, pak příchozí procesor čeká ve smyčce, dokud mu ji jiný procesor neodemkne (tj. nemá smysl na uniprocesoru)
	- Pak si ji sám zamkne
- Co kdyby čekalo více procesorů?
	- => Operace s proměnnou musí být atomické

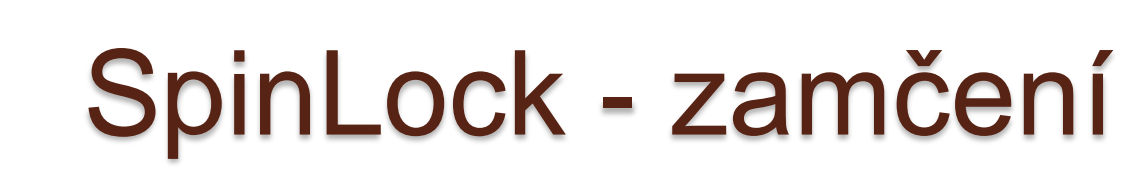

mov edx, DWORD(-1) //-1 zamčeno

//otestujeme stav zámku, 0 = odemčeno

spin: mov eax, [lockState]

test eax, eax

jnz spin

H

Đ

2

7

\*

 $\frac{1}{\sqrt{2}}$ 

七

t

iOS

iOS

iOS

iOS

iOS

iOS

iOS

iOS

**iOS** 

//zkusíme ho zamknout s -1 lock cmpxchg [lockState], edx //nepředběhl nás jiný procesor? //původní lockState je v eax test eax, eax

jnz spin

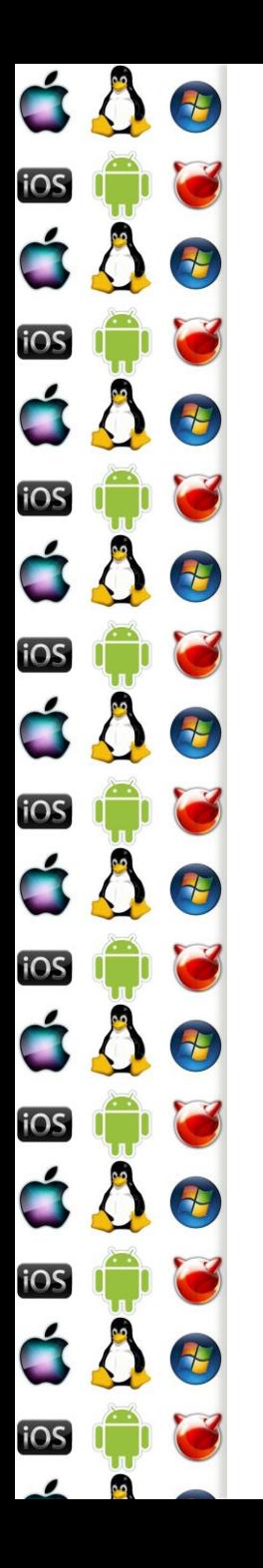

#### SpinLock - odemčení

mov DWORD PTR [lockState], 0

 $\bullet$  A je to.

 Odemčení je jednoduché. Ale nedalo by se také udělat něco se zamčením? Přece jenom, soustavné točení se ve smyčce jenom spotřebovává energii. A co když máme mobilní zařízení?

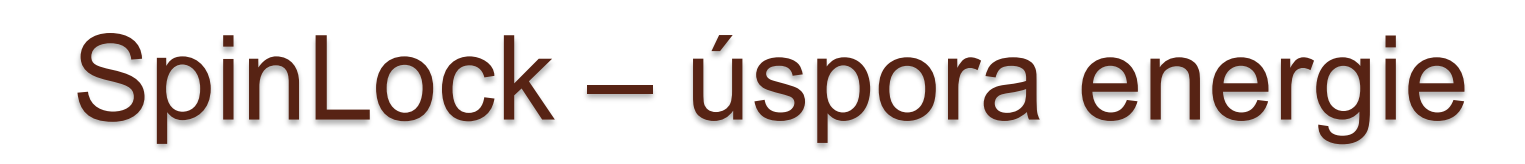

#### //Intel® 64 and IA-32 Architectures Optimization Reference Manual 2011

if (!acquire\_lock()){

7

7

E

iOS

iOS

iOS

**iOS** 

**iOS** 

iOS

iOS

**iOS** 

七

/\* Spin on pause max\_spin\_count times before backing off to sleep \*/

for(int  $j = 0$ ;  $j < max$  spin\_count;  $++j$ )

/\* intrinsic for PAUSE instruction\*/

\_mm\_pause();

if (read\_volatile\_lock()) {

if (acquire\_lock()) goto PROTECTED\_CODE;

}

}

}

/\* Pause loop didn't work, sleep now \*/

Sleep(0);

goto ATTEMPT\_AGAIN;

PROTECTED\_CODE:

do\_work();

release\_lock();

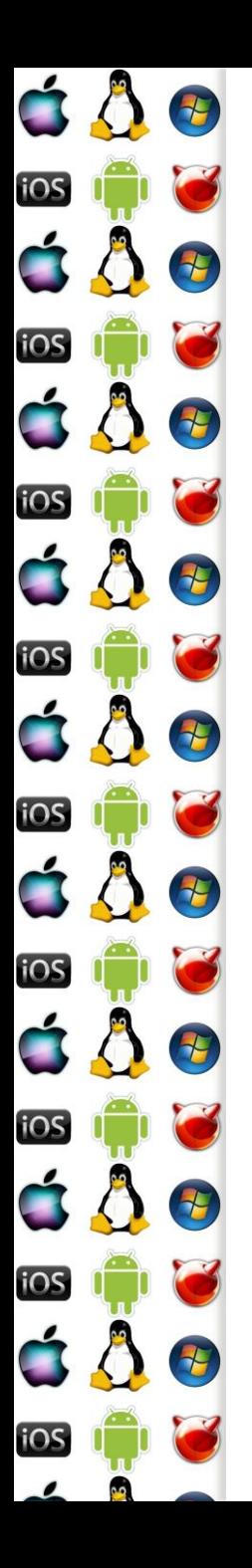

#### KIV Operační systémy

Meziprocesová synchronizace

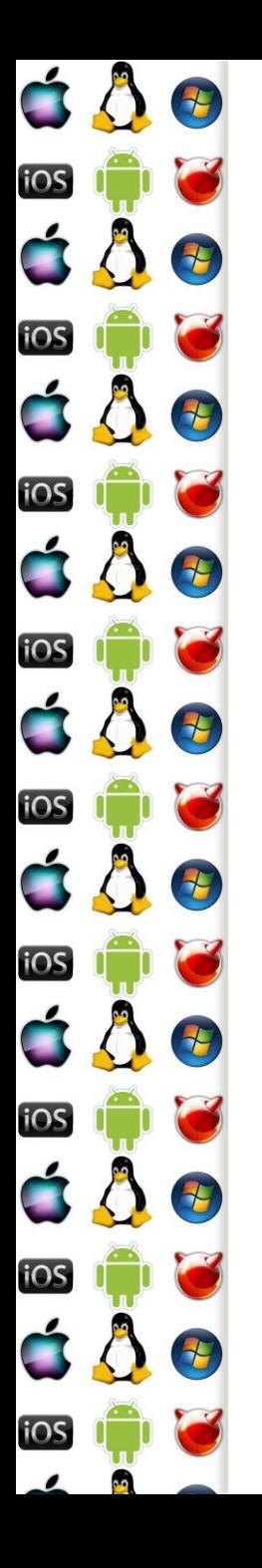

#### Meziprocesová synchronizace

- Meziprocesová nebo mezivláknová?
- V Linuxu je thread uvnitř OS reprezentován s PCB, u jiných OS s TCB
- Takže lze univerzálně říci, že se dále budeme bavit o synchronizaci operačním systémem plánovatelných entit
- Výhodou je, že s tímto přístupem pokryjeme i synchronizaci threadu uvnitř procesu
	- Tj. synchronizujeme thready v alespoň jednom procesu

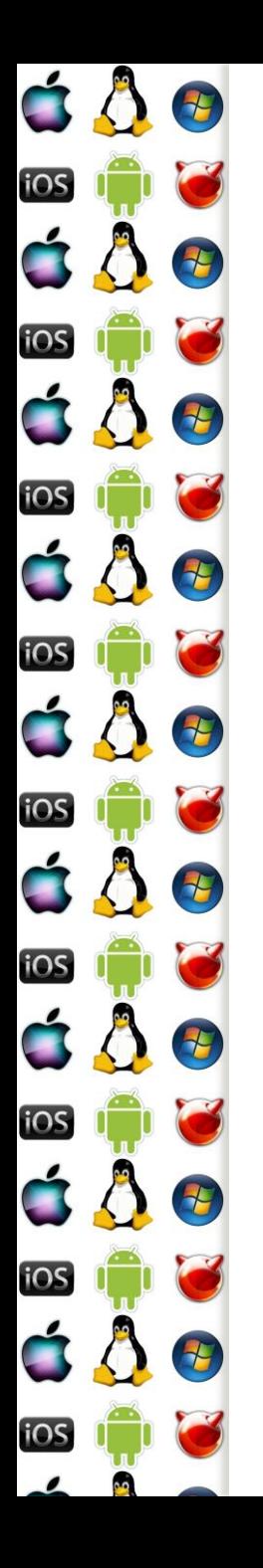

# Celočíselný semafor

- Abstraktní datový typ, který kontroluje přístup ke sdílenému prostředku (sdílí ho více vláken)
	- O vlastním, sdíleném prostředku ale neví nic
	- Má limit, kolik threadů může naráz přistupovat ke sdílenému prostředku
		- Binární semafor má tuto hodnotu nastavenu na 1
	- Má počítadlo, kolik threadů už prostředek sdílí
	- Má frontu čekajících threadů, které by chtěly prostředek sdílet

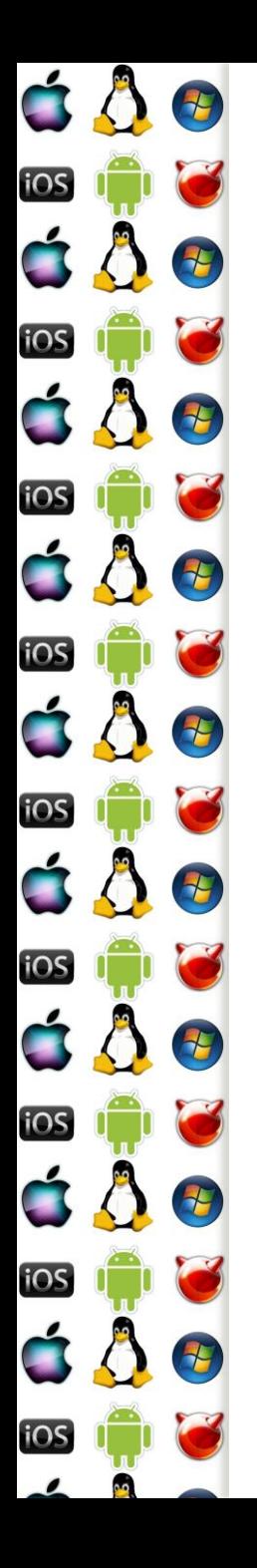

#### Acquire

- … též známé jako wait, down či P(passering v originále, "*P*usť mě dovnitř")
- Thread žádá, aby byl vpuštěn semafor a počítadlo semaforu bylo sníženo o *n*, kde *n* bývá zpravidla 1
- Operační systém, který semafor poskytuje, musí atomicky zajistit:
	- Test, zda může být počítadlo sníženo o *n* a zůstat nezáporné
	- Pokud ano, sníží se počítadlo a thread běží dál
	- Pokud ne, počítadlo se nesníží a thread se zablokuje

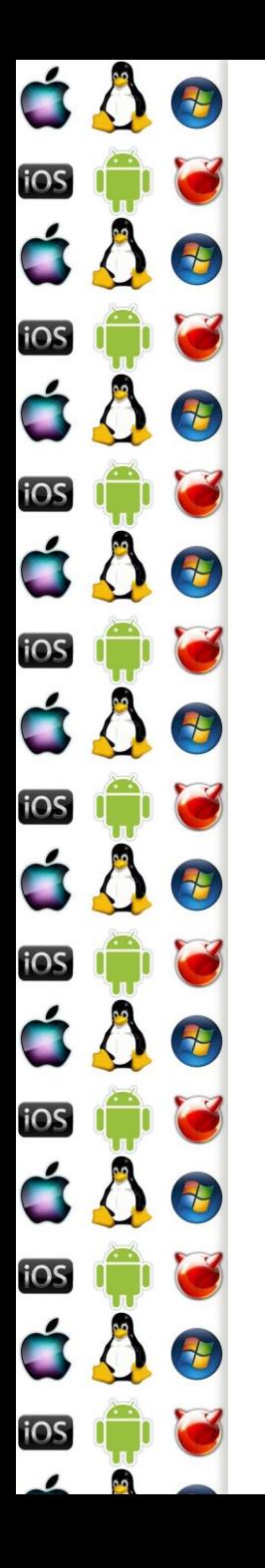

#### Acquire – uniprocesor

- Operace acquire musí proběhnout atomicky, takže OS musí nějakým způsobem implementovat kritickou sekci, ve které změní stav semaforu a procesu
- Na uniprocesoru může rovnou měnit příslušné struktury
	- Je však třeba pohlídat, aby během kritické sekce nedošlo k přepnutí kontextu
		- Dočasně lze pozastavit přepínání kontextu (interrupt od hodin se bude ignorovat – buď se nastaví sw vlajka, že jeho obsluha nebude ovlivňovat přepínání kontextu, nebo se hw interrupt zamaskuje)

#### É  $\mathcal{F}$ iOS ÓÔ Đ iOS 4 E iOS 1 iOS 15 iOS iOS Đ iOS 4 <u>105</u>

#### Acquire – multiprocesor

- Na multiprocesoru nestačí zamaskovat přerušení pro jeden procesor – muselo by se to udělat pro všechny, což opět vyžaduje synchronizaci => tudy cesta nevede
- sw vlajka by musela být v globální paměti všech procesoru a nastavovala by se pomocí atomických operací => to už s nimi můžeme rovnou změnit počítadlo semaforu
- Kód snížení počítadla je založený na cyklu spinlocku

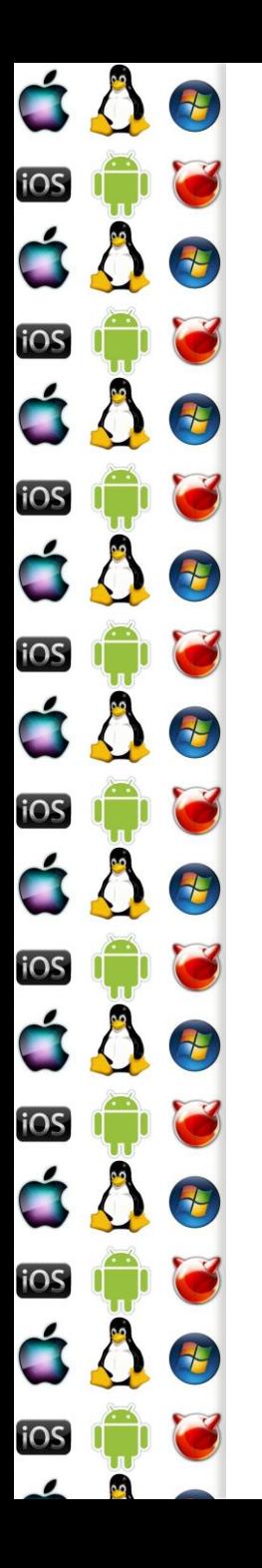

#### Acquire – spinlock

mov eax, [counter]

spin:

mov edx, eax

sub edx,  $1$  ; n=1

jns trylock ; pokud je číslo záporné, není místo a musíme

call doblock ;thread zablokovat, dokud se neuvolní

trylock: lock cmpxchg [counter], edx ; zkusíme nastavit novou hodnotu ;počítadla (edx) je-li stále eax==[counter]

;nepředběhnul nás jiný procesor?

jnz spin ; předběhnul-li, aktuální [counter] je teď v eax

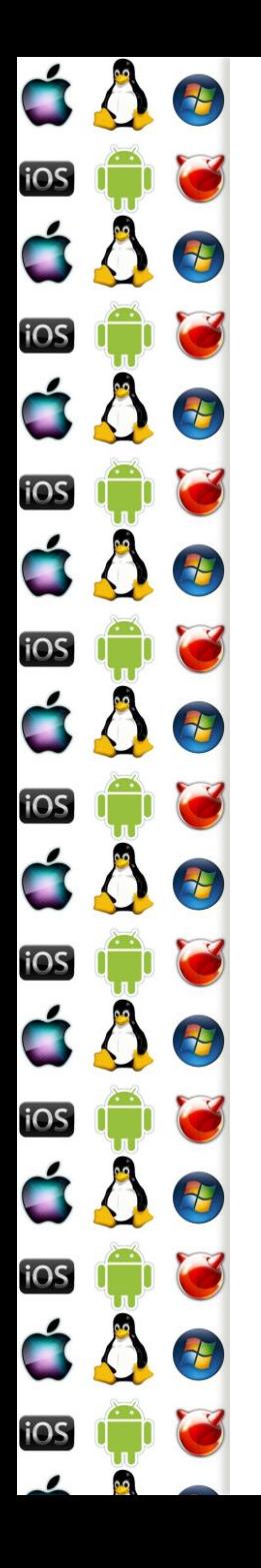

## Acquire – uspání threadu

- Není-li možné thread vpustit dále za semafor, OS ho musí uspat
	- Stav threadu se změní na blokovaný
	- Thread se přidá do seznamu threadů čekajících na daný semafor
		- Pokud by bylo n>1, musí se do seznamu přidat i n
	- A do TCB se přidá semafor do seznamu entit, nad kterými je thread blokovaný
- TryAcquire Namísto toho, aby se thread v Acquire uspal, TryAcquire vrátí příslušnou chybovou hodnotu

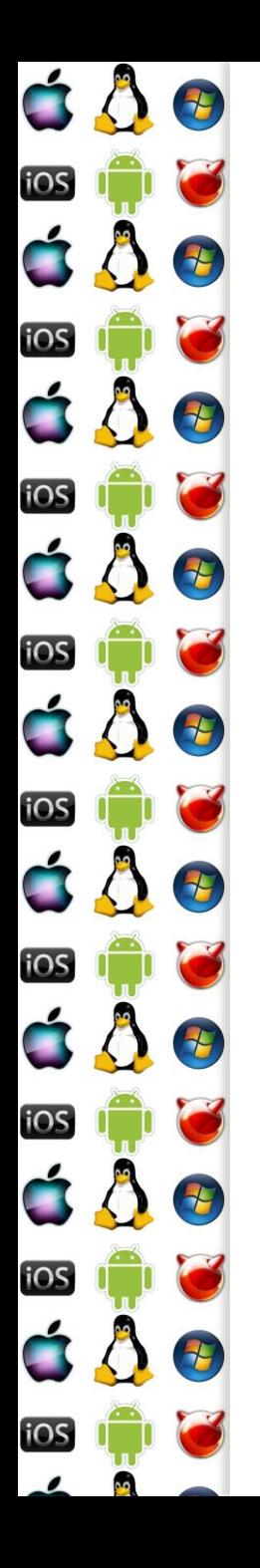

# TryAcquire - SpinCount

- Spinlock acquire lze vykonávat v uživatelském adresovém prostoru
- Lze se tedy pokoušet o získání přístupu přes semafor předem stanovenou dobu, bez přepnutí do režimu jádra, a pak
	- Acquire zavolá jádro a to thread uspí
	- TryAcquire vrátí řízení uživatelskému kódu threadu bez volání jádra, a to může dělat jinou, uživatelskou činnost
	- Např. viz RTL\_CRITICAL\_SECTION.SpinCount u WinAPI

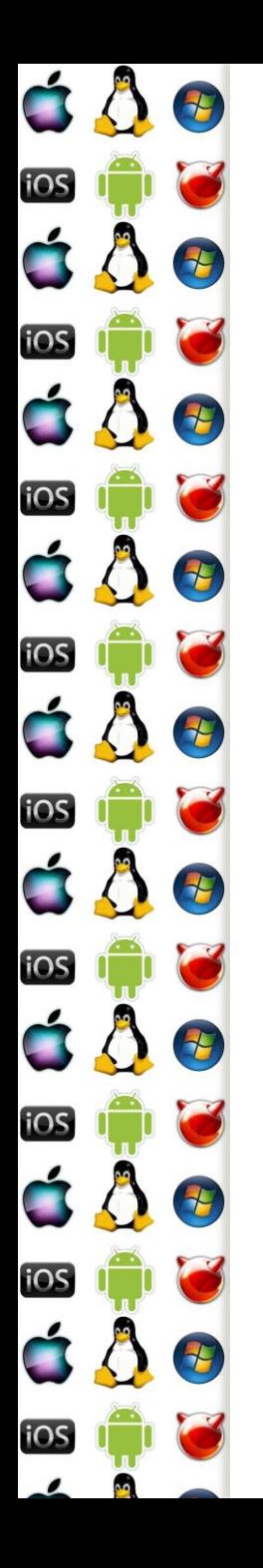

#### Release

- … též známé jako signal, up či V(vrijgave v originále, "pusť mě *V*en")
- Thread informuje, že opouští kritickou sekci, a že se má počítadlo semaforu zvětšit o nějaké m, zpravidla m=n=1
- Funkce OS analogicky k Acquire atomicky zvýší počítadlo o m, ale pak se ještě podívá, zda na opouštěném semaforu není blokován nějaký thread, který by mohl pokračovat

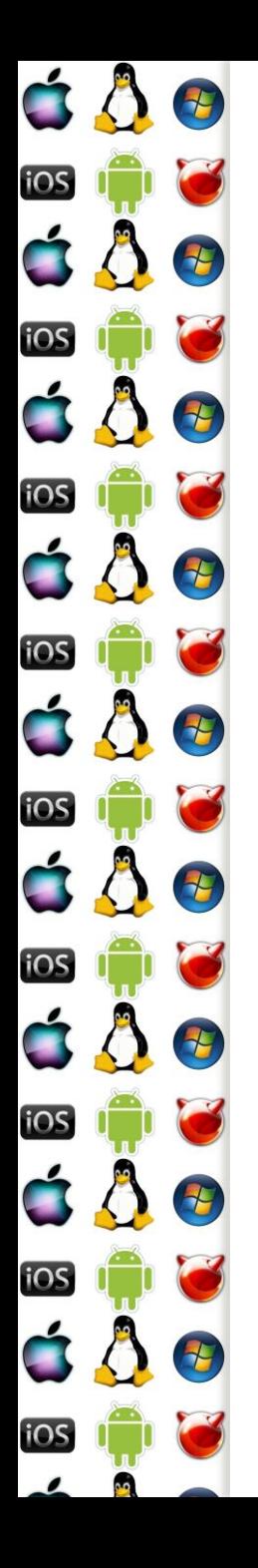

#### Release – vzbuzení threadu

- V základě by stačilo:
	- z neprázdné fronty čekajících threadů na daném semaforu vyjmout ten první
	- z příslušné v TCB odkazované fronty tohoto threadu vyjmout daný semafor
	- a nastavit stav thredu na runnable
- Jenže…
	- Co když thread žádal o Acquire s n>1?
	- Co když je thread uspán ještě z jiného důvodu?

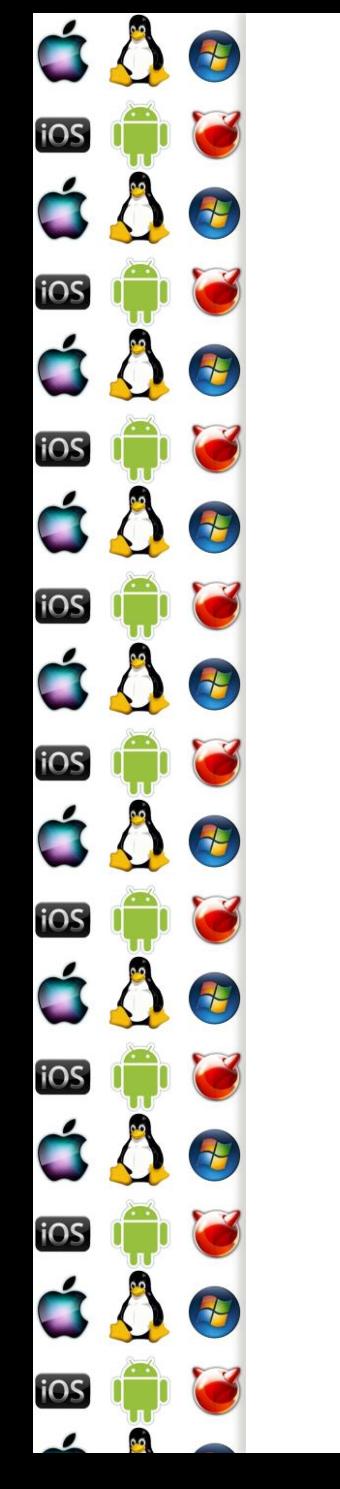

#### Release – vzbuzení threadu

- Co když thread žádal o Acquire s n>1?
	- Pak je třeba vybrat thread, který byl uspán s n menším nebo rovným počítadlu semaforu
	- Jenže, co když ho předběhne thread s menším?
		- Pak se musí fronta uspaných threadů projít znovu hledat thread s vyhovujícím n.

 Takže to má ve výsledku takovou režii, že je lepší podporovat n=m=1

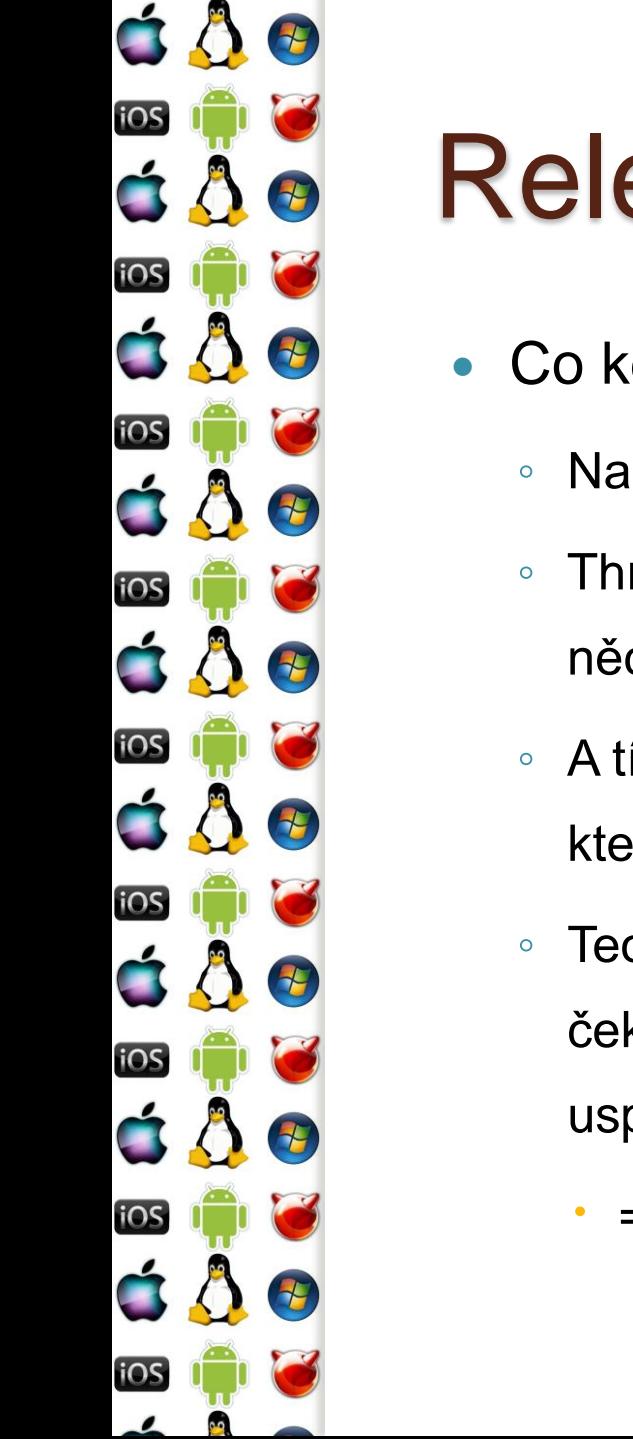

## Release – vzbuzení threadu

- Co když je thread uspán ještě z jiného důvodu?
	- Např. je-li uspán z debuggeru
	- Thread nebude převeden do stavu runnable, dokud ho bude něco blokovat
	- A tím pádem musí OS z fronty uspaných threadů vybrat další, který by bylo možné zkusit odblokovat
	- Teoreticky by bylo možné odblokovat všechny na semafor čekající thready, protože by se zase v případě neúspěchu uspaly – ale je to moc velká a zbytečná režie navíc
		- => metoda vzbouzení má vliv na celkovou režii

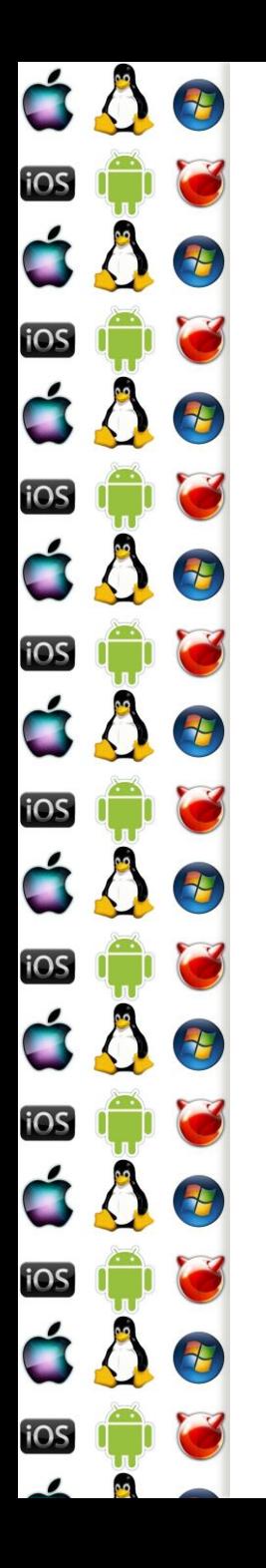

#### Producent-konzument

- Kruhový buffer, binární semafor pro přístup k buffer[bufsize] , semafor pro zápis a semafor pro čtení
	- Oba inicializovány na limit bufsize, počítadlo pro čtení na 0 a pro zápis na bufsize
	- Binární semafor lze nahradit atomickými operacemi

Producent: Konzument:

vlož\_do\_bufferu vyber\_z\_bufferu

P(pro zápis), P(buffer) P(pro čtení), P(buffer)

V(pro čtení), V(buffer) V(pro zápis), V(buffer)

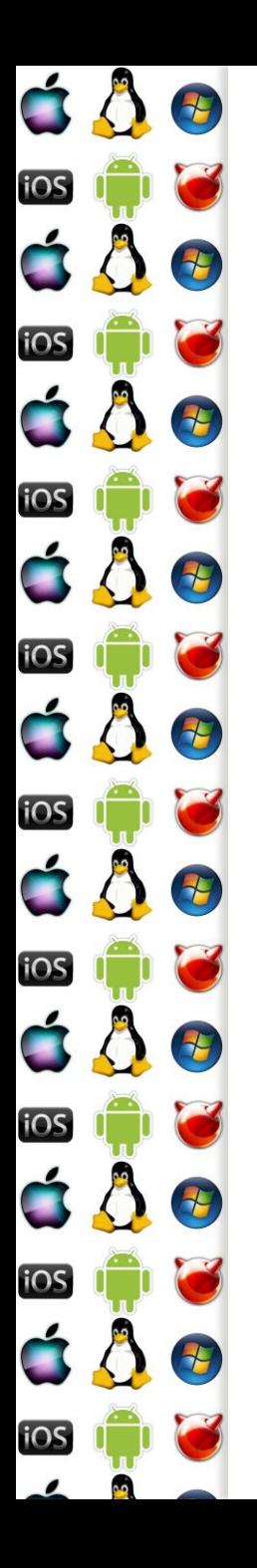

#### **Mutex**

- Sice má navenek tu samou funkcionalitu jako binární semafor, ale:
	- Může mít vlastníka jenom ten thread, který ho zamknul ho může odemknout
	- Může poskytovat inverzi priorit
	- Může zabránit ukončení threadu, který mutex uzamknul

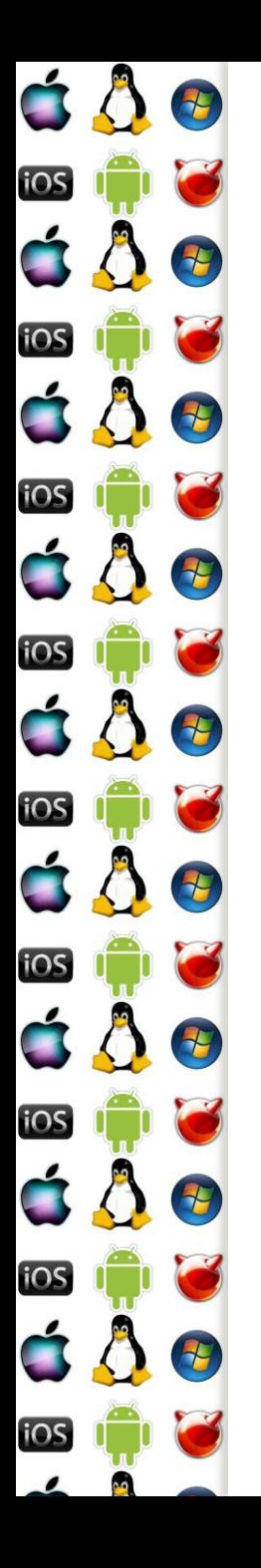

#### Roura

- Roura je buffer, který má dva souborové deskriptory, jeden pro zápis a jeden pro čtení
- A když už má roura souborový deskriptor, může mít i souborové jméno
	- Pojmenovaná roura je pak persistentní, jinak roura zaniká s posledním procesem, který ji mohl používat
- Roura se často využívá k přesměrování výstupu jednoho konzolového programu na vstup druhému

# Roura – zápis a čtení

- Buffer roury má omezenou velikost, takže musíme ošetřit, aby thready zapsaly jenom tolik, kolik je v ní místa
- Aplikujme úlohu producent konzument
	- Buffer bude kruhový

E

 $\overline{E}$ 

Đ

2

25

**PH** 

七

iOS

iOS

iOS

iOS

iOS

iOS

**IOS** 

á Å

- Producent bude zapisovat n bytů
- Konzument bude vybírat m bytů
- => a známe řešení/implementaci na bázi semaforů
	- Které ovšem musíme ošetřit pro specifické případy např. když producent bude chtít zapsat více bytů, než kolik je velikost bufferu
	- Producentů i konzumentů může být několik

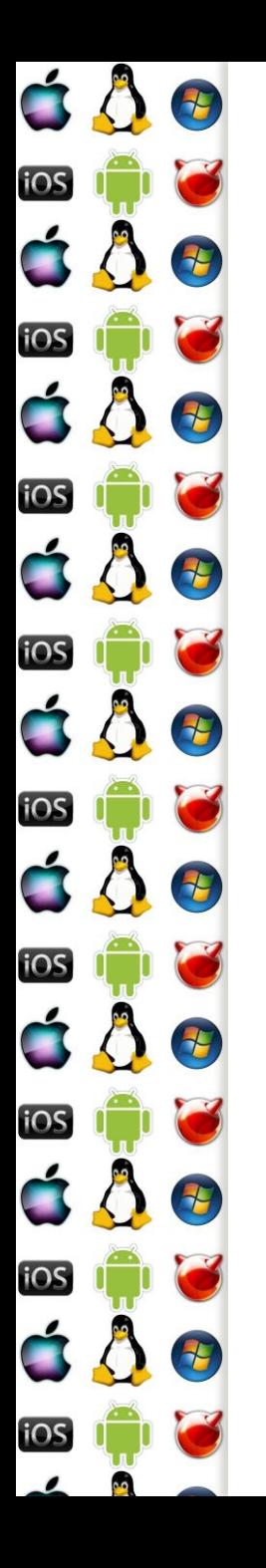

## stdin, stdout, stderr - Linux

- V POSIXovém systému uděláme close požadovaného handle
- OS pak jeho číslo použije jakmile vytvoříme nový souborový deskriptor, anebo budeme duplikovat handle

dup2(fileno(newstdinopenedfile), STDIN\_FILENO); dup2(fileno(newstdoutopenedfile), STDOUT\_FILENO); dup2(fileno(newstderropenedfile), STDERR\_FILENO);

fclose(newstdinopenedfile);

fclose(newstdoutopenedfile);

fclose(newstderropenedfile);

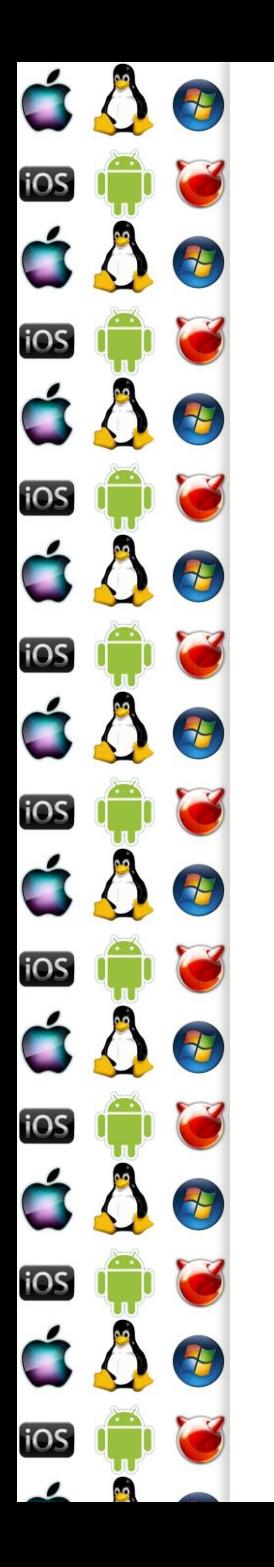

#### stdin, stdout, stderr - WinAPI

PROCESS\_INFORMATION piProcInfo;

STARTUPINFO siStartInfo;

BOOL bSuccess = FALSE;

ZeroMemory( &siStartInfo, sizeof(STARTUPINFO) );

siStartInfo.cb = sizeof(STARTUPINFO);

siStartInfo.hStdError = g\_hChildStd\_OUT\_Wr;

siStartInfo.hStdOutput = g\_hChildStd\_OUT\_Wr;

siStartInfo.hStdInput = g\_hChildStd\_IN\_Rd;

siStartInfo.dwFlags |= STARTF\_USESTDHANDLES;

bSuccess = CreateProcess(NULL, szCmdline, NULL, NULL, TRUE, 0, NULL, NULL, &siStartInfo, &piProcInfo);

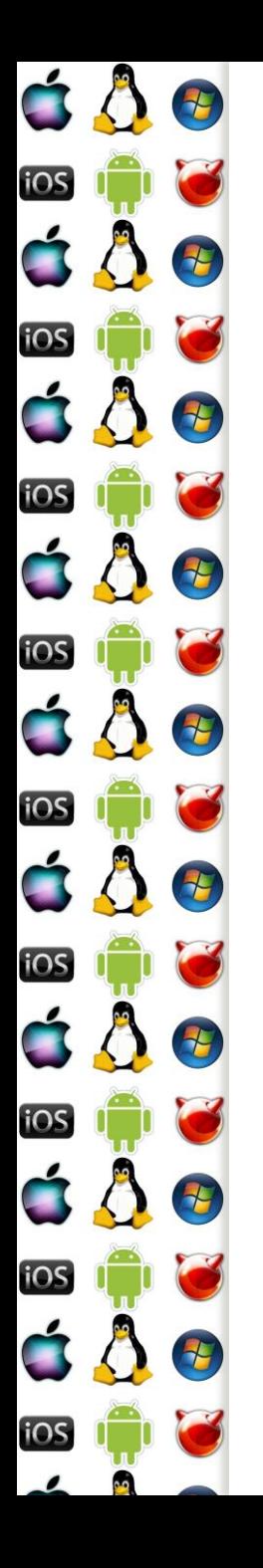

## Zprávy

- Významná forma synchronizace MS Windows
	- Zejména u GUI
		- Všechny vizuální prvky jsou window, která přijímají a posílají zprávy
		- Přičemž v main je hlavní smyčka zpráv
			- Konzolové aplikace ji nepotřebují, ale mohou použít
- Jeden thread doručí zprávu druhému threadu
	- Může i nemusí čekat, až ji příjemce zpracuje
	- OS spravuje frontu příchozích zpráv per thread

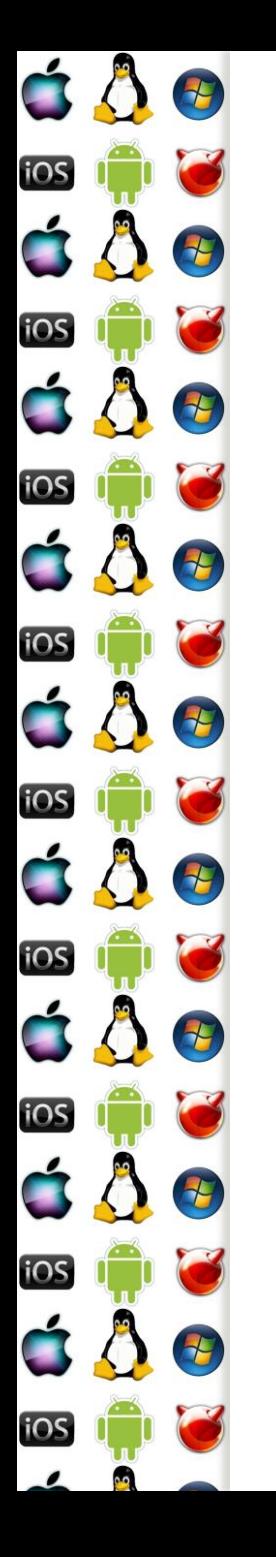

# Zprávy – hlavní smyčka

int wmain() {

}

CreateWindow(….)

while(GetMessage( &msg, NULL, 0, 0 )) {

TranslateMessage(&msg);

DispatchMessage(&msg);

}

return msg.wparam;

Každé window má svou WindowProcedure, která zprávy přijímá

# Zprávy – WindowProcedure

LRESULT CALLBACK WindowProc(HWND hwnd, UINT uMsg, WPARAM wParam, LPARAM lParam) {

switch (uMsg) {

case WM\_SIZE: {

int width = LOWORD(lParam); // Macro to get the low-order word.

int height = HIWORD(lParam); // Macro to get the high-order word.

// Respond to the message:

OnSize(hwnd, (UINT)wParam, width, height);

}

}

}

F

7

7

7

2

 $\tau$ 

E

iOS

iOS

iOS

iOS

iOS

iOS

iOS

**IOS** 

break;

return DefWindowProc(hwnd, uMsg, wParam, lParam);

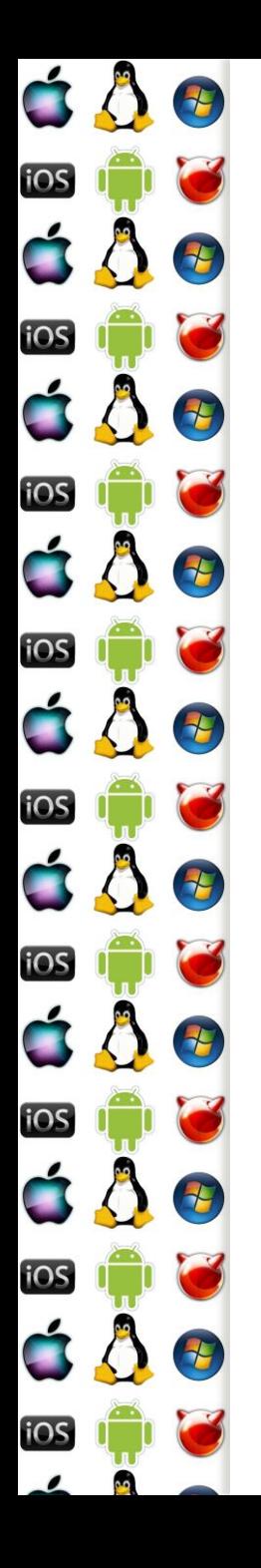

## Zprávy – odesílání

- PostMessage odešle zprávu, nezajímá ho výsledek
- SendMessage odešle zprávu, ale je blokován, dokud ji příjemce nezpracuje a nevrátí výsledek (int)
- WM\_COPY data jeden z parametrů je ukazatel na blok paměti, který je při doručení do jiného procesu přístupný v paměti procesu příjemce
	- Lze použít při SendMessage
- Jak to implementovat?

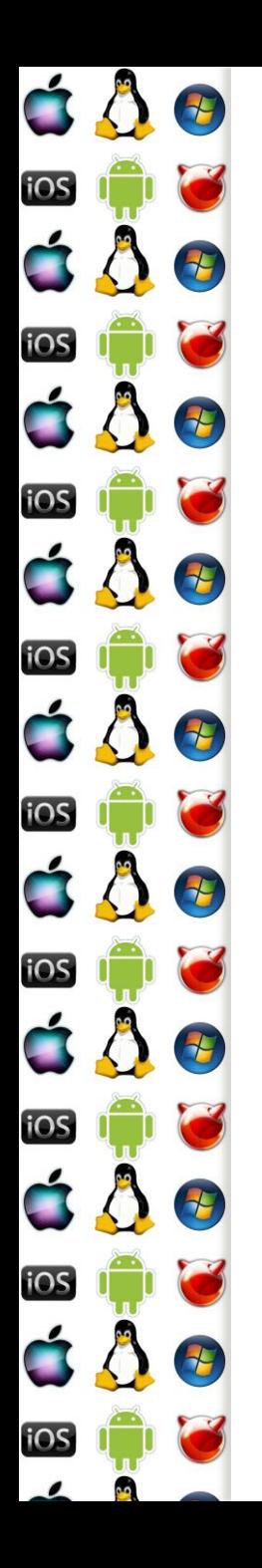

#### PostMessage – implementace

- OS volá WindowProcedure a serializuje zprávy jí zpracovávané
- Po dokončení WindowProcedure musí OS provést vyjmutí zprávy z fronty zpráv
- Při PostMessage
	- Zpráva se pouze přidá do fronty příjemce, odesílatel pokračuje s vykonáváním kódu
	- Až ji příjemce zpracuje, OS ji vyjme z jeho fronty zpráv

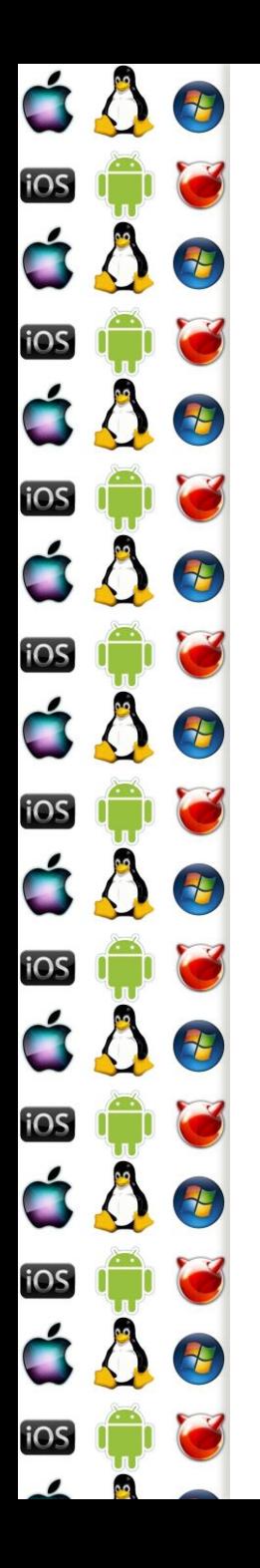

#### SendMessage – implementace

- Se zprávou musí být svázaný nějaký synchronizační prostředek, nad kterým se odesílatel uspí/bude blokován, dokud příjemce nezpracuje odesílanou zprávu
	- V principu jde o to samé, jako u semaforu
- Až příjemce zprávu zpracuje, tj. kód OS dostane řízení po návratu z WindowProcedure, OS překopíruje eax příjemce do eax odesílajícího (tj. zkopíruje návratovou hodnotu), a zruší blokaci odesílajícího nad SendMessage

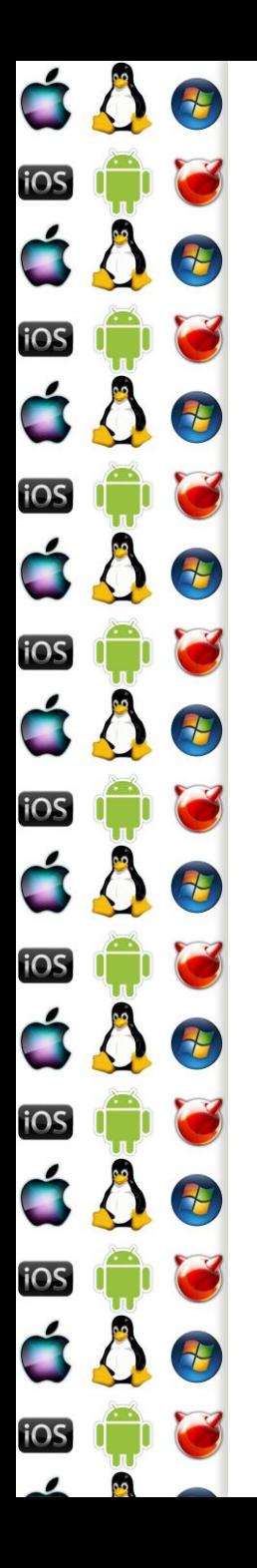

#### WM\_CopyData– implementace

- Speciální zpráva, umožňující předat velké množství dat
- WinAPI říká, že:
	- odesílající nemá modifikovat odesílaný blok paměti, dokud SendMessage neskončí
	- Příjemce nemá tento blok paměti modifikovat, jako by pro něj byl read-only
- Windows jsou sice privátní OS s uzavřeným kódem, ale možnou implementaci si už lze dovodit

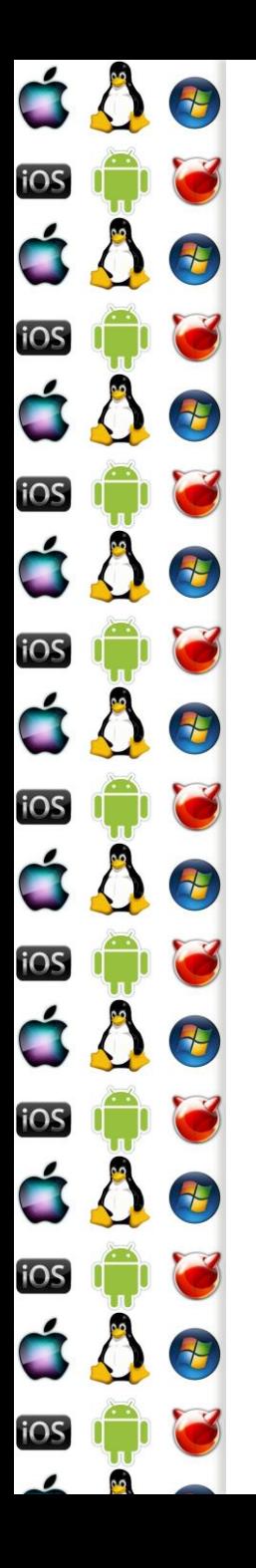

#### WM\_CopyData– implementace

- Při SendMessage OS dočasně namapuje stránky odesílajícího procesu do adresového prostoru příjemce, a nechá je jako read-only
- Před voláním WindowProcedure příjemce ale OS musí upravit pointer ukazující na předávaná data tak, aby tento pointer ukazoval na předávaný blok paměti na adresy, kam byly stránky namapovány
- Po návratu z WindowProcedure OS stránky odmapuje
- Chce-li si příjemce data ponechat, musí si je sám zkopírovat – což říká i dokumentace WinAPI

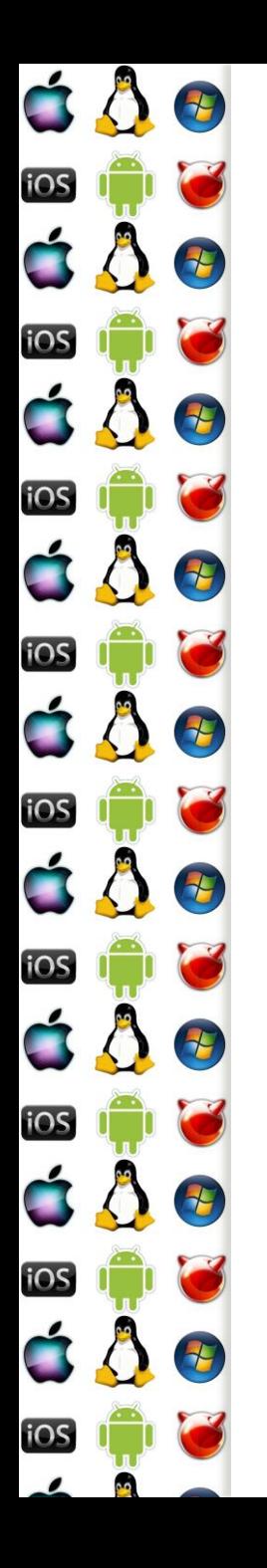

# **Signály**

- Významná forma synchronizace v POSIXu
- Obsluha signálu je rutina, identifikovaná číslem, která se vyvolá při události, jíž toto číslo odpovídá
	- Podobnost s tabulkou vektorů přerušení
- Např. uživatel konzolové aplikace stiskne Ctrl+C
	- OS transformuje stisk této klávesy na signál SIGINT (signal to interrupt the process) a naplánuje vykonání příslušné obsluhy
	- Co se stane dále, to závisí na tom, co daná obsluha signálu dělá

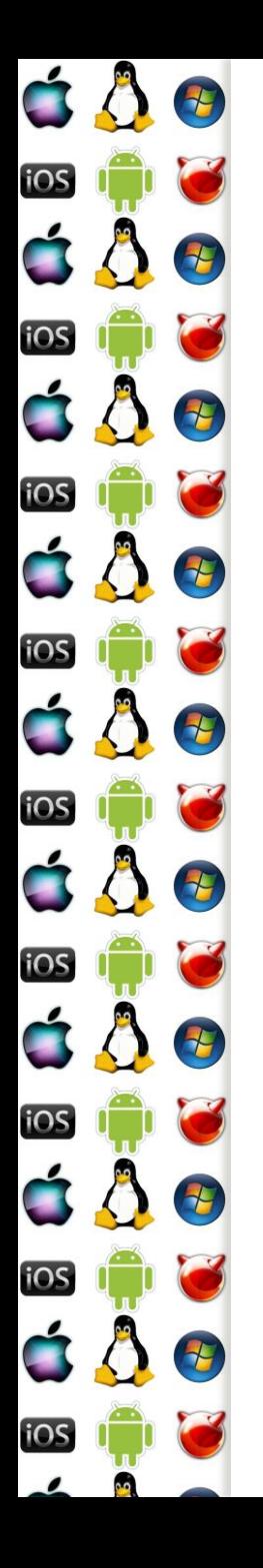

# Signály – default handler

- Co by se stalo, kdyby chtěl OS vykonat obsluhu signálu, ale proces by pro něj nenastavil obslužnou rutinu?
	- Buď by došlo na Segmentation Fault (což je signál SIGSEGV, u MS vyjímka Access Violation), anebo by se začal vykonávat náhodný kód, což by nejspíš také skončilo vyjímkou
- OS každému procesu při jeho vytvoření poskytne tzv. default handler pro každý signál
	- Dokud proces nenastaví svou obsluhu, vykonává se obsluha OS
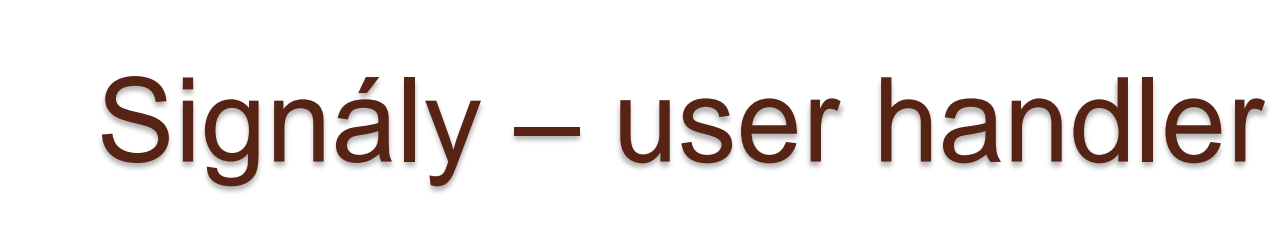

É

iOS

iOS

E.

iOS

iOS

**iOS** 

iOS

iOS

<u>ios</u>

C 0

d A

7

Đ

E

H

E

E

七

4

- Např. default handler SIGINT ukončí proces
- Když ale proces bude provádět nějakou činnost, např. kopírování souboru, jeho programátor může chtít, aby Ctrl+C pouze ukončilo aktuální činnost
- = proces si nainstaluje vlastní obsluhu SIGINT, která pouze ukončí aktuální činnost

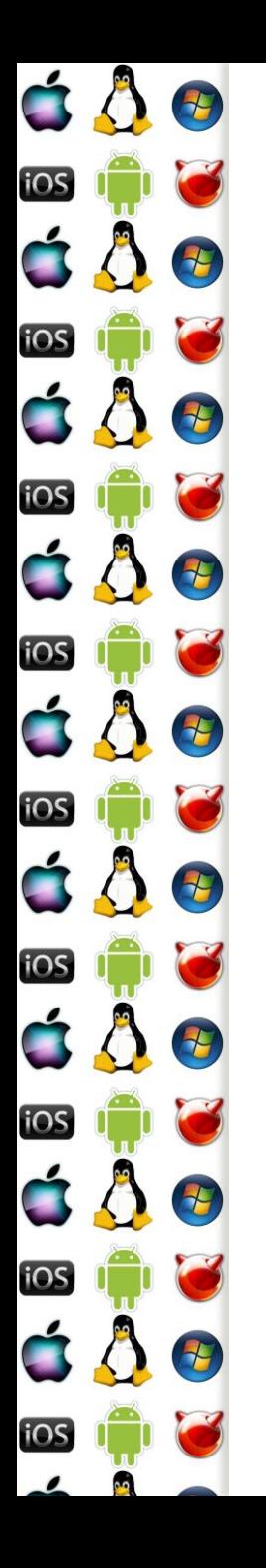

# Signály – ignorování

- Většinu signálů lze také ignorovat tj. pokud nastanou, neprovede se žádná obsluha
	- Ani uživatelská, ani OS
- Vyjímkou jsou dva signály, které nelze ignorovat, ani pro ně nastavit vlastní obsluhu
	- SIGKILL ukončí proces
	- SIGSTOP zastaví proces

# Signály – Process-Directed

E

 $\overline{E}$ 

E

H

2

七

七

七

七

iOS

iOS

iOS

iOS

**IOS** 

**IOS** 

á A

- Podle POSIXu všechny jádrem plánované thready mají mít stejný PID
- Takže pokud se má vykonat obsluha signálu, OS vybere thread, který ji vykoná – Process-Directed signal
- Nicméně, thread má možnost pomocí pthread sigmask možnost ignorovat signály pro sebe a své potomky
	- Takže je možné zpracovat signály v jednom, konkrétním threadu
	- Množina threadů, ze které OS vybírá, se omezí na jeden prvek
	- Bude-li prázdná, ukončí se celý proces

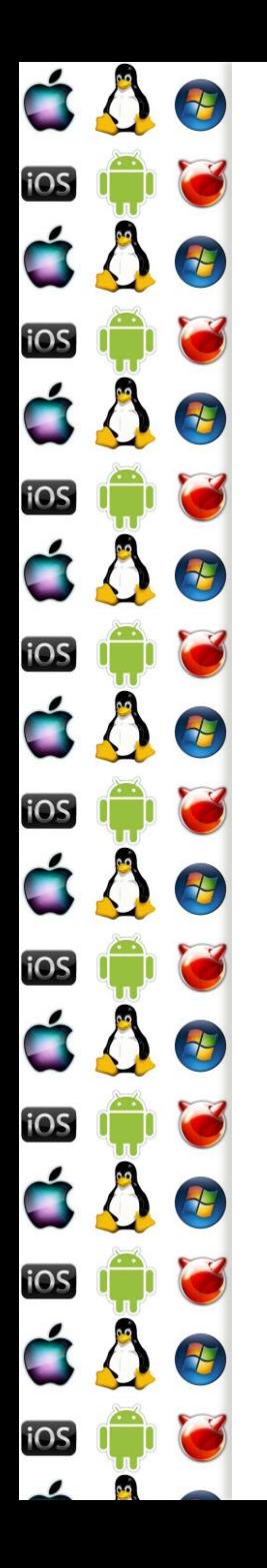

# Signály – Thread-Directed

- Vedle Process-Directed signálů jsou také Thread-Directed
- Funkce \*kill má jako jedne z parametrů číslo signálu
- Funkce kill pošle signál procesu
	- Např. SIGKILL
- Funkce pthread\_kill pošle signál konkrétnímu threadu
	- Např. SIGSEGV je signál pro konkrétní thread, ve kterém došlo k neoprávněnému přístupu do paměti
	- Jestliže thread nemá definovanou obsluhu pro signál, jehož defaultní akcí je ukončení procesu, není ukončen thread, ale celý proces

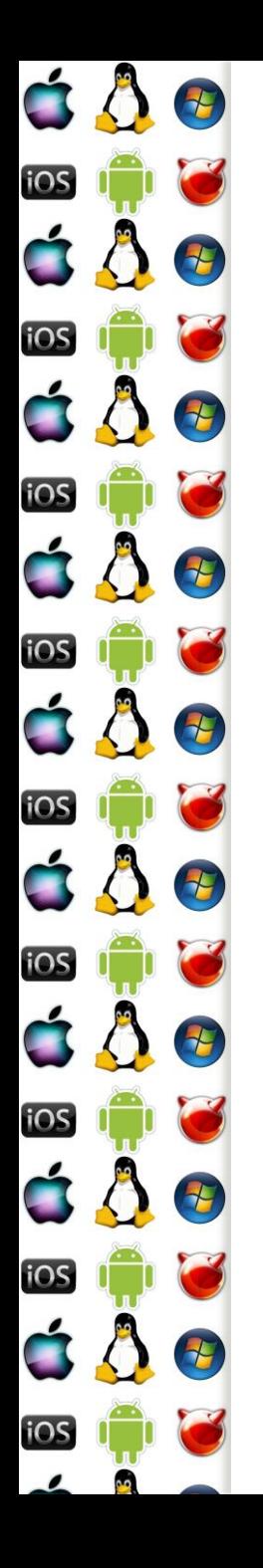

# Signály – fork, exec

- Potomek nebude mít signalizován žádný signál, i kdyby jeho rodič měl
- Uživatelské obsluhy a ignorování signálů je zděděno
- Exec přepíše stávající kód novým kódem
	- Přepíše i kód stávajících uživatelských obsluh signálů
	- => všechny obsluhy signálů jsou nastaveny do výchozího stavu
		- Jinak by se stalo to, co je popsáno na slidu "Signály default handler"

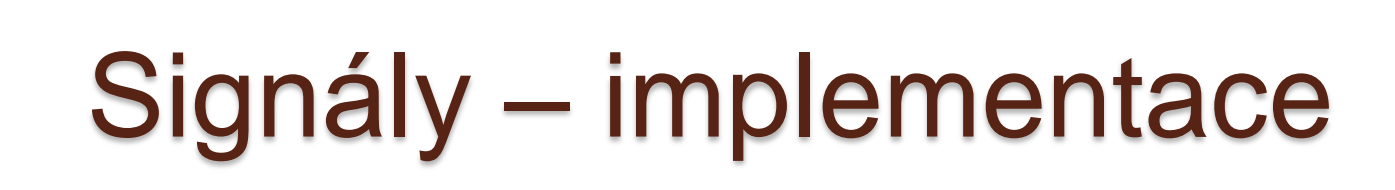

- Per thread/proces, jádro si udržuje
	- seznam obsluh signálů,

E

2

2

2

2

七

七

七

iOS

Ź.,

iOS

iOS

iOS

iOS

iOS

iOS

**IOS** 

- spinlock, který chrání přístup k nim,
- 64-bitovou masku ignorovaných signálů
- 64-bitovou masku signálů čekajících na obsluhu
- Obousměrný spojový seznam signálů čekajících na obsluhu
	- Každá položka ještě obsahuje OS-specifické info
- Standardní signál vždy čeká jenom jeden
	- Ještě jsou rt-signály

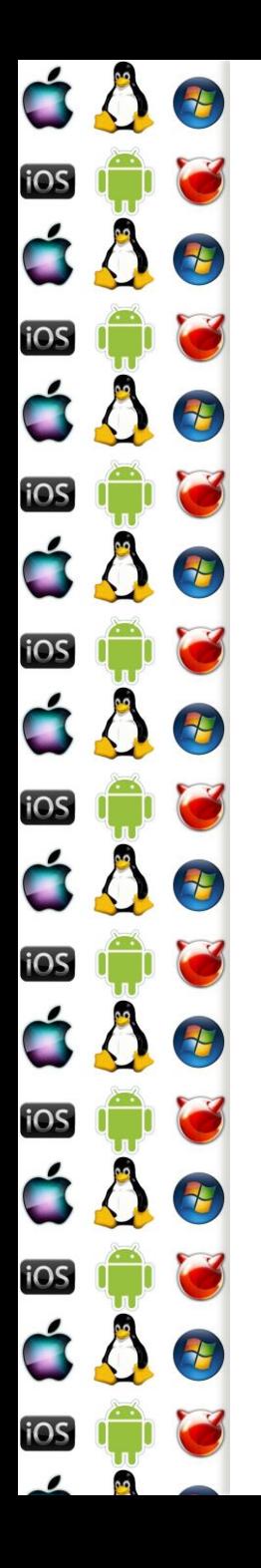

# Real-Time signály

- Existuje 32 standardních signálů (0-31) s předdefinovaným významem a 32 real-time signálů (32-63) bez předdefinovaného významu; akce neobslouženého rt signálu je terminate process
	- Real-time indikuje, že mají být obslouženy ASAP ne real-time
	- Používá je např. Native POSIX Thread Library pro běh programů využívajících POSIX threads
- Od standardních signálů se liší
	- Ve frontě může být několik instancí jednoho rt signálu
	- Jsou doručovány v garantovaném pořadí
	- Obsahují další systémové info

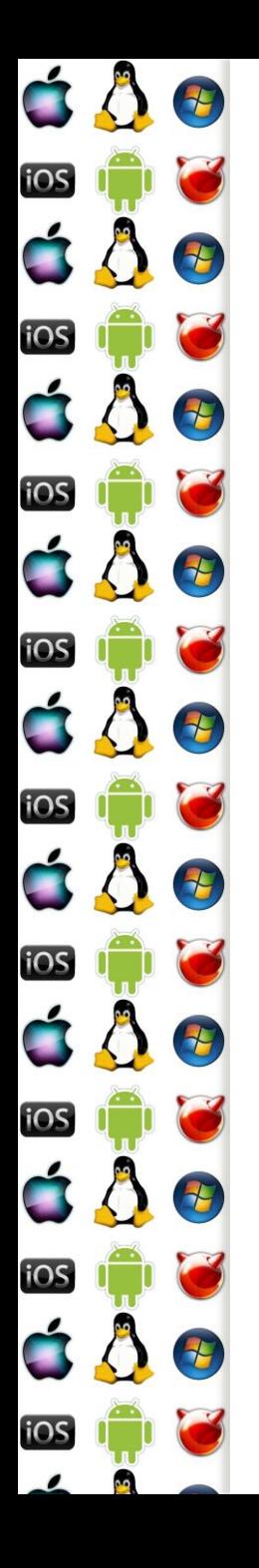

# Signály vs. zprávy

- **Konzolová aplikace ve Windows může nastavit obsluhu** např. pro Ctrl+Z
- Ekvivalentem SIGKILL je ve Windows GUI zpráva WM\_QUIT
- Linux má 64 signálu, navržené s ohledem na konzolové aplikace, Windows 2^sizeof(int) zpráv navržené s ohledem na GUI aplikace
- GUI v Linuxu používá jiné mechanismy, např. signály a sloty dle Qt, které se dají provozovat i pod Windows

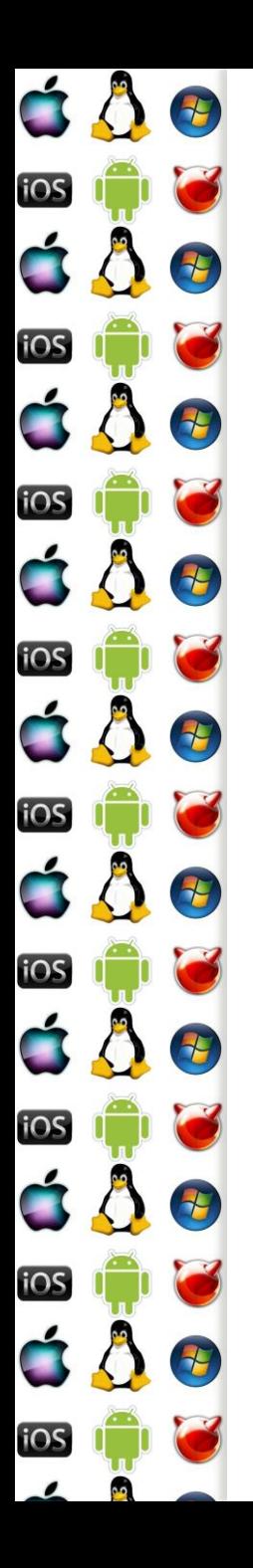

### KIV Operační systémy

Souborový systém

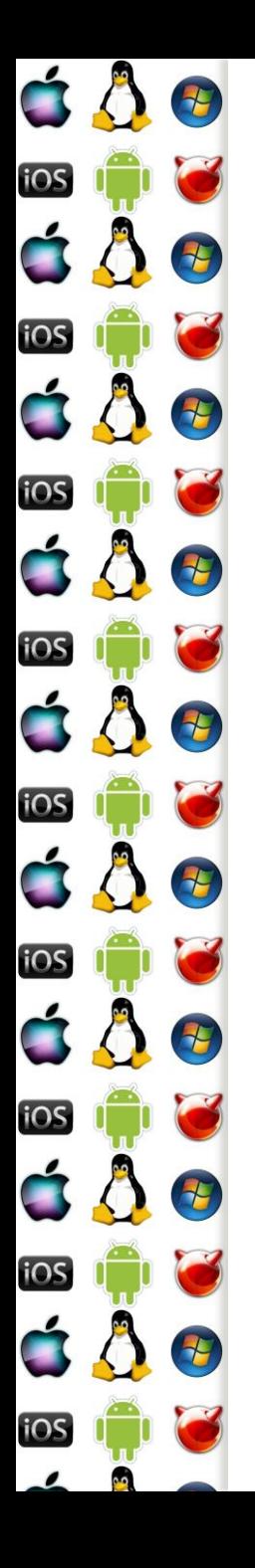

# Virtual File System

- Thread volá jednotné API pro práci se soubory
	- Adresář je jenom speciální typ souboru
- Souborový systém je abstrakce nějakého souvislého bloku paměti, které ho umožňuje organizovat do souborů – tj. do menších, pojmenovaných bloků paměti
- Typicky je blok paměti hw realizovaný diskem, ale může to být i síťový protokol nebo část RAM
- Každý blok paměti může mít jiný souborový systém
- OS musí zpřístupnit jednotné API Virtual File System

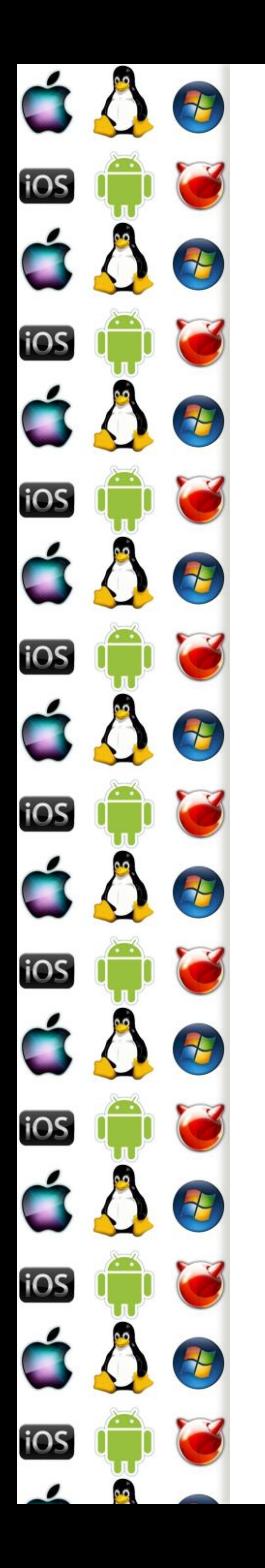

#### Virtual File System

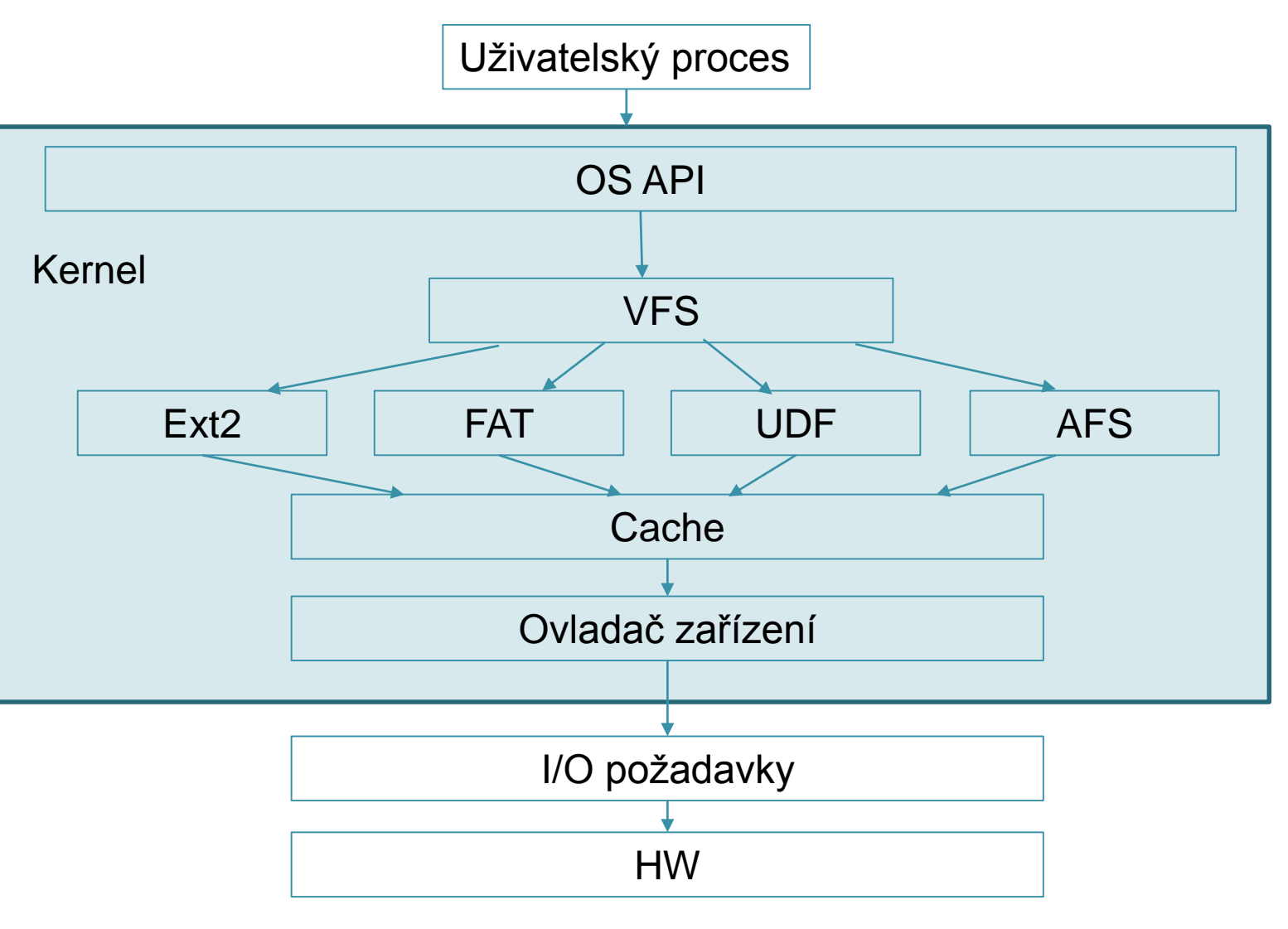

Verze 1.0

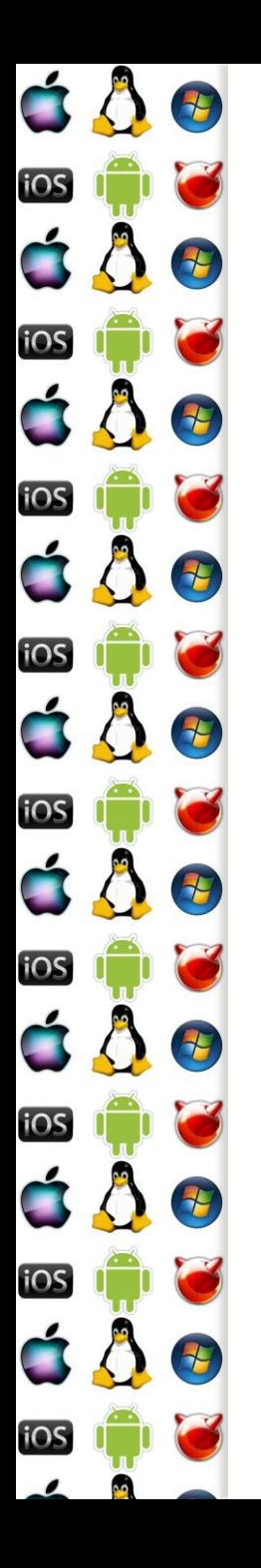

## VFS koncept

- VFS je sice obecný model souborového systému, ale má design podle UNIXu
	- Souborové systémy, které byly navržené podle jiných pravidel, se mu musí přizpůsobit – např. FAT nemá koncept inode
- Hlavní komponenty VFS:
	- superblock info o připojeném souborovém systému
	- inode info o konkrétním souboru
	- file info o konkrétním, otevřeném souboru
	- Dentry info o adresářové položce

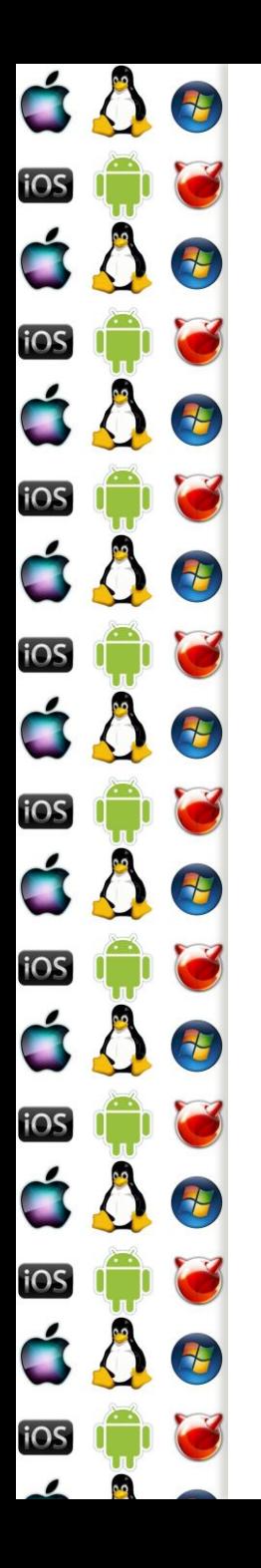

## VFS koncept

- VFS je sice obecný model souborového systému, ale má design podle UNIXu
	- Souborové systémy, které byly navržené podle jiných pravidel, se mu musí přizpůsobit – např. FAT nemá koncept inode
- Hlavní komponenty VFS:
	- superblock info o připojeném souborovém systému
	- inode info o konkrétním souboru
	- file info o konkrétním, otevřeném souboru
	- Dentry info o adresářové položce

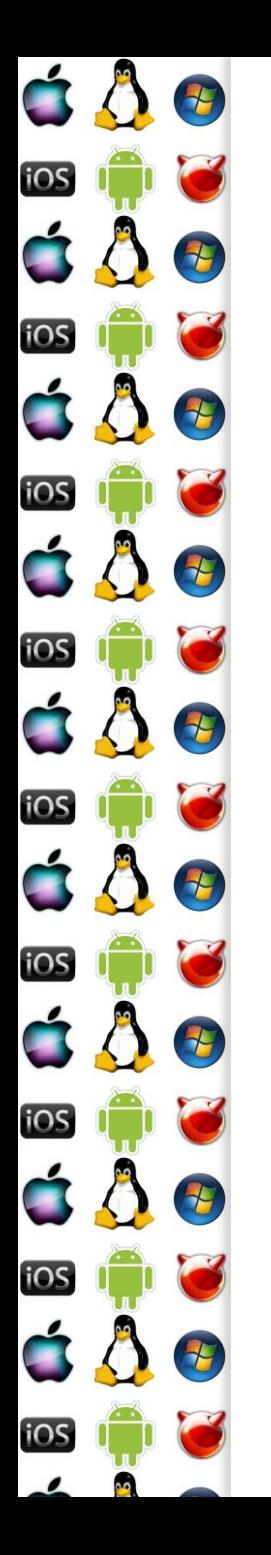

#### Virtual File System

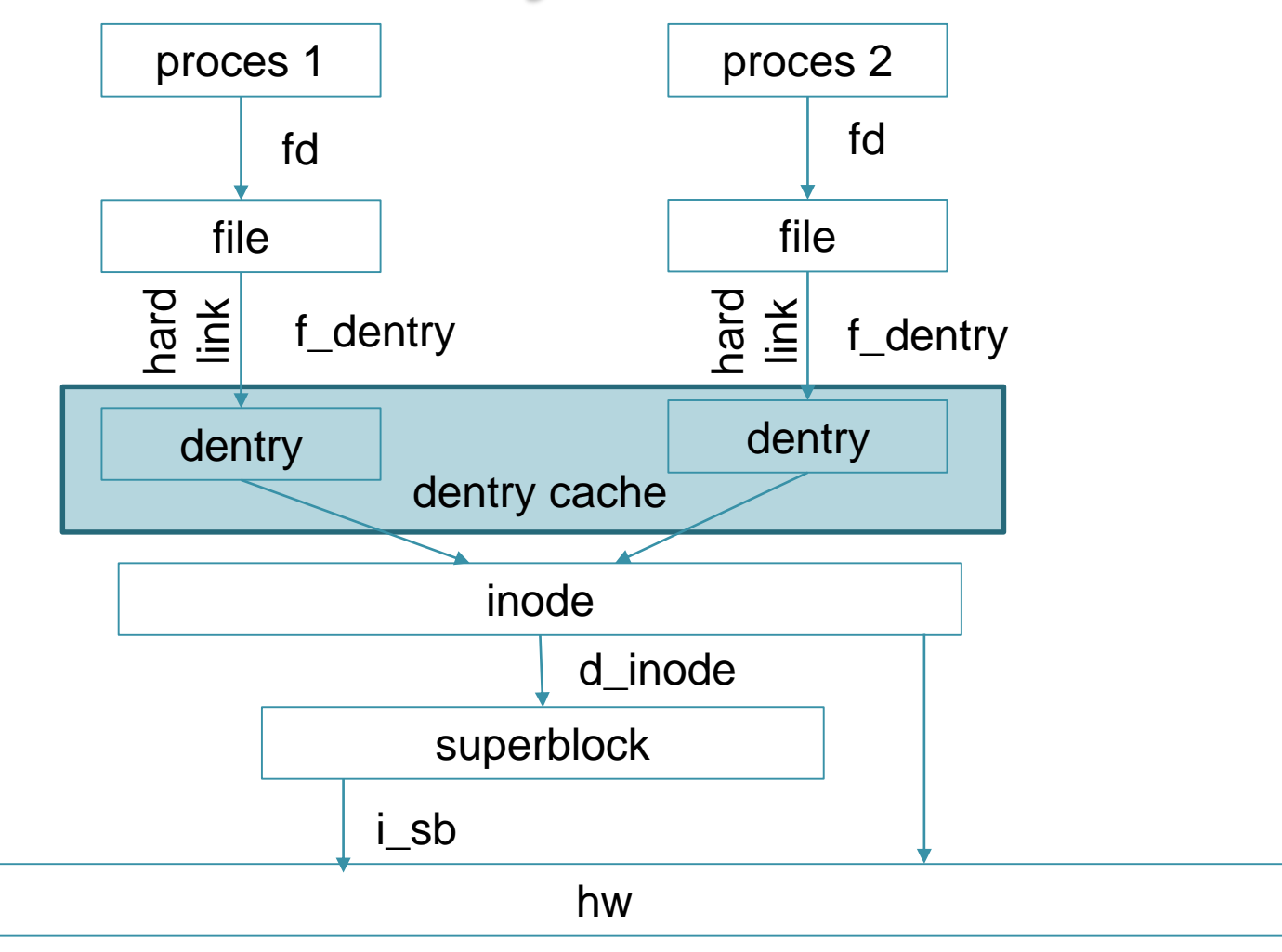

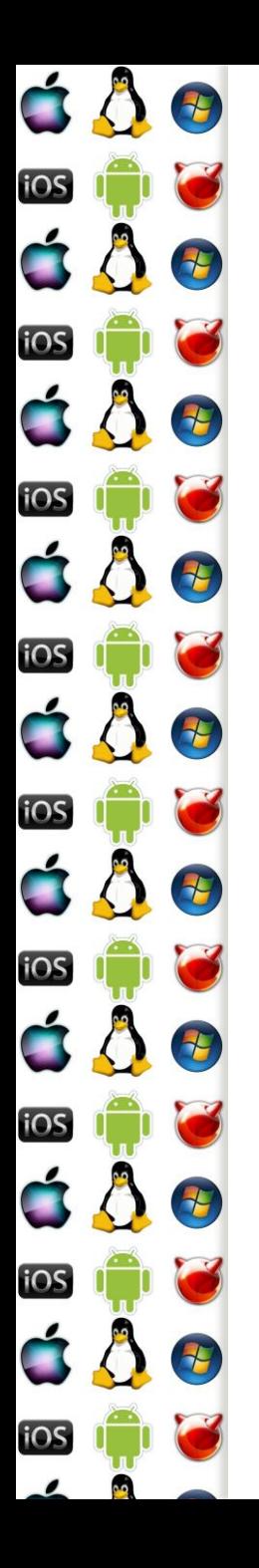

## VFS tabulka funkcí

- V OOP bychom nadefinovali abstraktní třídy jednotlivých objektů VFS, a konkrétní implementace souborových systémů by je implementovaly
- Linux má C rozhraní, a v C není OOP
- =>každý VFS má definovanou sadu funkcí, které nad ním lze provádět a instance každého objektu je reprezentována tabulkou ukazatelů na funkce
	- Obdoba VMT
	- Některé generické funkce může poskytnout už OS

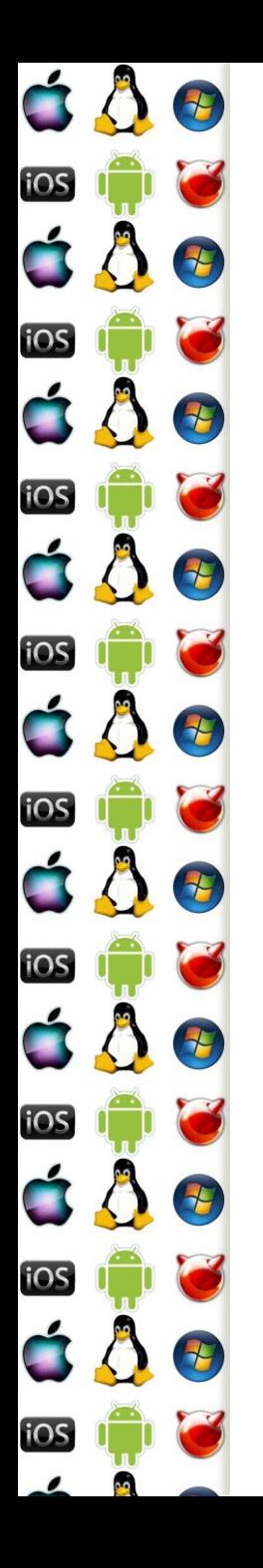

#### Proces a soubory

- Každý proces má svůj pracovní a kořenový adresář
	- Uloženo ve *fs\_struct* ve *fs* položce PCB
- Otevřené soubory jsou uloženy ve *files\_struct* v položce *files* PCB
	- Funkce otevření souboru open() vrací index do pole objektů *file* (položka *fd* ve *files*)
	- current->files->fd[0] je stdin, 1 stdout a 2 stderr
	- Po uzavření close() nějakého fd, open() vrátí první volný index do fd – tj. lze takto přesměrovat stdio

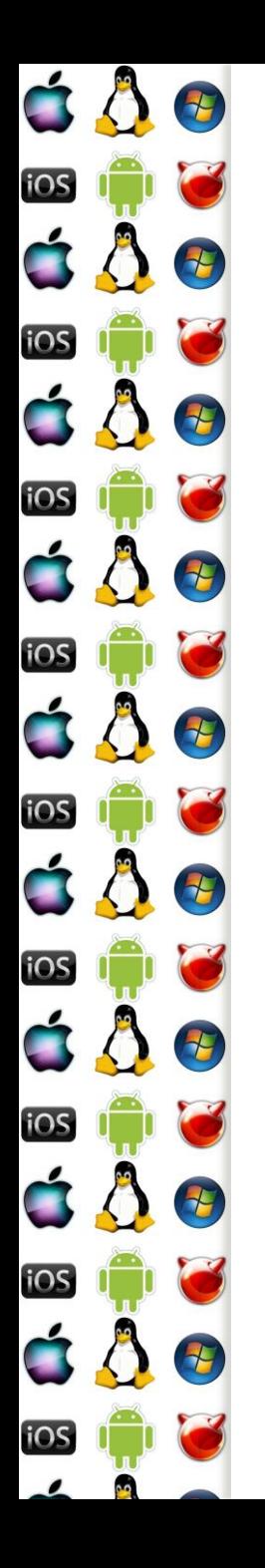

# Extended File System 2

- ext1 … ext4, klíčový pro pochopení je ext2
- Návrhovým vzorem odpovídá VFS
- Skládá se z bloků, které seskupuje
	- Velikost bloku je od 1 do 4kB
	- Volitelný počet inode
	- Prealokuje bloky souborům před tím, než jsou použitý
	- První blok je vždy vyhrazen pro boot sector

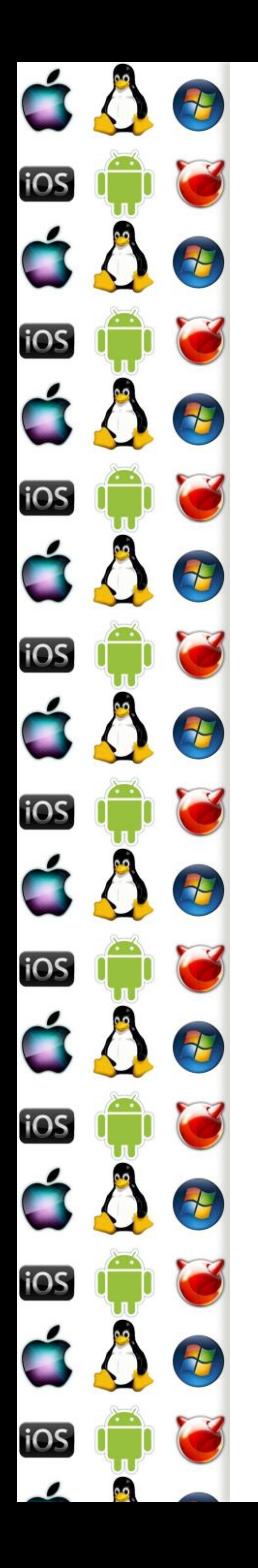

#### Struktura ext2

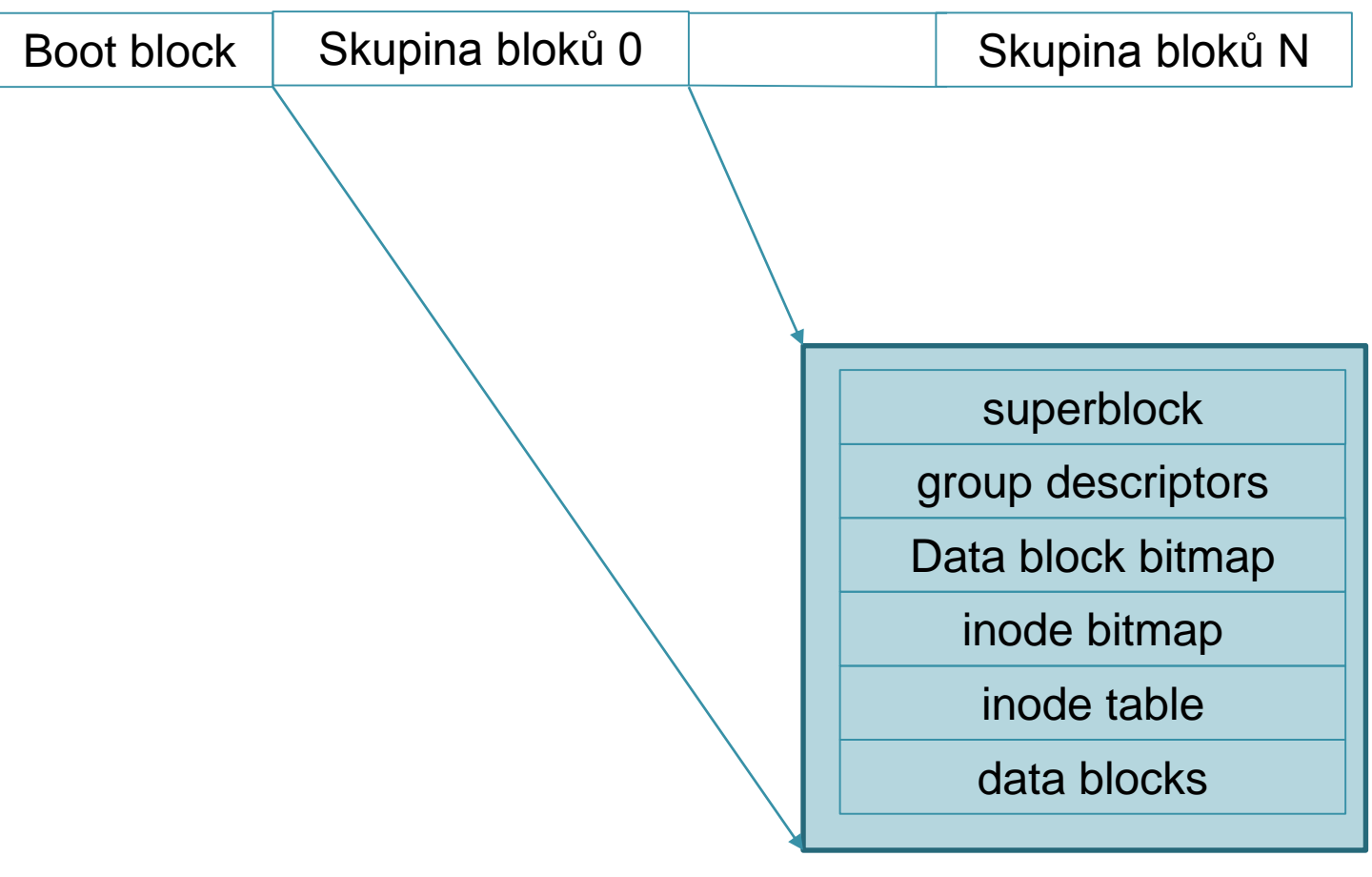

První skupina bloků, tj. 0, je vyhrazena pro jádro OS

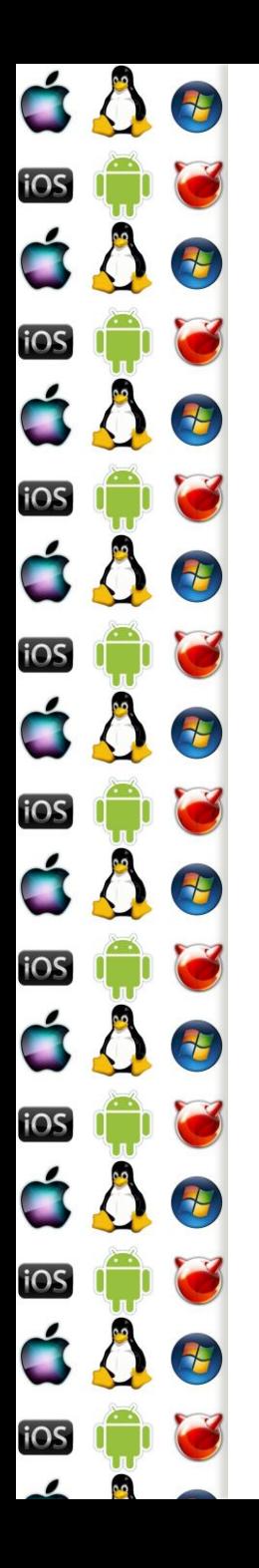

#### superblock

- Obsahuje
	- Celkový počet inode uzlů
	- Velikost souborového systému v blocích
	- Počítadla volných bloků a inode uzlů
	- Velikost bloku
	- Počty bloků a inodů uzlů ve skupině
	- 128-bit id souborového systému
	- Počítadlo připojení
	- A další

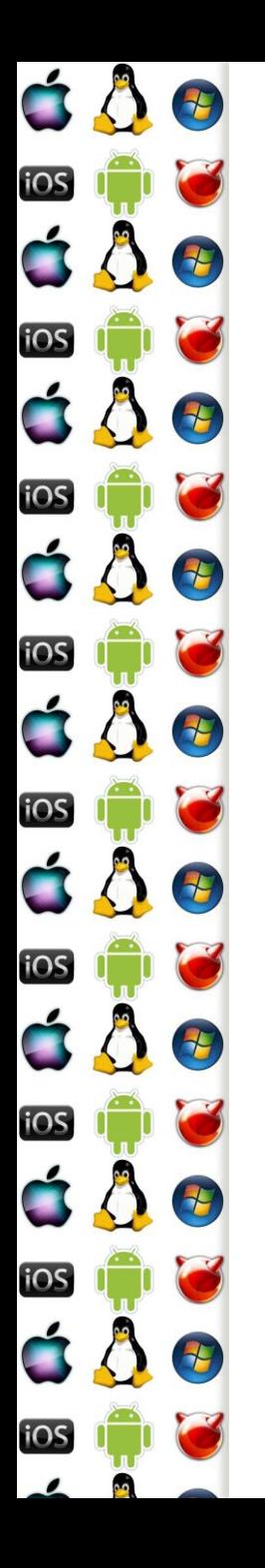

#### group descriptor

- ext2\_group\_desc Obsahuje
	- Počty bloků bitmap bloků, inode uzlů a prvního inode v tabulce bloků
		- Pokud je n-tý bit bitmapy nastaven, daný blok/inode je použit
	- Počty volných bloků, inode uzlů a adresářů v bloku
	- A další

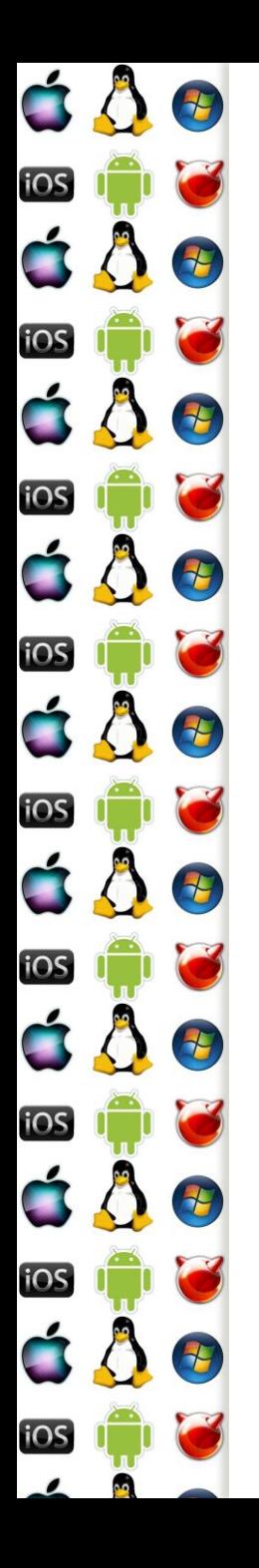

# Tabulka inode uzlů

- Jsou to po sobě uložené bloky obsahující záznamy typu ext2\_inode, tj. o stejné velikosti
- ext2\_inode obsahuje
	- Typ souboru a přístupová práva
	- Identifikátory vlastníka a skupiny
	- Délku v bytech a blocích
	- Časová razítka
	- Pole ukazatelů na datové bloky
	- A další

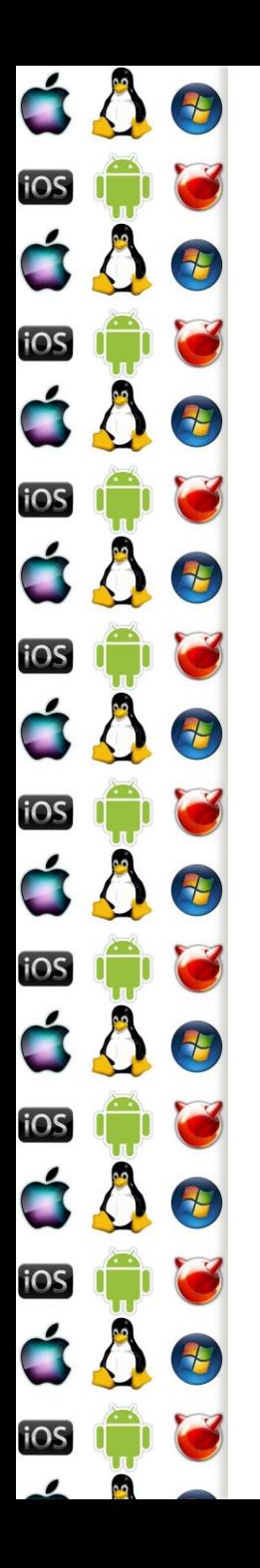

## Typy souborů

- inode.filetype
	- Běžný soubor potřebuje datové bloky, kde ukládá data
	- Adresář speciální typ souboru, jeho datové bloky ukládají jména souborů v adresáři společně s jejich čísly inode uzlů
	- Symbolický odkaz do 60 bytů se odkaz ukládá v inode (tzv. fast symbolic link), jinak také potřebuje datové bloky

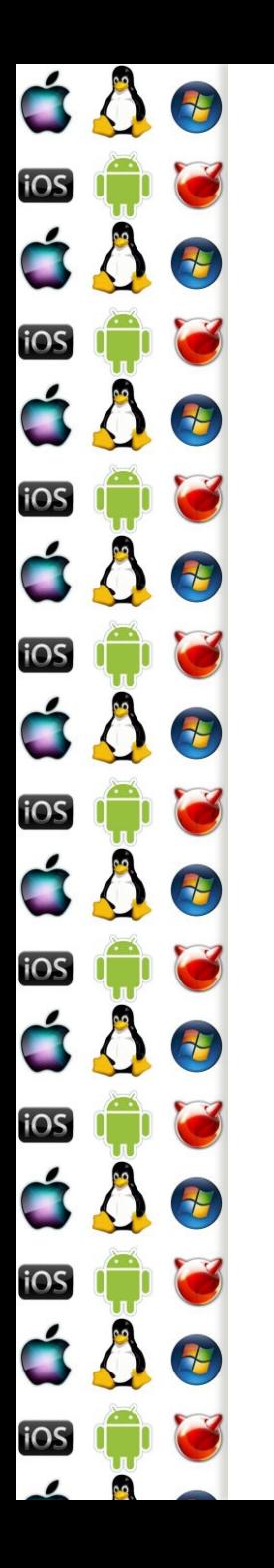

## ext2 paměťové struktury

- Časté operace nad souborovým systémem vyžadují frekventovaný přístup k některým datovým strukturám
	- => lze je při připojení systému nahrát do paměti, aktualizovat je tam a průběžně a při odpojení je nahrát na disk
- OS sice drží část disku v diskové cache, ale proč tam zabírat místo datům něčím, co stejně potřebujeme v mít paměti?

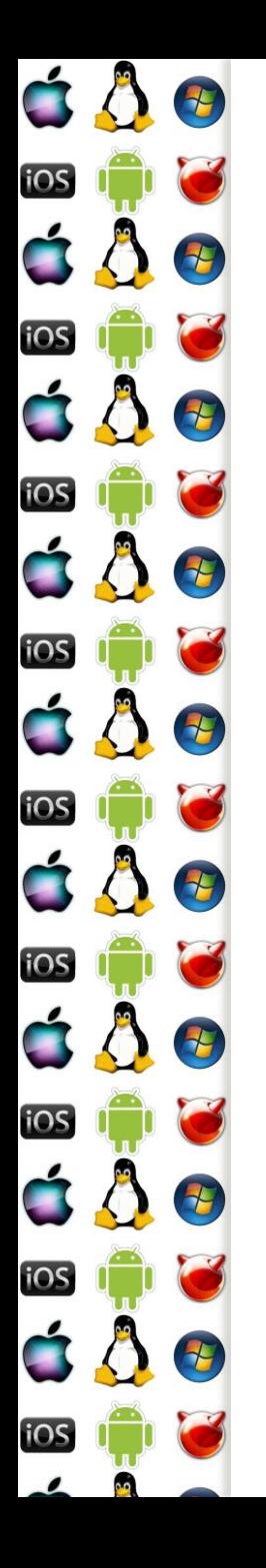

# Installable File System

- VFS Windows
- **•** Funguje ve třech režimech
	- nemusí být nutné implementovat všechny tři
	- file system vytváří vlastní souborový systém na diskem
	- Mini Filter rozhraní pro antivirové programy a indexovací služby
	- FS FilterDriver používá se pro úpravu již existujících souborových systémů
		- Zachycuje požadavky a vrací modifikované odpovědi
- Používá IO Request Packet pro komunikaci

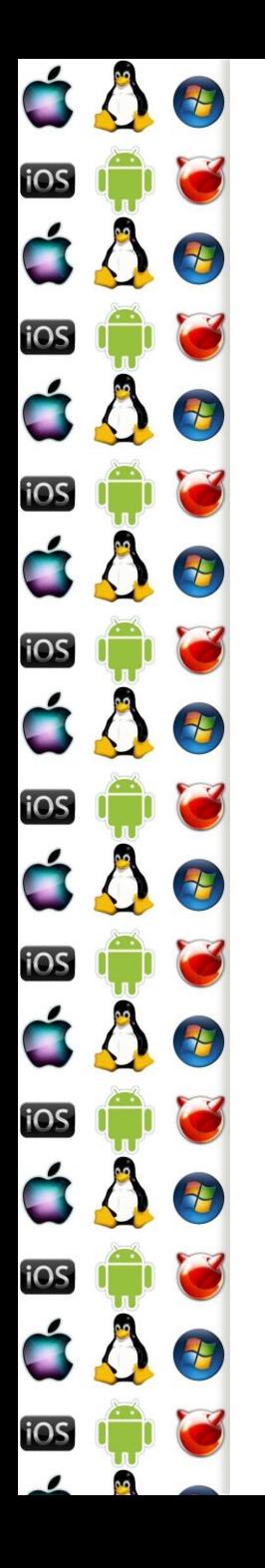

#### IO Request Packet

- Struktura používaná ke komunikaci mezi ovladačem zařízení a OS
- Popisuje požadavky, které se mají se provést
- Dávají se do fronty, kterou si OS může přeuspořádat
- Většinou je vytváří I/O manager podle volání souborových funkcí z uživatelského adresového prostoru
- Ale mohou je vytvářet i další části, např. systém úspory energie bude chtít při nečinnost vypnout disk

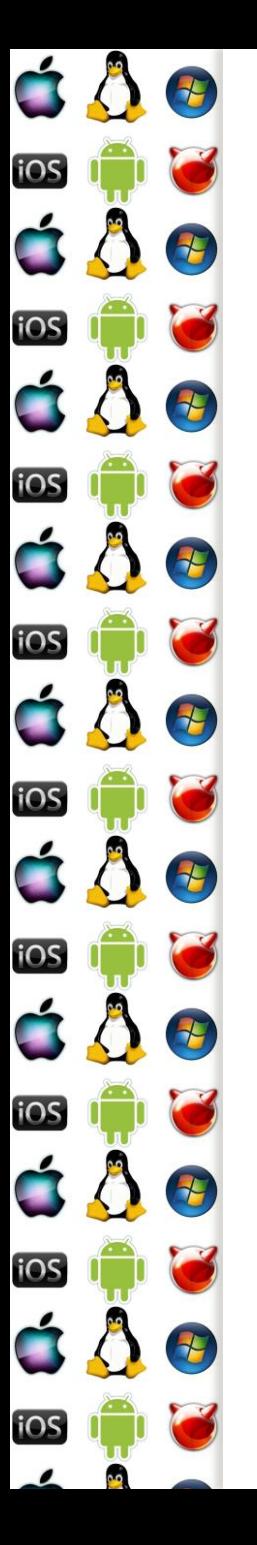

#### IO Request Packet

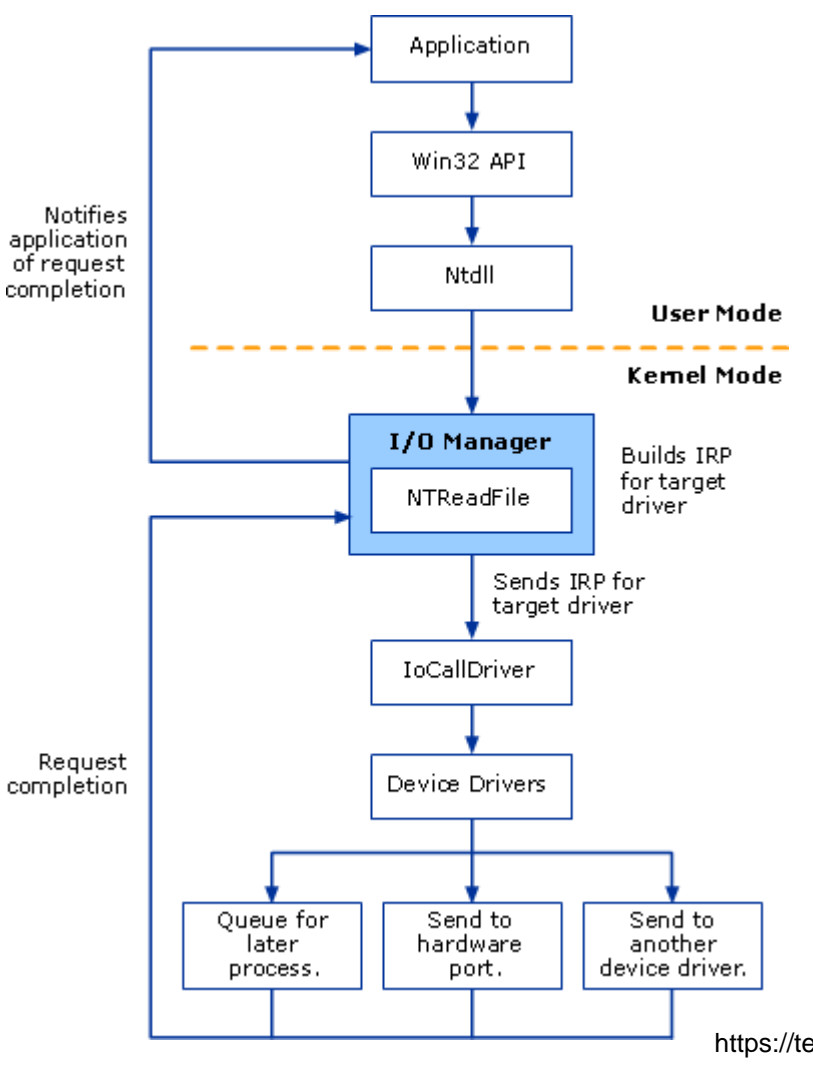

https://technet.microsoft.com/en-us/library/cc776371%28WS.10%29.aspx

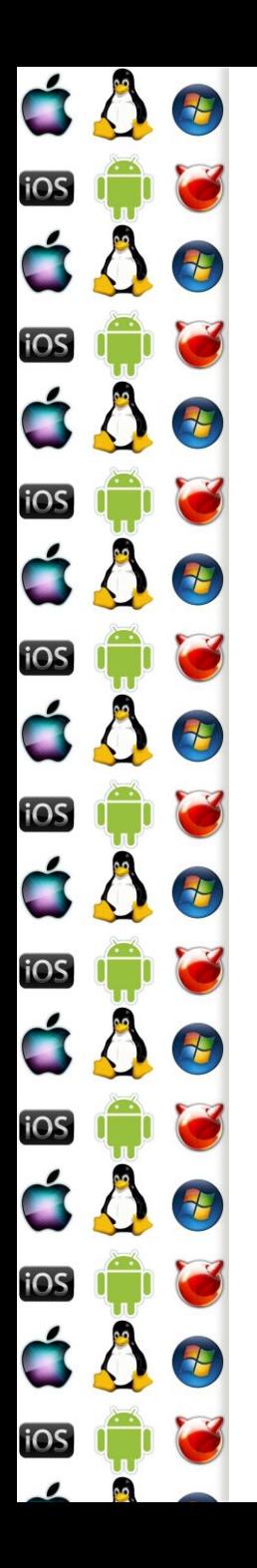

### Filter Manager

- Aktivuje se při načtení mini filtru
- Připojí se do file system stacku daného disku
	- Respektive zaregistruje se pro I/O operace, které bude chtít filtrovat
- Filtry jsou ve stacku podle priorit, např. antivir má větší prioritu než indexovací či replikovací služba

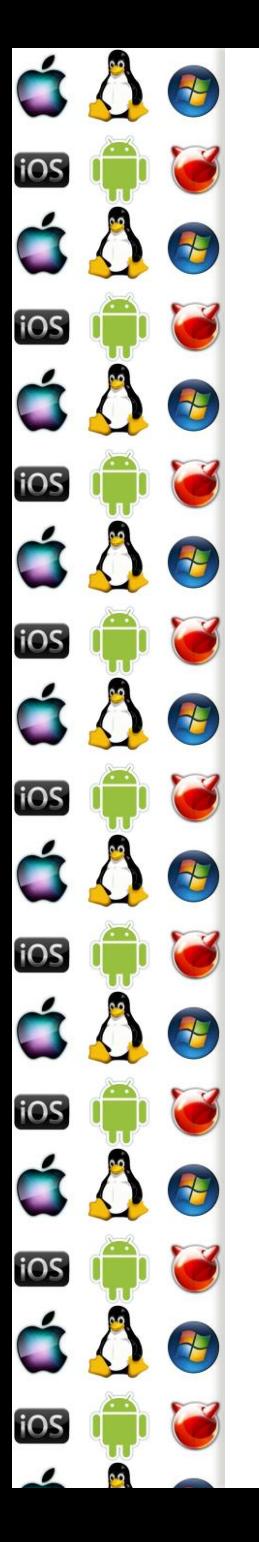

#### Filter Manager

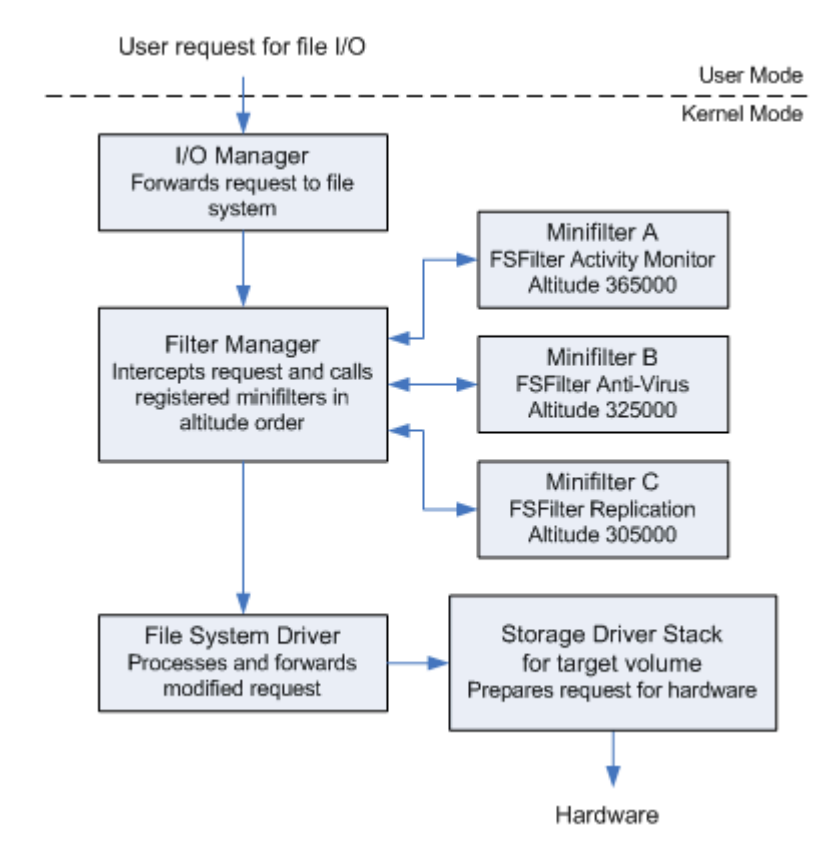

https://msdn.microsoft.com/en-us/library/windows/hardware/ff541610%28v=vs.85%29.aspx

#### Verze 1.0

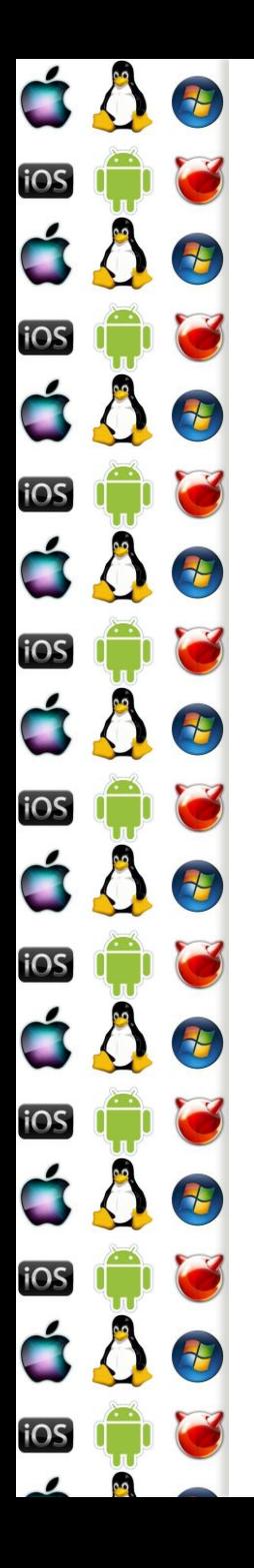

## Fast I/O

- IRP je výchozí mechanismus pro všechno
	- Synchronní i asynchronní přenosy, data v cache i mimo ni, výpadky stránek
- Ale pro synchronní operace nad daty v cache lze použít Fast I/O
- Data jsou pak přenesena přímo mezi buffery procesů přes systémovou cache
	- Zkratka, která obejde celý fs a hw stack něco jako loopback na localhostu
- Fast I/O dělá v případě neúspěchu fallback na IRP

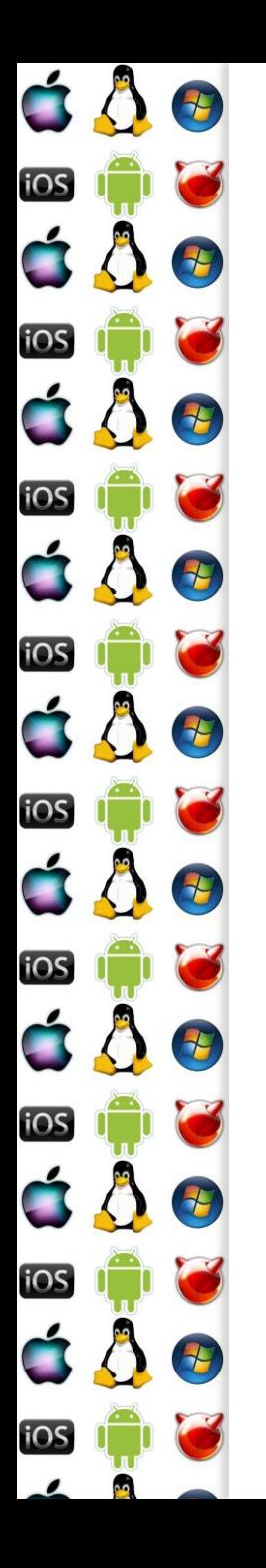

# File Allocation Table

- První verze byla nasazena roku 1977 na 8 palcových disketách, v dalších verzích se používá dodnes
	- Digitální kamery, bootování UEFI, USB čitelné různými OS…
- Disk s FAT má bootovací sektor, alokační tabulku souborů, její kopii, kořenový adresář a zbývající adresáře a soubory

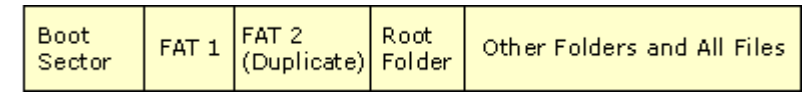

https://technet.microsoft.com/en-us/library/cc938438.aspx

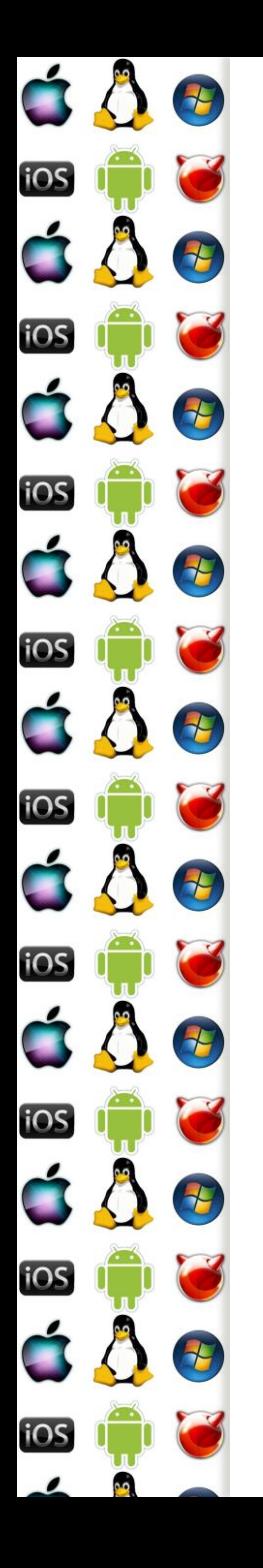

## FAT – položka adresáře

- Obsahuje
	- Jméno ve formátu 8.3
		- Dlouhá jména řeší VFAT a pozdější verze
	- Atributy
		- Disk, adresář, soubor
			- Skrytý, systémový, jen ke čtení
	- Časová razítka
	- Číslo prvního clusteru, kde začínají data položky adresáře
	- Velikost souboru
	- A další

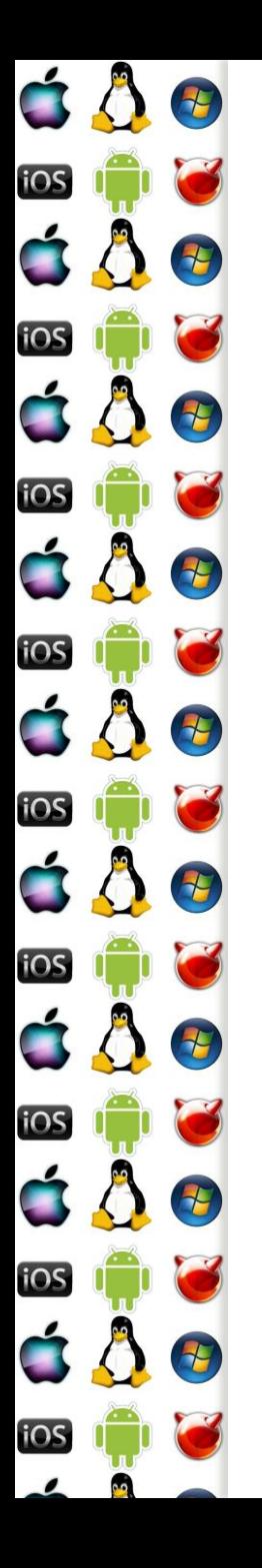

## FAT alokace souborů

- Souborům se při zápisu přiděluje první volný cluster
	- FAT disk je rozdělen na bloky nazývané clustery
	- Clustery nemusí jít po sobě => problém fragmentace
- Každý cluster obsahuje číslo dalšího cluster, který obsahuje další data daného souboru, anebo značku konce souboru

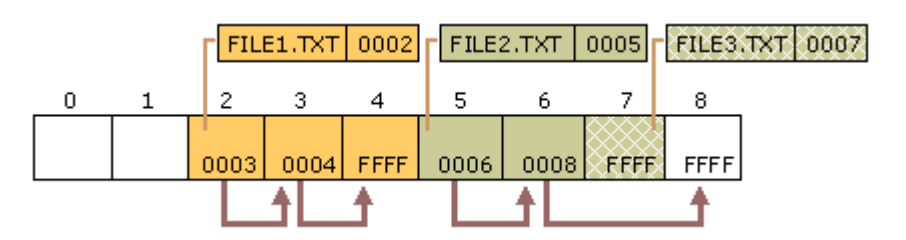

https://technet.microsoft.com/en-us/library/cc938438.aspx

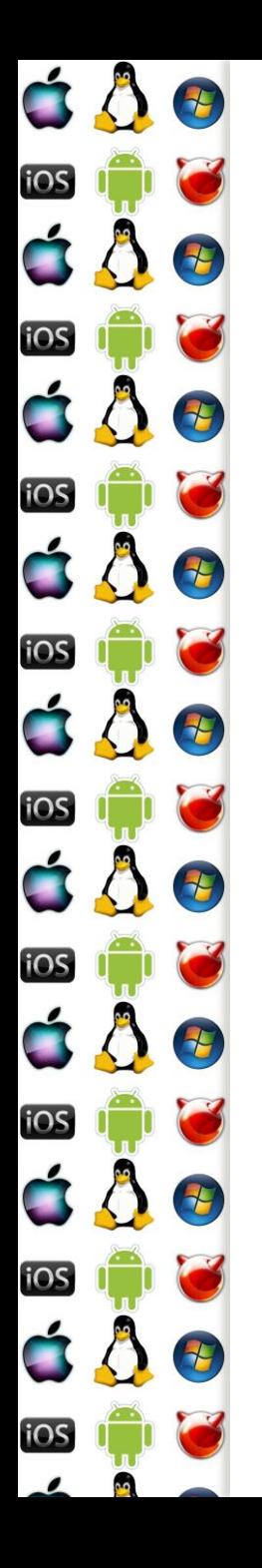

# New Technology File System

- Navržen pro Windows NT, aby na rozdíl od FAT a HPFS (fs vyvíjený s IBM pro OS/2) uměl
	- metadata, ACL, journaling, datové streamy, atd.
	- ale hlavně, aby se zvýšila rychlost, spolehlivost a zlepšilo se využití místa na disku
	- Např. od Vista umí i transakce
- Detailní srovnání např. NTFS, ext4, či btrfs je mimo rozsah a je ponecháno na laskavém čtenáři "as needed"

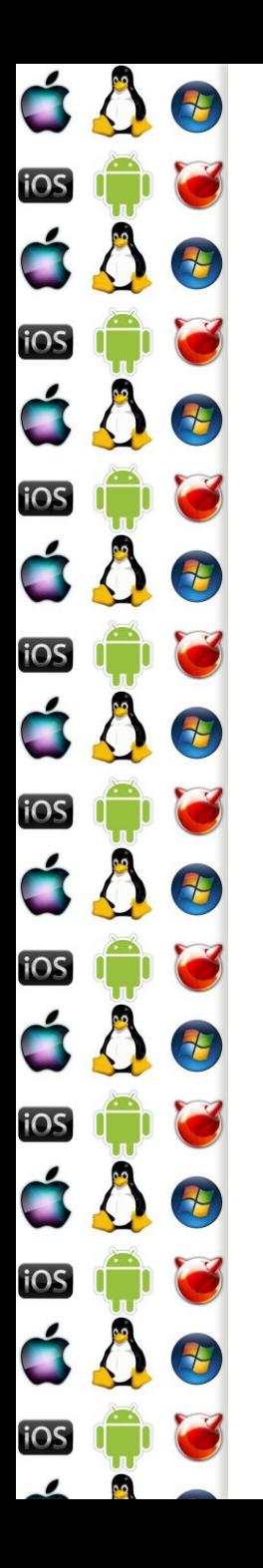

#### NTFS disk

- Disk naformátovaný s NTFS má následující strukturu:
	- Boot sektor
	- Master File Table
	- Master File Table zóna, do které může MFT růst
	- Systémové soubory
	- Uprostřed disku je kopie (části) MFT
	- Zbývající místo je určeno pro soubory

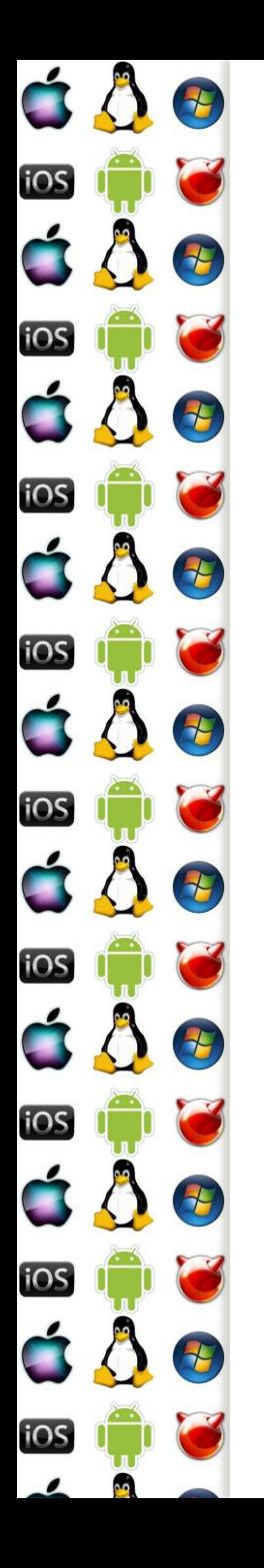

#### NTFS's MFT

Každá položka představuje jeden soubor

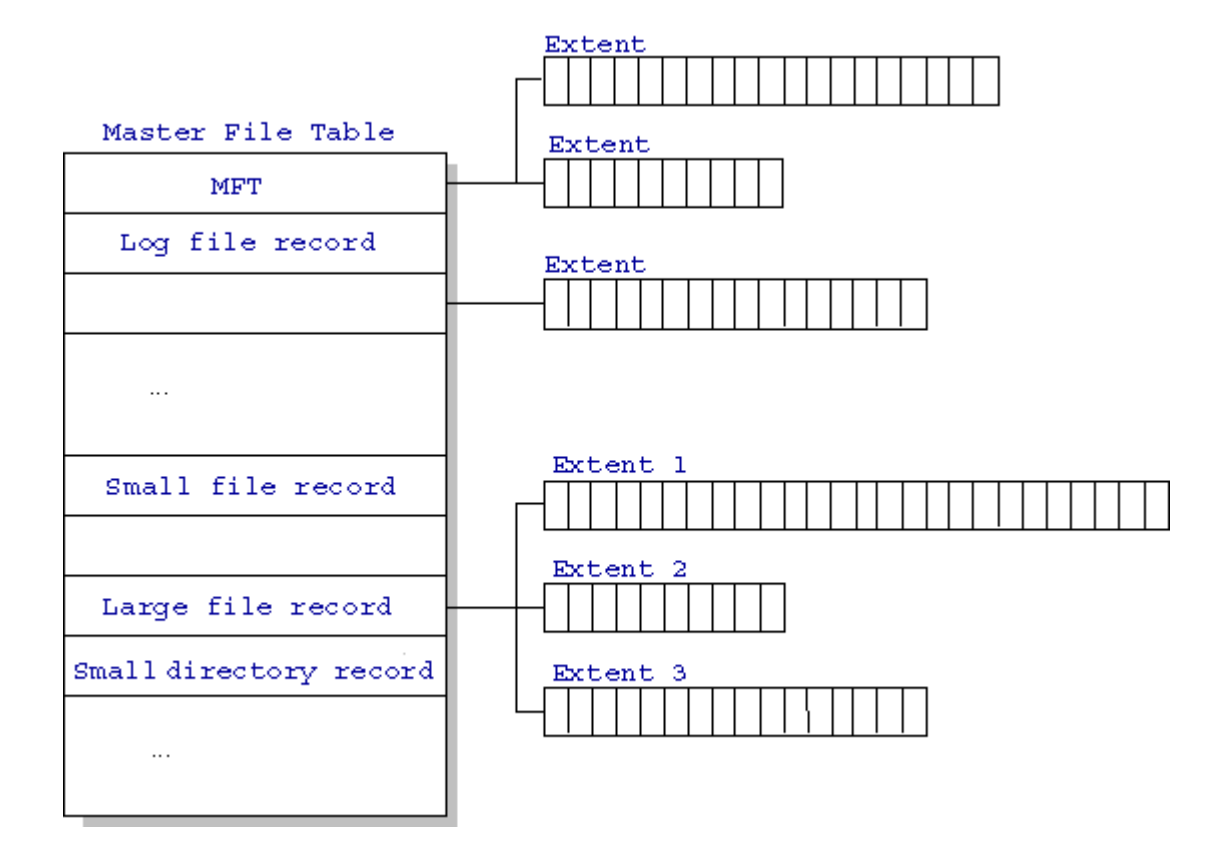

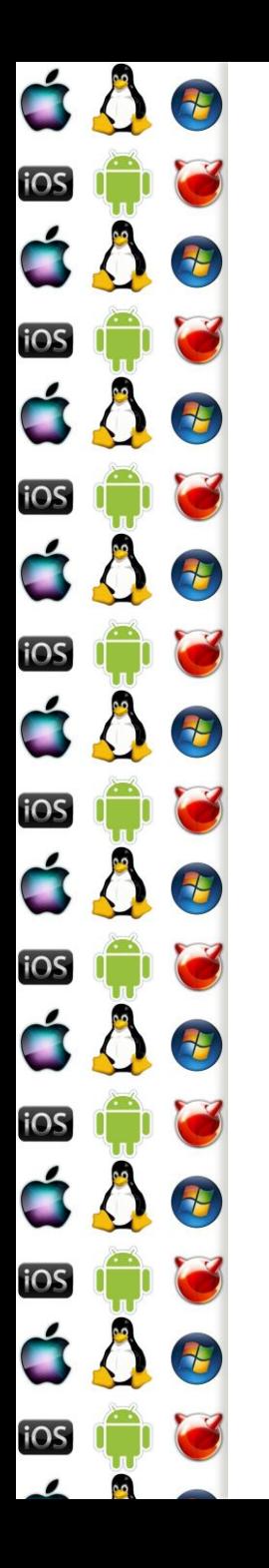

#### MFT položka

- Položka se sestává z dvojic <atribut, hodnota>, takže ji lze dynamicky rozšiřovat, a obsahuje
	- Standardní informace
		- Práva, časová razítka, hard-link count (kolik adresářů na soubor ukazuje)
	- Jméno souboru
	- Security descriptor
	- Data **MFT Entry (Simplified)**

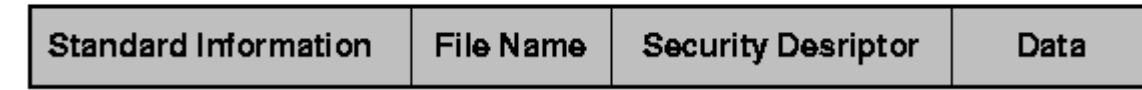

http://pages.cs.wisc.edu/~bart/537/lecturenotes/s26.html
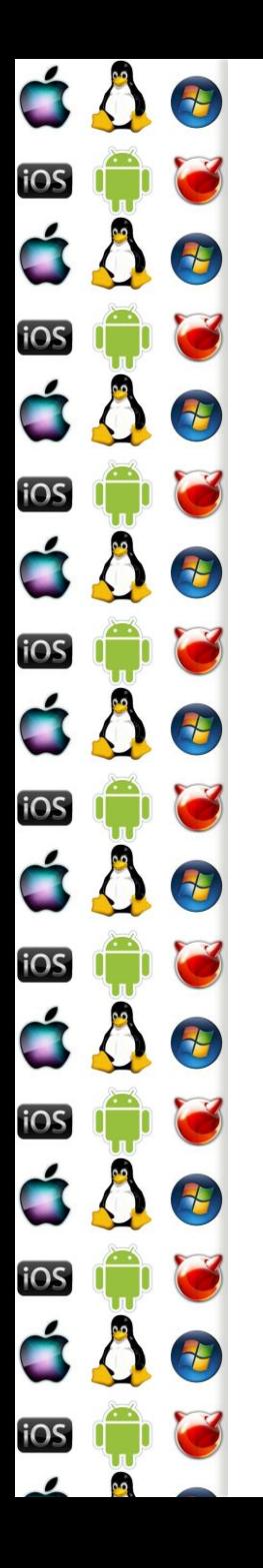

## MFT položka souboru

- Každý soubor se skládá alespoň z jednoho data stream
	- type soubor.txt:druhytext
- Pokud jsou celá data souboru větší než místo v MFT, pak položka data odkazuje na další místo na disku, kde jsou data uložena
- Dostatečně malé souboru jsou uloženy přímo v MFT
	- Viz fast symbolic link u ext2

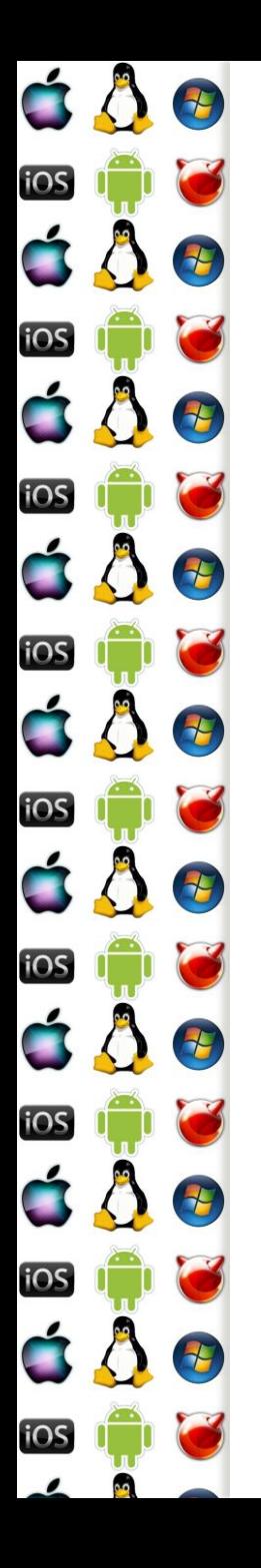

## MFT data pointer

- Pointery na data jsou pointery na posloupnost logických clusterů na disku (extent)
- Každá posloupnost má
	- VCN virtual cluster number, první cluster souboru
	- LCN logical cluster number, první logický cluster jedné sekvence
	- Délka v počtu clusterů
- MFT obsahuje list položek popisujících extent
	- Unix-like používá strom

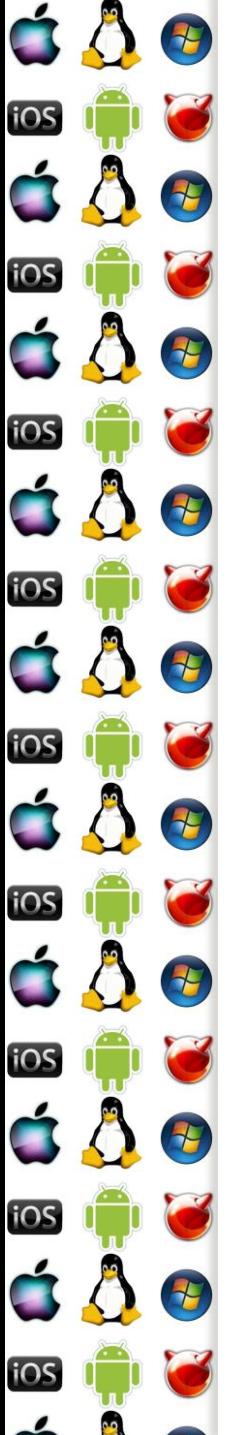

### MFT data pointer

**MFT Entry (with extents)** 

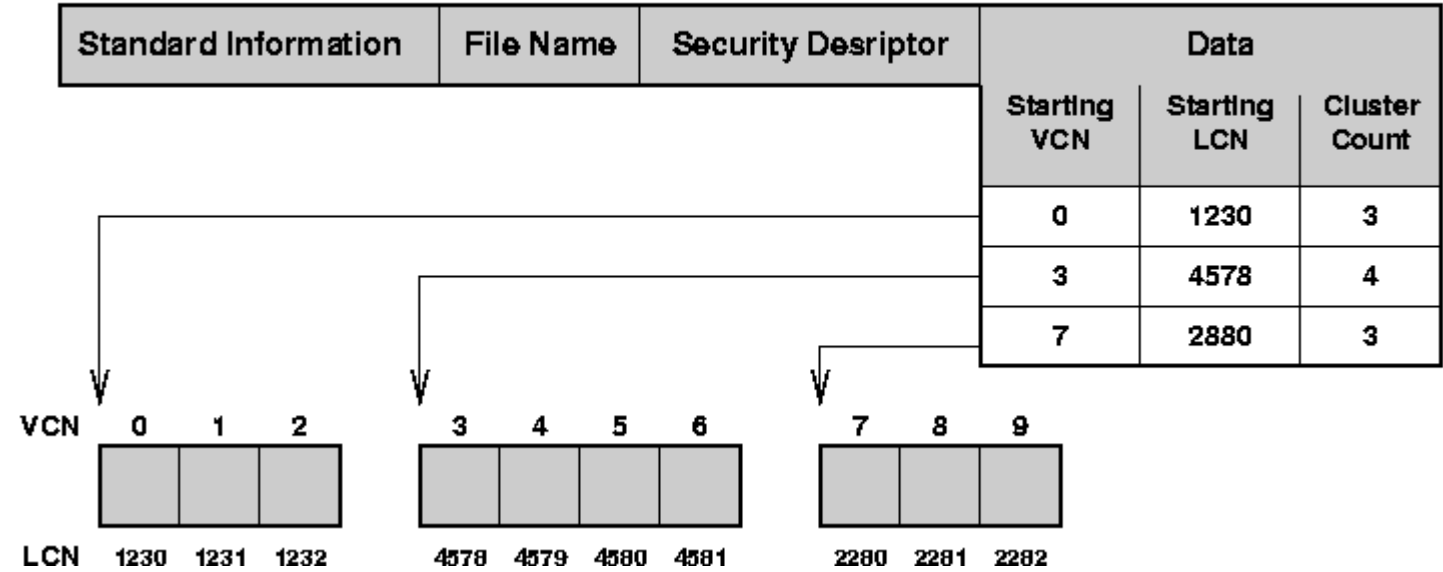

http://pages.cs.wisc.edu/~bart/537/lecturenotes/s26.html

Verze 1.0

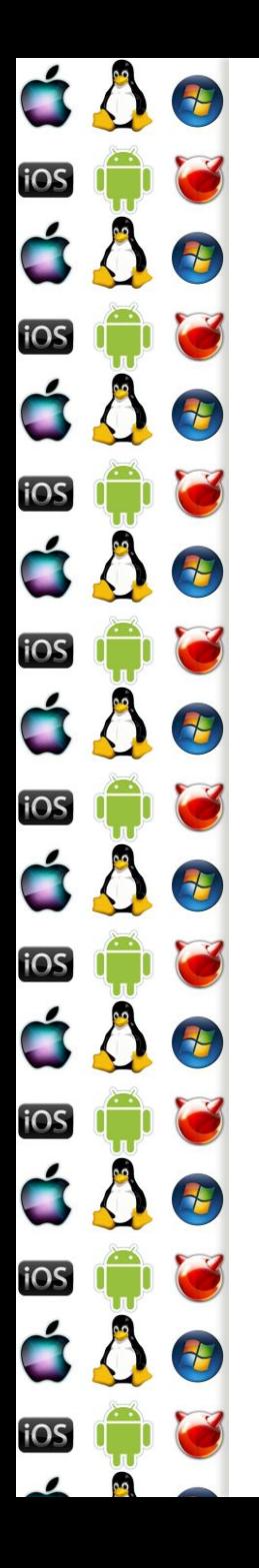

## MFT položka adresáře

- Adresář je speciální soubor obsahující seznam souborů
- Adresář má jméno a referenci
	- Reference je pár <číslo souboru, sekvenční číslo>
	- Číslo souboru je offset do MFT
		- Něco jako číslo inode uzlu ve VFS
- Položka adresáře obsahuje seznam souborů v B+ stromu
	- Jméno souboru je jak v položce adresáře, tak i v MFT
- Pokud je záznam adresáře dostatečně malý, je v MFT

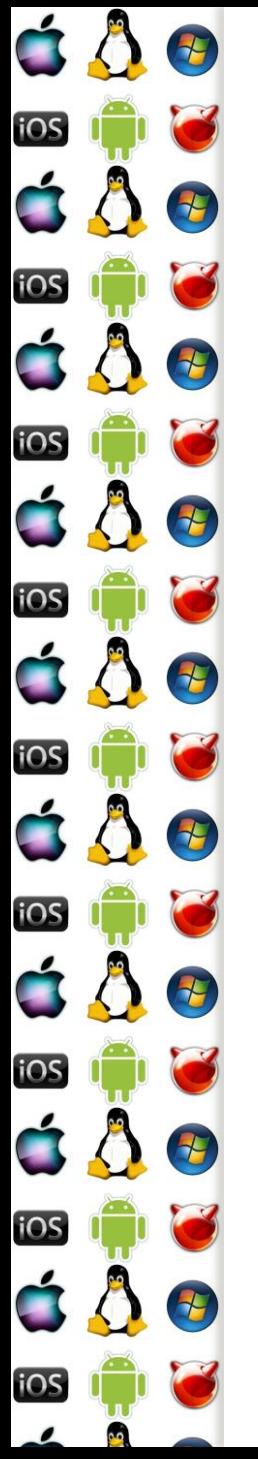

#### MFT položka adresáře

#### **MFT Directory Entry (Everything Fits)**

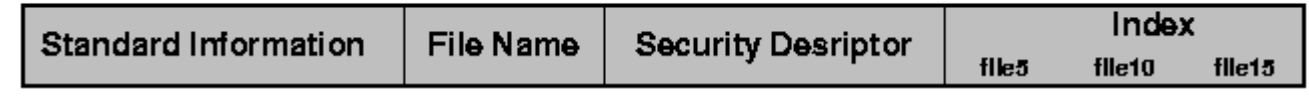

#### **MFT Directory Entry (with extents)**

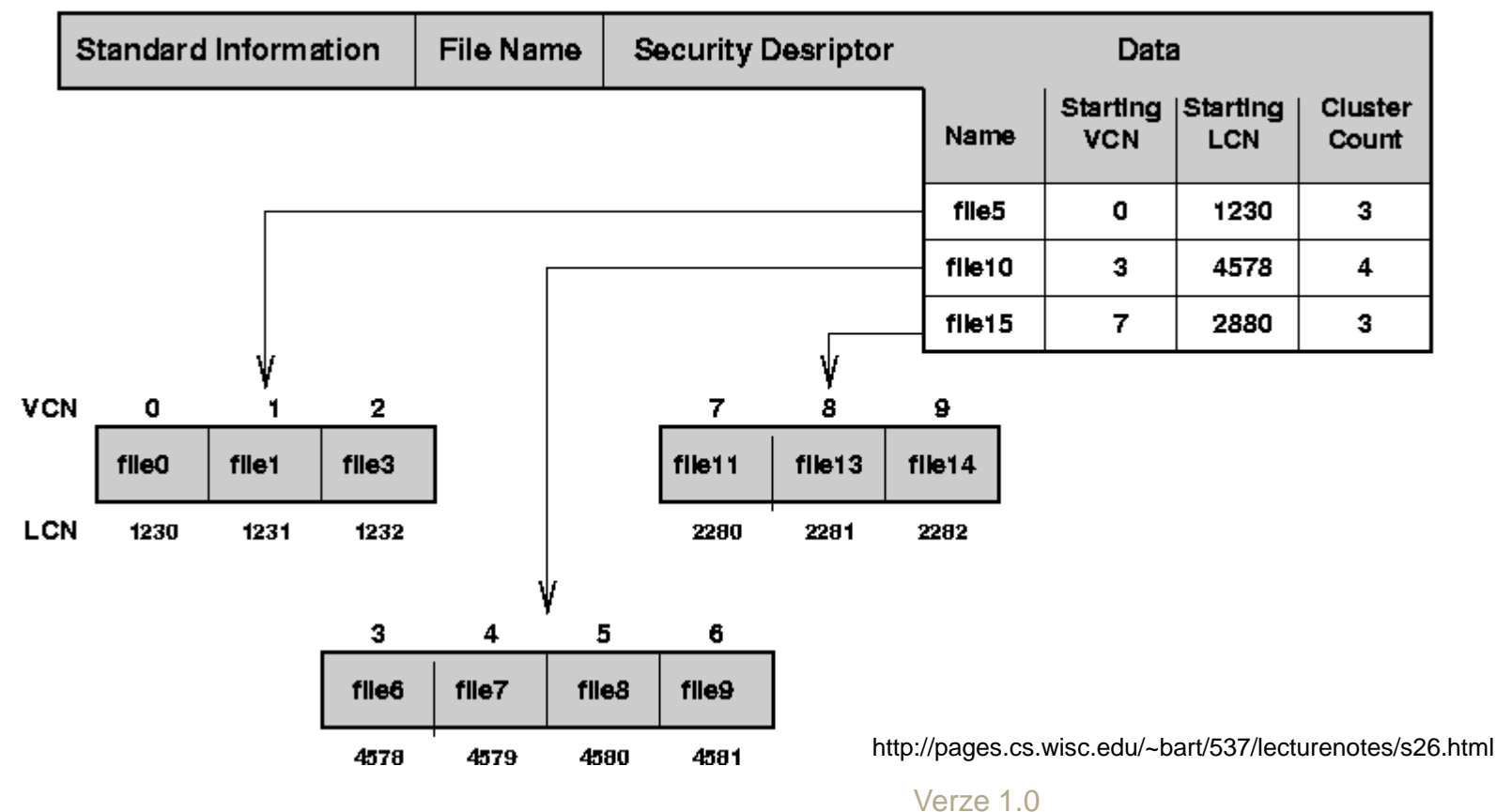

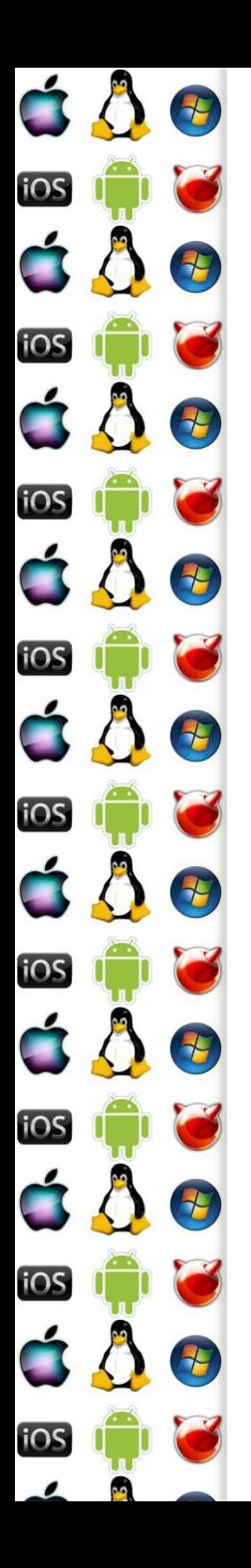

# KIV Operační systémy

V/V zařízení

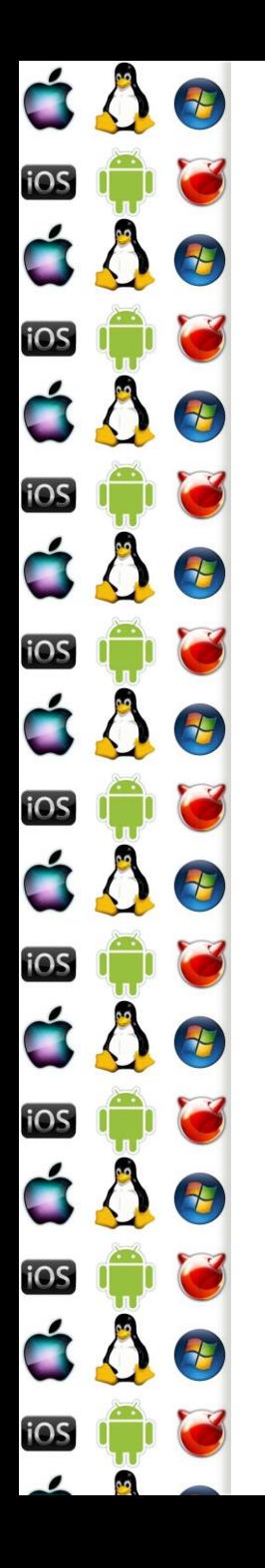

#### Konfigurace směrovače konzolí

- Např. viz cvičení KIV/PSI, směrovač lze konfigurovat po připojení konzolového portu směrovače do sériového portu počítače
	- BIOS sice poskytuje funkce pro práci se sériovými porty, ale jsou to rutiny pro real-mode, ve kterém není izolace procesů
	- Komunikace se sériovým portem se tak odehrává pomocí portů, na x86 instrukcemi in a out, což jsou privilegované operace
	- S periferií tak může ve skutečnosti komunikovat pouze jádro OS a procesům periferii jenom virtualizuje

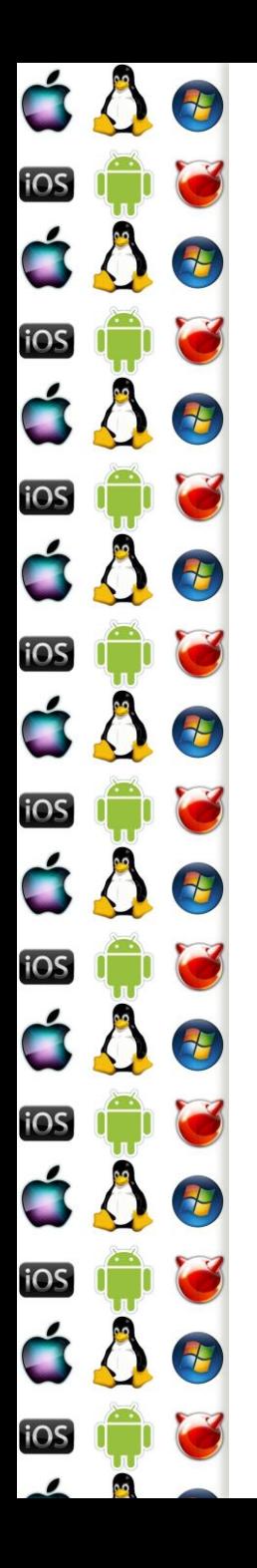

#### Tiskárna

- Pokud bychom např. místo směrovače uvažovali lokální tiskárnu na (dnes již de-facto u PC nepoužívaném LPT), pak by současný přístup několika procesů k fyzicky jedné tiskárně vedl k promíchání příkazů a nesmyslnému výstupu z tiskárny
- Jádro OS tedy vedle virtualizace hw zajišťuje i celistvost prováděných (tiskových) úkolů
	- U tiskárny serializuje tiskové úlohy
	- U sériového portu povolí komunikaci jenom jednomu procesu

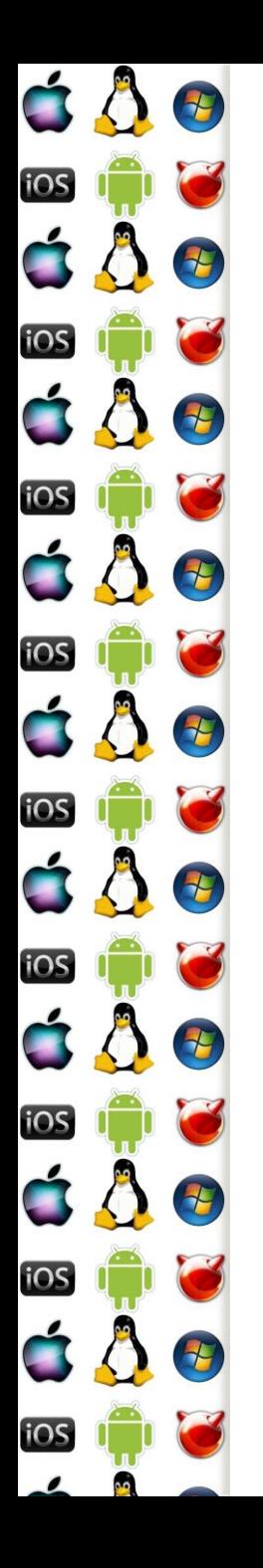

#### Disk

- Co když bude chtít několik procesů číst z disku?
- Stejné jako s tiskárnou a sériovým portem
- OS zde ale má možnost optimalizace/prioritizace
	- Např. budeme mít magnetický disk s plotnami a záznamovou hlavou
	- OS pak může přeuspořádat požadavky na disk tak, aby se s hlavou hýbalo co nejméně => tišší a rychlejší chod
		- Dělal např. Novell Netware
		- Dnes na to mají disky Native Command Queuing

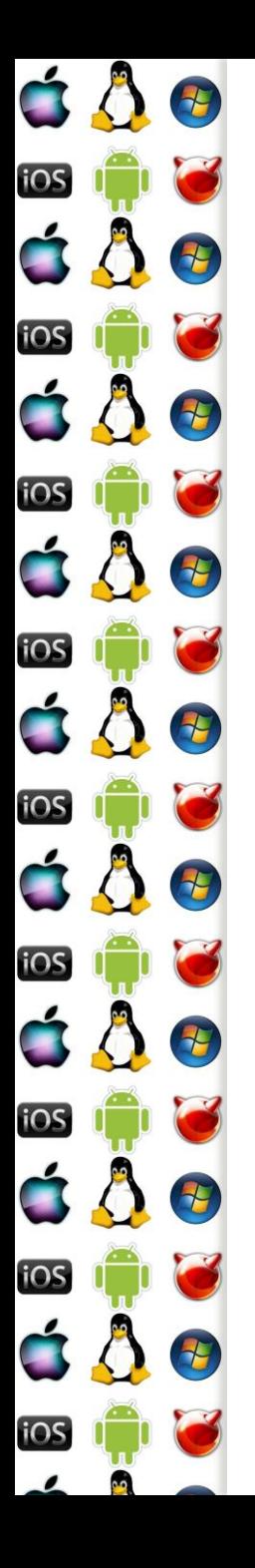

## VGA – provedení akce

- VGA je hw, který lze ovládat jak pomocí přerušení, tak pomocí zápisů na porty
- Např. změna grafického režimu

mov ax, 13h ;320x200px a 256 barev v paletě int 10h

Např. změna barvy v paletě

outportb(0x3c8, 1); //číslo barvy v paletě outportb(0x3c9, 255); //červená složka barvy outportb(0x3c9, 0); //zelená složka barvy outportb(0x3c9, 0); //modrá složka barvy

# VGA – počkání na dokončení

E

2

T

7

2

15

七

七

**TH** 

iOS

iOS

iOS

iOS

**IOS** 

iOS

- V době elektronových obrazovek, bylo dobré měnit paletu v době, kdy se svazek elektronů přesouval z konce obrazu na jeho začátek
	- I z dnešního pohledu jde stále o to, že se synchronizuje FPS s obnovovací frekvencí monitoru
- VGA to ovšem neoznámí přes IRQ, takže je nutné dělat polling stavové informace

do { //čeká, dokud se svazek nevrátí zpět } while (inportb(0x3DA) & 8); //nekreslí se obrazovka

do { //čeká, dokud se svazek nezačne opět vracet } while (!(inportb(0x3DA) & 8)); //kreslí se obrazovka

# Bloková a znaková zařízení

- Bloková zařízení ovladač zařízení komunikuje s hw pomocí bloků dat velkých několik bytů
	- Např. u disků se čtou a zapisují celé sektory

iOS

iOS

iOS

iOS

iOS

iOS

iOS

**IOS** 

 $\tau$ 

 $\boldsymbol{\tau}$ 

- Pro urychlení práce se zařízením, je-li to možné, se cachují právě tyto bloky dat
- Znaková zařízení
	- Komunikuje se sekvenčně po jednom bytu, nemá cache

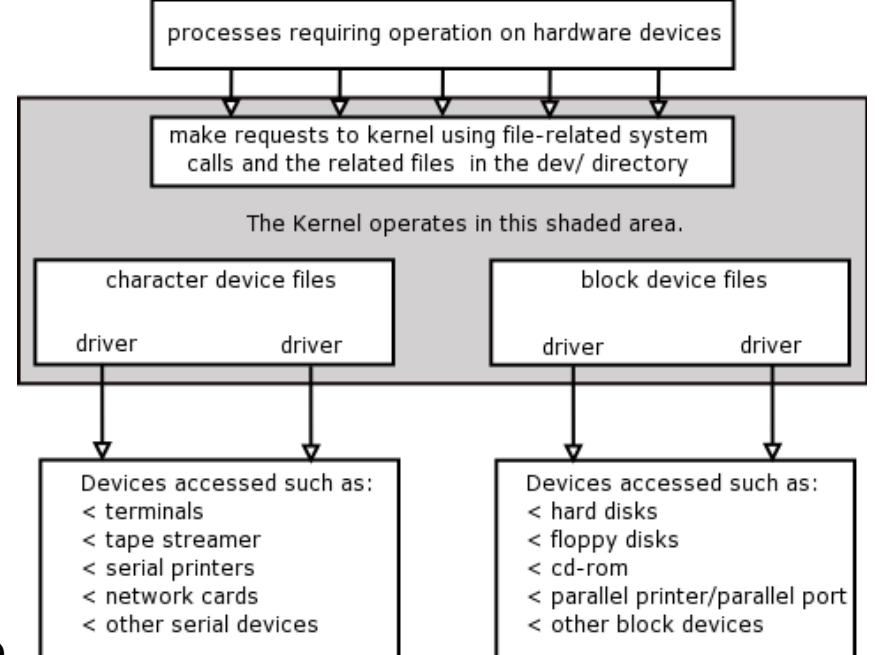

- Každý hw má své id; id může mít strukturu
	- Např. typ zařízení a pořadí ve skupině daného typu

http://www.learnlinux.org.za/courses/build/internals/ch06s05.html

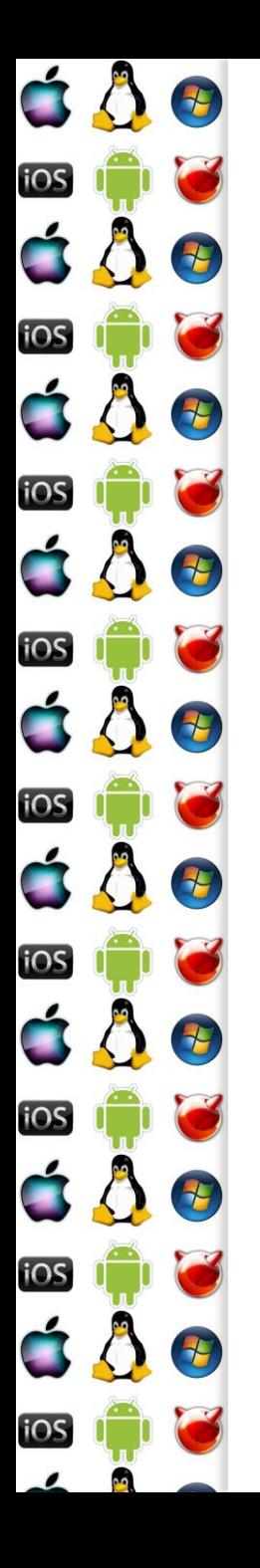

## I/O API

- Programátor nepracuje přímo s konkrétním hw, ale volá funkce operačního systému
	- Např. může volat funkce pro čtení a zápis do souboru, přičemž je konkrétní, pro uživatelský proces virtualizovaný hardware identifikovaná pomocí souborového deskriptoru
	- Tj. dochází k využití infrastruktury, kterou jsme si již ukázali u souborových systémů
	- Dále si tedy ukážeme, co se děje na úrovni kernelu, který pracuje se skutečným, nevirtualizovaným hw

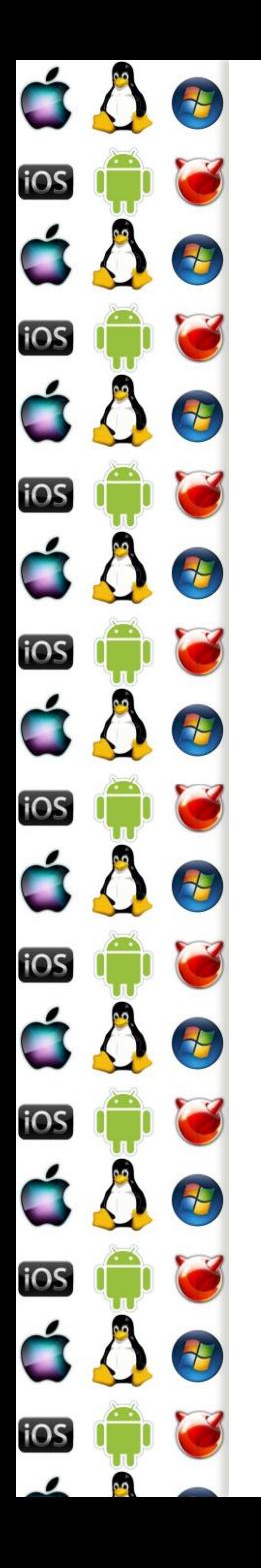

## I/O subsystém

- 1. Po zavolání příslušného API, OS vytvoří I/O požadavek (request), který předá dál (block) I/O subsystému.
- 2. Volající thread se pozastaví, než bude I/O požadavek dokončen.
- 3. I/O požadavek se zařadí do I/O fronty. Až přijde na řadu, ovladač provede požadovanou akci s hw.
- 4. Po dokončené se příslušný thread převede do stavu runnable.
	- U síťové karty je operace dokončena ihned po předání příkazů hw. Ale např. u disku může hw provádět akci dále a její dokončení teprve oznámí – např. pomocí IRQ.

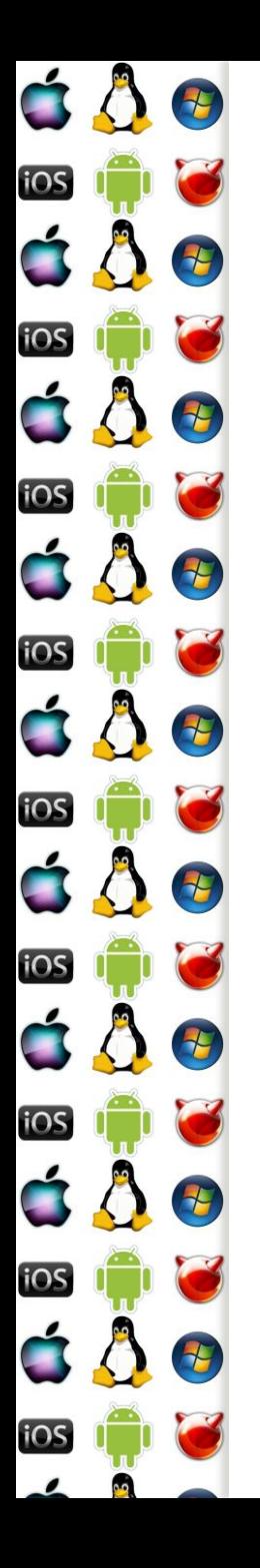

## Ne2000 (NIC)

 Jednoduchý, referenční design chipsetu síťové karty od Novellu, který se stal populárním

- Odesílání dat
	- Kombinace odesílání příkazů na konkrétní porty a čekání, až budou konkrétní stavové bity shozeny či nastaveny
- Přijímání dat
	- Nejprve hw vygeneruje IRQ, čímž oznámí přijetí dat
	- A teprve poté se vykoná obsluha, která data přečte

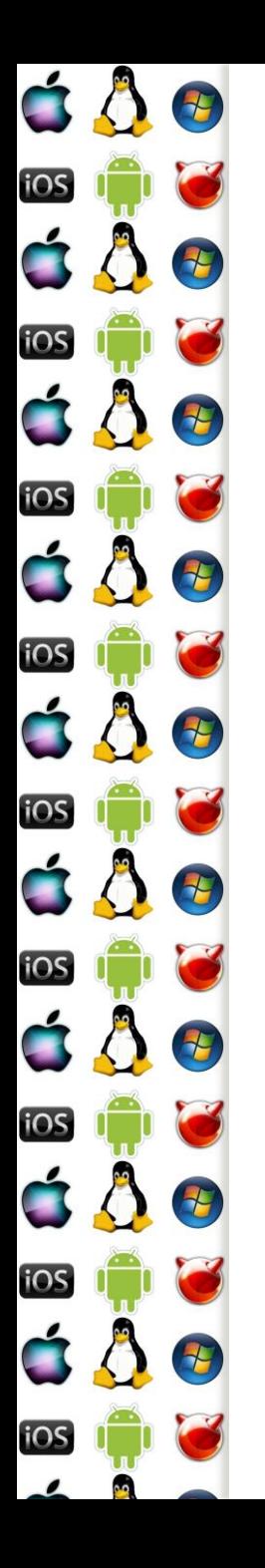

### Obsluha IRQ

- Jakmile dojde u konkrétního hw k nějaké události, kterou je třeba obsloužit pomocí sw, tento hw vygeneruje tzv. interrupt request – IRQ
	- Stisk klávesy, data přijatá síťovou kartou, hodiny, dělení nulou, atd.
- IRQ je tedy hw signál, který je zaslán CPU
- CPU následně zastaví aktuálně vykonávaný program a vykoná obsluhu přerušení, která přísluší danému IRQ
	- K čemuž použije tabulku vektorů přerušení, protože na tyto čísla jsou namapované čísla jednotlivých IRQ

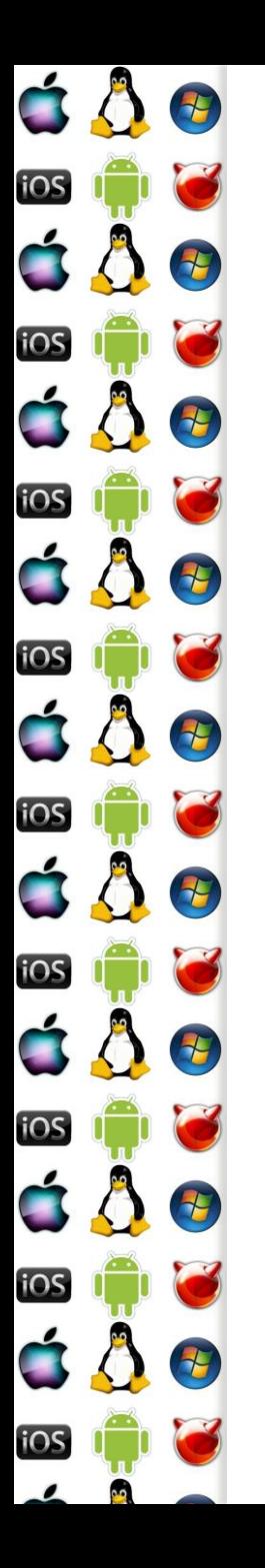

#### PIC

- Programmable Interrupt Controller
- Dokáže obsloužit 8 IRQ, používaly se proto 2
	- Master PIC
		- IRQ0 (hodiny) až IRQ 7 (LPT1); IRQ2 je kaskádově Slave PIC
	- Slave PIC
		- IRQ8 (RTC) až IRQ15 (sekundární ATA kanál)

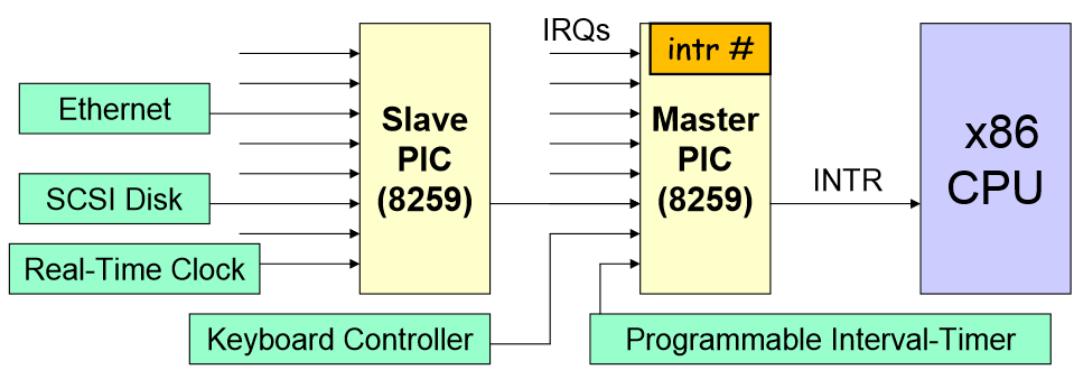

http://www.cs.columbia.edu/~junfeng/10sp-w4118/lectures/l04-syscall-intr.pdf

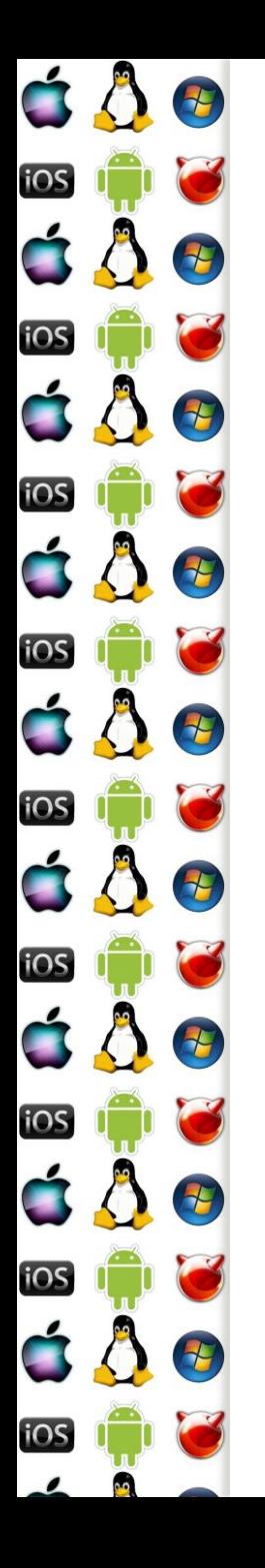

## IRQ konflikt/sdílení

- Co se stane, když budou chtít dvě periferie sdílet to samé IRQ?
	- Např. zvuková karta a tiskárna na LPT1 budou sdílet IRQ5
	- Pokud se nebudou zařízení používat najednou, může to projít, pokud bude obsluha přerušení správně reagovat (známé jako IRQ sdílení)
	- Anebo také může dojít k tomu, že se celý počítač "zamrzne"
- Systémově se situace vyřešila pomocí
	- Message-Signaled Interrupts zařízení už nepředpokládá, že má dedikovanou linku do PIC, ale že je tato linka možná sdílená, a proto po ní vysílá své ID
	- Advanced PIC

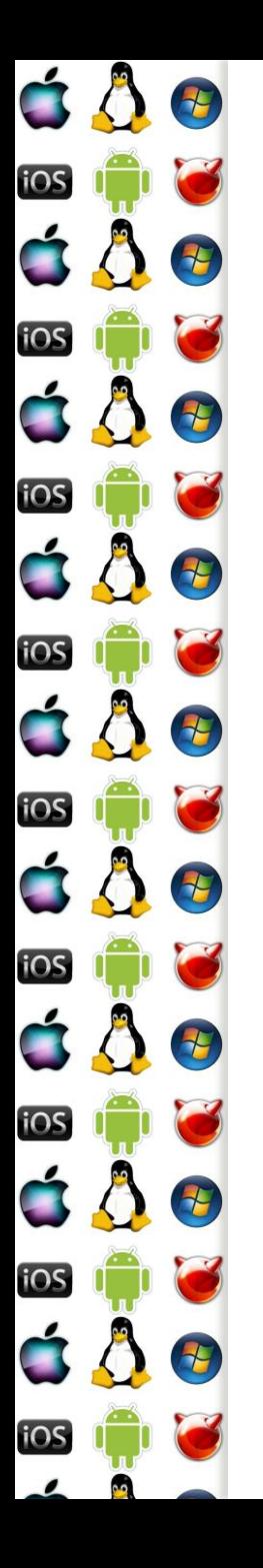

#### Advanced PIC

- Umožňuje směrovat mnohem více IRQ než PIC
- Umožňuje konstrukci SMP
	- Každý CPU má svůj Local APIC
		- 224 IRQ
		- prvních 0-31 IRQ je vyhrazeno
			- Vyžaduje Message-Signaled Interrupts
			- Někdy se jim říká Virtual IRQs
	- V systému je ještě I/O APIC
- (Naprogramováním) Lze směrovat jednotlivé IRQ na jednotlivé CPU

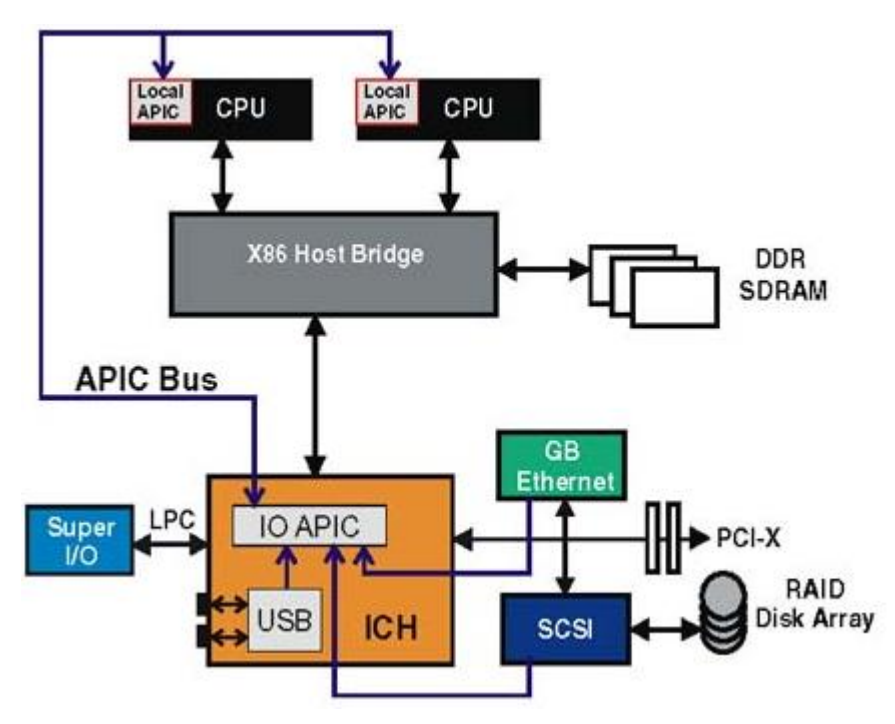

http://flylib.com/books/en/3.356.1.153/1/

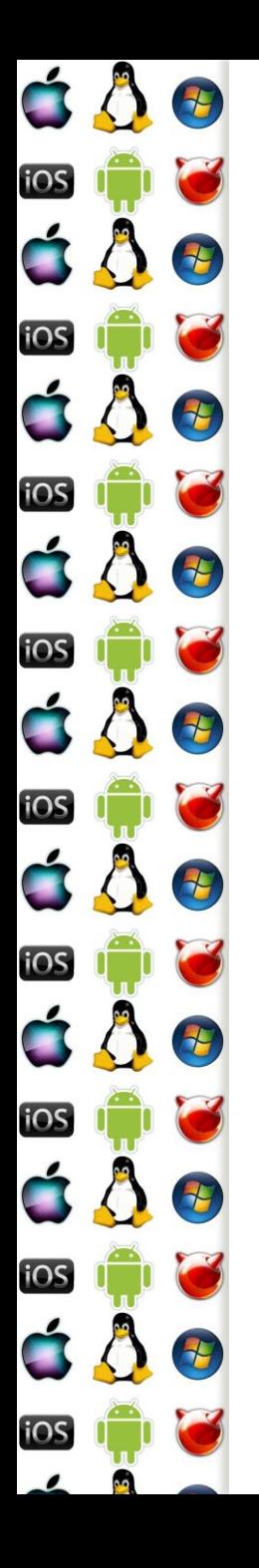

## Top Half

- Přerušení musí být obslouženo co nejrychleji, jinak nám může "počítač zmrznout" stejně jako u IRQ konfliktu
- Když po IRQ CPU spustí příslušnou obsluhu přerušení, tato obsluha vykoná jenom to nejnutnější a zbytek činnosti se odloží na pozdější dobu
	- Tj. nevykonaná práce přidá se někam do fronty
	- Ale hw se řekne, že jeho IRQ bylo úspěšně obslouženo!

Obsluha přerušení vykonává jenom tzv. "Top Half"

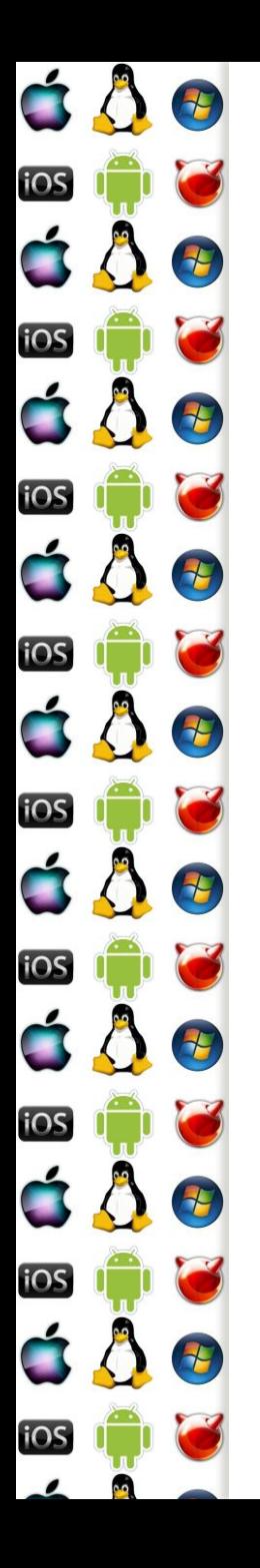

## Bottom Half

- V systému běží několik "démonů", kteří periodicky vykonávají odložené činnosti, které vznikly v důsledku Top Half obsluhy přerušení
	- Odložená činnost (deferred work) se jmenuje Bottom Half
	- Např. UDP datagram nedostanete jak přijde, ale až se vykoná příslušná Bottom Half!
- Ne každá Bottom Half má stejnou důležitost => tj. prioritu
- Obsluhu Bottom Half můžeme rozdělit do dvou skupin:
	- Kritická v Linuxu se jí říká SoftIRQ
	- Plánovatelná v Linuxu se jí říká Tasklet a vykonává ji SoftIRQ

# Linux: SoftIRQ vs Tasklet

SoftIRQ

 $\overline{\tau}$ 

**TH** 

7

7

2

七

t

iOS

iOS

iOS

iOS

iOS

iOS

iOS

iOS

**IOS** 

- Staticky alokovaný a přiřazený konkrétnímu CPU
- Obsluhuje časově kritické události, časovače (a v Linuxu síť a SCSI)
- SoftIRQ stejného typu může zároveň běžet na několika CPU v SMP
- Jeden ze SoftIRQ vykonává tasklety
- Tasklet
	- Lze je deklarovat staticky i dynamicky
	- Tasklety mohou běžet zároveň, ale musí být různého typu
		- Tj. může být spuštěn maximálně jeden Tasklet konkrétního typu
	- V Linuxu se dále dělí na dvě priority HI\_SOFTIRQ a TASKLET\_SOFTIRQ
	- Musí dokončit svou činnost atomicky, nelze ho uspat
	- Poběží na tom samém CPU, které ho naplánovalo

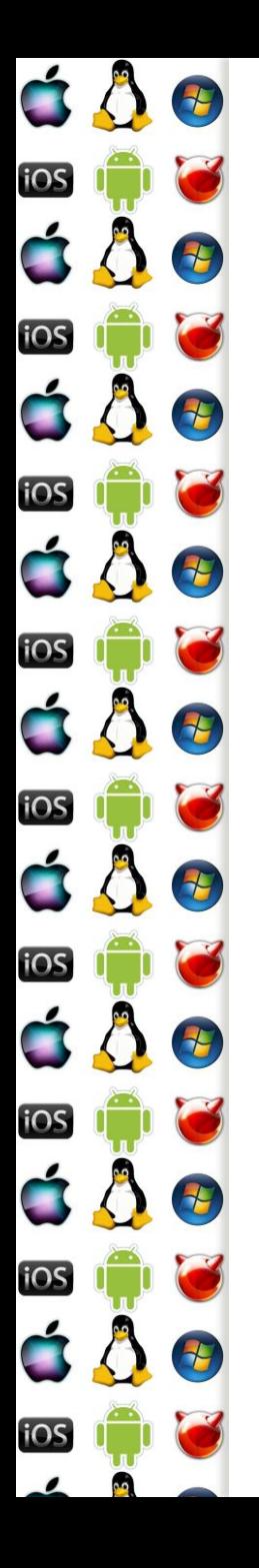

## Linux: Workqueue

- (deferred work) SoftIRQ a Tasklet "co nejdříve" vykonává jádro při různých příležitostech
	- Např. při dokončení poslední obsluhy přerušení (ISR), nicméně konkrétní "kdy" závisí na konkrétní architektuře a jádru
- (delayed work) Workqueue je také odložená práce, ale už nemusí být vykonána "co nejdříve"
	- Je to mechanismus, kterým si jádro řekne, že daná práce se udělá někdy v budoucnu
- Každá Workqueue má v jádře svůj vlastní thread
	- Respektive, může mít jeden thread na každý jeden CPU v SMP
- Protože každý ovladač nepotřebuje svou vlastní Workqueue, v systému existuje tzv. Shared WorkQueue

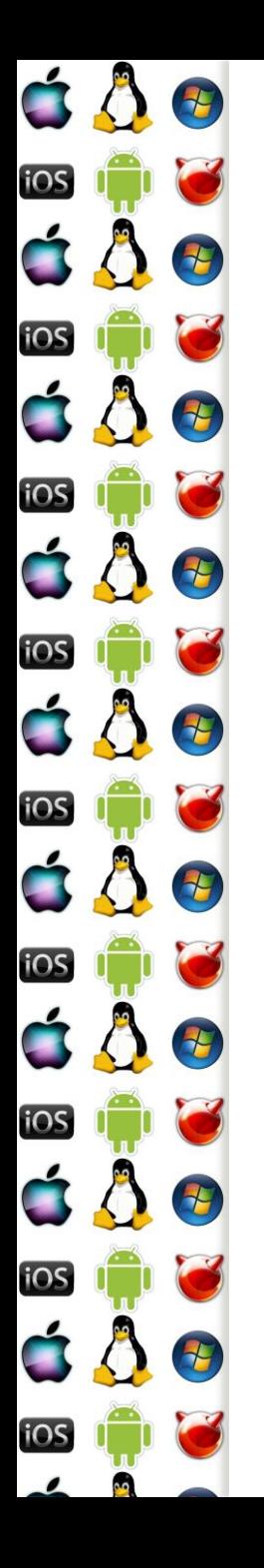

## IRQ Polling

- Např. IRQ hodin, dělení nulou nebo výpadek stránky budou vždy obslouženy pomocí přerušení
- Ale jiná IRQ mohou být obsloužena pomocí tzv. pollingu
	- Např. viz příklad s diskem u I/O subsystému, driver nemusí čekat až disk oznámí dokončení akce pomocí IRQ, ale může periodicky číst (tzv. poll) jeho stavové bity
	- Nelze sice automaticky povědět, že IRQ je špatný a okamžitě zavržení hodný
	- Ale, máme-li obsluhovat obrovské množství I/O požadavků, polling řeší několik aspektů, nad kterými je třeba se zamyslet

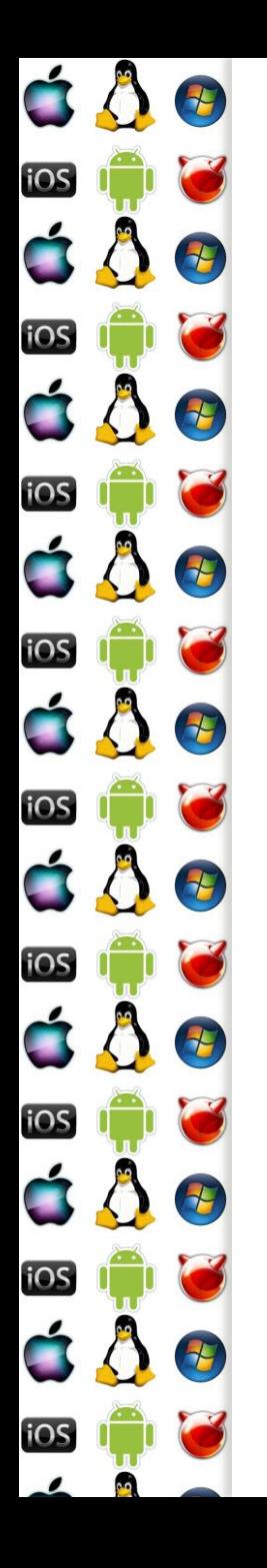

## Interrupt vs. Polling

- Při IRQ pollingu ovladač čeká ve smyčce, dokud není práce vyřízena – respektive, dokud nemá prázdnou frontu I/O požadavků
- Když se generuje velké množství IRQ CPU musí držet krok co do počtu změn kontextu tam a zpět
	- Při stovkách tisíc IRQ za sekundu ho ale hw nakonec "uštve"
	- U tzv. short-wait by se zase I/O thread uspal, plánovač pak spustí jiné vlákno a to začne přepisovat cache CPU, což zpomalí I/O thread, až bude čekat na opětovné nahrání svých dat do cache
	- Interrupt coalescing hw generuje IRQ až od nějakého počtu událostí nebo dojde k timeoutu, po který se na ně čeká

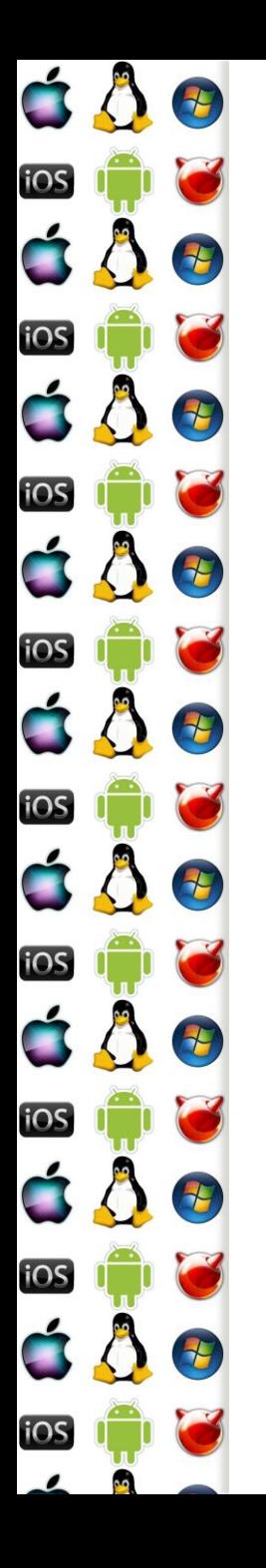

#### DMA - motivace

- Direct Memory Access
- Čtení dat ze zařízení pomocí portů a přerušení může fungovat rozumně pouze tehdy, pokud se jedná o malý počet dat
	- Např. modem s rychlostí 9600 baudů vyvolá přerušení cca každé 2ms při přenosu cca 1 znaku každou milisekundu
	- I disketová mechanika přenáší příliš velký objem dat
	- A co teprve moderní disk nebo síťová karta?
	- => potřebujeme mechanismus, který přenese data z paměti systému do paměti zařízení – DMA

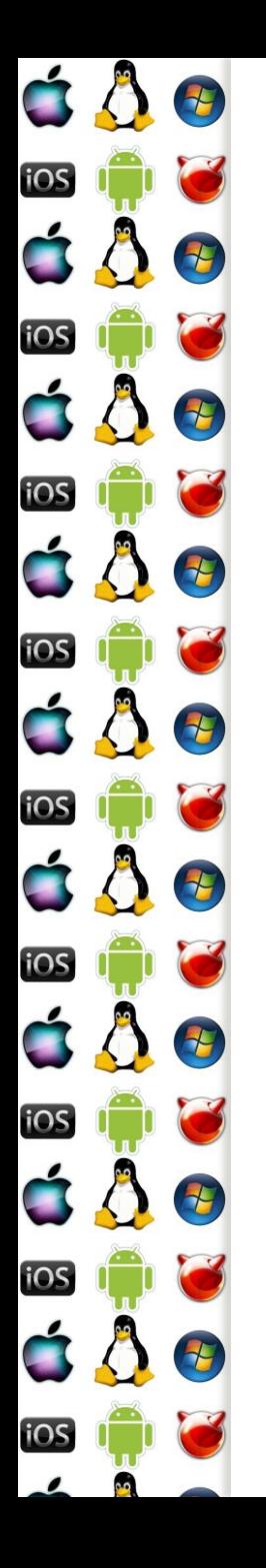

#### DMA - použití

- V systému je omezený počet DMA kanálů a nelze je sdílet
	- Ovladač musí vždy počkat, až je některý kanál volný
	- A ne každé zařízení může použít libovolný DMA kanál
	- => jádro si udržuje seznam DMA kanálů a mj. ke každému zná jeho číslo a stav, zda je volný
- CPU zahájí přenos dat a dále se pak může věnovat jiné činnosti
	- zařízení oznámí konec přenosu přes IRQ
	- Legacy hardware (disketa, paralelní port, IrDA,…) používají 16-bitovou adresu – DMA je pak omezen na prvních 16MB fyzické paměti
	- DMA s PCI sběrnicí ve výchozím režimu používá 32-bitovou adresu, ale v double-address cycle mapping umí 64-bitovou adresu

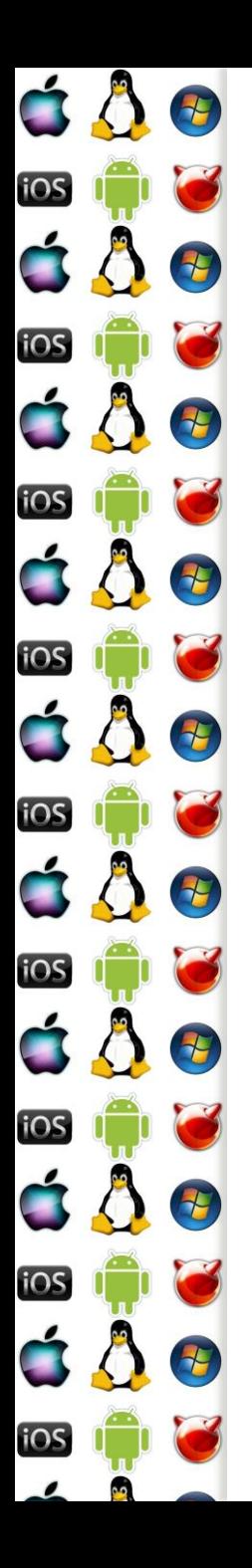

## KIV Operační systémy

**Virtualizace** 

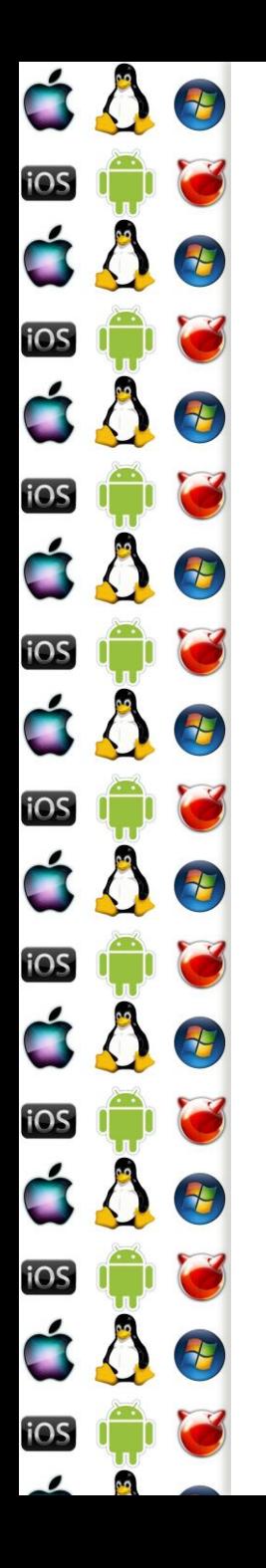

#### **Motivace**

- Mějme konkrétní operační systém a konkrétní procesor
	- Programy zkompilované pro daný procesor a režim, ve kterém tento procesor běží, běží za takových podmínek nativně
	- Ale co když potřebujeme spustit program, který byl napsaný pro jiný režim procesoru, nebo jiný procesor, nebo dokonce pro jinou procesorovou architekturu?
	- Pak potřebujeme buď emulaci nebo virtualizaci

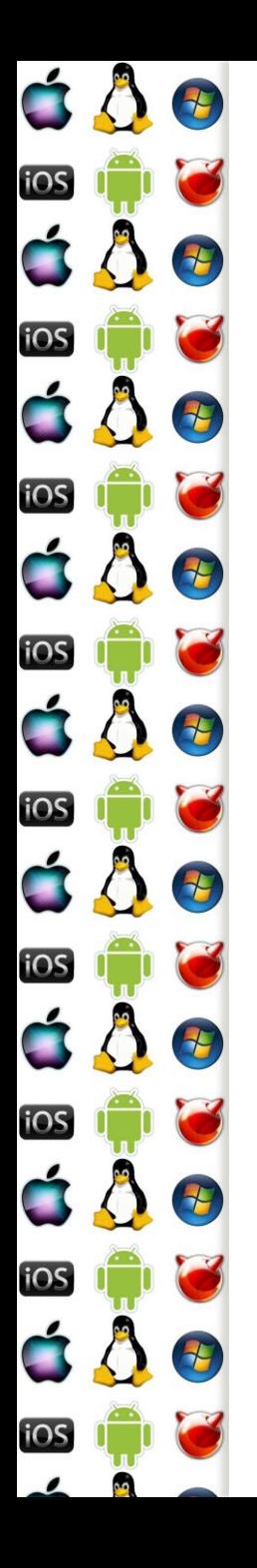

#### **Emulace**

- Softwarovým řešením vytváříme iluzi skutečného hardware
- Můžeme pak např. na ARMu spustit DOSBox
	- tj. staré programy pro x86
	- Nebo když potřebujeme spustit něco, co běží na hardware, který (už) nemáme k dispozici
- Jedná se sice o univerzální, ale výpočetně náročné řešení
	- V emulovaném prostředí lze také provádět virtualizaci

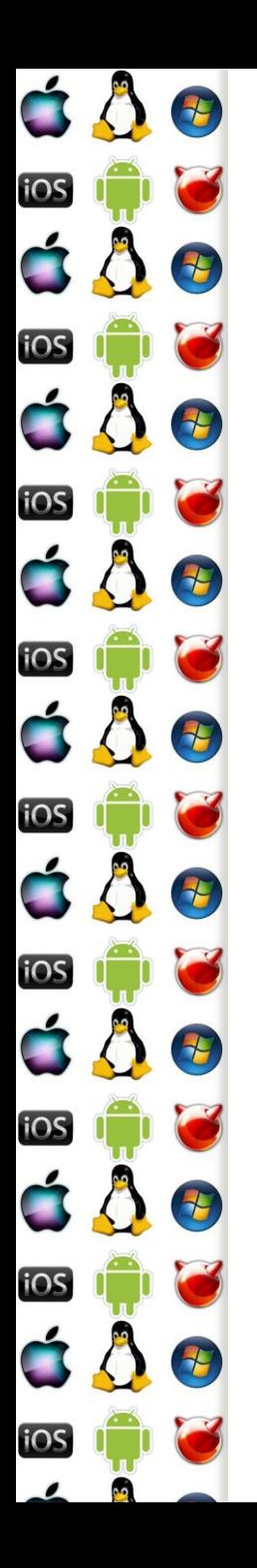

#### **Virtualizace**

- Virtualizace hw neemuluje, ale využívá hw, na kterém sama běží
	- Je proto výkonější než emulace
	- Ale také je limitovaná na programy, které byly zkompilované pro daný hw

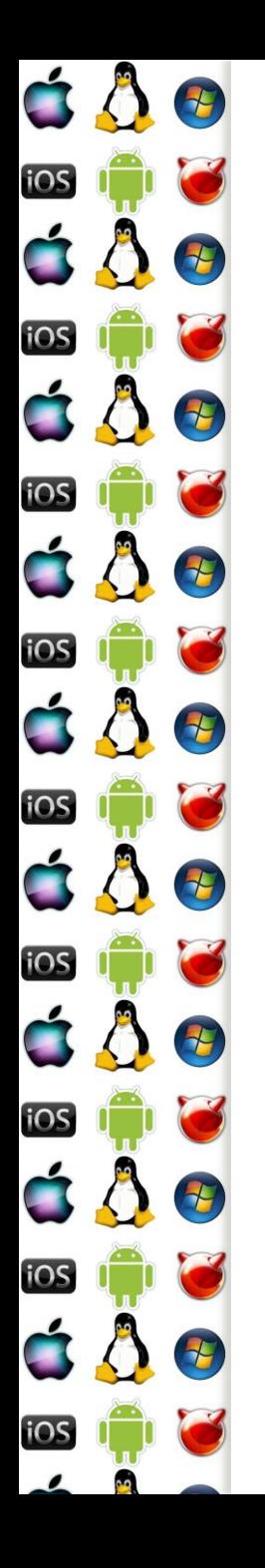

#### **Hypervizor**

- Též známý jako Virtual Machine Monitor (VMM)
- (Hostitel) Vytváří a spouští virtuální stroje (hosty)
- Typ 1 běží přímo na hw
	- Xen, VMWare ESX, Hyper-V
- Typ 2 sám je hostován v OS
	- Virtual Box, WMVare Player

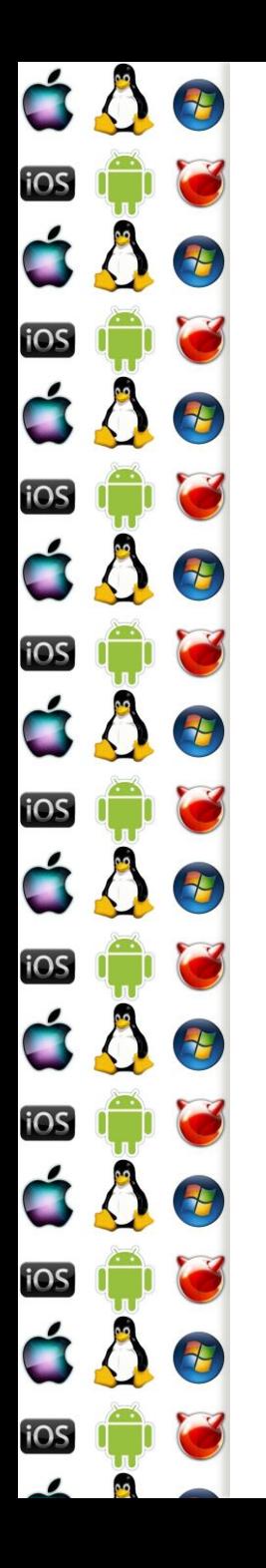

#### Mainframe

- Před érou PC dominovaly mainframy, které měly (na tehdejší dobu 50tých až 70tých let) velký výpočetní výkon, redundantní hw, I/O pro datově náročné aplikace..
- Jenomže nebyly vzájemně kompatibilní jak tedy spustit software pro jeden mainframe na jiném?
	- IBM System/360 oddělila (virtualizovatelnou) architekturu od implementace
	- A tak bylo možné na jednom mainfraimu provozovat několik OS zároveň… až dnešních IBM zSeries, které se stále používají

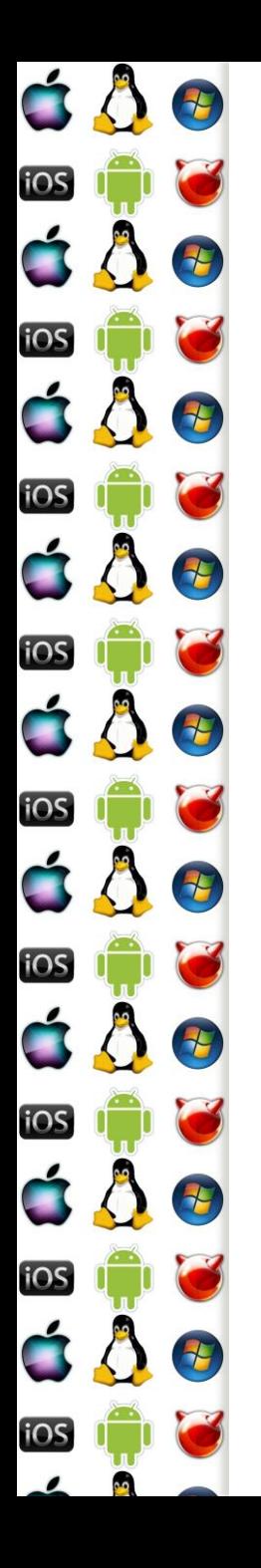

#### PC

- PC je sice mnohem méně výkonné a spolihlivé než mainframe, ale zato je také daleko levnější
- Poměr cena/výkon dostala PC na "every desktop"
- Z PCs se dá navíc postavit cluster, tj. distribuovaný systém
	- V porovnání s mainframem stále levně
	- Software umí zajistit spolehlivost systému
	- A pomocí virtualizace pak lze efektivně vytvářet a spouštět virtuální stroje v takovém clusteru (dnes se říká cloudu)

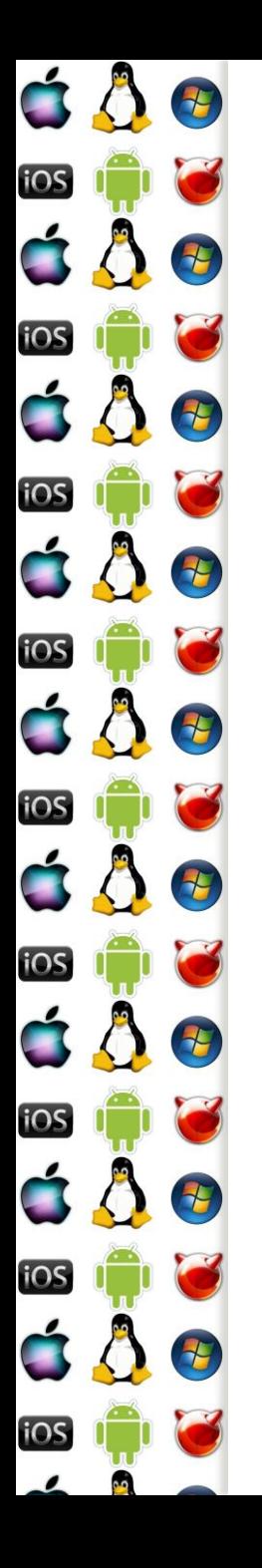

# V86 – motivace (1)

- Aneb jako to začalo na x86… viz první přednáška o MS-DOSu
- Začal se využívat protected-mode kvůli většímu adresnímu rozsahu a izolaci procesů, jenomže…
	- Některé programy nebyly přepsány do protected-mode, ale bylo potřeba je i nadále spouštět
	- Také bylo nutné ovládat zařízení,počítač nemá jenom jeden BIOS
		- Deska má svůj, grafická karta také, i síťová, SCSI, atd…
		- Protože BIOS inicializuje zařízení a x86 startuje v reálném režimu, BIOS obsahoval programy zkompilované jen pro reálný režim

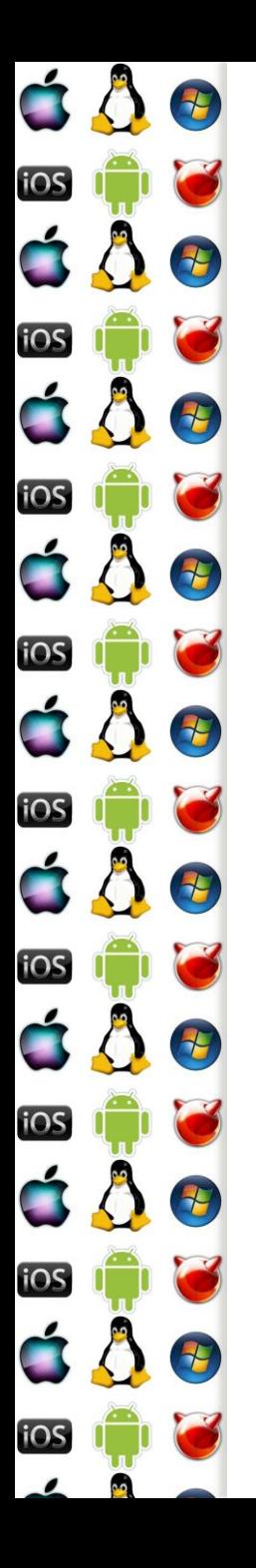

# V86 – motivace (2)

- BIOS neobsahuje jenom rutiny pro inicializaci hw, ale i rutiny pro jeho ovládání
	- Např. přepnutí video stránky SVGA podle VESA viz první přednáška
	- A právě toho hojně využívaly ovladače bylo pohodlnější zavolat již implementovanou funkci, než si ji napsat
- Protože se ale protected-mode od real-mode zásadně liší adresováním, nelze spustit v protectedmode program pro real-mode
	- =>x86 se musí přepnout do virtuálního režimu V86
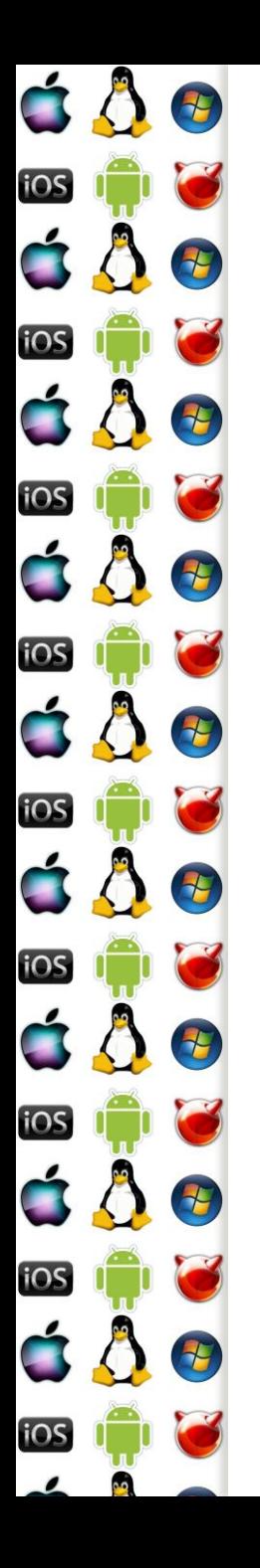

# V86 – popis

- Vznikl s 80386 po zkušenostech s implementací protected-mode u 80286
- Je to hw virtualizace 8086
	- Používá segmentaci jako real-mode, tj. 20-bitové adresy, ale ty už podléhají mechanismu stránkování v protected-mode
	- Pentium ještě přidalo pár vylepšení, Virtual 8086 Mode Enhancements – redukce režie s obsluhou přerušení
	- Na 64-bitových procesorech je dostupný už jenom v legacy-mode
	- Long-mode dokáže spustit program pro 8086 pomocí VT-x

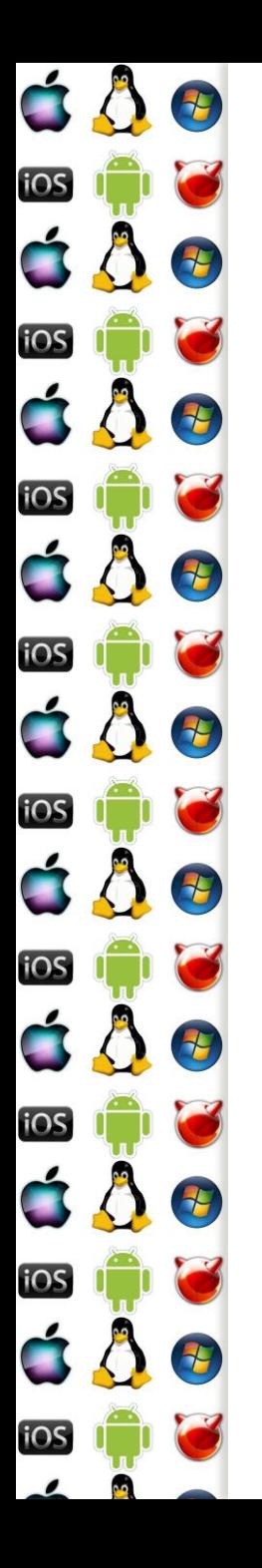

# V86 – princip

- Pokud bychom přepnuli procesor z protected-mode do real-mode, přijdeme o paměť a celý běžící OS by spadnul
- Proto se
	- Vytvoří 1MB velký paměťový prostor pro real-mode program, který poběží s CPL=3
	- Vytvoří se monitor, protected-mode task, s CPL=0
	- V okamžiku, kdy se real-mode program pokusí o privilegovanou operaci, rízení dostane monitor – CPU generuje vyjímku, ISR patří jádru
	- V okamžiku, kdy real-mode program volá službu OS, jádro převezme řízení – real-mode program generuje instrukci int, ISR patří jádru
	- Tj. v každém případě má jádro OS možnost vykonat privilegovanou operaci jak potřebuje, a real-mode program nic nepozná

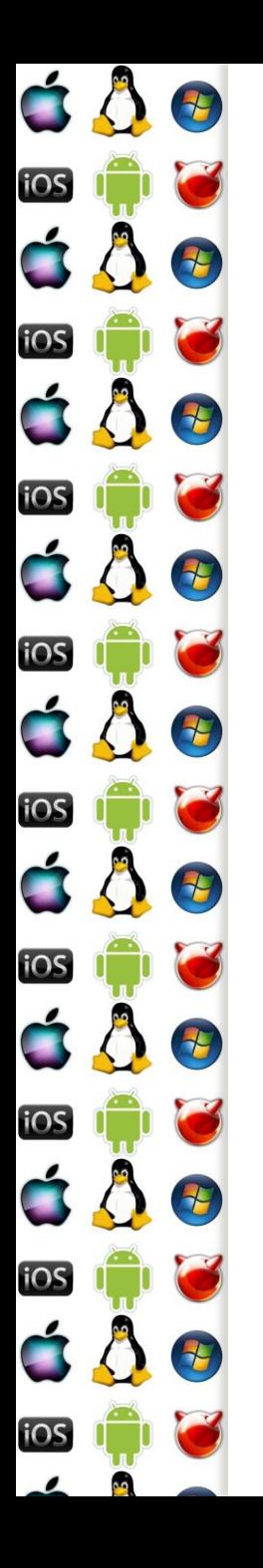

# V86 – důsledky

- Program běží rychle, protože jeho instrukce vykonává přímo CPU – tj. není emulován
- Není ale zcela pravda, že by real-mode program nemusel poznat, že je virtualizován
	- Některé instrukce to mohou prozradit, není-li použito VT-x nebo speciální technika, která takové instrukce z programu vyřadí před tím, než je spuštěn
	- Starý program to ale vědět nebude, protože v době jeho vzniku tyto instrukce neexistovaly

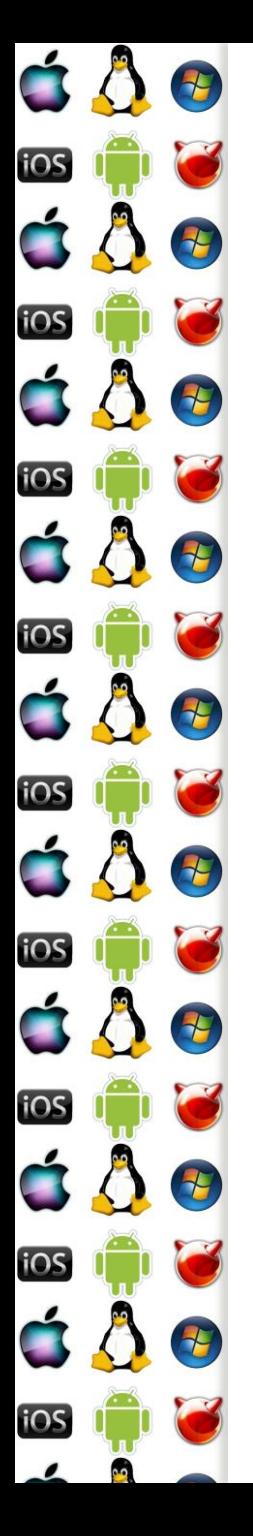

# Problém dvou OS

- Jak zajistit, že jeden hostovaný OS nepoškodí jiný host. OS?
- Goldberg, "Formal Requirements for Virtualizable Third Generation Architectures", 1974
	- Privilegované instrukce CPU generuje vyjímku, jakmile se pokusí o vykonat instrukci,

která neodpovídá CPL hostovaného OS

◦ Sensitive instr. – mění hw konfiguraci a jejich výsledek závisí na aktuální hw konfiguraci

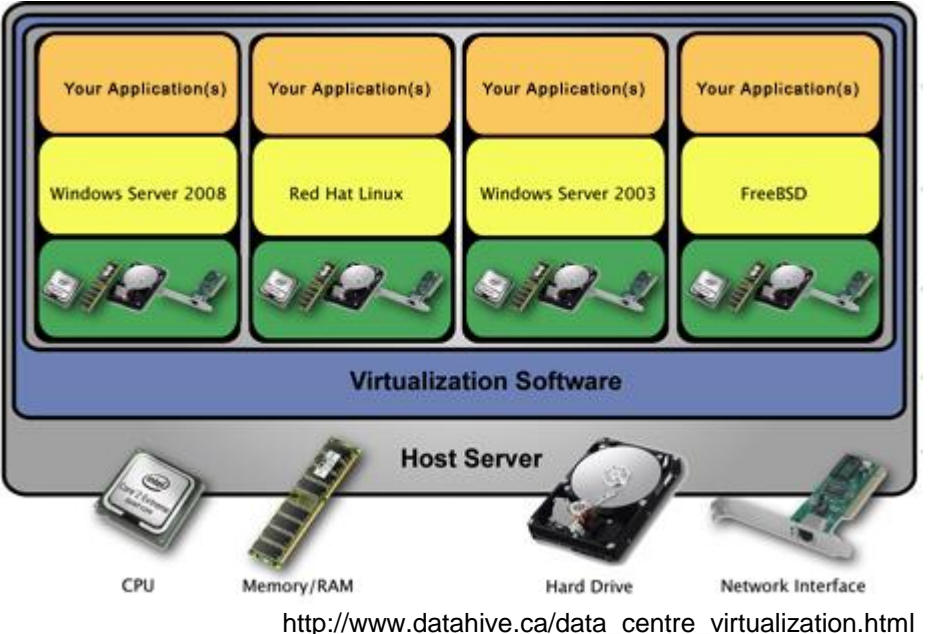

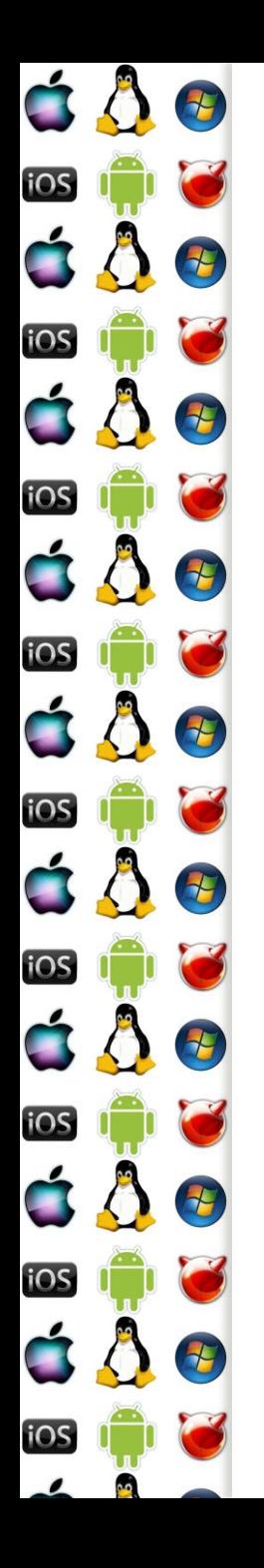

# Privilegované vs. sensitive

- Efektivně a bezpečně lze virtualizovat pouze tehdy, jsou-li sensitive instrukce podmnožinou privilegovaných instrukcí
	- Do příchodu Intel VT-x a AMD-V toto nebylo na x86 splněno
		- Např. SMSW byla sensitivní, ale ne privilegovaná
		- Ideově viz IBM VM/370 OS pro mainframe
	- Non-sensitive instrukce jsou vykonávány přímo CPU jejich virtualizace má zanedbatelnou režii
	- Sensitive-instrukce pokus o jejich vykonání generuje vyjímku, která se musí obsloužit – tj. zde dochází k emulaci v rámci virtualizace, a to je pomalé

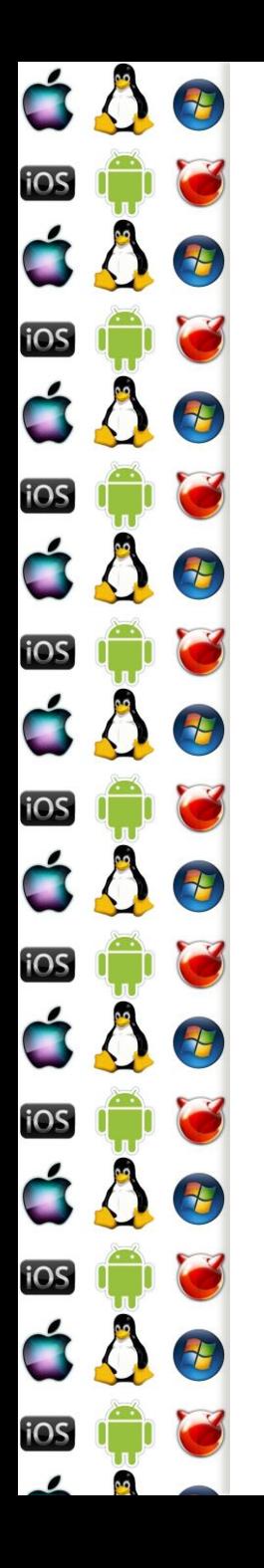

### Paravirtualizace

- Nemáme-li k dispozici obdobu VT-x, jedním z možných řešení je modifikovat hostovaný OS tak, aby nepoužíval instrukce které jsou sensitive, ale ne privilegované
	- Hostovaný OS si je vědom, že mezi ním a hw běží ještě tzv. hypervizor
	- Dostaneme výkonnostní potenciál virtualizace, ale…
	- Co se stane, když se nám do OS dostane a spustí program, který bude tyto zakázané instrukce obsahovat?
		- Bezpečnostní problém?

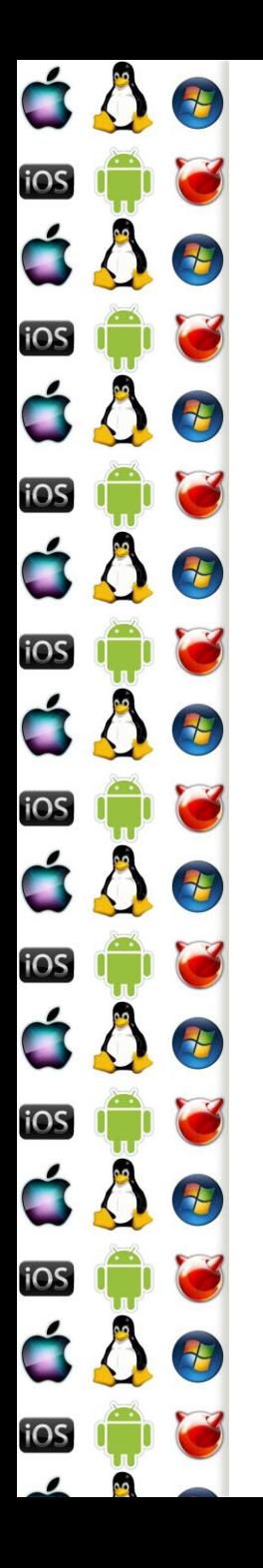

# Binární překlad

- Aneb na čem byl založený business-plan VMware, který Intel VT-X a AMD-V zničily
- Než je hostovaný program spuštěný, je analyzovaný a všechny sensitivní, ale neprivilegované instrukce se nahradí sekvencemi instrukcí, které dělají to samé, ale bez nežádoucích vedlejších efektů
	- Dále je možné nahradit i ty sekvence instrukcí, které jinak vedou k emulaci – tj. když privilegovaná instrukce generuje vyjímku
	- Je to netriviální záležitost, protože nahrazovaná a nahrazující sekvence instrukcí nemusí mít stejnou velikost a v nahrazované sekvenci může být i cíl skoku

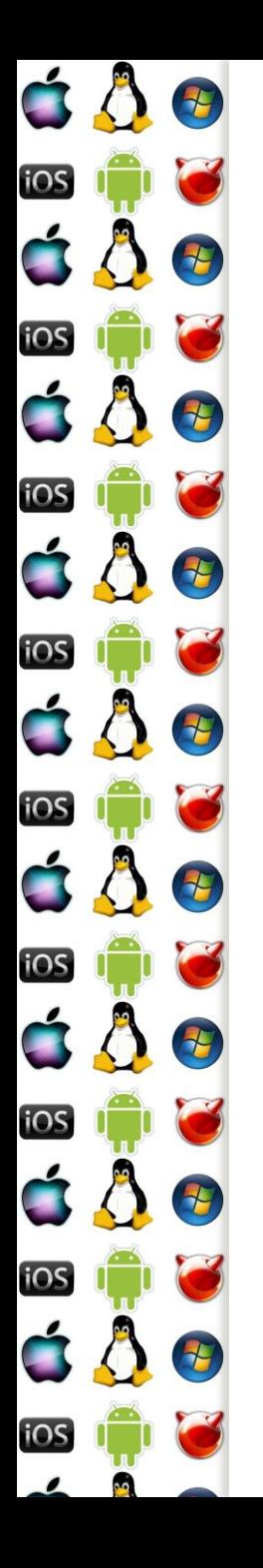

# Binární překlad

- Aneb na čem byl založený business-plan VMware, který Intel VT-X a AMD-V zničily
- Než je hostovaný program spuštěný, je analyzovaný a všechny sensitivní, ale neprivilegované instrukce se nahradí sekvencemi instrukcí, které dělají to samé, ale bez nežádoucích vedlejších efektů
	- Dále je možné nahradit i ty sekvence instrukcí, které jinak vedou k emulaci – tj. když privilegovaná instrukce generuje vyjímku
	- Je to netriviální záležitost, protože nahrazovaná a nahrazující sekvence instrukcí nemusí mít stejnou velikost a v nahrazované sekvenci může být i cíl skoku

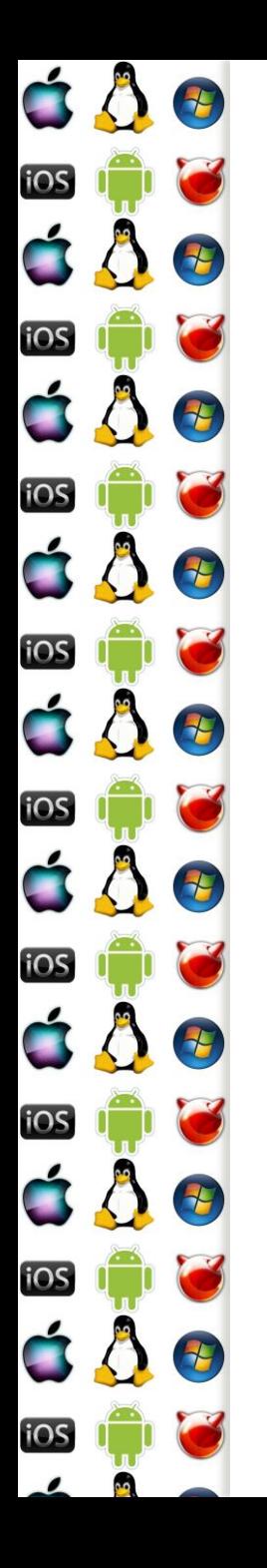

# Binární překlad – int 10h

 Mějme program pro real-mode, který se snaží změnit mód obrazovky do textového režimu CGA 80x25x16/8 mov ax, 3

int 10h

 Tento kód vyžaduje emulaci grafické karty, takže bychom ho mohli rovnou nahradit sekvencí, která volá rovnou náš emulátor gr. karty, aniž bychom museli nejdříve přepínat kontext mov ax, 3

pushf

call EmulatedISR10h

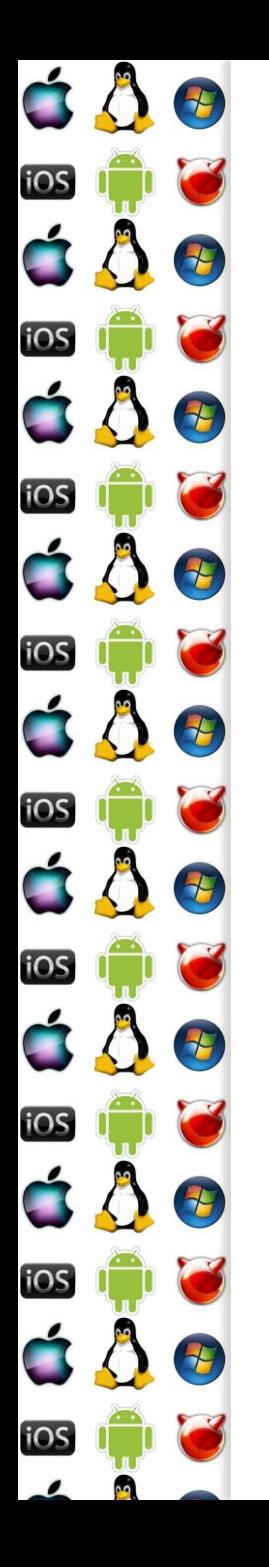

# Binární překlad – skok

 Mějme následující smyčku s privilegovanou instrukcí HLT, která nechá jádro CPU zastavené, dokud není signalizováno jinak db flag ….

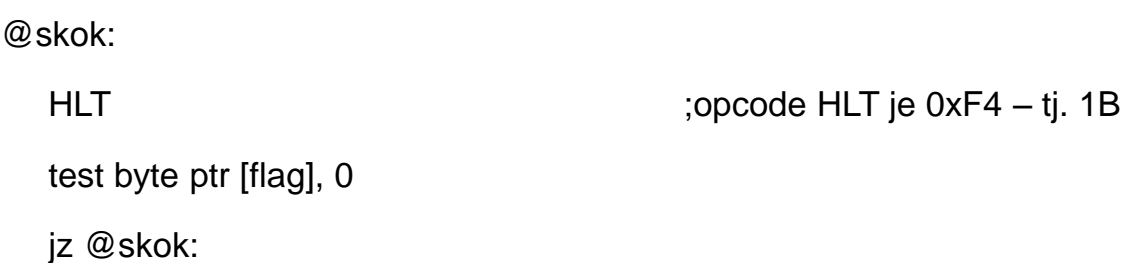

- HLT vyžaduje CPL=0, jenomže, když se jí pokusíme nahradit pomocí call, máme problém – instrukce call má sice opcode také veliký 1B, jenomže následuje alespoň jeden další byte cíle skoku
	- Nahrazení HLT s call vyžaduje úpravu parametrů instrukcí, které adresují paměť – jmp, jnz, call, test, mov, inc, dec…. Toto není triviální

#### E iOS  $\overline{E}$ iOS Đ F 2 iOS 七 iOS 七 iOS iOS **TH IOS**

# Binární překlad – pasti

- Mějme program, který obsahuje ochranu proti zpětnému inženýrství, pro jednoduchost uvažujme následující 3 byty
	- db 0ebh, 0ffh, 0c0h
	- Jedná se o instrukce jmp -1 a inc eax, které sdílejí byte 0ffh
		- 0ffh je totiž -1 jako relativní adresa skoku a zároveň je to opcode instrukce inc
		- Trik je v tom, že se disassembler po jmp -1 nevrátí o 1 byte zpět, a proto pro něj bude mít další instrukce opcode 0c0h a diassemblovaný kód pak po těchto třech bytech nebude dávat smysl
		- Anebo by se disassembler mohl vrátit o 1B zpět, ale to už vyžaduje heuristiku simulující chování procesoru

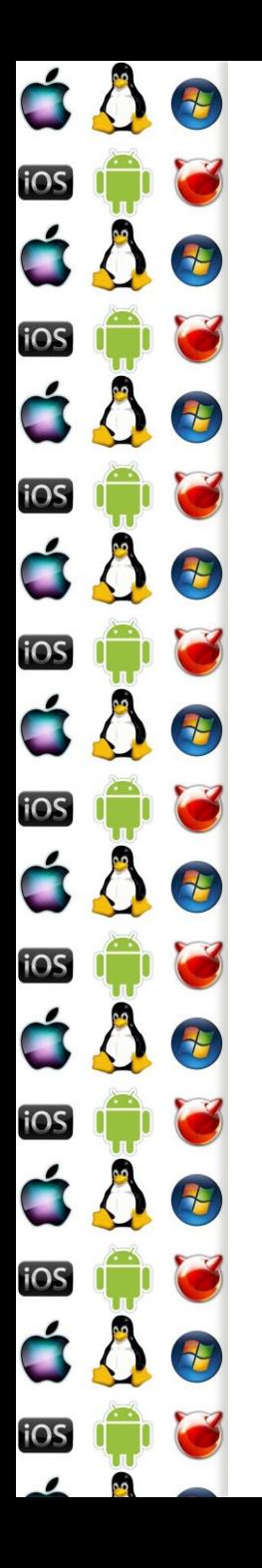

#### VT-x

- Cílem je eliminovat potřebu paravirtualizace a binárního překladu
- Procesor běží ve dvou režimech, takže odpadá potřeba měnit CPL – nicméně je třeba minimalizovat přechody mezi nimi
	- VMX root; přechod VM Entry
	- VMX non-rooot hostovaný OS; přechod VM Exit
- Hostovaný OS bez jakékoliv úpravy běží ve VMX non-root režimu. a ani z žádného stavového bitu to nepozná. Jakmile se pokusí o operaci, kterou nemá dovolenu provést, dojde k tzv. VMX-transition. Řízení přebere hypervizor, který provede, co je třeba, ve VMX-root režimu procesoru.

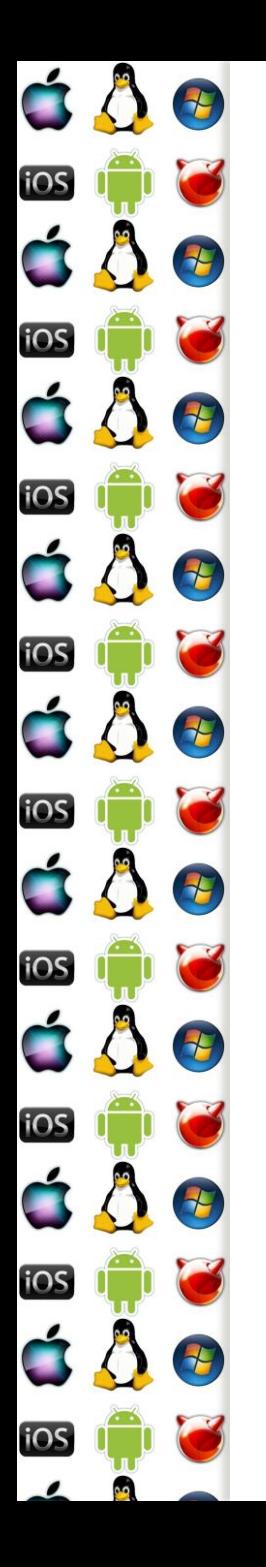

### Pre & Post Intel VT-x

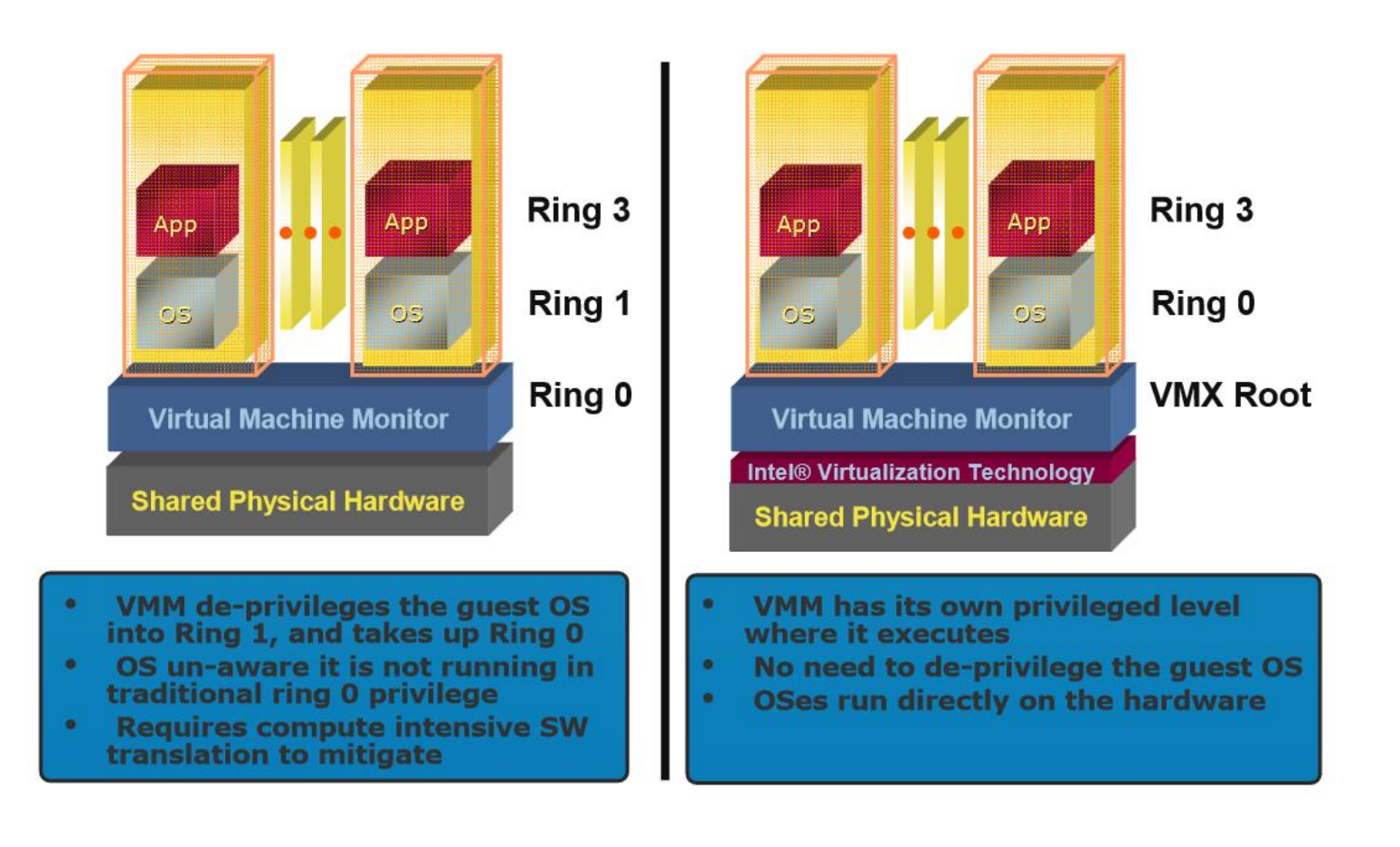

https://software.intel.com/sites/default/files/m/0/2/1/b/b/1024-Virtualization.pdf

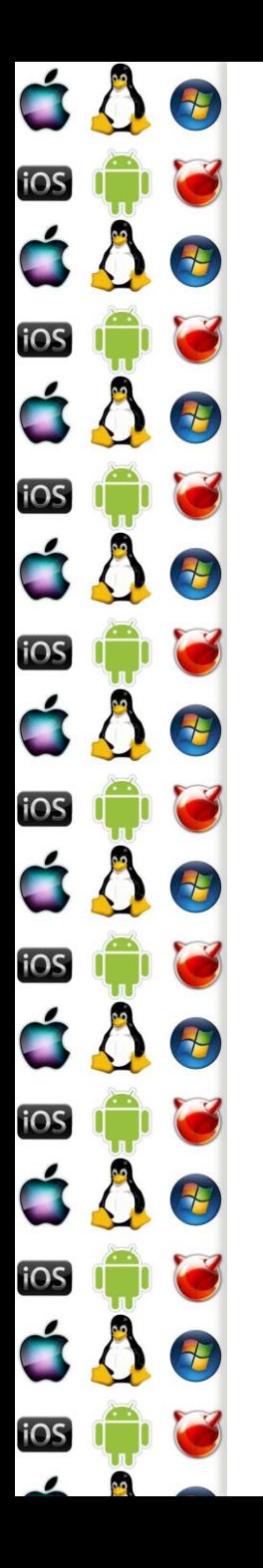

# TLB

- Pokud by se při každém VMX transition měla v rámci bezpečnosti vyprázdnit TLB, mělo by to vliv na výkonost
	- Translation look-aside buffer viz stránkování, druhá přednáška
	- A první generace VT-x to i dělala
	- V rámci vylepšení má každý VMX non-root host VPID Virtual Processor ID
	- Položky v TLB mají VPID, takž se ví, komu patří a není nutné TLB vyprázdnit

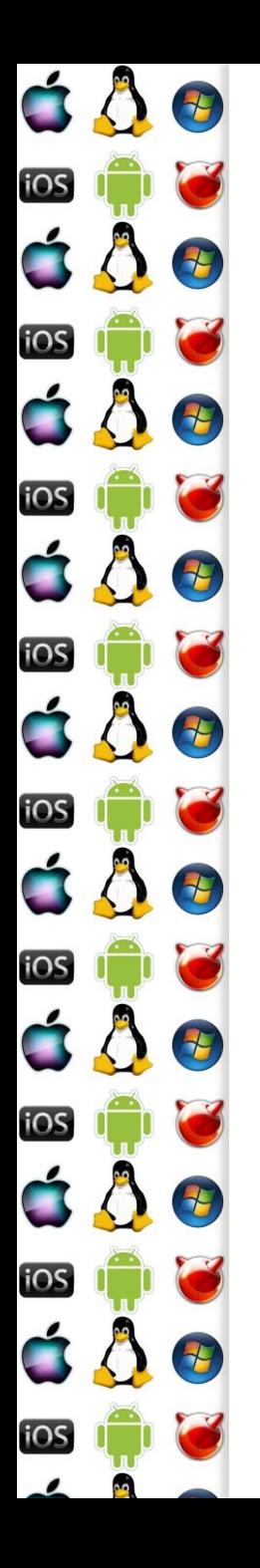

# Stránkování

- Shadow page-table jsou tabulky stránek hostujícího OS
- Tabulka stránek hostujícího OS je bez VT-x read-only, což umožní zachytit pokus o její modifikaci a následně synchronizovat shadow verzi
	- Jenomže pokus o zápis by generoval vyjímku, a to je pomalé
- VT-x má proto koncept zanořených/rozšířených tabulek stránek, který toto eliminuje

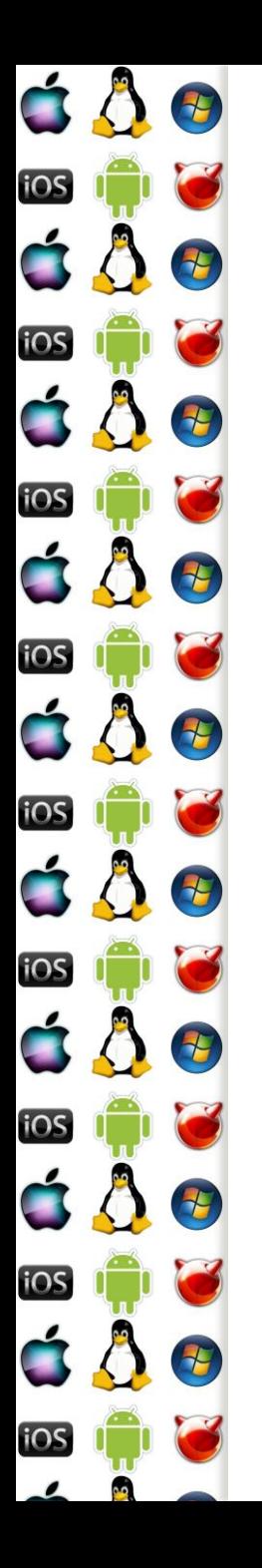

# Stránkování

 Host používá tabulku stránek, jak byl zvyklý, ale fyzická adresa hosta se ještě přes rozšířenou tabulku, tj. zanoření, převede na fyzickou adresu hostitele

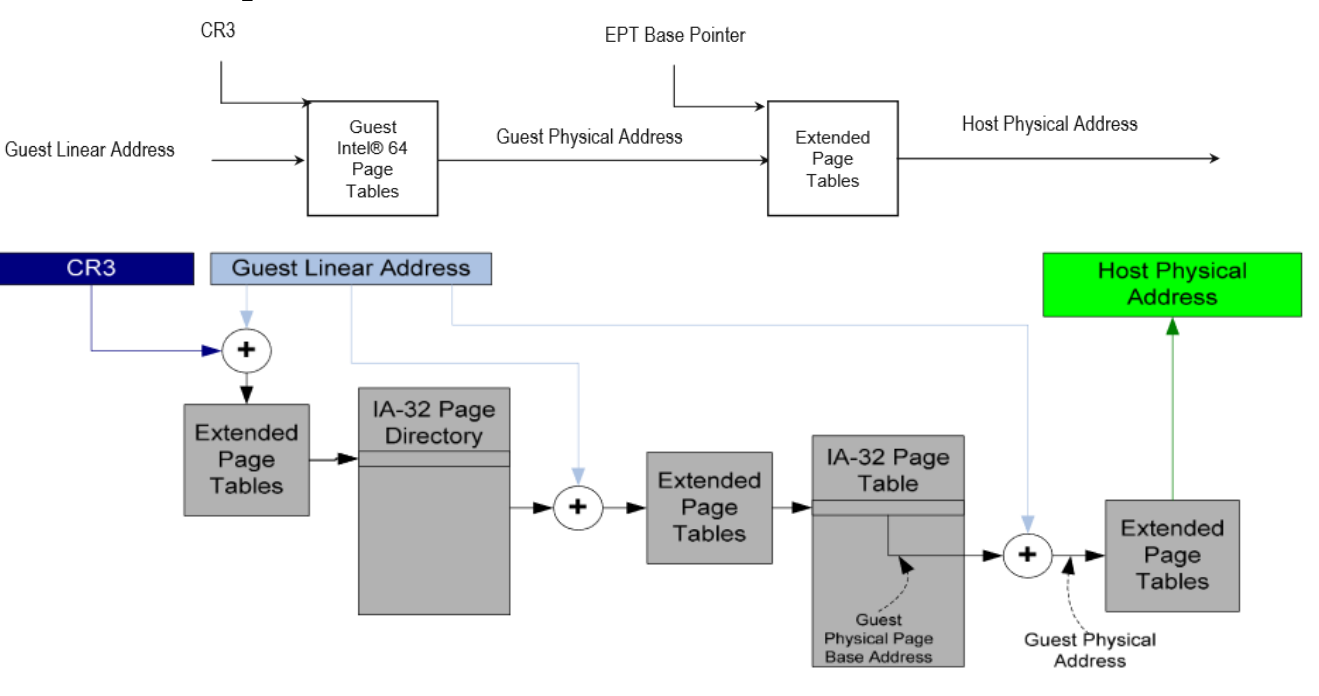

https://software.intel.com/sites/default/files/m/0/2/1/b/b/1024-Virtualization.pdf

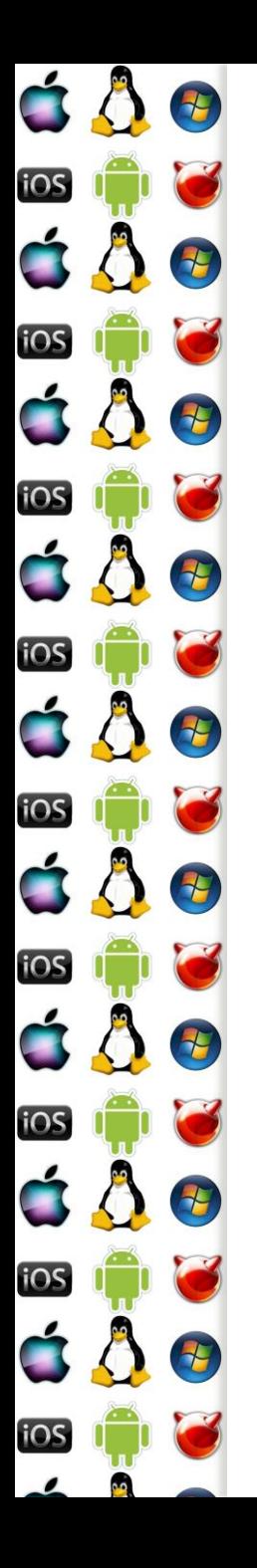

# VT-d/VT for Directed I/O

- K výkonnostním penaltám dochází ještě při přístupu k I/O zařízení – opět díky VMX-Transition do VMX-root
- VT-d umožňuje přemapování IRQ a definuje další verzi architektury DMA
	- I/O zařízení lze přiřadit přímo konkrétnímu hostu
	- Vyžaduje extended xAPIC

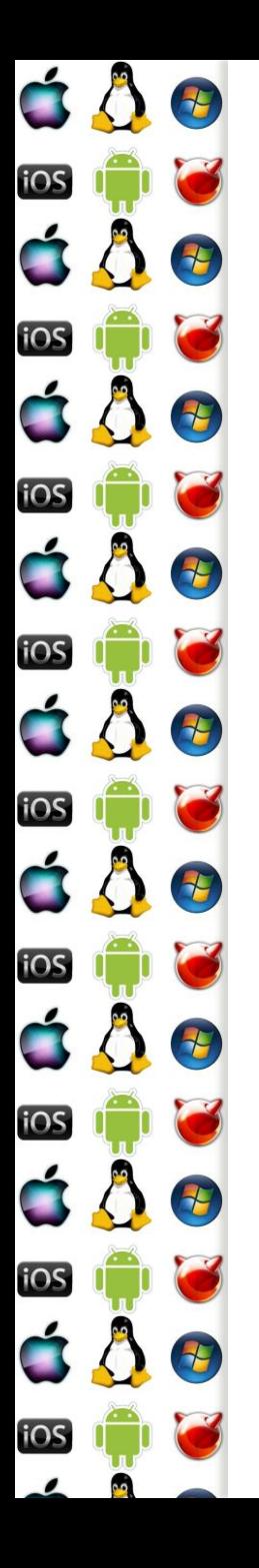

# VT-d/VT for Directed I/O

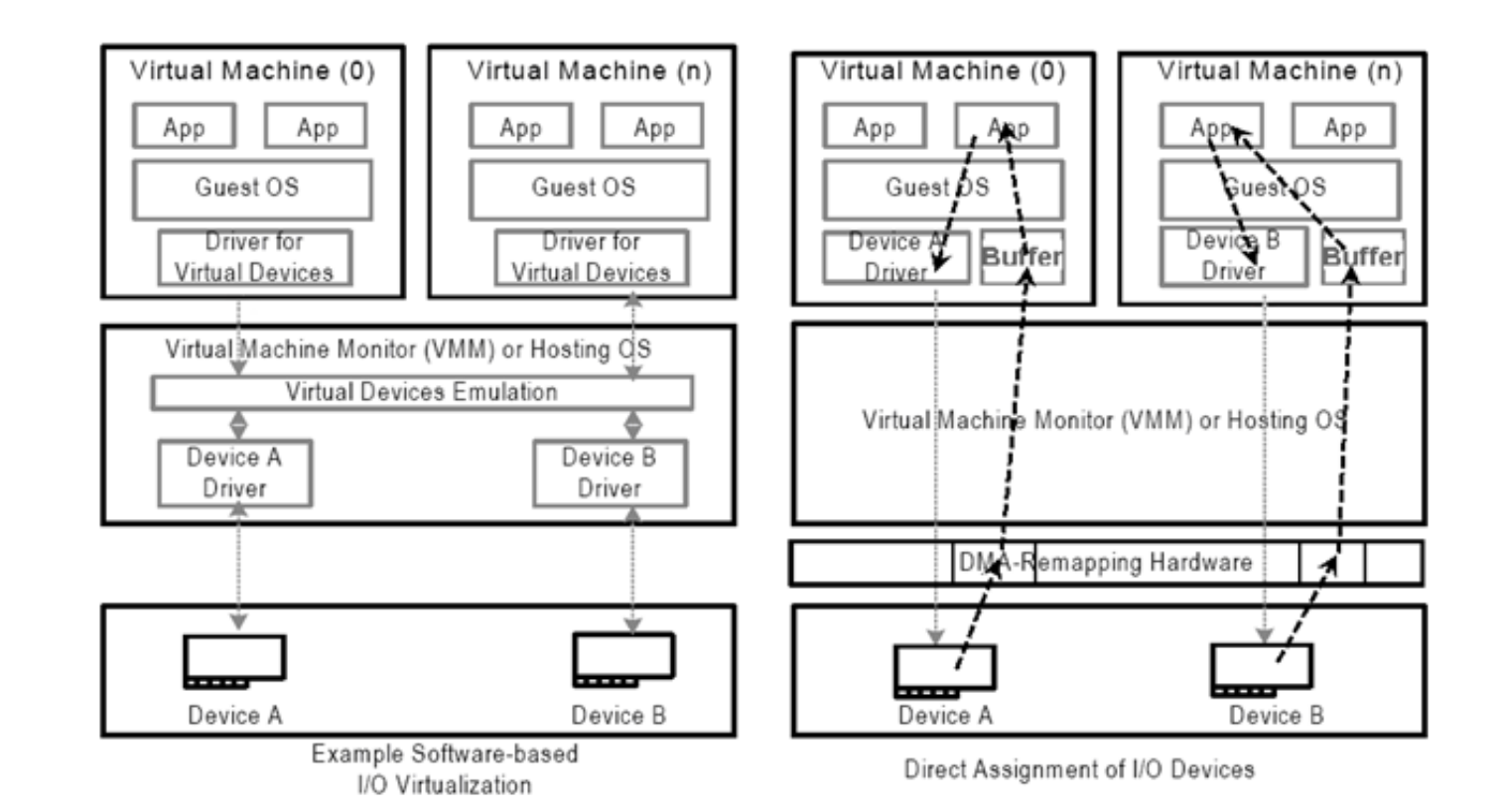

Verze 1.0 https://software.intel.com/en-us/articles/intel-virtualization-technology -for-directed-io-vt-d-enhancing-intel-platforms-for-efficient-virtualization-of-io-devices

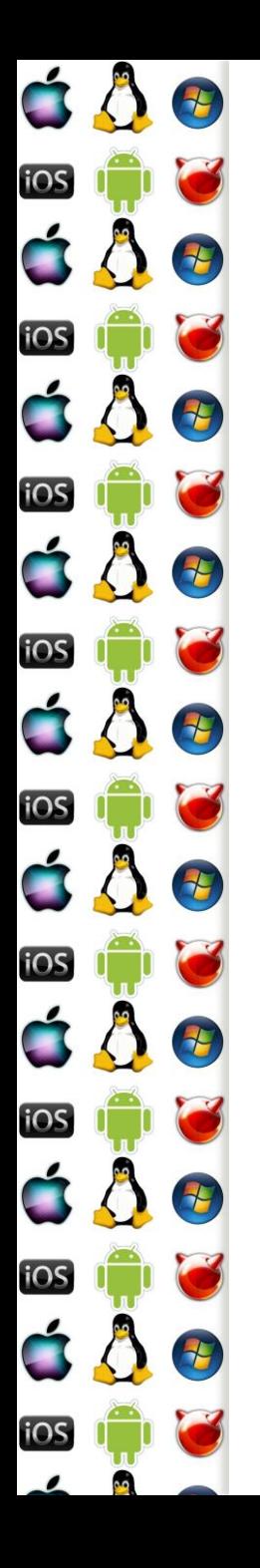

# Virtualization for Aggregation

- Nesnažíme se virtualizovat jeden počítač pro několik hostů, ale naopak se snažíme virtualizovat několik počítačů pro jednoho hosta
- Levně můžeme postavit počítač s enormním množstvím RAM a procesorových jader z běžně dostupných komponent
- Hostovaný OS uvidí jenom (virtuální) SMP
- S vSMP padají náklady na údržbu clusterů, na portování a vývoj programů pro distribuované prostředí

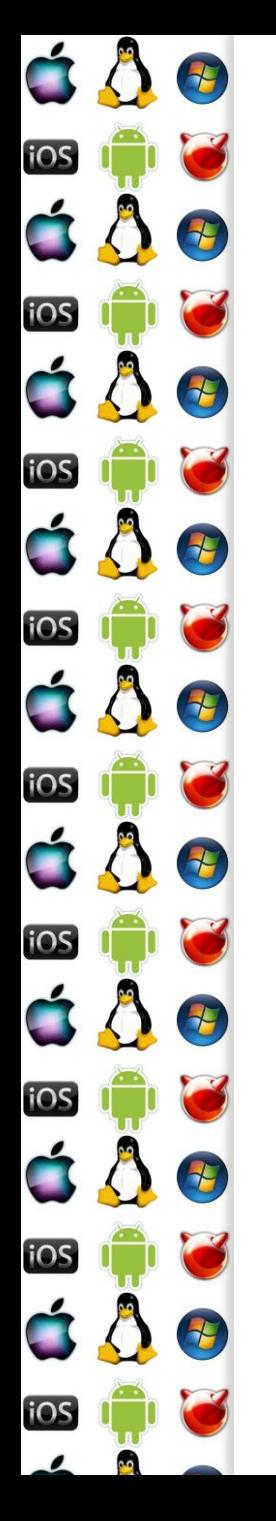

### VfA – jak?

- Na každém počítači VfA vSMP běží VMM, který používá např. VT-x a komunikuje s ostatními VMM
- Když zachytí přístup k něčemu, co se nachází na počítači s jiným VMM, zasíláním zpráv "přesměruje" zachycený požadavek jinému VMM, který ho vyřídí na svém HW

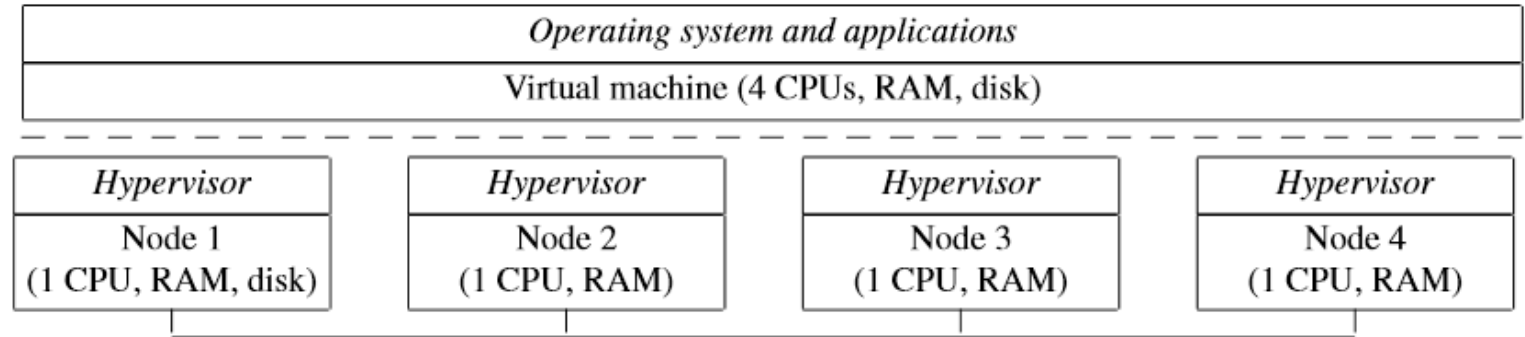

https://www.usenix.org/legacy/event/usenix09/tech/full\_papers/chapman/chapman.pdf

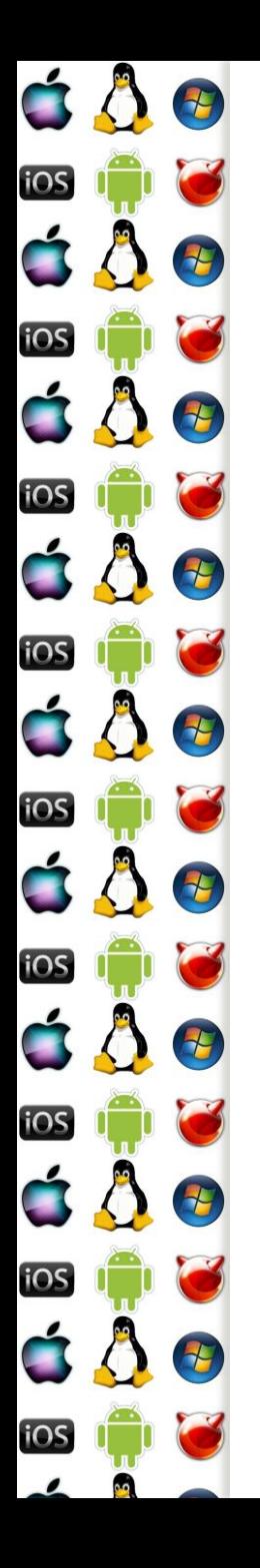

# Rootkit

- Máme-li k dispozici tak perfektní virtualizaci, jak složité by s ní bylo vytvořit rootkit?
- 1. Inicializace VT-x
- 2. Vytvoření VM a VMM
- 3. Zkopírování hostitelského OS do VM
- 4. Předání řízení do VM
- 5. Ukončení činnosti v hostitelském OS, nyní již běžícím jako hostu
- 6. Při VMX Transition do VMX root se aktivuje rootkit a ví vše, co se děje v hostu

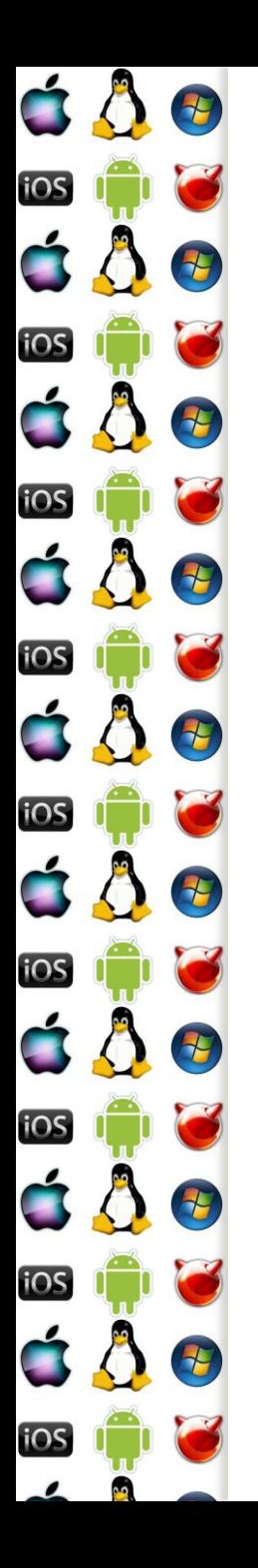

### Detekce rootkitu

- Sice není k dispozici oficiálně dokumentovaný stavový bit, který by host mohl použít, ale…
- Např. CPUID vždy způsobí VM Exit
	- Tj. má podstatně větší latenci, když je VT-x aktivní!